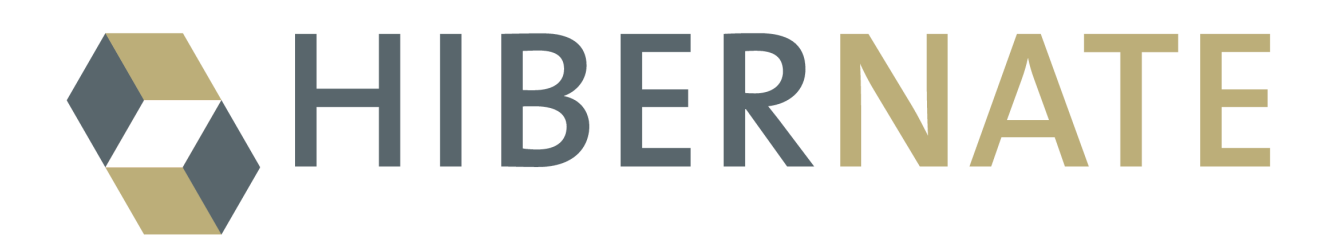

# Documentation de référence d'Hibernate

Version: 3.1final

# Table des matières

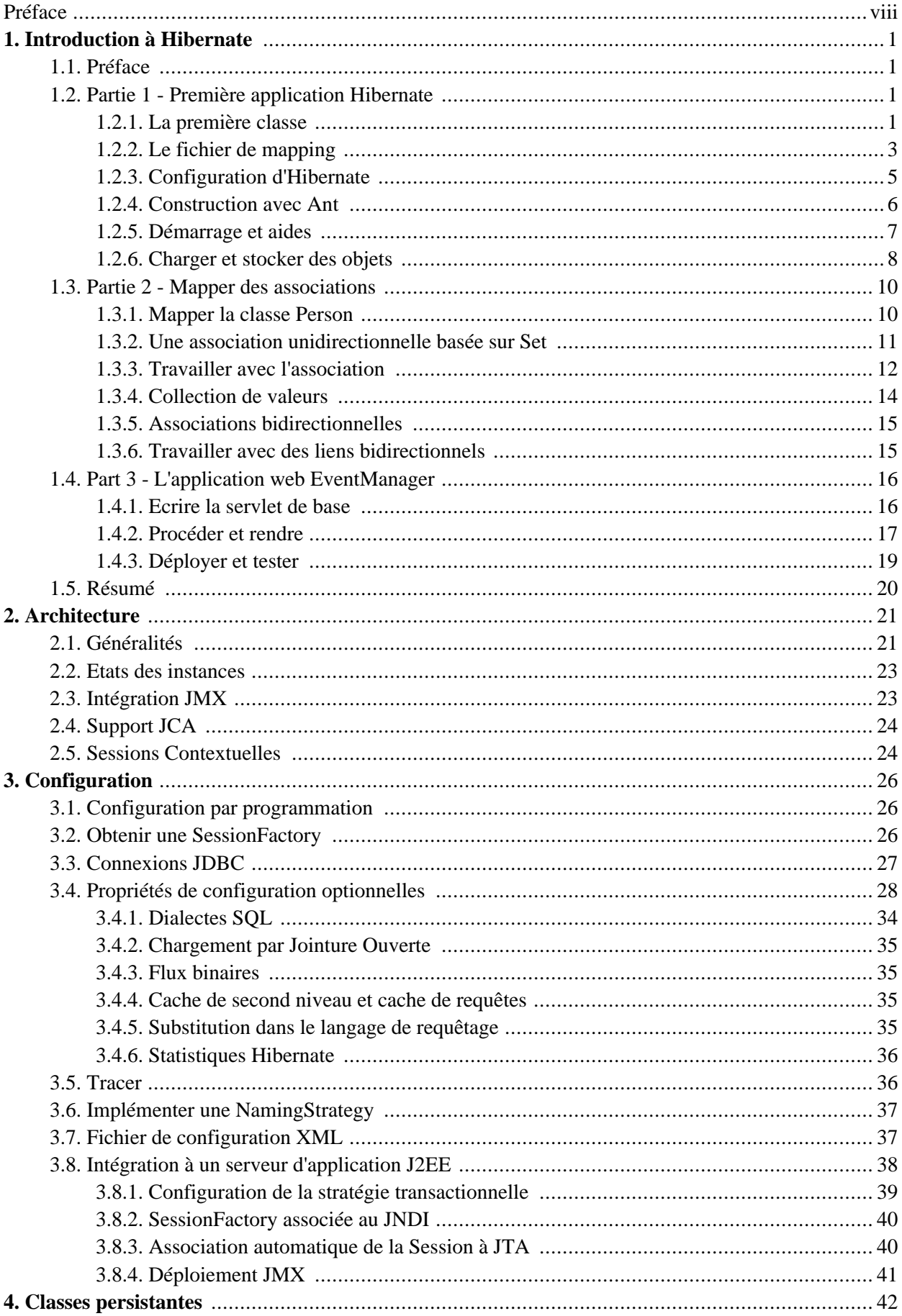

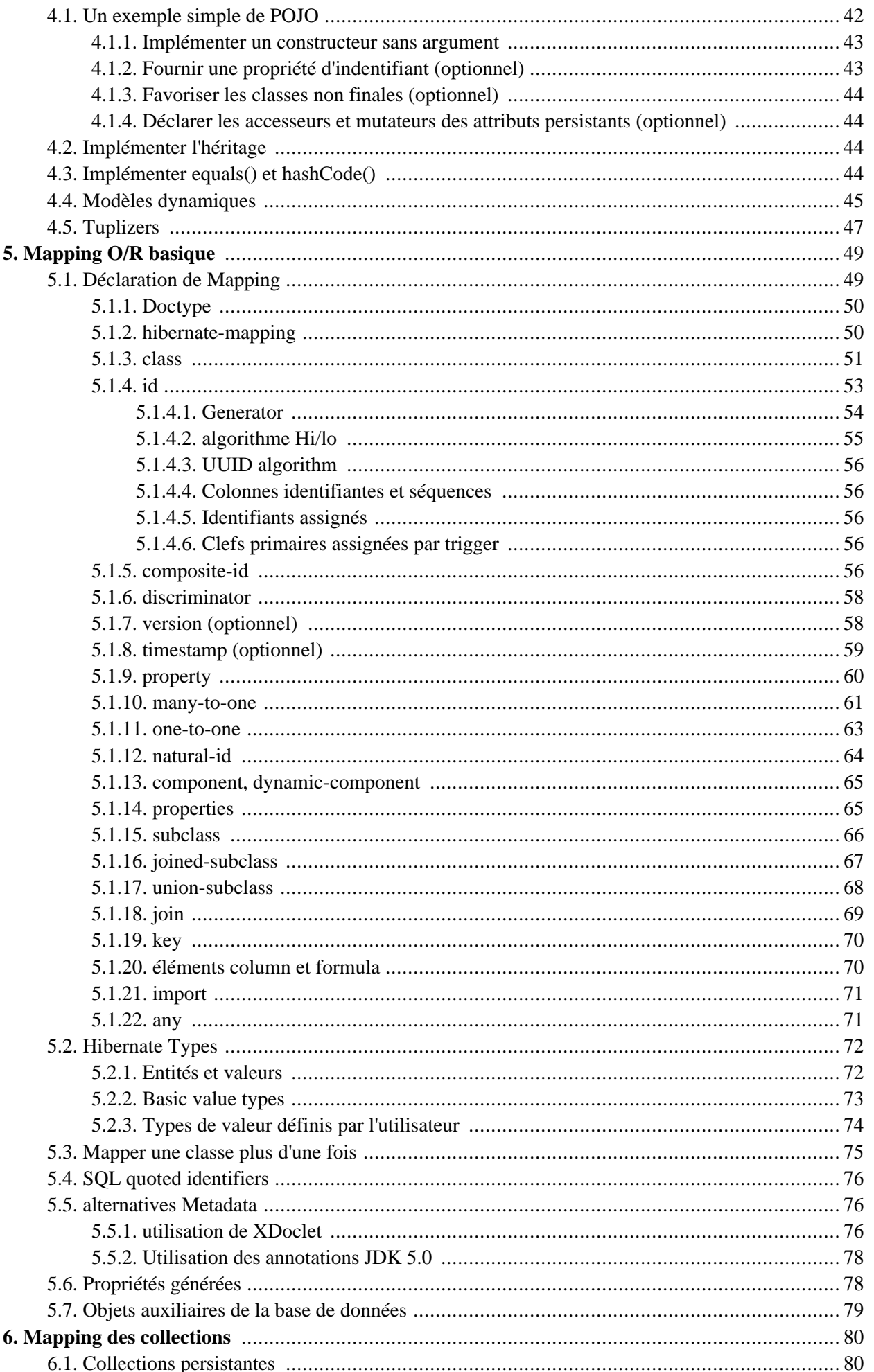

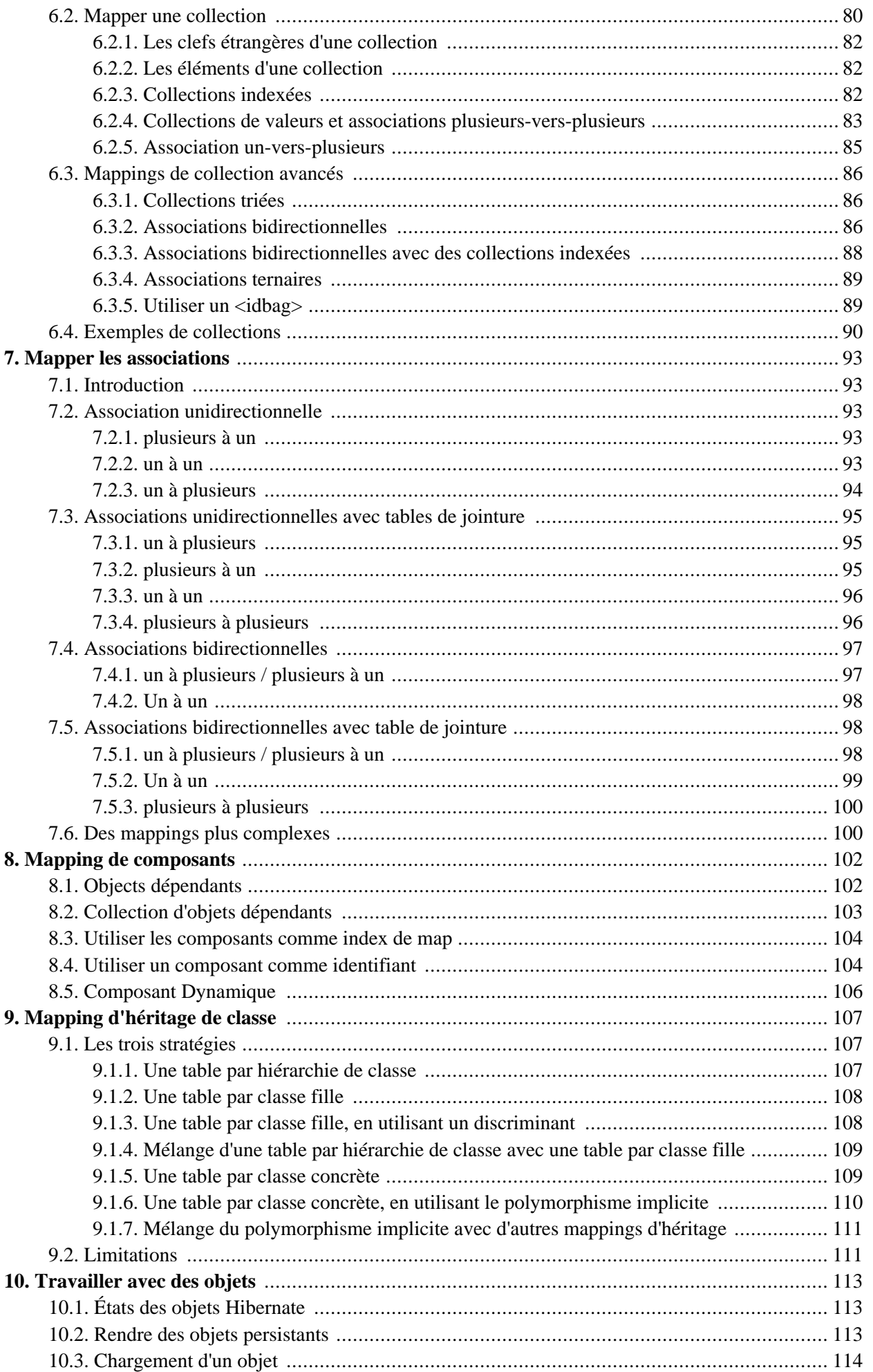

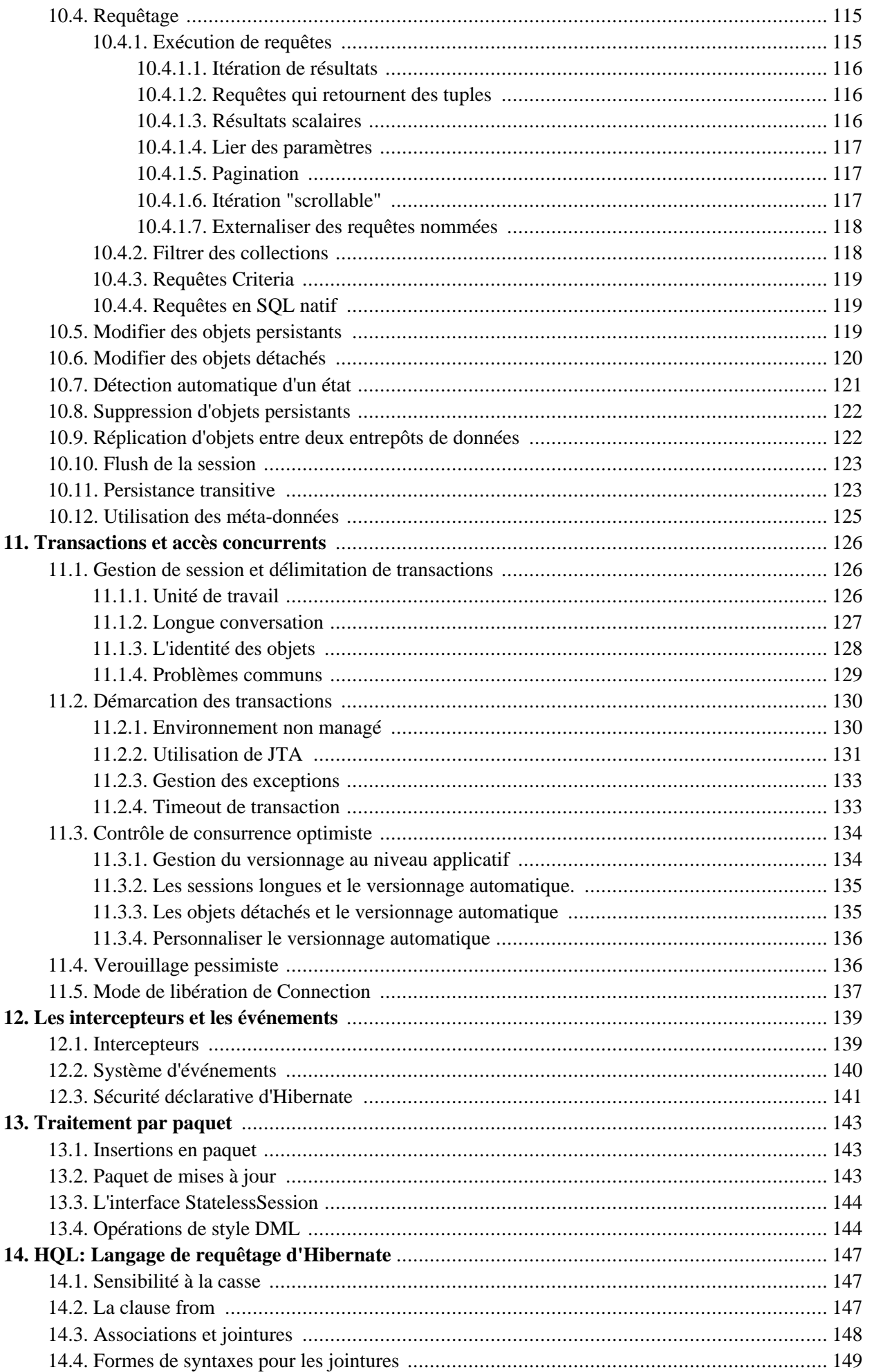

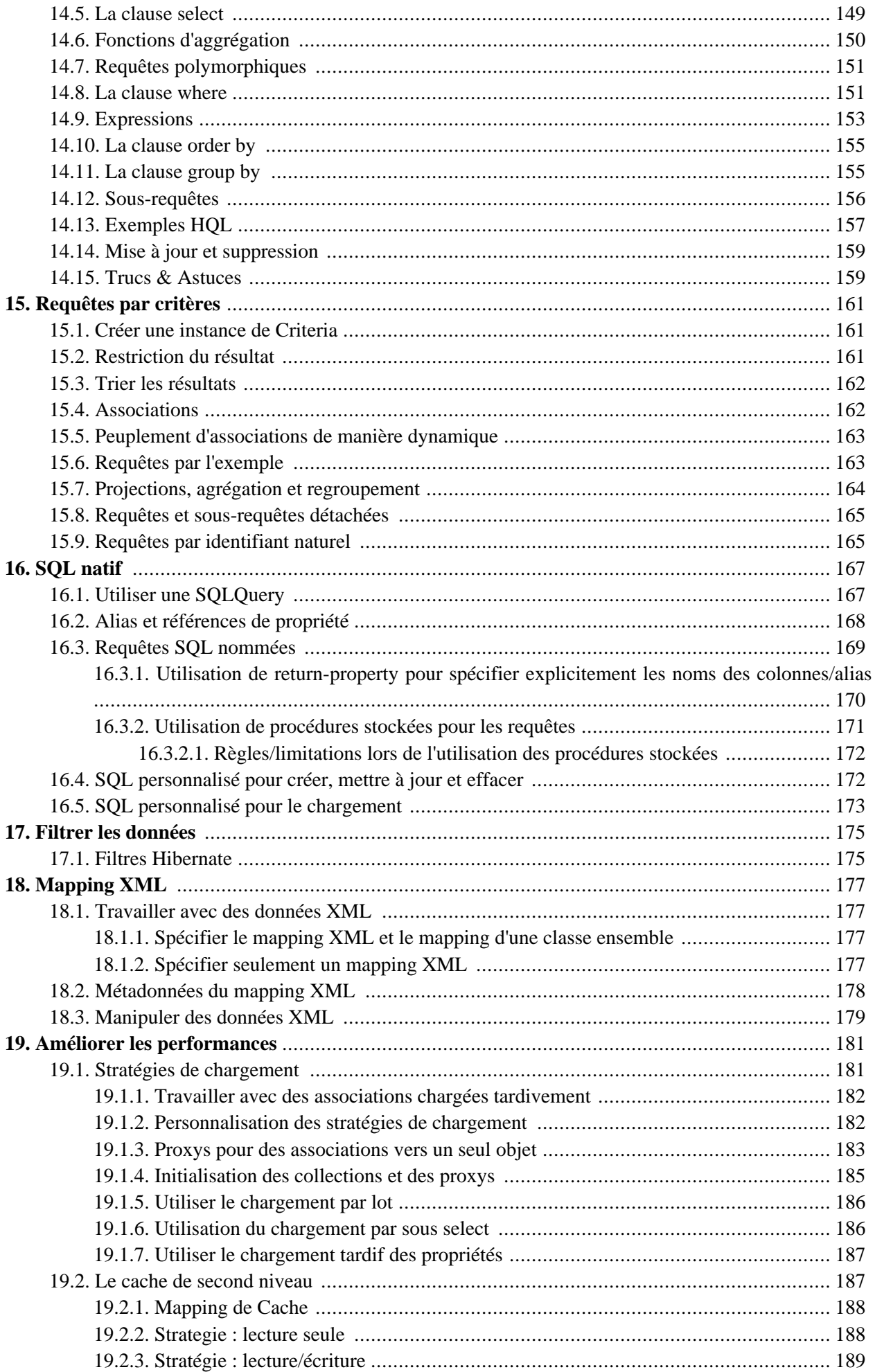

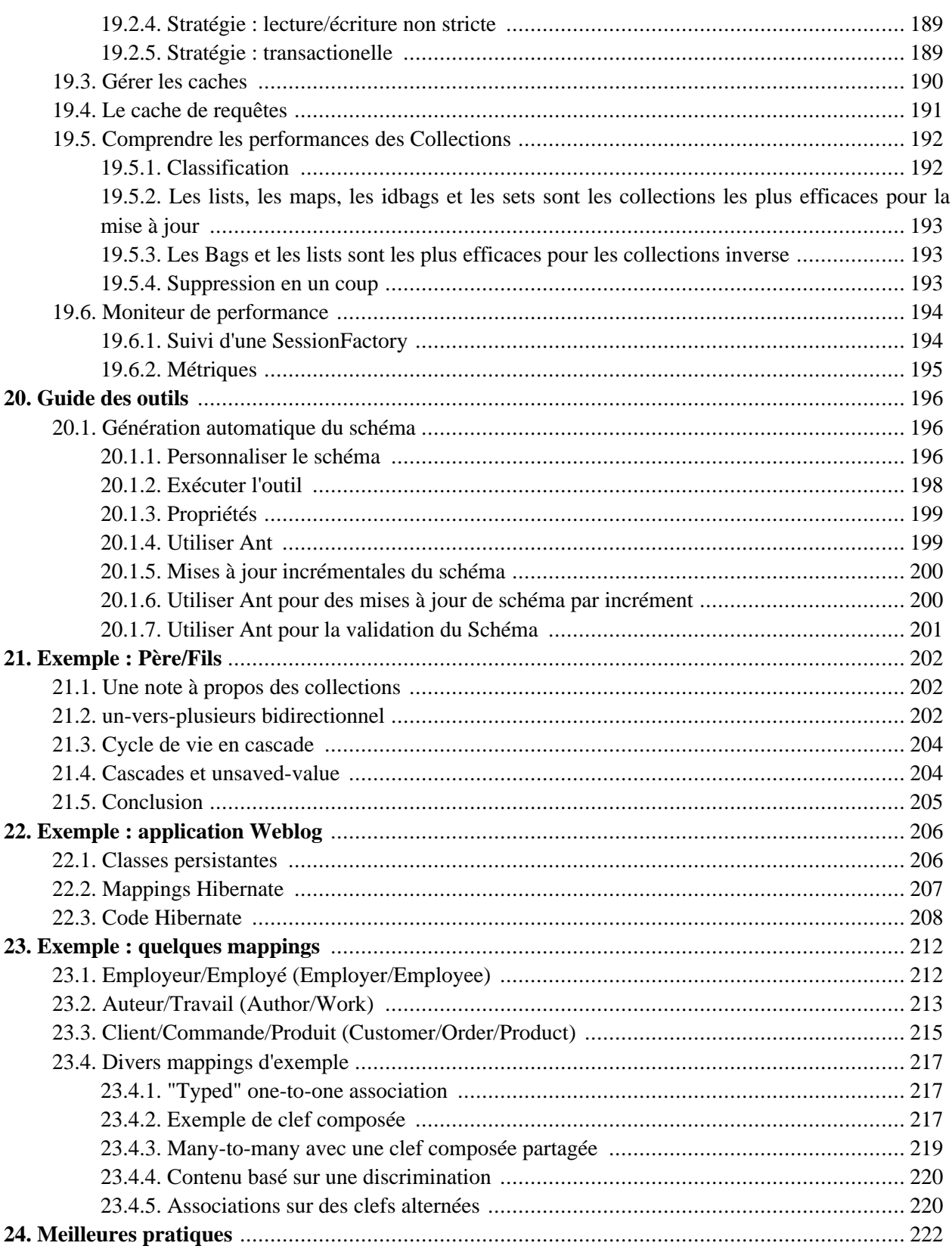

# <span id="page-7-0"></span>**Préface**

Traducteur(s): Vincent Ricard, Sebastien Cesbron, Michael Courcy, Vincent Giguère, Baptiste Mathus, Emmanuel Bernard, Anthony Patricio

Travailler dans les deux univers que sont l'orienté objet et la base de données relationnelle peut être lourd et consommateur en temps dans le monde de l'entreprise d'aujourd'hui. Hibernate est un outil de mapping objet/ relationnel pour le monde Java. Le terme mapping objet/relationnel (ORM) décrit la technique consistant à faire le lien entre la représentation objet des données et sa représentation relationnelle basée sur un schéma SQL.

Non seulement, Hibernate s'occupe du transfert des classes Java dans les tables de la base de données (et des types de données Java dans les types de données SQL), mais il permet de requêter les données et propose des moyens de les récupérer. Il peut donc réduire de manière significative le temps de développement qui aurait été autrement perdu dans une manipulation manuelle des données via SQL et JDBC.

Le but d'Hibernate est de libérer le développeur de 95 pourcent des tâches de programmation liées à la persistence des données communes. Hibernate n'est probablement pas la meilleure solution pour les applications centrées sur les données qui n'utilisent que les procédures stockées pour implémenter la logique métier dans la base de données, il est le plus utile dans les modèles métier orientés objets dont la logique métier est implémentée dans la couche Java dite intermédiaire. Cependant, Hibernate vous aidera à supprimer ou à encapsuler le code SQL spécifique à votre base de données et vous aidera sur la tâche commune qu'est la transformation des données d'une représentation tabulaire à une représentation sous forme de graphe d'objets.

Si vous êtes nouveau dans Hibernate et le mapping Objet/Relationnel voire même en Java, suivez ces quelques étapes :

- 1. Lisez Chapitre 1, *[Introduction à Hibernate](#page-9-0)* pour un didacticiel plus long avec plus d'instructions étape par étape.
- 2. Lisez Chapitre 2, *[Architecture](#page-29-0)* pour comprendre les environnements dans lesquels Hibernate peut être utilisé.
- 3. Regardez le répertoire eg de la distribution Hibernate, il contient une application simple et autonome. Copiez votre pilote JDBC dans le répertoire lib/ et éditez src/hibernate.properties, en positionnant correctement les valeurs pour votre base de données. A partir d'une invite de commande dans le répertoire de la distribution, tapez ant eg (cela utilise Ant), ou sous Windows tapez build eg.
- 4. Faîtes de cette documentation de référence votre principale source d'information. Pensez à lire *Hibernate in Action* (http://www.manning.com/bauer) si vous avez besoin de plus d'aide avec le design d'applications ou si vous préférez un tutoriel pas à pas. Visitez aussi http://caveatemptor.hibernate.org et téléchargez l'application exemple pour Hibernate in Action.
- 5. Les questions les plus fréquemment posées (FAQs) trouvent leur réponse sur le site web Hibernate.
- 6. Des démos, exemples et tutoriaux de tierces personnes sont référencés sur le site web Hibernate.
- 7. La zone communautaire (Community Area) du site web Hibernate est une bonne source d'information sur les design patterns et sur différentes solutions d'intégration d'Hibernate (Tomcat, JBoss, Spring Framework, Struts, EJB, etc).

Si vous avez des questions, utilisez le forum utilisateurs du site web Hibernate. Nous utilisons également l'outil de gestion des incidents JIRA pour tout ce qui est rapports de bogue et demandes d'évolution. Si vous êtes intéressé par le développement d'Hibernate, joignez-vous à la liste de diffusion de développement.

Le développement commercial, le support de production et les formations à Hibernate sont proposés par JBoss Inc (voir http://www.hibernate.org/SupportTraining/). Hibernate est un projet Open Source professionnel et un composant critique de la suite de produits JBoss Enterprise Middleware System (JEMS).

# <span id="page-9-1"></span><span id="page-9-0"></span>**Chapitre 1. Introduction à Hibernate**

# **1.1. Préface**

Ce chapitre est un didacticiel introductif destiné aux nouveaux utilisateurs d'Hibernate. Nous commençons avec une simple application en ligne de commande utilisant une base de données en mémoire, et la développons en étapes faciles à comprendre.

Ce didacticiel est destiné aux nouveaux utilisateurs d'Hibernate mais requiert des connaissances Java et SQL. Il est basé sur un didacticiel de Michael Gloegl, les bibliothèques tierces que nous nommons sont pour les JDK 1.4 et 5.0. Vous pourriez avoir besoin d'autres bibliothèques pour le JDK 1.3.

<span id="page-9-2"></span>Le code source de ce tutoriel est inclus dans la distribution dans le répertoire doc/reference/tutorial/.

# **1.2. Partie 1 - Première application Hibernate**

D'abord, nous créerons une simple application Hibernate en console. Nous utilisons une base de données en mémoire (HSQL DB), donc nous n'avons pas à installer de serveur de base de données.

Supposons que nous ayons besoin d'une petite application de base de données qui puisse stocker des événements que nous voulons suivre, et des informations à propos des hôtes de ces événements.

La première chose que nous faisons est de configurer notre répertoire de développement et de mettre toutes les bibliothèques dont nous avons besoin dedans. Téléchargez la distribution Hibernate à partir du site web d'Hibernate. Extrayez le paquet et placez toutes les bibliothèques requises trouvées dans /lib dans le répertoire /lib de votre nouveau répertoire de travail. Il devrait ressembler à ça :

```
.
+lib
 antlr.jar
 cglib-full.jar
 asm.jar
 asm-attrs.jars
 commons-collections.jar
 commons-logging.jar
 ehcache.jar
 hibernate3.jar
  jta.jar
 dom4j.jar
  log4j.jar
```
Ceci est l'ensemble minimum de bibliothèques requises (notez que nous avons aussi copié hibernate3.jar, l'archive principale) pour Hibernate. Lisez le fichier README.txt dans le répertoire lib/ de la distribution Hibernate pour plus d'informations à propos des biliothèques tierces requises et optionnelles. (En fait, log4j n'est pas requis mais préféré par beaucoup de développeurs.)

<span id="page-9-3"></span>Ensuite, nous créons une classe qui réprésente l'événement que nous voulons stocker dans notre base de données.

#### **1.2.1. La première classe**

Notre première classe persistante est une simple classe JavaBean avec quelques propriétés :

```
package events;
import java.util.Date;
public class Event {
   private Long id;
    private String title;
    private Date date;
    public Event() {}
    public Long getId() {
        return id;
    }
    private void setId(Long id) {
        this.id = id;
    }
    public Date getDate() {
        return date;
    }
    public void setDate(Date date) {
        this.date = date;
    }
    public String getTitle() {
        return title;
    }
    public void setTitle(String title) {
        this.title = title;
    }
}
```
Vous pouvez voir que cette classe utilise les conventions de nommage standard JavaBean pour les méthodes getter/setter des propriétés, ainsi qu'une visibilité privée pour les champs. Ceci est la conception recommandée mais pas obligatoire. Hibernate peut aussi accéder aux champs directement, le bénéfice des méthodes d'accès est la robustesse pour la refonte de code. Le constructeur sans argument est requis pour instancier un objet de cette classe via reflexion.

La propriété id contient la valeur d'un identifiant unique pour un événement particulier. Toutes les classes d'entités persistantes (ainsi que les classes dépendantes de moindre importance) auront besoin d'une telle propriété identifiante si nous voulons utiliser l'ensemble complet des fonctionnalités d'Hibernate. En fait, la plupart des applications (surtout les applications web) ont besoin de distinguer des objets par des identifiants, donc vous devriez considérer ça comme une fonctionnalité plutôt que comme une limitation. Cependant, nous ne manipulons généralement pas l'identité d'un objet, dorénavant la méthode setter devrait être privée. Seul Hibernate assignera les identifiants lorsqu'un objet est sauvegardé. Vous pouvez voir qu'Hibernate peut accéder aux méthodes publiques, privées et protégées, ainsi qu'aux champs (publics, privés, protégés) directement. Le choix vous est laissé, et vous pouvez l'ajuster à la conception de votre application.

Le constructeur sans argument est requis pour toutes les classes persistantes ; Hibernate doit créer des objets pour vous en utilisant la réflexion Java. Le constructeur peut être privé, cependant, la visibilité du paquet est requise pour la génération de proxy à l'exécution et une récupération des données efficaces sans instrumentation du bytecode.

Placez ce fichier source Java dans un répertoire appelé src dans le dossier de développement. Ce répertoire devrait maintenant ressembler à ça :

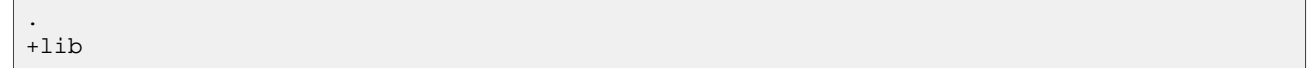

```
<Hibernate et bibliothèques tierces>
+src
  +events
    Event.java
```
<span id="page-11-0"></span>Dans la prochaine étape, nous informons Hibernate de cette classe persistante.

#### **1.2.2. Le fichier de mapping**

Hibernate a besoin de savoir comment charger et stocker des objets d'une classe persistante. C'est là qu'intervient le fichier de mapping Hibernate. Le fichier de mapping indique à Hibernate à quelle table dans la base de données il doit accéder, et quelles colonnes de cette table il devra utiliser.

La structure basique de ce fichier de mapping ressemble à ça :

```
<?xml version="1.0"?>
<!DOCTYPE hibernate-mapping PUBLIC
        "-//Hibernate/Hibernate Mapping DTD 3.0//EN"
        "http://hibernate.sourceforge.net/hibernate-mapping-3.0.dtd">
<hibernate-mapping>
[...]
</hibernate-mapping>
```
Notez que la DTD Hibernate est très sophistiquée. Vous pouvez l'utiliser pour l'auto-complétement des éléments et des attributs de mapping XML dans votre éditeur ou votre IDE. Vous devriez aussi ouvrir le fichier DTD dans votre éditeur de texte - c'est le moyen le plus facile d'obtenir une vue d'ensemble de tous les éléments et attributs, et de voir les valeurs par défaut, ainsi que quelques commentaires. Notez qu'Hibernate ne chargera pas le fichier DTD à partir du web, mais regardera d'abord dans le classpath de l'application. Le fichier DTD est inclus dans hibernate3.jar ainsi que dans le répertoire src de la distribution Hibernate.

Nous omettrons la déclaration de la DTD dans les exemples futurs pour raccourcir le code. Bien sûr il n'est pas optionnel.

Entre les deux balises hibernate-mapping, incluez un élément class. Toutes les classes d'entités persistantes (encore une fois, il pourrait y avoir des classes dépendantes plus tard, qui ne sont pas des entités mère) ont besoin d'un mapping vers une table de la base de données SQL :

```
<hibernate-mapping>
    <class name="Event" table="EVENTS">
    </class>
</hibernate-mapping>
```
Plus loin, nous disons à Hibernate comment persister et charger un objet de la classe Event dans la table EVENTS, chaque instance est représentée par une ligne dans cette table. Maintenant nous continuons avec le mapping de la propriété de l'identifiant unique vers la clef primaire de la table. De plus, comme nous ne voulons pas nous occuper de la gestion de cet identifiant, nous utilisons une stratégie de génération d'identifiant d'Hibernate pour la colonne de la clef primaire subrogée :

```
<hibernate-mapping>
    <class name="Event" table="EVENTS">
        <id name="id" column="EVENT_ID">
            <generator class="increment"/>
        \langleid>
    </class>
```
</hibernate-mapping>

L'élément id est la déclaration de la propriété de l'identifiant, name="id" déclare le nom de la propriété Java - Hibernate utilisera les méthodes getter et setter pour accéder à la propriété. L'attribut column indique à Hibernate quelle colonne de la table EVENTS nous utilisons pour cette clef primaire. L'élément generator imbriqué spécifie la stratégie de génération de l'identifiant, dans ce cas nous avons utilisé increment, laquelle est une méthode très simple utile surtout pour les tests (et didacticiels). Hibernate supporte aussi les identifiants générés par les bases de données, globalement uniques, ainsi que les identifiants assignés par l'application (ou n'importe quelle stratégie que vous avez écrit en extension).

Finalement nous incluons des déclarations pour les propriétés persistantes de la classe dans le fichier de mapping. Par défaut, aucune propriété de la classe n'est considérée comme persistante :

```
<hibernate-mapping>
    <class name="Event" table="EVENTS">
        <id name="id" column="EVENT_ID">
            <generator class="increment"/>
        \langleid>
        <property name="date" type="timestamp" column="EVENT_DATE"/>
        <property name="title"/>
    </class>
</hibernate-mapping>
```
Comme avec l'élément id, l'attribut name de l'élément property indique à Hibernate quels getters/setters utiliser.

Pourquoi le mapping de la propriété date inclut l'attribut column, mais pas title ? Sans l'attribut column Hibernate utilise par défaut le nom de la propriété comme nom de colonne. Ca fonctionne bien pour title. Cependant, date est un mot clef réservé dans la plupart des bases de données, donc nous utilisons un nom différent pour le mapping.

La prochaine chose intéressante est que le mapping de title manque aussi d'un attribut type. Les types que nous déclarons et utilisons dans les fichiers de mapping ne sont pas, comme vous pourriez vous y attendre, des types de données Java. Ce ne sont pas, non plus, des types de base de données SQL. Ces types sont donc appelés des *types de mapping Hibernate*, des convertisseurs qui peuvent traduire des types Java en types SQL et vice versa. De plus, Hibernate tentera de déterminer la bonne conversion et le type de mapping lui-même si l'attribut type n'est pas présent dans le mapping. Dans certains cas, cette détection automatique (utilisant la réflexion sur la classe Java) pourrait ne pas donner la valeur attendue ou dont vous avez besoin. C'est le cas avec la propriété date. Hibernate ne peut pas savoir si la propriété "mappera" une colonne SQL de type date, timestamp ou time. Nous déclarons que nous voulons conserver des informations avec une date complète et l'heure en mappant la propriété avec un timestamp.

Ce fichier de mapping devrait être sauvegardé en tant que Event.hbm.xml, juste dans le répertoire à côté du fichier source de la classe Java Event. Le nommage des fichiers de mapping peut être arbitraire, cependant le suffixe hbm.xml est devenu une convention dans la communauté des développeurs Hibernate. La structure du répertoire devrait ressembler à ça :

```
.
+lib
 <Hibernate et bibliothèques tierces>
+STCEvent.java
  Event.hbm.xml
```
<span id="page-13-0"></span>Nous poursuivons avec la configuration principale d'Hibernate.

#### **1.2.3. Configuration d'Hibernate**

Nous avons maintenant une classe persistante et son fichier de mapping. Il est temps de configurer Hibernate. Avant ça, nous avons besoin d'une base de données. HSQL DB, un SGBD SQL basé sur Java et travaillant en mémoire, peut être téléchargé à partir du site web de HSQL. En fait, vous avez seulement besoin de hsqldb.jar. Placez ce fichier dans le répertoire lib/ du dossier de développement.

Créez un répertoire appelé data à la racine du répertoire de développement - c'est là que HSQL DB stockera ses fichiers de données. Démarrez maintenant votre base de données en exécutant java -classpath lib/ hsqldb.jar org.hsqldb.Server dans votre répertoire de travail. Vous observez qu'elle démarre et ouvre une socket TCP/IP, c'est là que notre application se connectera plus tard. Si vous souhaitez démarrez à partir d'une nouvelle base de données pour ce tutoriel (faites CTRL + C dans la fenêtre the window), effacez le répertoire data/ et redémarrez HSQL DB à nouveau.

Hibernate est la couche de votre application qui se connecte à cette base de données, donc il a besoin des informations de connexion. Les connexions sont établies à travers un pool de connexions JDBC, que nous devons aussi configurer. La distribution Hibernate contient différents outils de gestion de pools de connexions JDBC open source, mais pour ce didacticiel nous utiliserons le pool de connexions intégré à Hibernate. Notez que vous devez copier les bibliothèques requises dans votre classpath et utiliser une configuration de pool de connexions différente si vous voulez utiliser un logiciel de gestion de pools JDBC tiers avec une qualité de production.

Pour la configuration d'Hibernate, nous pouvons utiliser un simple fichier hibernate.properties, un fichier hibernate.cfg.xml légèrement plus sophistiqué, ou même une configuration complète par programmation. La plupart des utilisateurs préfèrent le fichier de configuration XML :

```
<?xml version='1.0' encoding='utf-8'?>
<!DOCTYPE hibernate-configuration PUBLIC
        "-//Hibernate/Hibernate Configuration DTD 3.0//EN"
        "http://hibernate.sourceforge.net/hibernate-configuration-3.0.dtd">
<hibernate-configuration>
    <session-factory>
        <!-- Database connection settings -->
        <property name="connection.driver_class">org.hsqldb.jdbcDriver</property>
        <property name="connection.url">jdbc:hsqldb:hsql://localhost</property>
        <property name="connection.username">sa</property>
        <property name="connection.password"></property>
        <!-- JDBC connection pool (use the built-in) -->
        <property name="connection.pool_size">1</property>
        <!-- SQL dialect -->
        <property name="dialect">org.hibernate.dialect.HSQLDialect</property>
        <!-- Enable Hibernate's automatic session context management -->
        <property name="current_session_context_class">thread</property>
        <!-- Disable the second-level cache -->
        <property name="cache.provider_class">org.hibernate.cache.NoCacheProvider</property>
        <!-- Echo all executed SQL to stdout -->
        <property name="show_sql">true</property>
        <!-- Drop and re-create the database schema on startup -->
        <property name="hbm2ddl.auto">create</property>
```

```
<mapping resource="events/Event.hbm.xml"/>
    </session-factory>
</hibernate-configuration>
```
Notez que cette configuration XML utilise une DTD différente. Nous configurons une SessionFactory d'Hibernate - une fabrique globale responsable d'une base de données particulière. Si vous avez plusieurs base de données, utilisez plusieurs configurations <session-factory>, généralement dans des fichiers de configuration différents (pour un démarrage plus facile).

Les quatre premiers éléments property contiennent la configuration nécessaire pour la connexion JDBC. L'élément property du dialecte spécifie quelle variante du SQL Hibernate va générer. La gestion automatique des sessions d'Hibernate pour les contextes de persistance sera détaillée très vite. L'option hbm2ddl.auto active la génération automatique des schémas de base de données - directement dans la base de données. Cela peut bien sûr aussi être désactivé (en supprimant l'option de configuration) ou redirigé vers un fichier avec l'aide de la tâche Ant SchemaExport. Finalement, nous ajoutons le(s) fichier(s) de mapping pour les classes persistantes.

<span id="page-14-0"></span>Copiez ce fichier dans le répertoire source, il terminera dans la racine du classpath. Hibernate cherchera automatiquement, au démarrage, un fichier appelé hibernate.cfg.xml dans la racine du classpath.

#### **1.2.4. Construction avec Ant**

Nous allons maintenant construire le didacticiel avec Ant. Vous aurez besoin d'avoir Ant d'installé - récupérezle à partir de [la page de téléchargement de Ant](http://ant.apache.org/bindownload.cgi) [http://ant.apache.org/bindownload.cgi]. Comment installer Ant ne sera pas couvert ici. Référez-vous au m[anuel d'Ant \[h](http://ant.apache.org/manual/index.html)ttp://ant.apache.org/manual/index.html]. Après que vous aurez installé Ant, nous pourrons commencer à créer le fichier de construction. Il s'appellera build.xml et sera placé directement dans le répertoire de développement.

Un fichier de construction basique ressemble à ça :

```
<project name="hibernate-tutorial" default="compile">
    <property name="sourcedir" value="${basedir}/src"/>
    <property name="targetdir" value="${basedir}/bin"/>
    <property name="librarydir" value="${basedir}/lib"/>
    <path id="libraries">
        <fileset dir="${librarydir}">
            <include name="*.jar"/>
        </fileset>
    </path>
    <target name="clean">
        <delete dir="${targetdir}"/>
        <mkdir dir="${targetdir}"/>
    </target>
    <target name="compile" depends="clean, copy-resources">
      <javac srcdir="${sourcedir}"
            destdir="${targetdir}"
             classpathref="libraries"/>
    </target>
    <target name="copy-resources">
        <copy todir="${targetdir}">
            <fileset dir="${sourcedir}">
               <exclude name="**/*.java"/>
           </fileset>
        </copy>
    </target>
```
</project>

Cela dira à Ant d'ajouter tous les fichiers du répertoire lib finissant par .jar dans le classpath utilisé pour la compilation. Cela copiera aussi tous les fichiers source non Java dans le répertoire cible, par exemple les fichiers de configuration et de mapping d'Hibernate. Si vous lancez Ant maintenant, vous devriez obtenir cette sortie :

```
C:\hibernateTutorial\>ant
Buildfile: build.xml
copy-resources:
     [copy] Copying 2 files to C:\hibernateTutorial\bin
compile:
    [javac] Compiling 1 source file to C:\hibernateTutorial\bin
BUILD SUCCESSFUL
Total time: 1 second
```
#### <span id="page-15-0"></span>**1.2.5. Démarrage et aides**

Il est temps de charger et de stocker quelques objets Event, mais d'abord nous devons compléter la configuration avec du code d'infrastructure. Nous devons démarrer Hibernate. Ce démarrage inclut la construction d'un objet SessionFactory global et le stocker quelque part facile d'accès dans le code de l'application. Une SessionFactory peut ouvrir des nouvelles Sessions. Une Session représente une unité de travail simplement "threadée", la SessionFactory est un objet global "thread-safe", instancié une seule fois.

Nous créerons une classe d'aide HibernateUtil qui s'occupe du démarrage et rend la gestion des Sessions plus facile. Regardons l'implémentation :

```
package util;
import org.hibernate.*;
import org.hibernate.cfg.*;
public class HibernateUtil {
    public static final SessionFactory sessionFactory;
    static {
        try {
            // Création de la SessionFactory à partir de hibernate.cfg.xml
            sessionFactory = new Configuration().configure().buildSessionFactory();
        } catch (Throwable ex) {
            // Make sure you log the exception, as it might be swallowed
            System.err.println("Initial SessionFactory creation failed." + ex);
            throw new ExceptionInInitializerError(ex);
        }
    }
    public static final ThreadLocal session = new ThreadLocal();
    public static SessionFactory getSessionFactory() {
        return sessionFactory;
    }
}
```
Cette classe ne produit pas seulement la SessionFactory globale dans un initialiseur statique (appelé une seule fois par la JVM lorsque la classe est chargée), elle masque le fait qu'elle exploite un singleton. Elle pourrait aussi obtenir la SessionFactory depuis JNDI dans un serveur d'applications.

Si vous nommez la SessionFactory dans votre fichier de configuration, Hibernate tentera la récupération

depuis JNDI. Pour éviter ce code, vous pouvez aussi utiliser un déploiement JMX et laisser le conteneur (compatible JMX) instancier et lier un HibernateService à JNDI. Ces options avancées sont détaillées dans la documentation de référence Hibernate.

Placez HibernateUtil.java dans le répertoire source de développement, et ensuite Event.java :

```
.
+lib
 <Hibernate and third-party libraries>
+src
 +events
   Event.java
   Event.hbm.xml
 +util
   HibernateUtil.java
 hibernate.cfg.xml
+data
build.xml
```
Cela devrait encore compiler sans problème. Nous avons finalement besoin de configurer le système de "logs" - Hibernate utilise commons-logging et vous laisse le choix entre log4j et le système de logs du JDK 1.4. La plupart des développeurs préfèrent log4j : copiez log4j.properties de la distribution d'Hibernate (il est dans le répertoire etc/) dans votre répertoire src, puis faites de même avec hibernate.cfg.xml. Regardez la configuration d'exemple et changez les paramètres si vous voulez une sortie plus verbeuse. Par défaut, seul le message de démarrage d'Hibernate est affiché sur la sortie standard.

<span id="page-16-0"></span>L'infrastructure de ce didacticiel est complète - et nous sommes prêts à effectuer un travail réel avec Hibernate.

#### **1.2.6. Charger et stocker des objets**

Finalement nous pouvons utiliser Hibernate pour charger et stocker des objets. Nous écrivons une classe EventManager avec une méthode main() :

```
package events;
import org.hibernate.Session;
import java.util.Date;
import util.HibernateUtil;
public class EventManager {
   public static void main(String[] args) {
        EventManager mgr = new EventManager();
        if (args[0].equals("store")) {
            mgr.createAndStoreEvent("My Event", new Date());
        }
        HibernateUtil.getSessionFactory().close();
    }
   private void createAndStoreEvent(String title, Date theDate) {
        Session session = HibernateUtil.getSessionFactory().getCurrentSession();
        session.beginTransaction();
        Event theEvent = new Event();
        theEvent.setTitle(title);
        theEvent.setDate(theDate);
        session.save(theEvent);
```

```
session.getTransaction().commit();
```
}

Nous créons un nouvel objet Event, et le remettons à Hibernate. Hibernate s'occupe maintenant du SQL et exécute les INSERTs dans la base de données. Regardons le code de gestion de la Session et de la Transaction avant de lancer ça.

Une Session est une unité de travail. Pour le moment, nous allons faire les choses simplement et assumer une granularité un-un entre une Session hibernate et une transaction à la base de données. Pour isoler notre code du système de transaction sous-jacent (dans notre cas, du pure JDBC, mais cela pourrait être JTA), nous utilisons l'API Transaction qui est disponible depuis la Session Hibernate.

Que fait sessionFactory.getCurrentSession() ? Premièrement, vous pouvez l'invoquer autant de fois que vous le voulez et n'importe où du moment que vous avez votre SessionFactory (facile grâce à HibernateUtil). La méthode getCurrentSession() renvoie toujours l'unité de travail courante. Souvenez vous que nous avons basculé notre option de configuration au mécanisme basé sur le "thread" dans hibernate.cfg.xml. Par conséquent, le scope de l'unité de travail courante est le thread java courant d'exécution. Ceci n'est pas totalement vrai. Une Session commence lorsqu'elle est vraiment utilisée la première fois, Lorsque nous appelons pour la première fois getCurrentSession(). Ensuite, elle est liée, par Hibernate, au thread courant. Lorsque la transaction s'achève (commit ou rollback), Hibernate délie la Session du thread et la ferme pour vous. Si vous invoquez getCurrentSession() une autre fois, vous obtenez une nouvelle Session et pouvez entamer une nouvelle unité de travail. Ce modèle de programmation "*thread-bound*" est le moyen le plus populaire d'utiliser Hibernate.

Lisez Chapitre 11, *[Transactions et accès concurrents](#page-134-0)* pour plus d'informations sur la gestion des transactions et leur démarcations. Nous n'avons pas géré les erreurs et rollback sur l'exemple précédent.

Pour lancer cette première routine, nous devons ajouter une cible appelable dans le fichier de construction de Ant :

```
<target name="run" depends="compile">
    <java fork="true" classname="events.EventManager" classpathref="libraries">
        <classpath path="${targetdir}"/>
        <arg value="${action}"/>
    </java>
</target>
```
La valeur de l'argument action correspond à la ligne de commande qui appelle la cible :

C:\hibernateTutorial\>ant run -Daction=store

Vous devriez voir, après la compilation, Hibernate démarrer et, en fonction de votre configuration, beaucoup de traces sur la sortie. À la fin vous trouverez la ligne suivante :

[java] Hibernate: insert into EVENTS (EVENT\_DATE, title, EVENT\_ID) values (?, ?, ?)

C'est l'INSERT exécuté par Hibernate, les points d'interrogation représentent les paramètres JDBC liés. Pour voir les valeurs liées aux arguments, ou pour réduire la verbosité des traces, vérifier votre  $log_4$ j. properties.

Maintenant nous aimerions aussi lister les événements stockés, donc nous ajoutons une option à la méthode principale :

```
if (args[0].equals("store")) {
   mgr.createAndStoreEvent("My Event", new Date());
}
else if (args[0].equals("list")) {
   List events = mqr.listEvents();
```

```
for (int i = 0; i < events.size(); i++) {
       Event theEvent = (Event) events.get(i);
       System.out.println("Event: " + theEvent.getTitle() +
                           " Time: " + theEvent.getDate());
   }
}
```
Nous ajoutons aussi une nouvelle méthode listEvents() :

```
private List listEvents() {
    Session session = HibernateUtil.getSessionFactory().getCurrentSession();
    session.beginTransaction();
    List result = session.createQuery("from Event").list();
    session.getTransaction().commit();
    return result;
}
```
Ce que nous faisons ici c'est utiliser une requête HQL (Hibernate Query Language) pour charger tous les objets Event existants de la base de données. Hibernate générera le SQL approprié, l'enverra à la base de données et peuplera des objets Event avec les données. Vous pouvez créer des requêtes plus complexes avec HQL, bien sûr.

Maintenant, pour exécuter et tester tout ça, suivez ces étapes :

- Exécutez ant run -Daction=store pour stocker quelque chose dans la base de données et, bien sûr, pour générer, avant, le schéma de la base de données grâce à hbm2ddl.
- Maintenant désactivez hbm2ddl en commentant la propriété dans votre fichier hibernate.cfg.xml. Généralement vous la laissez seulement activée dans des tests unitaires en continu, mais une autre exécution de hbm2ddl *effacerait* tout ce que vous avez stocké - le paramètre de configuration create se traduit en fait par "supprimer toutes les tables du schéma, puis re-créer toutes les tables, lorsque la SessionFactory est construite".

<span id="page-18-0"></span>Si maintenant vous appelez Ant avec -Daction=list, vous devriez voir les événements que vous avez stockés jusque là. Vous pouvez bien sûr aussi appeler l'action store plusieurs fois.

### **1.3. Partie 2 - Mapper des associations**

Nous avons mappé une classe d'une entité persistante vers une table. Partons de là et ajoutons quelques associations de classe. D'abord nous ajouterons des gens à notre application, et stockerons une liste d'événements auxquels ils participent.

#### <span id="page-18-1"></span>**1.3.1. Mapper la classe Person**

La première version de la classe Person est simple :

```
package events;
public class Person {
    private Long id;
    private int age;
```

```
private String firstname;
   private String lastname;
   public Person() {}
   // Accessor methods for all properties, private setter for 'id'
}
```
Créez un nouveau fichier de mapping appelé Person.hbm.xml (n'oubliez pas la référence à la DTD)

```
<hibernate-mapping>
    <class name="events.Person" table="PERSON">
        <id name="id" column="PERSON_ID">
            <generator class="native"/>
        \langleid>
        <property name="age"/>
        <property name="firstname"/>
        <property name="lastname"/>
    </class>
</hibernate-mapping>
```
Finalement, ajoutez la nouveau mapping à la configuration d'Hibernate :

<mapping resource="events/Event.hbm.xml"/> <mapping resource="events/Person.hbm.xml"/>

Nous allons maintenant créer une association entre ces deux entités. Évidemment, des personnes peuvent participer aux événements, et des événements ont des participants. Les questions de conception que nous devons traiter sont : direction, cardinalité et comportement de la collection.

#### <span id="page-19-0"></span>**1.3.2. Une association unidirectionnelle basée sur Set**

Nous allons ajouter une collection d'événements à la classe Person. De cette manière nous pouvons facilement naviguer dans les événements d'une personne particulière, sans exécuter une requête explicite - en appelant aPerson.getEvents(). Nous utilisons une collection Java, un Set, parce que la collection ne contiendra pas d'éléments dupliqués et l'ordre ne nous importe pas.

Nous avons besoin d'une association unidirectionnelle, pluri-valuée, implémentée avec un Set. Écrivons le code pour ça dans les classes Java et mappons les :

```
public class Person {
    private Set events = new HashSet();
    public Set getEvents() {
        return events;
    }
    public void setEvents(Set events) {
        this.events = events;
    }
}
```
D'abord nous mappons cette association, mais pensez à l'autre côté. Clairement, nous pouvons la laisser unidirectionnelle. Ou alors, nous pourrions créer une autre collection sur Event, si nous voulons être capable de la parcourir de manière bidirectionnelle, c'est-à-dire avoir anEvent.getParticipants(). Ce n'est pas nécessaire d'un point de vue fonctionnel. Vous pourrez toujours exécuter une requête explicite pour récupérer les participants d'un "event" particulier. Ce choix de conception vous est laissé, mais ce qui reste certains est la cardinalité de l'association: "plusieurs" des deux côtés, nous appelons cela une association *many-to-many*. Par conséquent nous utilisons un mapping Hibernate many-to-many:

```
<class name="events.Person" table="PERSON">
    <id name="id" column="PERSON_ID">
        <generator class="native"/>
    \langleid>
    <property name="age"/>
    <property name="firstname"/>
    <property name="lastname"/>
    <set name="events" table="PERSON_EVENT">
        <key column="PERSON_ID"/>
        <many-to-many column="EVENT_ID" class="Event"/>
    </set>
</class>
```
Hibernate supporte toutes sortes de mapping de collection, un <set> étant le plus commun. Pour une association many-to-many (ou une relation d'entité *n:m*), une table d'association est requise. Chaque ligne dans cette table représente un lien entre une personne et un événement. Le nom de la table est configuré avec l'attribut table de l'élément set. Le nom de la colonne identifiant dans l'association, du côté de la personne, est défini avec l'élément <key>, et le nom de la colonne pour l'événement dans l'attribut column de <many-to-many>. Vous devez aussi donner à Hibernate la classe des objets de votre collection (c'est-à-dire : la classe de l'autre côté de la collection).

Le schéma de base de données pour ce mapping est donc :

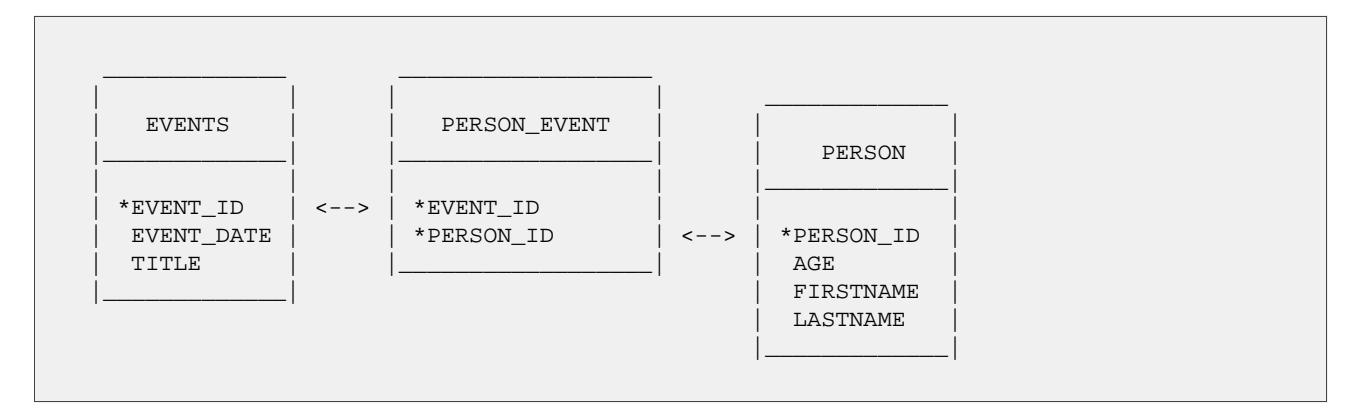

#### <span id="page-20-0"></span>**1.3.3. Travailler avec l'association**

Réunissons quelques personnes et quelques événements dans une nouvelle méthode dans EventManager :

```
private void addPersonToEvent(Long personId, Long eventId) {
    Session session = HibernateUtil.getSessionFactory().getCurrentSession();
   session.beginTransaction();
   Person aPerson = (Person) session.load(Person.class, personId);
   Event anEvent = (Event) session.load(Event.class, eventId);
   aPerson.getEvents().add(anEvent);
    session.getTransaction().commit();
}
```
Après le chargement d'une Person et d'un Event, modifiez simplement la collection en utilisant les méthodes normales de la collection. Comme vous pouvez le voir, il n'y a pas d'appel explicite à update() ou save(), Hibernate détecte automatiquement que la collection a été modifiée et a besoin d'être mise à jour. Ceci est appelé *la vérification sale automatique* (NdT : "automatic dirty checking"), et vous pouvez aussi l'essayer en modifiant le nom ou la propriété date de n'importe lequel de vos objets. Tant qu'ils sont dans un état *persistant*, c'est-à-dire, liés à une Session Hibernate particulière (c-à-d qu'ils ont juste été chargés ou sauvegardés dans une unité de travail), Hibernate surveille les changements et exécute le SQL correspondant. Le processus de synchronisation de l'état de la mémoire avec la base de données, généralement seulement à la fin d'une unité de travail, est appelé *flushing*. Dans notre code, l'unité de travail s'achève par un commit (ou rollback) de la transaction avec la base de données - comme défini par notre option thread de configuration pour la classe CurrentSessionContext.

Vous pourriez bien sûr charger une personne et un événement dans différentes unités de travail. Ou vous modifiez un objet à l'extérieur d'une Session, s'il n'est pas dans un état persistant (s'il était persistant avant, nous appelons cet état *détaché*). Vous pouvez même modifier une collection lorsqu'elle est détachée:

```
private void addPersonToEvent(Long personId, Long eventId) {
    Session session = HibernateUtil.getSessionFactory().getCurrentSession();
    session.beginTransaction();
    Person aPerson = (Person) session
            .createQuery("select p from Person p left join fetch p.events where p.id = :pid")
            .setParameter("pid", personId)
            .uniqueResult(); // Eager fetch the collection so we can use it detached
    Event anEvent = (Event) session.load(Event.class, eventId);
    session.getTransaction().commit();
    // End of first unit of work
    aPerson.getEvents().add(anEvent); // aPerson (and its collection) is detached
    // Begin second unit of work
    Session session2 = HibernateUtil.getSessionFactory().getCurrentSession();
    session2.beginTransaction();
    session2.update(aPerson); // Reattachment of aPerson
    session2.getTransaction().commit();
}
```
L'appel à update rend un objet détaché à nouveau persistant, vous pourriez dire qu'il le lie à une unité de travail, ainsi toutes les modifications (ajout, suppression) que vous avez faites pendant qu'il était détaché peuvent être sauvegardées dans la base de données (il se peut que vous ayez besoin de modifier quelques unes des méthodes précédentes pour retourner cet identifiant).

```
else if (args[0].equals("addpersontoevent")) {
    Long eventId = mqr.createAndStoreEvent("My Event", new Date());Long personId = mgr.createAndStorePerson("Foo", "Bar");
   mgr.addPersonToEvent(personId, eventId);
    System.out.println("Added person " + personId + " to event " + eventId);
```
Ce n'est pas très utile dans notre situation actuelle, mais c'est un concept important que vous pouvez mettre dans votre propre application. Pour le moment, complétez cet exercice en ajoutant une nouvelle action à la méthode principale des EventManagers et appelez la à partir de la ligne de commande. Si vous avez besoin des identifiants d'une personne et d'un événement - la méthode save() les retourne.

C'était un exemple d'une association entre deux classes de même importance, deux entités. Comme mentionné plus tôt, il y a d'autres classes et d'autres types dans un modèle typique, généralement "moins importants". Vous en avez déjà vu certains, comme un int ou une String. Nous appelons ces classes des *types de valeur*, et leurs

instances *dépendent* d'une entité particulière. Des instances de ces types n'ont pas leur propre identité, elles ne sont pas non plus partagées entre des entités (deux personnes ne référencent pas le même objet firstname, même si elles ont le même prénom). Bien sûr, des types de valeur ne peuvent pas seulement être trouvés dans le JDK (en fait, dans une application Hibernate toutes les classes du JDK sont considérées comme des types de valeur), vous pouvez aussi écrire vous-même des classes dépendantes, Address ou MonetaryAmount, par exemple.

<span id="page-22-0"></span>Vous pouvez aussi concevoir une collection de types de valeur. C'est conceptuellement très différent d'une collection de références vers d'autres entités, mais très ressemblant en Java.

### **1.3.4. Collection de valeurs**

Nous ajoutons une collection d'objets de type de valeur à l'entité Person. Nous voulons stocker des adresses email, donc le type que nous utilisons est String, et la collection est encore un Set :

```
private Set emailAddresses = new HashSet();
public Set getEmailAddresses() {
   return emailAddresses;
}
public void setEmailAddresses(Set emailAddresses) {
    this.emailAddresses = emailAddresses;
}
```
Le mapping de ce Set :

```
<set name="emailAddresses" table="PERSON_EMAIL_ADDR">
   <key column="PERSON_ID"/>
    <element type="string" column="EMAIL_ADDR"/>
</set>
```
La différence comparée au mapping vu plus tôt est la partie element, laquelle dit à Hibernate que la collection ne contient pas de références vers une autre entité, mais une collection d'éléments de type String (le nom en minuscule vous indique que c'est un type/convertisseur du mapping Hibernate). Une fois encore, l'attribut table de l'élément set détermine le nom de la table pour la collection. L'élément key définit le nom de la colonne de la clef étrangère dans la table de la collection. L'attribut column dans l'élément element définit le nom de la colonne où les valeurs de String seront réellement stockées.

Regardons le schéma mis à jour :

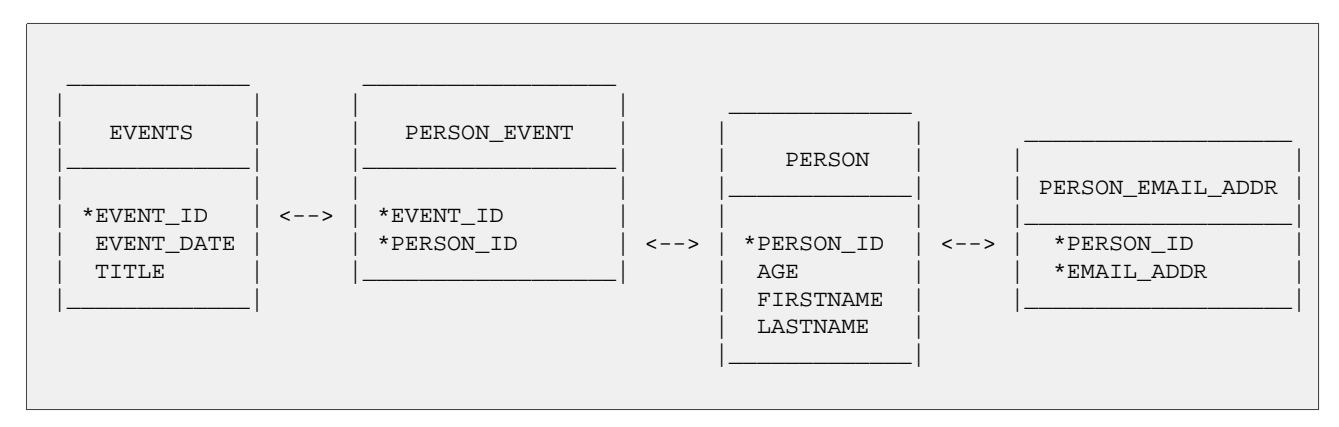

Vous pouvez voir que la clef primaire de la table de la collection est en fait une clef composée, utilisant deux colonnes. Ceci implique aussi qu'il ne peut pas y avoir d'adresses email dupliquées par personne, ce qui est exactement la sémantique dont nous avons besoin pour un ensemble en Java.

Vous pouvez maintenant tester et ajouter des éléments à cette collection, juste comme nous l'avons fait avant en liant des personnes et des événements. C'est le même code en Java.

```
private void addEmailToPerson(Long personId, String emailAddress) {
    Session session = HibernateUtil.getSessionFactory().getCurrentSession();
    session.beginTransaction();
    Person aPerson = (Person) session.load(Person.class, personId);
    // The getEmailAddresses() might trigger a lazy load of the collection
    aPerson.getEmailAddresses().add(emailAddress);
    session.getTransaction().commit();
}
```
Cette fois ci, nous n'avons pas utilisé une requête de chargement agressif (*fetch*) pour initialiser la collection. Par conséquent, l'invocation du getter déclenchera un select supplémentaire pour l'initialiser. Traquez les logs SQL et tentez d'optimiser ce cas avec un chargement aggressif.

#### <span id="page-23-0"></span>**1.3.5. Associations bidirectionnelles**

Ensuite nous allons mapper une association bidirectionnelle - faire fonctionner l'association entre une personne et un événement à partir des deux côtés en Java. Bien sûr, le schéma de la base de données ne change pas, nous avons toujours une pluralité many-to-many. Une base de données relationnelle est plus flexible qu'un langage de programmation réseau, donc elle n'a pas besoin de direction de navigation - les données peuvent être vues et récupérées de toutes les manières possibles.

D'abord, ajouter une collection de participants à la classe Event :

```
private Set participants = new HashSet();
public Set getParticipants() {
   return participants;
}
public void setParticipants(Set participants) {
    this.participants = participants;
}
```
Maintenant mapper ce côté de l'association aussi, dans Event.hbm.xml.

```
<set name="participants" table="PERSON_EVENT" inverse="true">
    <key column="EVENT_ID"/>
    <many-to-many column="PERSON_ID" class="events.Person"/>
</set>
```
Comme vous le voyez, ce sont des mappings de sets normaux dans les deux documents de mapping. Notez que les noms de colonne dans key et many-to-many sont inversés dans les 2 documents de mapping. L'ajout le plus important ici est l'attribut inverse="true" dans l'élément set du mapping de la collection des Events.

Ce que signifie qu'Hibernate devrait prendre l'autre côté - la classe Person - s'il a besoin de renseigner des informations à propos du lien entre les deux. Ce sera beaucoup plus facile à comprendre une fois que vous verrez comment le lien bidirectionnel entre les deux entités est créé.

#### <span id="page-23-1"></span>**1.3.6. Travailler avec des liens bidirectionnels**

Premièrement, gardez à l'esprit qu'Hibernate n'affecte pas la sémantique normale de Java. Comment avons-nous

créé un lien entre une Person et un Event dans l'exemple unidirectionnel ? Nous avons ajouté une instance de Event à la collection des références d'événement d'une instance de Person. Donc, évidemment, si vous voulons rendre ce lien bidirectionnel, nous devons faire la même chose de l'autre côté - ajouter une référence de Person à la collection d'un Event. Cette "configuration du lien des deux côtés" est absolument nécessaire et vous ne devriez jamais oublier de le faire.

Beaucoup de développeurs programment de manière défensive et créent des méthodes de gestion de lien pour affecter correctement les deux côtés, par exemple dans Person :

```
protected Set getEvents() {
    return events;
}
protected void setEvents(Set events) {
    this.events = events;
}
public void addToEvent(Event event) {
    this.getEvents().add(event);
    event.getParticipants().add(this);
}
public void removeFromEvent(Event event) {
    this.getEvents().remove(event);
    event.getParticipants().remove(this);
}
```
Notez que les méthodes get et set pour la collection sont maintenant protégées - ceci permet à des classes du même paquet et aux sous-classes d'accéder encore aux méthodes, mais empêche n'importe qui d'autre de mettre le désordre directement dans les collections (enfin, presque). Vous devriez probablement faire de même avec la collection de l'autre côté.

Et à propos de l'attribut de mapping inverse ? Pour vous, et pour Java, un lien bidirectionnel est simplement une manière de configurer correctement les références des deux côtés. Hibernate n'a cependant pas assez d'informations pour ordonner correctement les expressions SQL INSERT et UPDATE (pour éviter les violations de contrainte), et a besoin d'aide pour gérer proprement les associations bidirectionnelles. Rendre inverse un côté d'une assocation dit à Hibernate de l'ignorer essentiellement, pour le considérer comme un *miroir* de l'autre côté. C'est tout ce qui est nécessaire à Hibernate pour découvrir tout des problèmes de transformation d'un modèle de navigation directionnelle vers un schéma SQL de base de données. Les règles dont vous devez vous souvenir sont : toutes les associations bidirectionnelles ont besoin d'un côté marqué inverse. Dans une association un-vers-plusieurs vous pouvez choisir n'importe quel côté, il n'y a pas de différence.

### <span id="page-24-0"></span>**1.4. Part 3 - L'application web EventManager**

Une application web Hibernate utilise la Session et Transaction comme une application standalone. Cependant, quelques patterns sont utiles. Nous allons coder une EventManagerServlet. Cette servlet peut lister tous les évènements stockés dans la base de données, et fournir une formulaire HTML pour saisir d'autres évènements.

#### <span id="page-24-1"></span>**1.4.1. Ecrire la servlet de base**

Créons une nouvelle classe dans notre répertoire source, dans le package events:

```
package events;
// Imports
```

```
public class EventManagerServlet extends HttpServlet {
   private final SimpleDateFormat dateFormatter =
                            new SimpleDateFormat("dd.MM.yyyy");
    // Servlet code
}
```
Le dateFormatter est un outil que nous utiliserons plus tard pour convertir les objets Date depuis et vers des chaines de caractères. Il est propice de n'avoir qu'un formatter comme membre de la servlet.

La servlet n'accepte que les requêtes HTTP GET, la méthode à implémenter est donc doGet():

```
protected void doGet(HttpServletRequest request,
                     HttpServletResponse response)
        throws ServletException, IOException {
    try {
        // Begin unit of work
        HibernateUtil.getSessionFactory()
                .getCurrentSession().beginTransaction();
        // Process request and render page...
        // End unit of work
        HibernateUtil.getSessionFactory()
                .getCurrentSession().getTransaction().commit();
    } catch (Exception ex) {
        HibernateUtil.getSessionFactory()
                .getCurrentSession().getTransaction().rollback();
        throw new ServletException(ex);
    }
}
```
La pattern que nous utilisons ici est appelé *session-per-request*. Lorsqu'une requête touche la servlet, une nouvelle Session hibernate est ouverte à l'invocationde getCurrentSession() sur la SessionFactory. Ensuite, une transaction avec la base de données est démarrée— tous les accès à la base de données interviennent au sein de la transactiton, peu importe que les données soient lues ou écrites (nous n'utilisons pas le mode autocommit dans les applications).

Ensuite, les actions possibles de la requêtes sont exécutées et la réponse HTML est rendue. Nous en parlerons plus tard.

Enfin, l'unité de travail s'achève lorsque l'exécution et le rendu sont achevés. Si un problème survient lors de ces deux phases, une exception est soulevée et la transaction avec la base de données subit un rollback. Voila pour le pattern session-per-request. Au lieu d'un code de démarcation de transaction au sein de chaque servlet, vous pouvez écrire un filtre de servlet. Voir le site Hibernate et le Wiki pour plus d'information sur ce pattern, appelé *Open Session in View*— vous en aurez besoin dès que vous utiliserez des JSPs et non plus des servlets pour le rendu de vos vues.

#### <span id="page-25-0"></span>**1.4.2. Procéder et rendre**

Implémentons l'exécution de la requête et le rendu de la page.

```
// Write HTML header
PrintWriter out = response.getWriter();
out.println("<html><head><title>Event Manager</title></head><br/><br/>>body>");
```

```
// Handle actions
if ( "store".equals(request.getParameter("action")) ) {
   String eventTitle = request.getParameter("eventTitle");
   String eventDate = request.getParameter("eventDate");
    if ( "".equals(eventTitle) || "".equals(eventDate) ) {
        out.println("<b><i>Please enter event title and date.</i>></b>");
    } else {
       createAndStoreEvent(eventTitle, dateFormatter.parse(eventDate));
        out.println("<b>>
\lambdadded event.</i>
</b>");
    }
}
// Print page
printEventForm(out);
listEvents(out);
// Write HTML footer
out.println("</body></html>");
out.flush();
out.close();
```
Ce style de code avec un mix de Java et d'HTML ne serait pas scalable dans une application plus complexe—gardez à l'esprit que nous ne faisons qu'illustrer les concepts basiques d'Hibernate dans ce tutoriel. Ce code affiche une en tête et un pied de page HTML. Dans cette page, sont affichés un formulaire pour la saisie d'évènements ainsi qu'une liste de tous les évènements de la base de données. La première méthode est triviale est ne fait que sortir de l'HTML:

```
private void printEventForm(PrintWriter out) {
    out.println("<h2>Add new event:</h2>");
    out.println("<form>");
    out.println("Title: <input name='eventTitle' length='50'/><br/>>br/>');
    out.println("Date (e.g. 24.12.2009): <input name='eventDate' length='10'/><br/>>br/>");
    out.println("<input type='submit' name='action' value='store'/>");
    out.println("</form>");
}
```
La méthode listEvents() utilise la Session Hibernate liée au thread courant pour exécuter la requête:

```
private void listEvents(PrintWriter out) {
   List result = HibernateUtil.getSessionFactory()
                    .getCurrentSession().createCriteria(Event.class).list();
    if (result.size() > 0) {
        out.println("<h2>Events in database:</h2>");
        out.println("<table border='1'>");
       out.println("<tr>");
       out.println("<th>Event title</th>");
        out.println("<th>Event date</th>");
        out.println("</tr>");
        for (Iterator it = result.iterator(); it.hasNext();) {
            Event event = (Event) it.next();
            out.println("<tr>");
            out.println("<td>" + event.getTitle() + "</td>");
            out.println("<td>" + dateFormatter.format(event.getDate()) + "</td>");
            out.println("</tr>");
        }
        out.println("</table>");
    }
}
```
FEnfin, l'action store renvoie à la méthode createAndStoreEvent(), qui utilise aussi la Session du thread courant:

```
protected void createAndStoreEvent(String title, Date theDate) {
    Event the Event = new Event();
```

```
theEvent.setTitle(title);
theEvent.setDate(theDate);
HibernateUtil.getSessionFactory()
                .getCurrentSession().save(theEvent);
```
La servlet est faite. Une requête à la servlet sera exécutée par une seule Session et Transaction. Comme pour une application standalone, Hibernate peut automatiquement lier ces objets au thread courant d'exécution. Cela vous laisse la liberté de séparer votre code en couches et d'accéder à la SessionFactory par le moyen que vous voulez. Généralement, vous utiliserez des conceptions plus sophistiquées et déplacerez le code d'accès aux données dans une couche DAO. Voir le wiki Hibernate pour plus d'exemples.

#### <span id="page-27-0"></span>**1.4.3. Déployer et tester**

}

Pour déployer cette application, vous devez créer une archive Web, un War. Ajoutez la cible Ant suivante dans votre build.xml:

```
<target name="war" depends="compile">
    <war destfile="hibernate-tutorial.war" webxml="web.xml">
        <lib dir="${librarydir}">
          <exclude name="jsdk*.jar"/>
        \langlelib>
        <classes dir="${targetdir}"/>
    </war>
</target>
```
Cette cible créé un fichier nommé hibernate-tutorial.war dans le répertoire de votre projet. Elle package les bibliothèques et le descripteur web.xml qui est attendu dans le répertoire racine de votre projet:

```
<?xml version="1.0" encoding="UTF-8"?>
<web-app version="2.4"
   xmlns="http://java.sun.com/xml/ns/j2ee"
   xmlns:xsi="http://www.w3.org/2001/XMLSchema-instance"
   xsi:schemaLocation="http://java.sun.com/xml/ns/j2ee http://java.sun.com/xml/ns/j2ee/web-app_2_4.xs
    <servlet>
       <servlet-name>Event Manager</servlet-name>
        <servlet-class>events.EventManagerServlet</servlet-class>
    </servlet>
    <servlet-mapping>
       <servlet-name>Event Manager</servlet-name>
       <url-pattern>/eventmanager</url-pattern>
    </servlet-mapping>
</web-app>
```
Avant de compiler et déployer l'application web, notez qu'une bibliothèque supplémentaire est requise: jsdk.jar. C'est le kit de développement de Servlet Java, si vous ne disposez pas de cette bibliothèque, prenez la sur le site de Sun et copiez la dans votre répertoire des bibliothèques. Cependant, elle ne sera utilisée uniquement pour la compilation et sera exclue du paackage WAR.

Pour construire et déployer, appelez ant war dans votre projet et copier le fichier hibernate-tutorial.war dans le répertoire webapp de tomcat Si vous n'avez pas installé Tomcat, téléchargez le et suivez la notice d'installation. Vous n'avez pas à modifier la configuration Tomcat pour déployer cette application.

Une fois l'application déployée et Tomcat lancé, accédez à l'application via http://localhost:8080/hibernate-tutorial/eventmanager. Assurez vous de consulter les traces tomcat <span id="page-28-0"></span>pour observer l'initialisation d'Hibernate à la première requête touchant votre servlet (l'initialisation statique dans HibernateUtil est invoquée) et pour vérifier qu'aucune exception ne survienne.

# **1.5. Résumé**

Ce didacticiel a couvert les bases de l'écriture d'une simple application Hibernate ainsi qu'une petite application web.

Si vous êtes déjà confiants avec Hibernate, continuez à parcourir les sujets que vous trouvez intéressants à travers la table des matières de la documentation de référence - les plus demandés sont le traitement transactionnel (Chapitre 11, *[Transactions et accès concurrents](#page-134-0)*), la performance des récupérations d'information (Chapitre 19, *[Améliorer les performances](#page-189-0)*), ou l'utilisation de l'API (Chapitre 10, *[Travailler avec des objets](#page-121-0)*) et les fonctionnalités des requête[s \(Section 10.4, « Requêtage »](#page-123-0)).

N'oubliez pas de vérifier le site web d'Hibernate pour d'autres didacticiels (plus spécialisés).

# <span id="page-29-1"></span><span id="page-29-0"></span>**Chapitre 2. Architecture**

# **2.1. Généralités**

Voici une vue (très) haut niveau de l'architecture d'Hibernate :

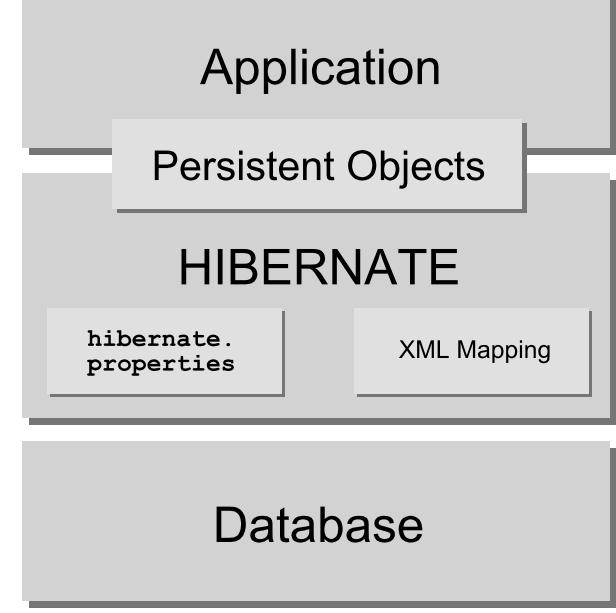

Ce diagramme montre Hibernate utilisant une base de données et des données de configuration pour fournir un service de persistance (et des objets persistants) à l'application.

Nous aimerions décrire une vue plus détaillée de l'architecture. Malheureusement, Hibernate est flexible et supporte différentes approches. Nous allons en montrer les deux extrêmes. L'architecture légère laisse l'application fournir ses propres connexions JDBC et gérer ses propres transactions. Cette approche utilise le minimum des APIs Hibernate :

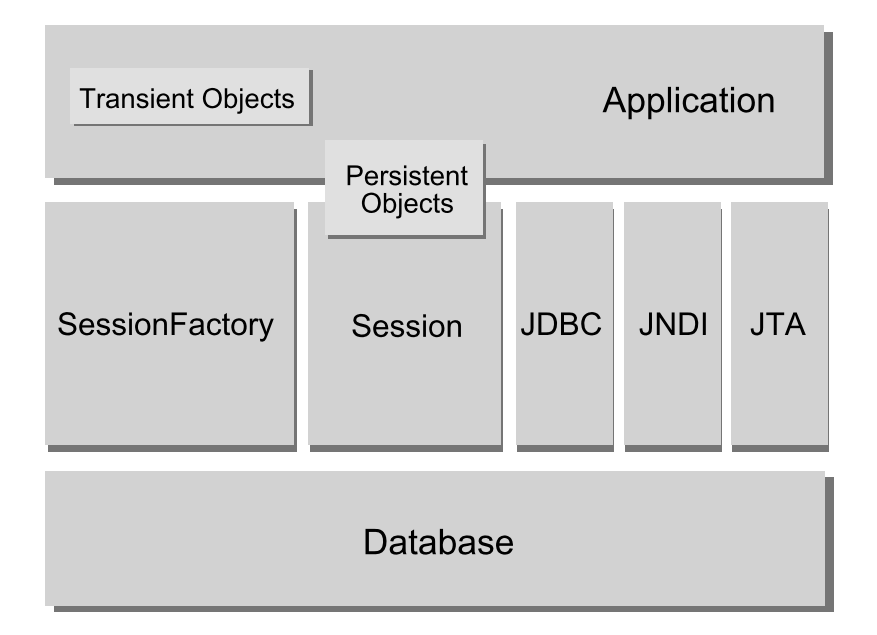

L'architecture la plus complète abstrait l'application des APIs JDBC/JTA sous-jacentes et laisse Hibernate

s'occuper des détails.

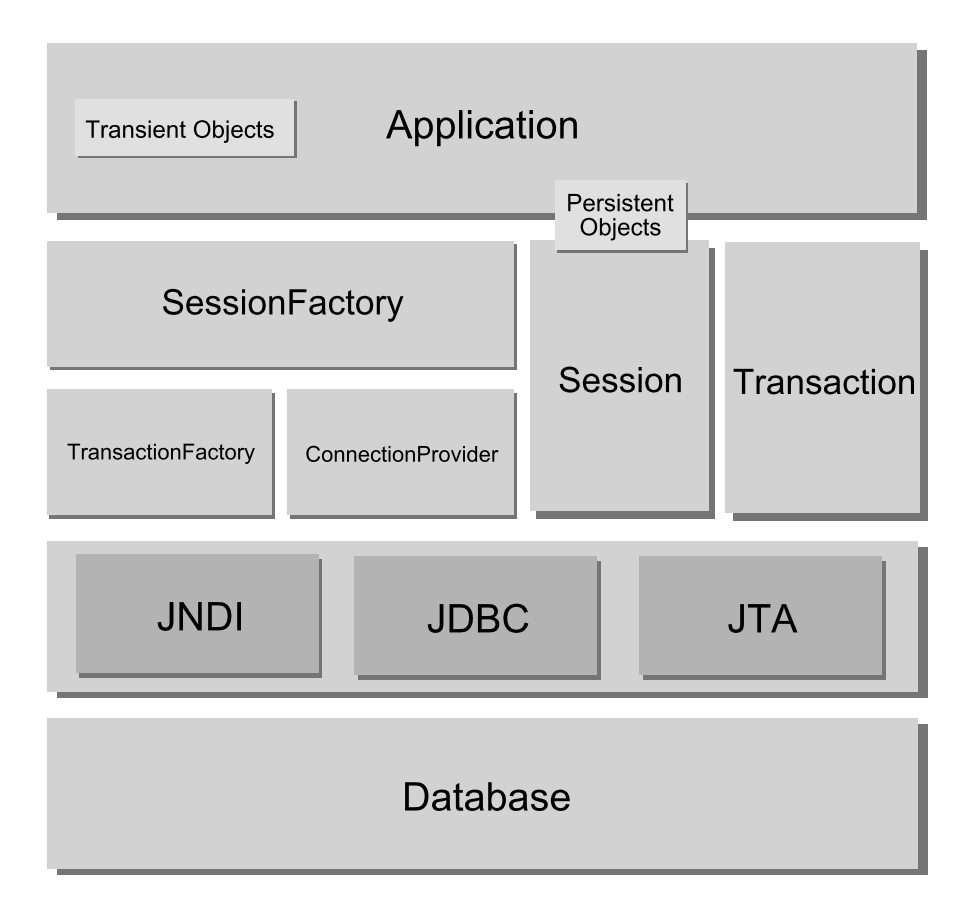

Voici quelques définitions des objets des diagrammes :

#### SessionFactory (org.hibernate.SessionFactory)

Un cache threadsafe (immuable) des mappings vers une (et une seule) base de données. Une factory (fabrique) de Session et un client de ConnectionProvider. Peut contenir un cache optionnel de données (de second niveau) qui est réutilisable entre les différentes transactions que cela soit au sein du même processus (JVLM) ou par plusieurs n½uds d'un cluster.

#### Session (org.hibernate.Session)

Un objet mono-threadé, à durée de vie courte, qui représente une conversation entre l'application et l'entrepôt de persistance. Encapsule une connexion JDBC. Factory (fabrique) des objets Transaction. Contient un cache (de premier niveau) des objets persistants, ce cache est obligatoire. Il est utilisé lors de la navigation dans le graphe d'objets ou lors de la récupération d'objets par leur identifiant.

#### Objets et Collections persistants

Objets mono-threadés à vie courte contenant l'état de persistance et la fonction métier. Ceux-ci sont en général les objets de type JavaBean (ou POJOs) ; la seule particularité est qu'ils sont associés avec une (et une seule) Session. Dès que la Session est fermée, ils seront détachés et libres d'être utilisés par n'importe laquelle des couches de l'application (ie. de et vers la présentation en tant que Data Transfer Objects - DTO : objet de transfert de données).

#### Objets et collections transients

Instances de classes persistantes qui ne sont actuellement pas associées à une Session. Elles ont pu être instanciées par l'application et ne pas avoir (encore) été persistées ou elle ont pu être instanciées par une Session fermée.

Transaction (org.hibernate.Transaction)

(Optionnel) Un objet mono-threadé à vie courte utilisé par l'application pour définir une unité de travail atomique. Abstrait l'application des transactions sous-jacentes qu'elles soient JDBC, JTA ou CORBA. Une Session peut fournir plusieurs Transactions dans certains cas. Toutefois, la délimitation des transactions, via l'API d'Hibernate ou par la Transaction sous-jacente, n'est jamais optionnelle!

ConnectionProvider (org.hibernate.connection.ConnectionProvider)

(Optionnel) Une fabrique de (pool de) connexions JDBC. Abstrait l'application de la Datasource ou du DriverManager sous-jacent. Non exposé à l'application, mais peut être étendu/implémenté par le développeur.

TransactionFactory (org.hibernate.TransactionFactory)

(Optionnel) Une fabrique d'instances de Transaction. Non exposé à l'application, mais peut être étendu/ implémenté par le développeur.

*Interfaces d'extension*

Hibernate fournit de nombreuses interfaces d'extensions optionnelles que vous pouvez implémenter pour personnaliser le comportement de votre couche de persistance. Reportez vous à la documentation de l'API pour plus de détails.

<span id="page-31-0"></span>Dans une architecture légère, l'application n'aura pas à utiliser les APIs Transaction/TransactionFactory et/ ou n'utilisera pas les APIs ConnectionProvider pour utiliser JTA ou JDBC.

### **2.2. Etats des instances**

Une instance d'une classe persistante peut être dans l'un des trois états suivants, définis par rapport à un *contexte de persistance*. L'objet Session d'hibernate correspond à ce concept de contexte de persistance :

passager (transient)

L'instance n'est pas et n'a jamais été associée à un contexte de persistance. Elle ne possède pas d'identité persistante (valeur de clé primaire)

persistant

L'instance est associée au contexte de persistance. Elle possède une identité persistante (valeur de clé primaire) et, peut-être, un enregistrement correspondant dans la base. Pour un contexte de persistance particulier, Hibernate *garantit* que l'identité persistante est équivalente à l'identité Java (emplacement mémoire de l'objet)

détaché

L'instance a été associée au contexte de persistance mais ce contexte a été fermé, ou l'instance a été sérialisée vers un autre processus. Elle possède une identité persistante et peut-être un enregistrement correspondant dans la base. Pour des instances détachées, Hibernate ne donne aucune garantie sur la relation entre l'identité persistante et l'identité Java.

### <span id="page-31-1"></span>**2.3. Intégration JMX**

JMX est le standard J2EE de gestion des composants Java. Hibernate peut être géré via un service JMX standard. Nous fournissons une implémentation d'un MBean dans la distribution : org.hibernate.jmx.HibernateService.

Pour avoir un exemple sur la manière de déployer Hibernate en tant que service JMX dans le serveur d'application JBoss Application Server, référez vous au guide utilisateur JBoss (JBoss User Guide). Si vous déployez Hibernate via JMX sur JBoss AS, vous aurez également les bénéfices suivants :

- *Gestion de la session :* Le cycle de vie de la Session Hibernate peut être automatiquement limitée à la portée d'une transaction JTA. Cela signifie que vous n'avez plus besoin d'ouvrir et de fermer la Session manuellement, cela devient le travail de l'intercepteur EJB de JBoss. Vous n'avez pas non plus à vous occuper des démarcations des transactions dans votre code (sauf si vous voulez écrire une couche de persistance qui soit portable, dans ce cas vous pouvez utiliser l'API optionnelle Transaction d'Hibernate). Vous appelez l'HibernateContext pour accéder à la Session.
- *Déploiement HAR :* Habituellement vous déployez le service JMX Hibernate en utilisant le descripteur de déploiement de JBoss (dans un fichier EAR et/ou un SAR), il supporte toutes les options de configuration usuelles d'une SessionFactory Hibernate. Cependant, vous devez toujours nommer tous vos fichiers de mapping dans le descripteur de déploiement. Si vous décidez d'utiliser le déploiement optionnel sous forme de HAR, JBoss détectera automatiquement tous vos fichiers de mapping dans votre fichier HAR.

Consultez le guide d'utilisation de JBoss AS pour plus d'informations sur ces options.

<span id="page-32-0"></span>Les statistiques pendant l'exécution d'Hibernate (au runtime) sont une autre fonctionnalité disponible en tant que service JMX. Voyez pour cela [Section 3.4.6, « Statistiques Hibernate »](#page-44-0).

# **2.4. Support JCA**

<span id="page-32-1"></span>Hibernate peut aussi être configuré en tant que connecteur JCA. Référez-vous au site web pour de plus amples détails. Il est important de noter que le support JCA d'Hibernate est encore considéré comme expérimental.

# **2.5. Sessions Contextuelles**

Certaines applications utilisant Hibernate ont besoin d'une sorte de session "contextuelle", où une session est liée à la portée d'un contexte particulier. Cependant, les applications ne définissent pas toutes la notion de contexte de la même manière, et différents contextes définissent différentes portées à la notion de "courant". Les applications à base d'Hibernate, versions précédentes à la 3.0 utilisaient généralement un principe maison de sessions contextuelles basées sur le ThreadLocal, ainsi que sur des classes utilitaires comme HibernateUtil, ou utilisaient des framework tiers (comme Spring ou Pico) qui fournissaient des sessions contextuelles basées sur l'utilisation de proxy/interception.

A partir de la version 3.0.1, Hibernate a ajouté la méthode SessionFactory.getCurrentSession(). Initialement, cela demandait l'usage de transactions JTA, où la transaction JTA définissait la portée et le contexte de la session courante. L'équipe Hibernate pense que, étant donnée la maturité des implémentations de JTA TransactionManager , la plupart (sinon toutes) des applications devraient utiliser la gestion des transactions par JTA qu'elles soient ou non déployées dans un conteneur J2EE. Par conséquent, vous devriez toujours contextualiser vos sessions, si vous en avez besoin, via la méthode basée sur JTA.

Cependant, depuis la version 3.1, la logique derrière SessionFactory.getCurrentSession() est désormais branchable. A cette fin, une nouvelle interface d'extension (org.hibernate.context.CurrentSessionContext) et un nouveau paramètre de configuration (hibernate.current\_session\_context\_class) ont été ajoutés pour permettre de configurer d'autres moyens de définir la portée et le contexte des sessions courantes.

Allez voir les Javadocs de l'interface org.hibernate.context.CurrentSessionContext pour une description détaillée de son contrat. Elle définit une seule méthode, current Session(), depuis laquelle l'implémentation est responsable de traquer la session courante du contexte. Hibernate fournit deux implémentation de cette interface.

- org.hibernate.context.JTASessionContext les sessions courantes sont associées à une transaction JTA. La logique est la même que l'ancienne approche basée sur JTA. Voir les javadocs pour les détails.
- org.hibernate.context.ThreadLocalSessionContext les sessions courantes sont associées au thread d'exécution. Voir les javadocs pour les détails.

Les deux implémentations fournissent un modèle de programmation de type "une session - une transaction à la base de données", aussi connu sous le nom de *session-per-request*. Le début et la fin d'une session Hibernate sont définis par la durée d'une transaction de base de données. Si vous utilisez une démarcation programmatique de la transaction (par exemple sous J2SE ou JTA/UserTransaction/BMT), nous vous conseillons d'utiliser l'API Hibernate Transaction pour masquer le système de transaction utilisé. Si vous exécutez sous un conteneur EJB qui supporte CMT, vous n'avez besoin d'aucune opérations de démarcations de session ou transaction dans votre code puisque tout est géré de manière déclarative. Référez vous à [Chapitre 11,](#page-134-0) *[Transactions et accès concurrents](#page-134-0)* pour plus d'informations et des exemples de code.

Le paramètre de configuration hibernate.current\_session\_context\_class définit quelle implémentation de org.hibernate.context.CurrentSessionContext doit être utilisée. Notez que pour assurer la compatibilité avec les versions précédentes, si ce paramètre n'est pas défini mais qu'un org.hibernate.transaction.TransactionManagerLookup est configuré, Hibernate utilisera le org.hibernate.context.JTASessionContext. La valeur de ce paramètre devrait juste nommer la classe d'implémentation à utiliser, pour les deux implémentations fournies, il y a cependant deux alias correspondant: "jta" et "thread".

# <span id="page-34-0"></span>**Chapitre 3. Configuration**

Parce qu'Hibernate est conçu pour fonctionner dans différents environnements, il existe beaucoup de paramètres de configuration. Heureusement, la plupart ont des valeurs par défaut appropriées et la distribution d'Hibernate contient un exemple de fichier hibernate.properties dans le répertoire etc/ qui montre les différentes options. Vous n'avez qu'à placer ce fichier dans votre classpath et à l'adapter.

### <span id="page-34-1"></span>**3.1. Configuration par programmation**

Une instance de org.hibernate.cfg.Configuration représente un ensemble de mappings des classes Java d'une application vers la base de données SQL. La Configuration est utilisée pour construire un objet (immuable) SessionFactory. Les mappings sont constitués d'un ensemble de fichiers de mapping XML.

Vous pouvez obtenir une instance de Configuration en l'instanciant directement et en spécifiant la liste des documents XML de mapping. Si les fichiers de mapping sont dans le classpath, vous pouvez le faire à l'aide de la méthode addResource() :

```
Configuration cfg = new Configuration()
    .addResource("Item.hbm.xml")
    .addResource("Bid.hbm.xml");
```
Une alternative (parfois meilleure) est de spécifier les classes mappées et de laisser Hibernate trouver les documents de mapping pour vous :

Configuration cfg = new Configuration() .addClass(org.hibernate.auction.Item.class) .addClass(org.hibernate.auction.Bid.class);

Hibernate va rechercher les fichiers de mappings /org/hibernate/auction/Item.hbm.xml et / org/hibernate/auction/Bid.hbm.xml dans le classpath. Cette approche élimine les noms de fichiers en dur.

Une Configuration vous permet également de préciser des propriétés de configuration :

```
Configuration cfg = new Configuration()
    .addClass(org.hibernate.auction.Item.class)
    .addClass(org.hibernate.auction.Bid.class)
    .setProperty("hibernate.dialect", "org.hibernate.dialect.MySQLInnoDBDialect")
    .setProperty("hibernate.connection.datasource", "java:comp/env/jdbc/test")
    .setProperty("hibernate.order_updates", "true");
```
Ce n'est pas le seul moyen de passer des propriétés de configuration à Hibernate. Les différentes options sont :

- 1. Passer une instance de java.util.Properties à Configuration.setProperties().
- 2. Placer hibernate.properties dans un répertoire racine du classpath
- 3. Positionner les propriétés System en utilisant java -Dproperty=value.
- 4. Inclure des éléments <property> dans le fichier hibernate.cfg.xml (voir plus loin).

L'utilisation d'hibernate.properties est l'approche la plus simple si vous voulez démarrer rapidement

<span id="page-34-2"></span>La configuration est un objet de démarrage qui sera supprimé une fois qu'une sessionFactory aura été créée.

### **3.2. Obtenir une SessionFactory**

Une fois que tous les mappings ont été parsés par la Configuration, l'application doit obtenir une fabrique d'instances de Session. Cette fabrique sera partagée entre tous les threads de l'application :

SessionFactory sessions = cfg.buildSessionFactory();

<span id="page-35-0"></span>Hibernate permet à votre application d'instancier plus d'une SessionFactory. Cela est pratique lorsque vous utilisez plus d'une base de données.

### **3.3. Connexions JDBC**

Habituellement, vous voulez que la SessionFactory crée les connexions JDBC et les mette dans un pool pour vous. Si vous suivez cette approche, ouvrir une Session est aussi simple que :

Session session = sessions.openSession(); // open a new Session

Dès que vous ferez quelquechose qui requiert un accès à la base de données, une connexion JDBC sera récupérée dans le pool.

Pour faire cela, il faut passer les propriétés de la connexion JDBC à Hibernate. Tous les noms des propriétés Hibernate et leur signification sont définies dans la classe org.hibernate.cfg.Environment. Nous allons maintenant décrire les paramètres de configuration des connexions JDBC les plus importants.

Hibernate obtiendra des connexions (et les mettra dans un pool) en utilisant java.sql.DriverManager si vous positionnez les paramètres de la manière suivante :

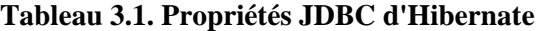

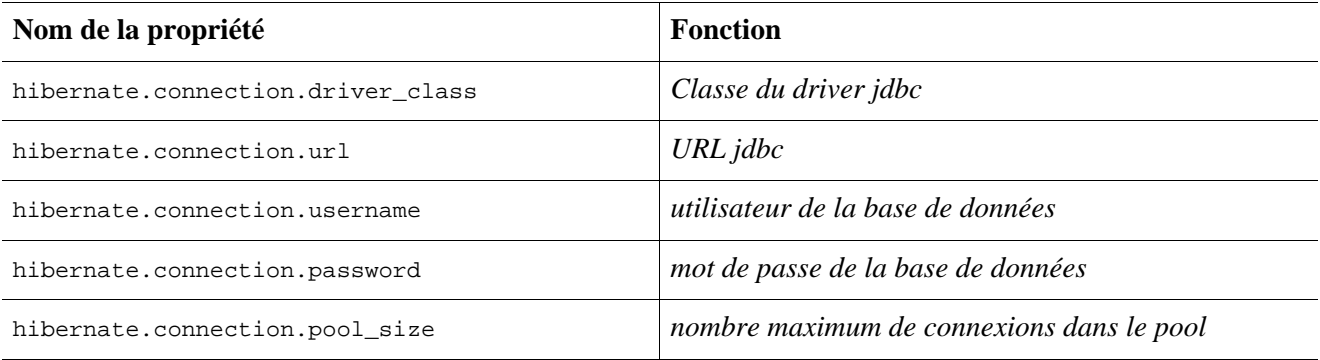

L'algorithme natif de pool de connexions d'Hibernate est plutôt rudimentaire. Il a été fait dans le but de vous aider à démarrer et *n'est pas prévu pour un système en production* ou même pour un test de peformance. Utilisez plutôt un pool tiers pour de meilleures performances et une meilleure stabilité : pour cela, remplacez la propriété hibernate.connection.pool\_size avec les propriétés spécifique au pool de connexions que vous avez choisi. Cela désactivera le pool de connexions interne d'Hibernate. Vous pouvez par exemple utiliser C3P0.

C3P0 est un pool de connexions JDBC open source distribué avec Hibernate dans le répertoire lib. Hibernate utilisera son provider C3P0ConnectionProvider pour le pool de connexions si vous positionnez les propriétés hibernate.c3p0.\*. Si vous voulez utiliser Proxool, référez vous au groupe de propriétés d'hibernate.properties correspondant et regardez sur le site web d'Hibernate pour plus d'informations.

Voici un exemple de fichier hibernate.properties pour C3P0:
```
hibernate.connection.driver_class = org.postgresql.Driver
hibernate.connection.url = jdbc:postgresql://localhost/mydatabase
hibernate.connection.username = myuser
hibernate.connection.password = secret
hibernate.c3p0.min_size=5
hibernate.c3p0.max_size=20
hibernate.c3p0.timeout=1800
hibernate.c3p0.max_statement=50
hibernate.dialect = org.hibernate.dialect.PostgreSQLDialect
```
Dans le cadre de l'utilisation au sein d'un serveur d'applications, vous devriez quasiment toujours configurer Hibernate pour qu'il obtienne ses connexions de la DataSource du serveur d'application enregistrée dans le JNDI. Pour cela vous devrez définir au moins une des propriétés suivantes :

**Tableau 3.2. Propriété d'une Datasource Hibernate**

| Nom d'une propriété             | fonction                                                       |
|---------------------------------|----------------------------------------------------------------|
| hibernate.connection.datasource | Nom JNDI de la datasource                                      |
| hibernate.jndi.url              | URL du fournisseur JNDI (optionnelle)                          |
| hibernate.jndi.class            | .INDI<br>Classe de l'InitialContextFactory du<br>(optionnelle) |
| hibernate.connection.username   | <i>utilisateur de la base de données</i> (optionnelle)         |
| hibernate.connection.password   | mot de passe de la base de données (optionnelle)               |

Voici un exemple de fichier hibernate.properties pour l'utilisation d'une datasource JNDI fournie par un serveur d'applications :

```
hibernate.connection.datasource = java:/comp/env/jdbc/test
hibernate.transaction.factory_class = \setminusorg.hibernate.transaction.JTATransactionFactory
hibernate.transaction.manager_lookup_class = \setminusorg.hibernate.transaction.JBossTransactionManagerLookup
hibernate.dialect = org.hibernate.dialect.PostgreSQLDialect
```
Les connexions JDBC obtenues à partir d'une datasource JNDI participeront automatiquement aux transactions gérées par le conteneur du serveur d'applications.

Des propriétés supplémentaires de connexion peuvent être passées en préfixant le nom de la propriété par "hibernate.connnection". Par exemple, vous pouvez spécifier un jeu de caractères en utilisant hibernate.connection.charSet.

Vous pouvez fournir votre propre stratégie d'obtention des connexions JDBC en implémentant l'interface org.hibernate.connection.ConnectionProvider. Vous pouvez sélectionner une implémentation spécifique en positionnant hibernate.connection.provider\_class.

## **3.4. Propriétés de configuration optionnelles**

Il y a un certain nombre d'autres propriétés qui contrôlent le fonctionnement d'Hibernate à l'exécution. Toutes sont optionnelles et ont comme valeurs par défaut des valeurs "raisonnables" pour un fonctionnement nominal.

*Attention : Certaines de ces propriétés sont uniquement de niveau System.* Les propriétés de niveau System ne

peuvent être positionnées que via la ligne de commande (java -Dproperty=value) ou être définies dans hibernate.properties. Elle *ne peuvent pas* l'être via une des autres techniques décrites ci-dessus.

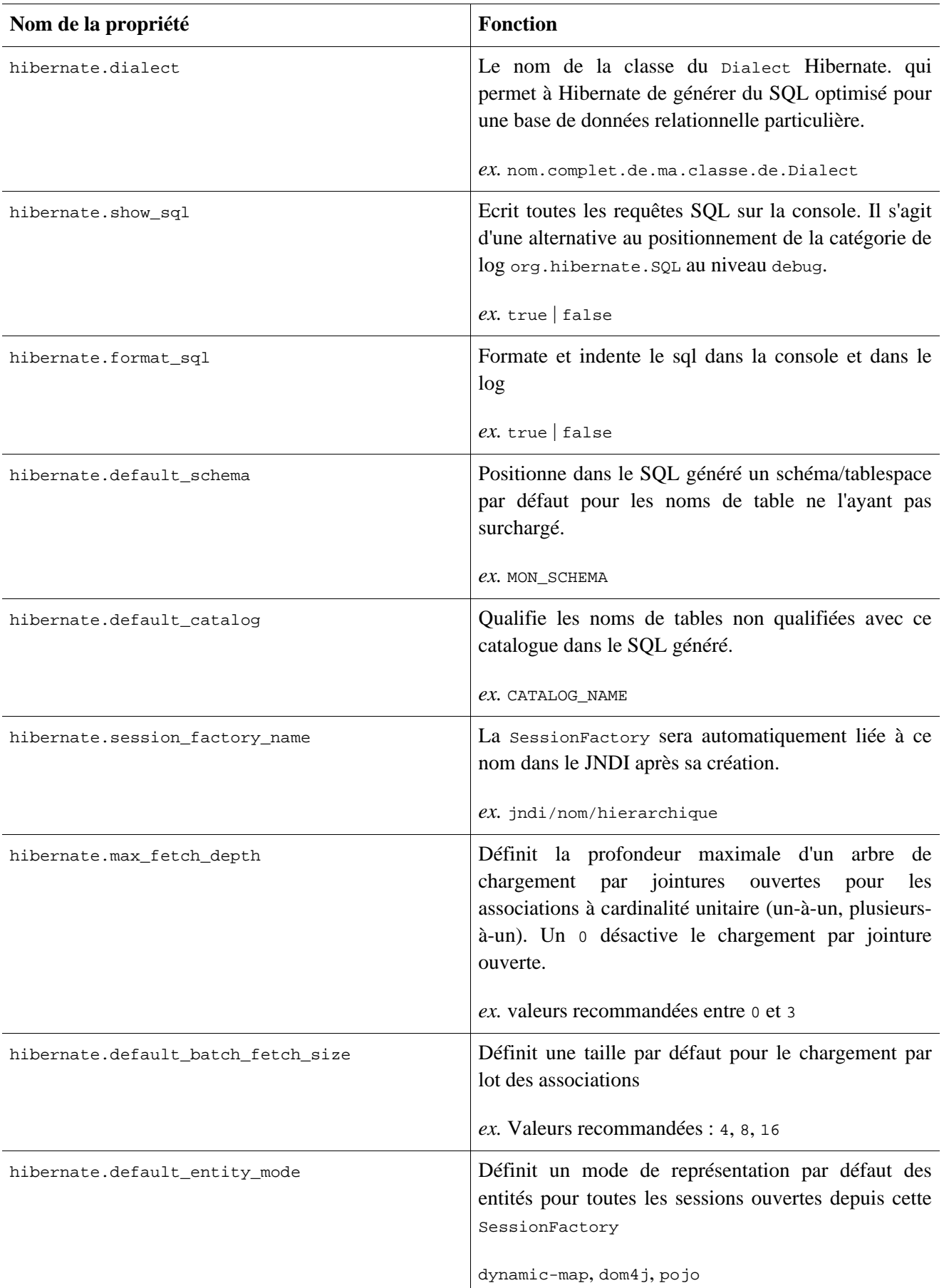

<span id="page-37-0"></span>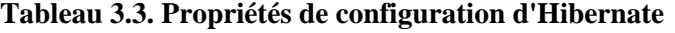

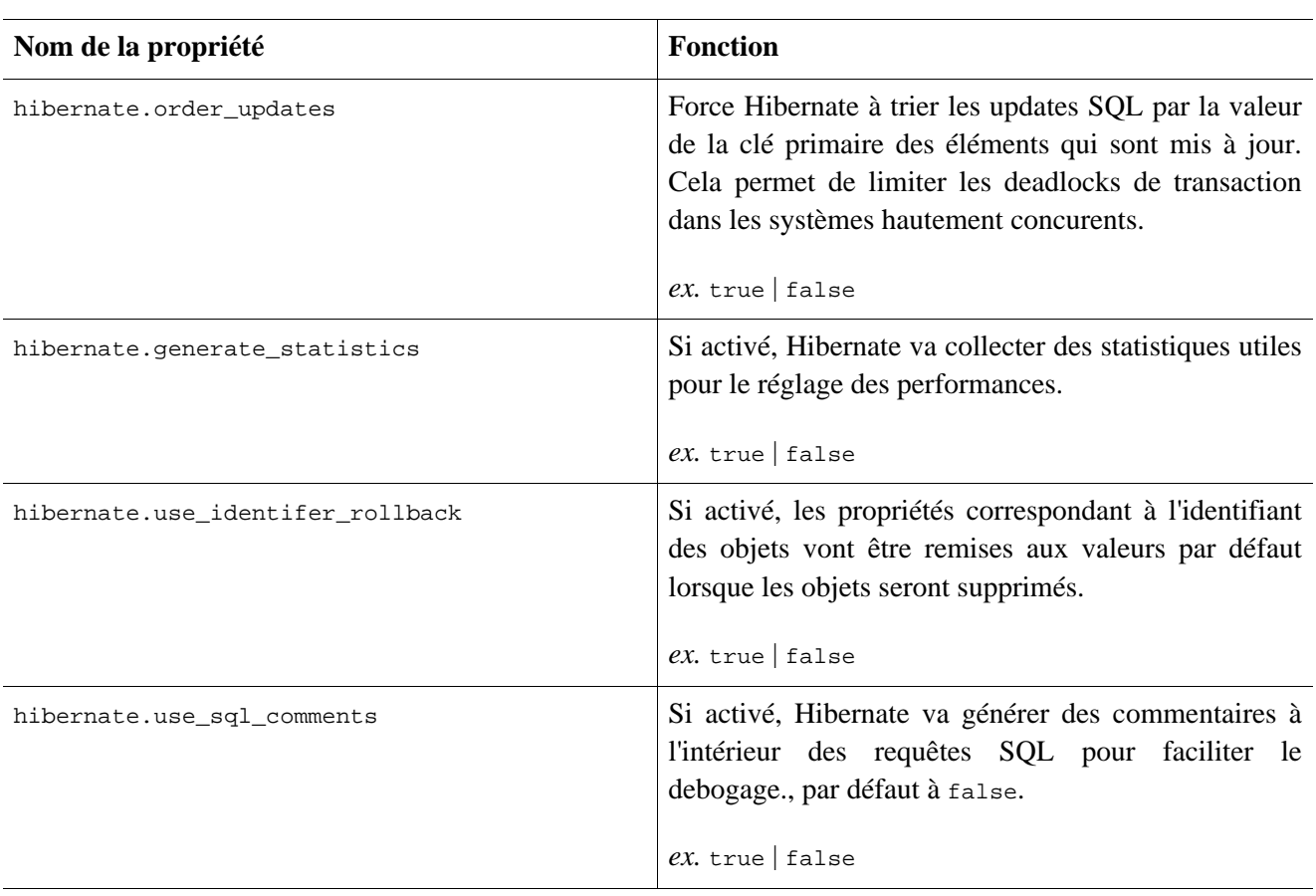

### **Tableau 3.4. Propriétés Hibernate liées à JDBC et aux connexions**

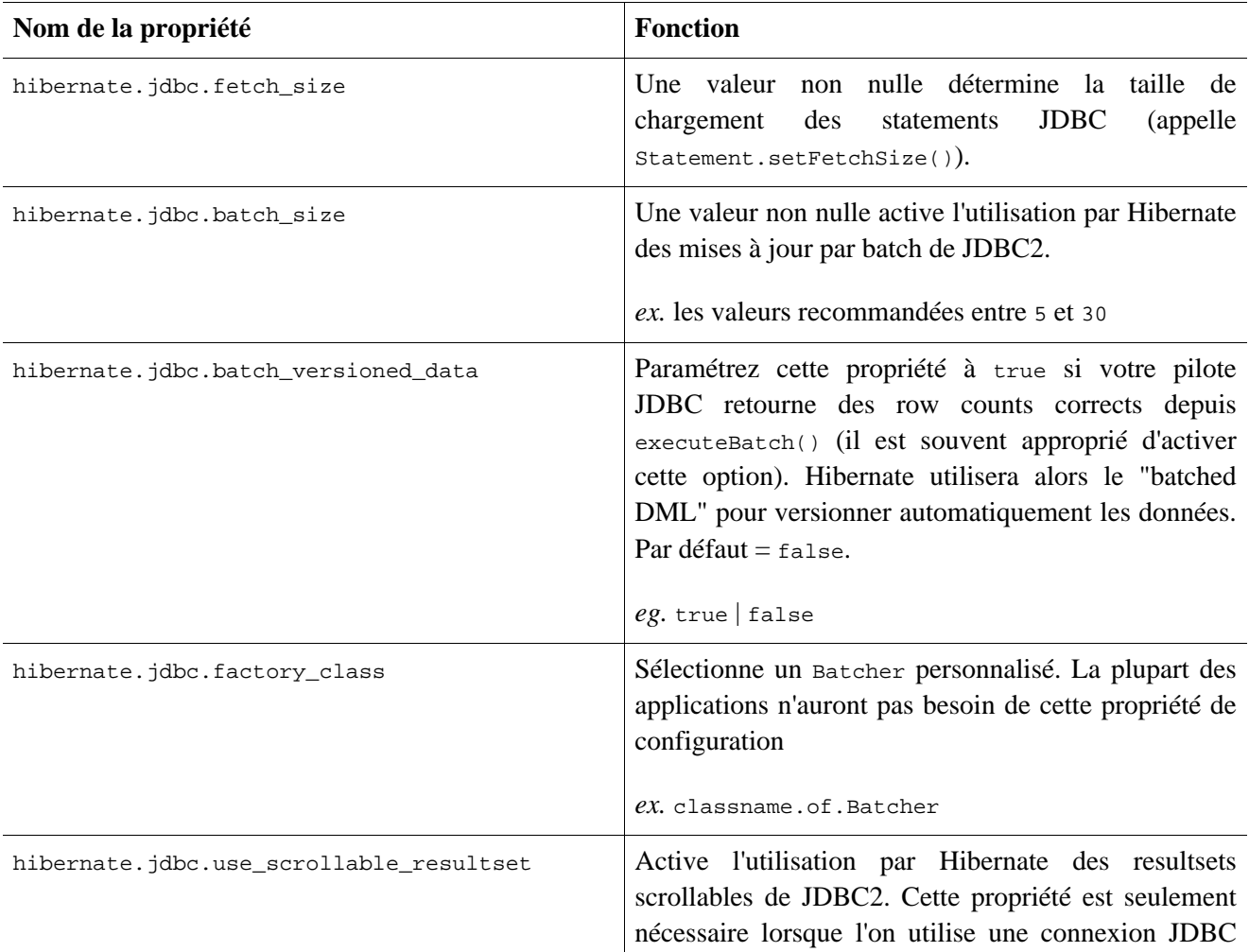

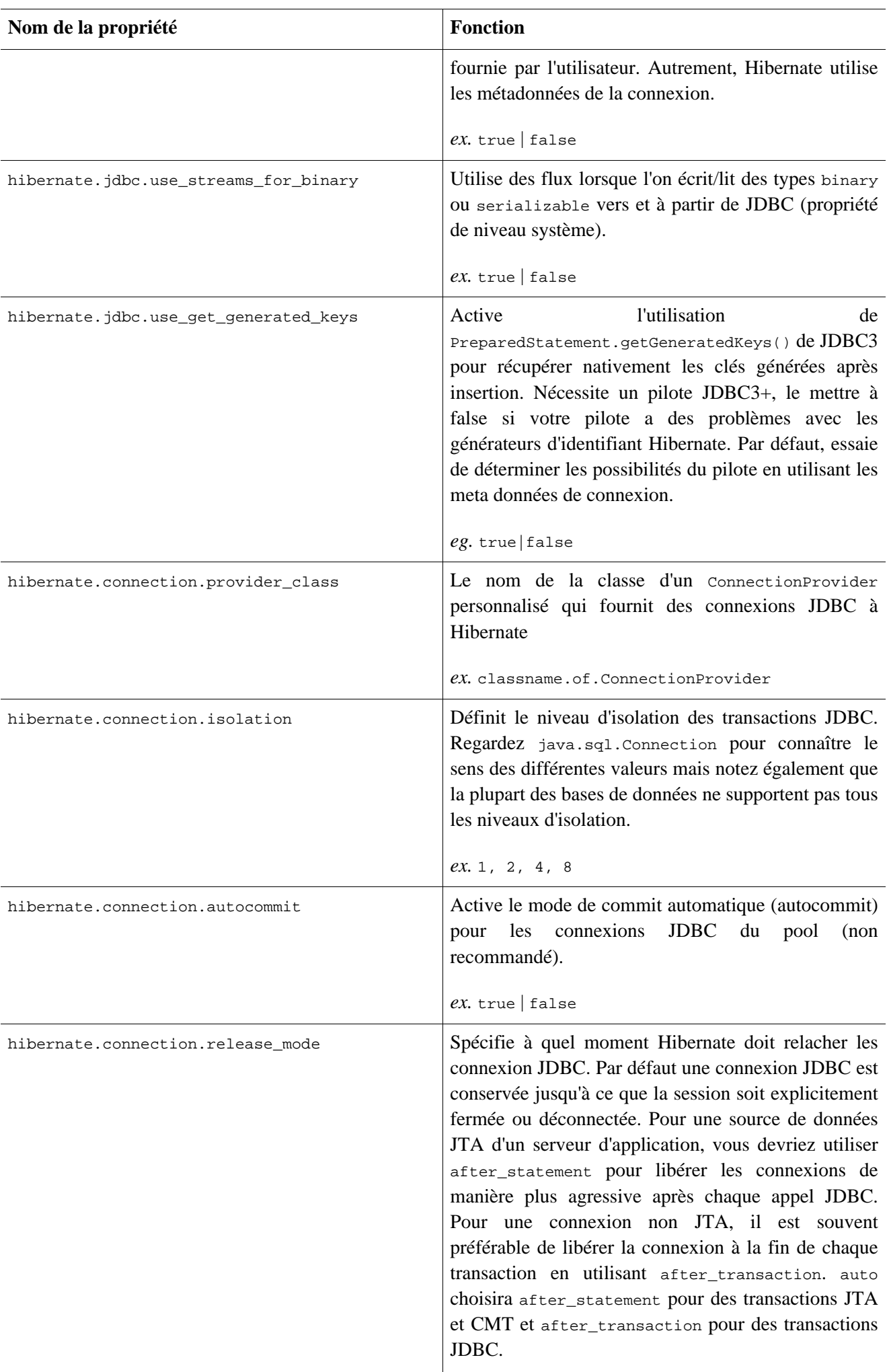

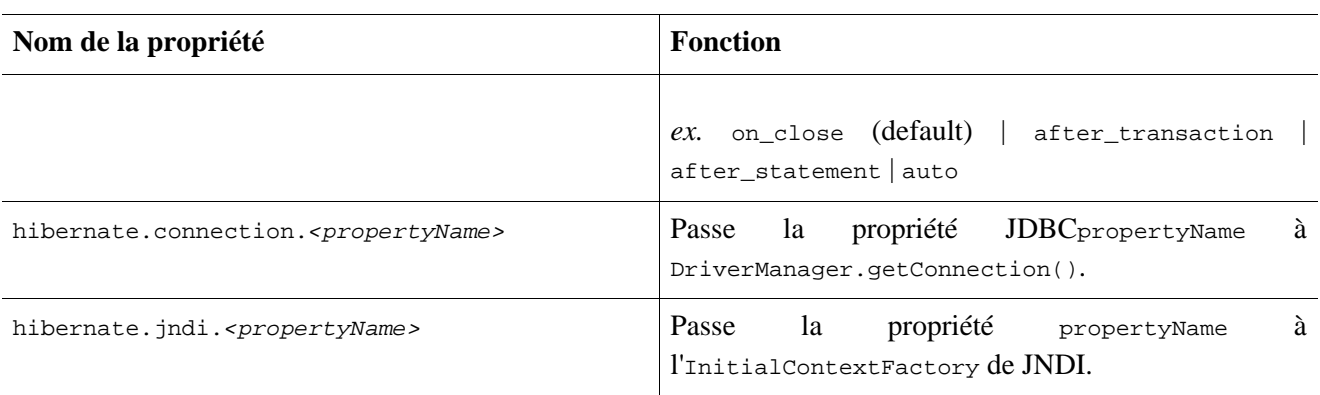

### **Tableau 3.5. Propriétés du Cache d'Hibernate**

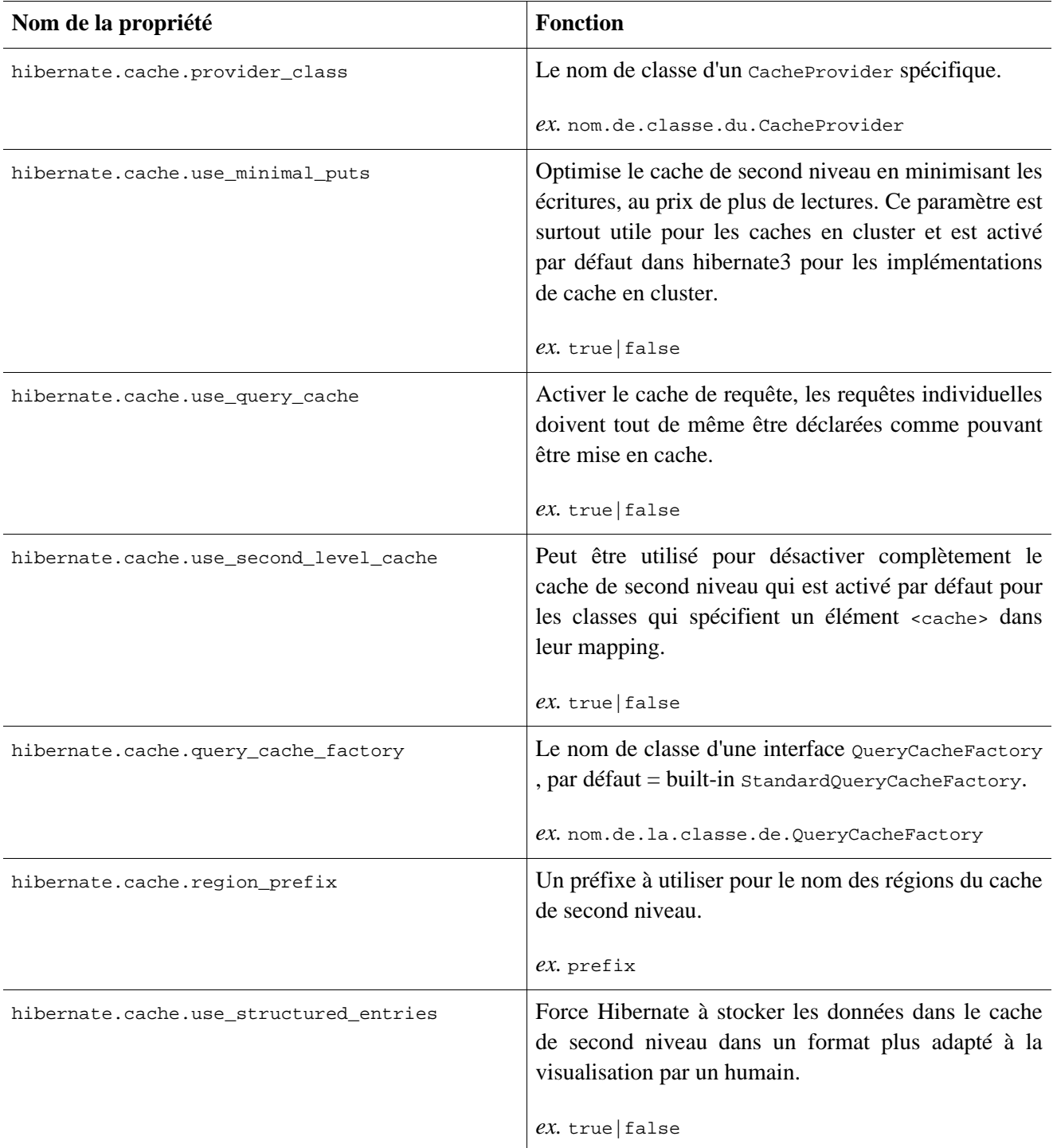

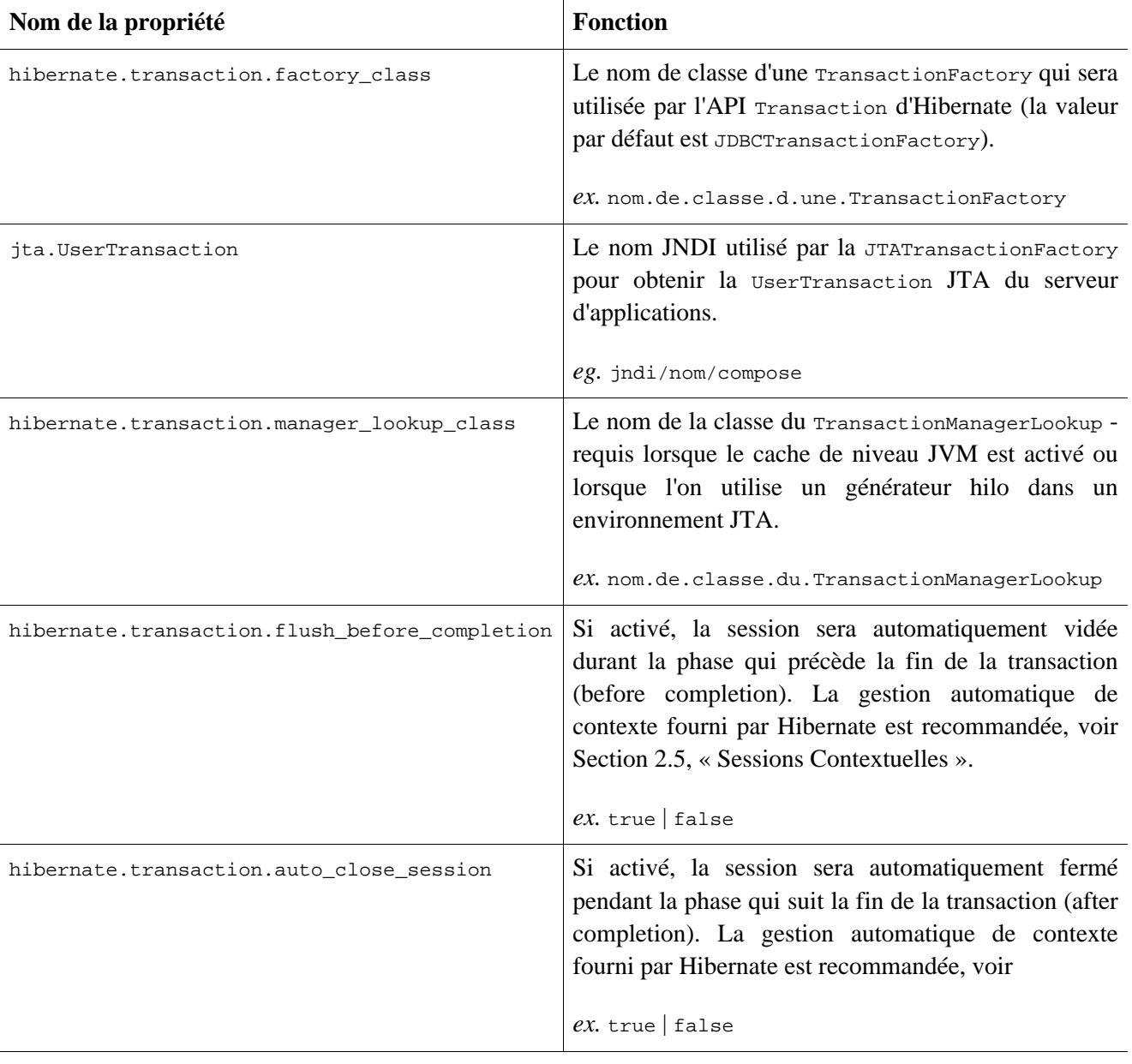

### **Tableau 3.6. Propriétés des transactions Hibernate**

### **Tableau 3.7. Propriétés diverses**

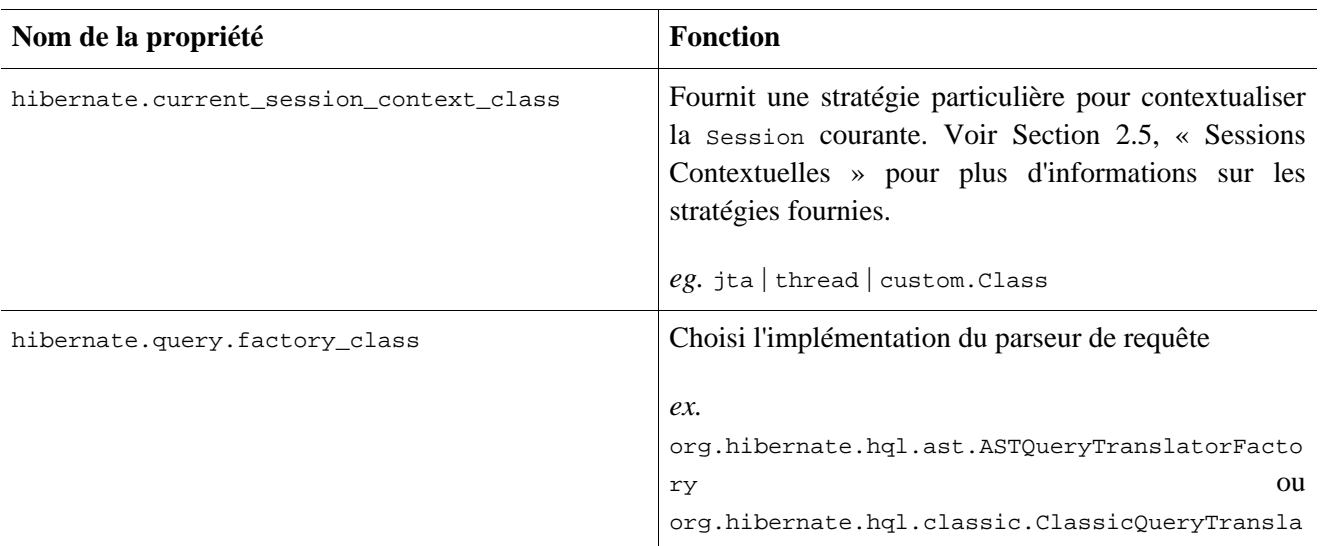

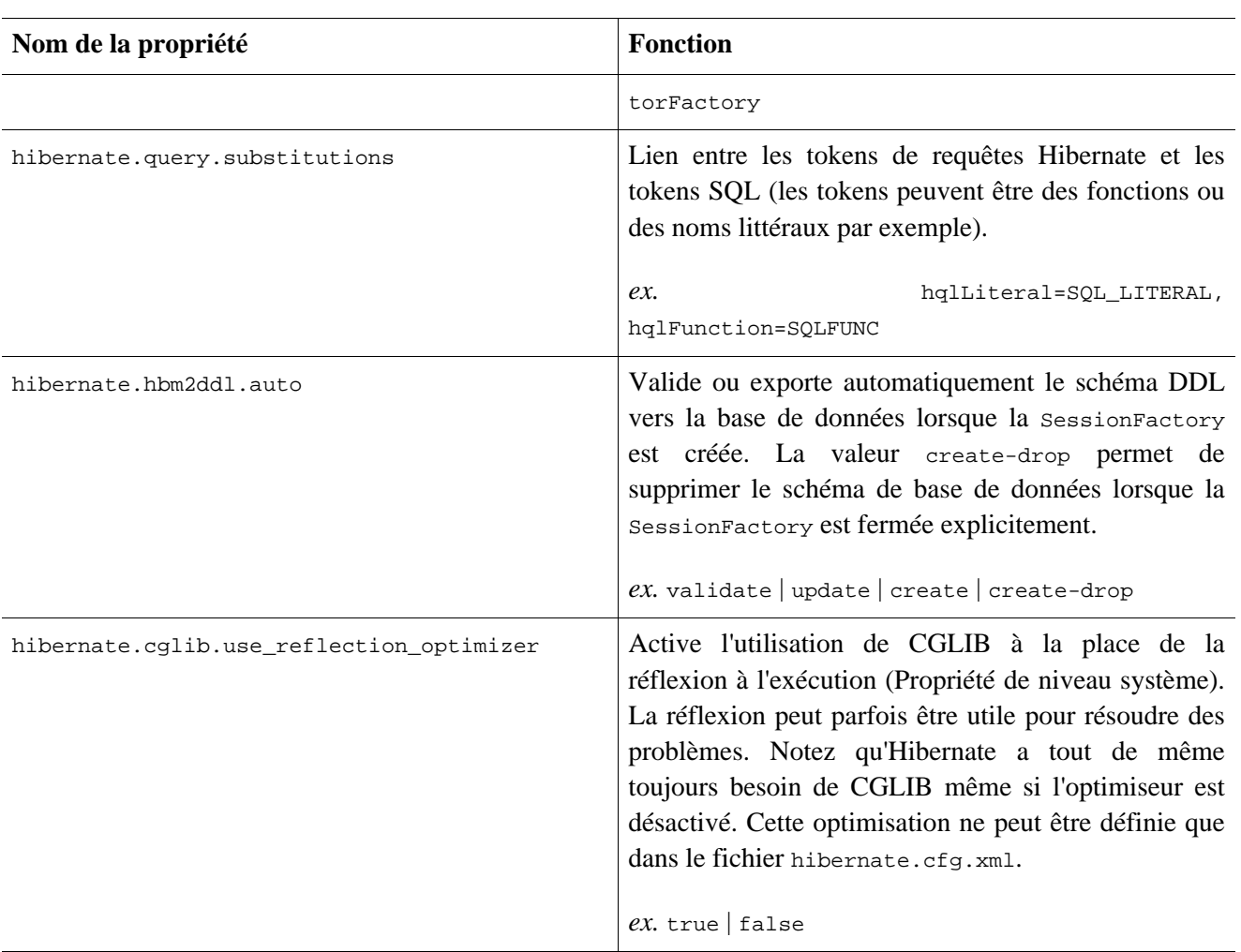

## **3.4.1. Dialectes SQL**

Vous devriez toujours positionner la propriété hibernate.dialect à la sous-classe de org.hibernate.dialect.Dialect appropriée à votre base de données. Si vous spécifiez un dialecte, Hibernate utilisera des valeurs adaptées pour certaines autres propriétés listées ci-dessus, vous évitant l'effort de le faire à la main.

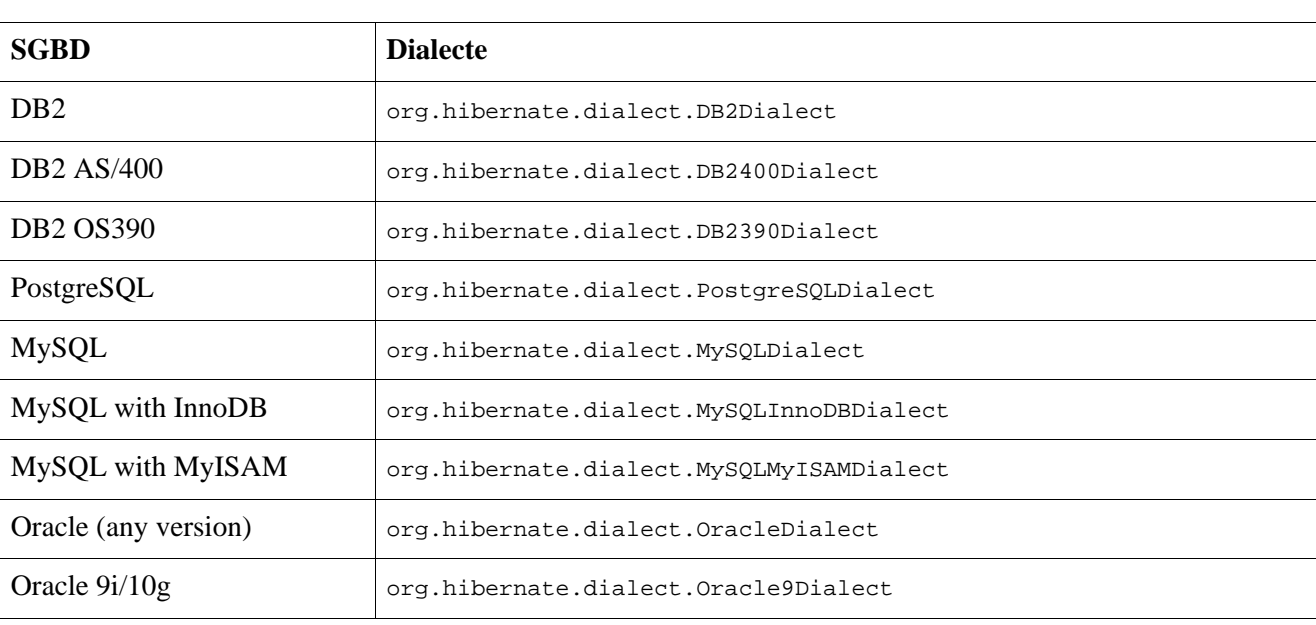

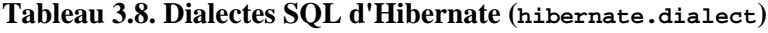

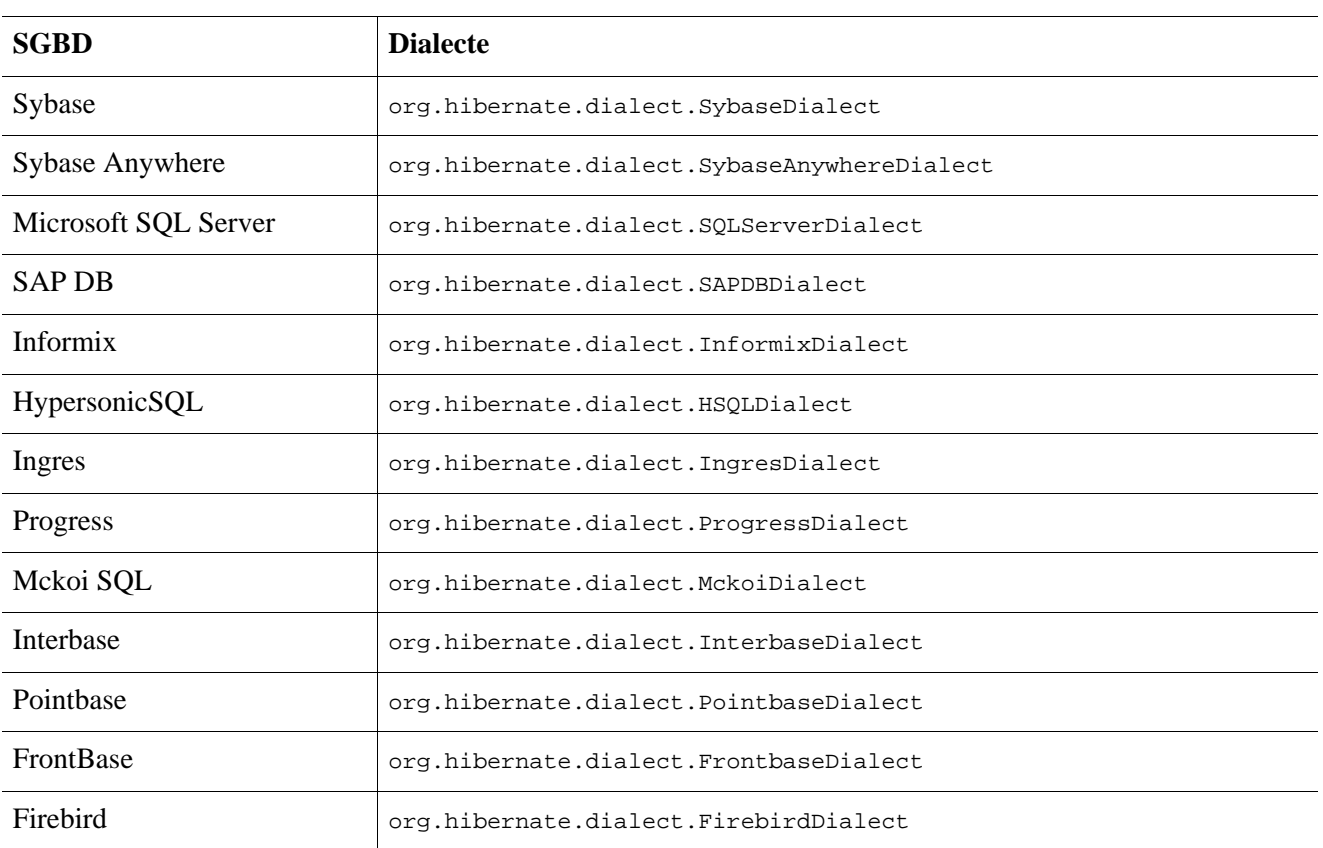

### **3.4.2. Chargement par Jointure Ouverte**

Si votre base de données supporte les outer joins de type ANSI, Oracle ou Sybase, *le chargement par jointure ouverte* devrait améliorer les performances en limitant le nombre d'aller-retour avec la base de données (la base de données effectuant donc potentiellement plus de travail). Le chargement par jointure ouverte permet à un graphe entier d'objets connectés par une relation plusieurs-à-un, un-à-plusieurs ou un-à-un d'être chargé en un seul SELECT SQL.

Le chargement par jointure ouverte peut être désactiver *globalement* en mettant la propriété hibernate.max\_fetch\_depth à 0. Une valeur de 1 ou plus active le chargement par jointure ouverte pour les associatiosn un-à-un et plusieurs-à-un qui ont été mappée avec fetch="join".

Reportez vous à [Section 19.1, « Stratégies de chargement »](#page-189-0) pour plus d'information.

## **3.4.3. Flux binaires**

Oracle limite la taille d'un tableau de byte qui peuvent être passées à et vers son pilote JDBC. Si vous souhaitez utiliser des instances larges de type binary ou serializable, vous devez activer la propriété hibernate.jdbc.use\_streams\_for\_binary. *C'est une fonctionalité de niveau système uniquement.*

## **3.4.4. Cache de second niveau et cache de requêtes**

Les propriétés préfixées par hibernate.cache vous permettent d'utiliser un système de cache de second niveau. Ce cache peut avoir une portée dans le processus ou même être utilisable dans un système distribué. Référez vous au chapitre [Section 19.2, « Le cache de second niveau »](#page-195-0) pour plus de détails.

## **3.4.5. Substitution dans le langage de requêtage**

Vous pouvez définir de nouveaux tokens dans les requêtes Hibernate en utilisant la propriété hibernate.query.substitutions. Par exemple :

hibernate.query.substitutions vrai=1, faux=0

remplacerait les tokens vrai et faux par des entiers dans le SQL généré.

hibernate.query.substitutions toLowercase=LOWER

permettrait de renommer la fonction SQL LOWER en toLowercase

### **3.4.6. Statistiques Hibernate**

Si vous activez hibernate.generate\_statistics, Hibernate va fournir un certains nombre de métriques utiles pour régler les performances d'une application qui tourne via SessionFactory.getStatistics(). Hibernate peut aussi être configuré pour exposer ces statistiques via JMX. Lisez les Javadoc des interfaces dans le package org.hibernate.stats pour plus d'informations.

## **3.5. Tracer**

Hibernate trace divers évènements en utilisant Apache commons-logging.

Le service commons-logging délèguera directement à Apache Log4j (si vous incluez  $log_{4}$ j.jar dans votre classpath) ou le système de trace du JDK 1.4 (si vous tournez sous le JDK 1.4 et supérieur). Vous pouvez télécharger Log4j à partir de http://jakarta.apache.org. Pour utiliser Log4j, vous devrez placer dans votre classpath un fichier log4j.properties. Un exemple de fichier est distribué avec Hibernate dans le répertoire src/.

Nous vous recommandons fortement de vous familiariser avec les messages des traces d'Hibernate. Beaucoup de soins a été apporté pour donner le plus de détails possible sans les rendre illisibles. C'est un outil essentiel en cas de soucis. Les catégories de trace les plus intéressantes sont les suivantes :

| Catégorie                      | <b>Fonction</b>                                                                                                    |
|--------------------------------|----------------------------------------------------------------------------------------------------|
| org.hibernate.SQL              | Trace toutes les requêts SQL de type DML (gestion des données) qui sont<br>exécutées                                       |
| org.hibernate.type             | Trace tous les paramètres JDBC                                                                                             |
| org.hibernate.tool.hbm2dd<br>1 | Trace toutes les requêts SQL de type DDL (gestion de la structure de la base)<br>qui sont exécutées                        |
| org.hibernate.pretty           | Trace l'état de toutes les entités (20 entités maximum) qui sont associées avec<br>la session hibernate au moment du flush |
| org.hibernate.cache            | Trace toute l'activité du cache de second niveau                                                                           |
| org.hibernate.transaction      | Trace toute l'activité relative aux transactions                                                                           |
| org.hibernate.jdbc             | Trace toute acquisition de ressource JDBC                                                                                  |
| org.hibernate.hql.ast.AST      | Trace l'arbre syntaxique des requêtes HQL et SQL durant l'analyse syntaxique                                               |

**Tableau 3.9. Catégories de trace d'Hibernate**

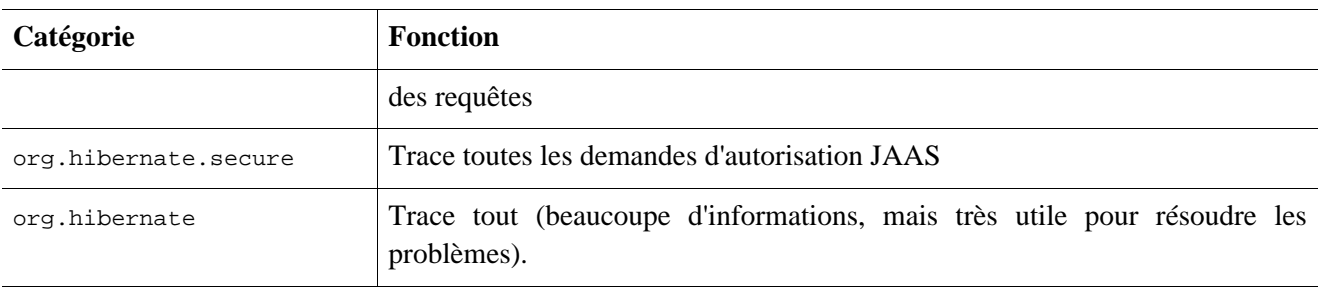

Lorsque vous développez des applications avec Hibernate, vous devriez quasiment toujours travailler avec le niveau debug activé pour la catégorie org.hibernate.SQL, ou sinon avec la propriété hibernate.show\_sql activée.

### **3.6. Implémenter une NamingStrategy**

L'interface org.hibernate.cfg.NamingStrategy vous permet de spécifier une "stratégie de nommage" des objets et éléments de la base de données.

Vous pouvez fournir des règles pour automatiquement générer les identifiants de base de données à partir des identifiants Java, ou transformer une colonne ou table "logique" donnée dans le fichier de mapping en une colonne ou table "physique". Cette fonctionnalité aide à réduire la verbosité de documents de mapping, en éliminant le bruit répétitif (les préfixes TBL\_ par exemple). La stratégie par défaut utilisée par Hibernate est minimale.

Vous pouvez définir une stratégie différente en appelant Configuration.setNamingStrategy() avant d'ajouter des mappings :

```
SessionFactory sf = new Configuration()
    .setNamingStrategy(ImprovedNamingStrategy.INSTANCE)
    .addFile("Item.hbm.xml")
    .addFile("Bid.hbm.xml")
    .buildSessionFactory();
```
net.sf.hibernate.cfg.ImprovedNamingStrategy est une stratégie fournie qui peut être utile comme point de départ de quelques applications.

## **3.7. Fichier de configuration XML**

Une approche alternative est de spécifier toute la configuration dans un fichier nommé hibernate.cfg.xml. Ce fichier peut être utilisé à la place du fichier hibernate.properties, voire même peut servir à surcharger les propriétés si les deux fichiers sont présents.

Le fichier de configuration XML doit par défaut se placer à la racine du CLASSPATH. En voici un exemple :

```
<?xml version='1.0' encoding='utf-8'?>
<!DOCTYPE hibernate-configuration PUBLIC
    "-//Hibernate/Hibernate Configuration DTD//EN"
    "http://hibernate.sourceforge.net/hibernate-configuration-3.0.dtd">
<hibernate-configuration>
    <!-- a SessionFactory instance listed as /jndi/name -->
    <session-factory
       name="java:hibernate/SessionFactory">
        <!-- properties -->
```

```
<property name="connection.datasource">java:/comp/env/jdbc/MyDB</property>
       <property name="dialect">org.hibernate.dialect.MySQLDialect</property>
       <property name="show_sql">false</property>
       <property name="transaction.factory_class">
           org.hibernate.transaction.JTATransactionFactory
       </property>
       <property name="jta.UserTransaction">java:comp/UserTransaction</property>
       <!-- mapping files -->
       <mapping resource="org/hibernate/auction/Item.hbm.xml"/>
       <mapping resource="org/hibernate/auction/Bid.hbm.xml"/>
       <!-- cache settings -->
       <class-cache class="org.hibernate.auction.Item" usage="read-write"/>
       <class-cache class="org.hibernate.auction.Bid" usage="read-only"/>
       <collection-cache collection="org.hibernate.auction.Item.bids" usage="read-write"/>
    </session-factory>
</hibernate-configuration>
```
Commme vous pouvez le voir, l'avantage de cette approche est l'externalisation des noms des fichiers de mapping de la configuration. Le fichier hibernate.cfg.xml est également plus pratique quand on commence à régler le cache d'Hibernate. Notez que vous pouvez choisir entre utiliser hibernate.properties ou hibernate.cfg.xml, les deux sont équivalents, sauf en ce qui concerne les bénéfices de l'utilisation de la syntaxe XML mentionnés ci-dessus.

Avec la configuration XML, démarrer Hibernate devient donc aussi simple que ceci :

SessionFactory sf = new Configuration().configure().buildSessionFactory();

## **3.8. Intégration à un serveur d'application J2EE**

Hibernate possède les points suivants d'intégration à l'infrastructure J2EE :

- *Source de données gérée par le conteneur* : Hibernate peut utiliser des connexions JDBC gérées par le conteneur et fournie par l'intermédiaire de JNDI. Souvent, un TransactionManager compatible JTA et un ResourceManager s'occupent de la gestion des transactions (CMT). Ils sont particulièrement prévus pour pouvoir gérer des transactions distribuées sur plusieurs sources de données. Vous pouvez bien sûr également définir vos limites de transaction dans votre programme (BMT) ou vous pouvez sinon aussi utiliser l'API optionnelle Transaction d'Hibernate qui vous garantira la portabilité de votre code entre plusieurs serveurs d'application.
- *Association JNDI automatique*: Hibernate peut associer sa SessionFactory à JNDI après le démarrage.
- *Association de la Session à JTA:* La Session Hibernate peut être associée automatiquement à une transaction JTA si vous utilisez les EJBs. Vous avez juste à récupérer la SessionFactory depuis JNDI et à récupérer la Session courante. Hibernate s'occupe de vider et fermer la Session lorsque le transaction JTA se termine. La démarcation des transactions se fait de manière déclarative dans les descripteurs de déploiement.
- *Déploiement JMX :*Si vous avez un serveur d'application compatible JMX (JBoss AS par exemple), vous pouvez choisir de déployer Hibernate en temps que MBean géré par le serveur. Cela vous évite de coder la ligne de démarrage qui permet de construire la SessionFactory depuis la Configuration. Le conteneur va

démarrer votre HibernateService, et va idéalement s'occuper des dépendances entre les services (la source de données doit être disponible avant qu'Hibernate ne démarre, etc).

En fonction de votre environnement, vous devrez peut être mettre l'option de configuration hibernate.connection.aggressive\_release à vrai si le serveur d'application affiche des exceptions de type "connection containment".

### **3.8.1. Configuration de la stratégie transactionnelle**

L'API de la Session Hibernate est indépendante de tout système de démarcation des transactions qui peut être présent dans votre architecture. Si vous laissez Hibernate utiliser l'API JDBC directement via un pool de connexion, vous devrez commencer et terminer vos transactions en utilisant l'API JDBC. Si votre application tourne à l'intérieur d'un serveur d'application J2EE, vous voudrez peut être utiliser les transactions gérées par les beans (BMT) et appeller l'API JTA et UserTransaction lorsque cela est nécessaire.

Pour conserver votre code portable entre ces deux environnements (et d'autres éventuels) nous vous recommandons d'utiliser l'API optionnelle Transaction d'Hibernate, qui va encapsuler et masquer le système de transaction sous-jacent. Pour cela, vous devez préciser une classe de fabrique d'instances de Transaction en positionnant la propriété hibernate.transaction.factory\_class.

Il existe trois choix standards (fournis) :

```
net.sf.hibernate.transaction.JDBCTransactionFactory
   délègue aux transactions de la base de données (JDBC). Valeur par défaut.
```
org.hibernate.transaction.JTATransactionFactory

délègue à CMT si une transaction existante est sous ce contexte (ex: méthode d'un EJB session), sinon une nouvelle transaction est entamée et une transaction gérée par le bean est utilisée.

```
org.hibernate.transaction.CMTTransactionFactory
   délègue à aux transactions JTA gérées par le conteneur
```
Vous pouvez également définir votre propre stratégie transactionnelle (pour un service de transaction CORBA par exemple).

Certaines fonctionnalités d'Hibernate (i.e. le cache de second niveau, l'association automatique des Session à JTA, etc.) nécessitent l'accès au TransactionManager JTA dans un environnement "managé". Dans un serveur d'application, vous devez indiquer comment Hibernate peut obtenir une référence vers le TransactionManager, car J2EE ne fournit pas un seul mécanisme standard.

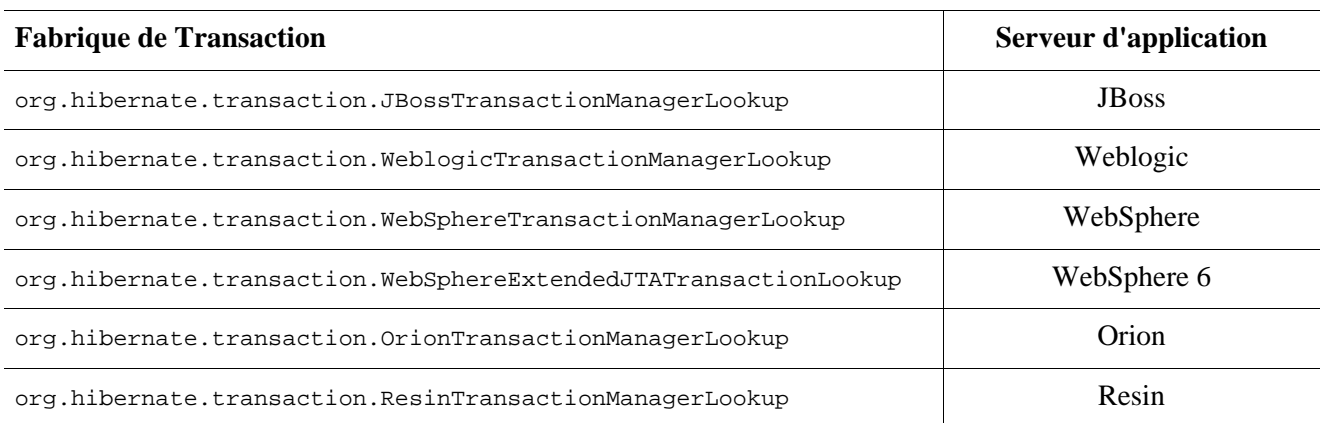

#### **Tableau 3.10. TransactionManagers JTA**

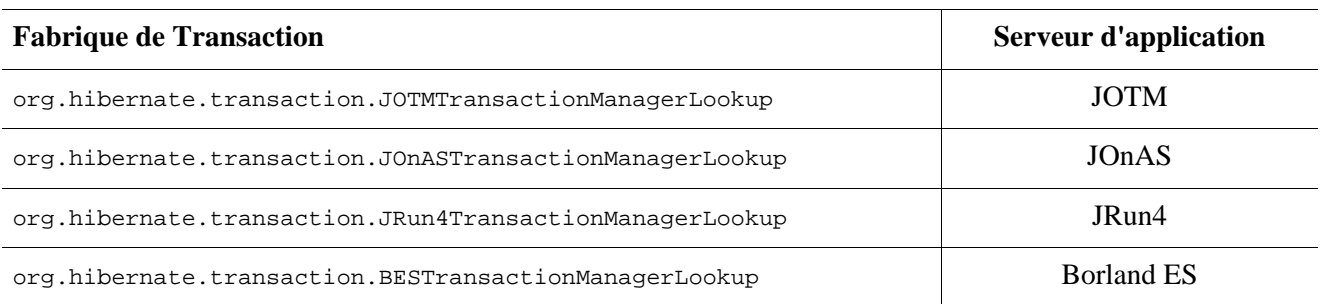

## **3.8.2. SessionFactory associée au JNDI**

Une SessionFactory Hibernate associée au JNDI peut simplifier l'accès à la fabrique et donc la création de nouvelles Sessions. Notez que cela n'est pas lié avec les Datasource associées au JNDI, elles utilisent juste le même registre.

Si vous désirez associer la SessionFactory à un nom JNDI, spécifiez un nom (ex. java:hibernate/SessionFactory) en utilisant la propriété hibernate.session\_factory\_name. Si cette propriété est omise, la SessionFactory ne sera pas associée au JNDI (c'est particulièrement pratique dans les environnements ayant une implémentation de JNDI en lecture seule, comme c'est le cas pour Tomcat).

Lorsqu'il associe la SessionFactory au JNDI, Hibernate utilisera les valeurs de hibernate.jndi.url, hibernate.jndi.class pour instancier un contexte d'initialisation. S'ils ne sont pas spécifiés, l'InitialContext par défaut sera utilisé.

Hibernate va automatiquement placer la SessionFactory dans JNDI après avoir appelé cfg.buildSessionFactory(). Cela signifie que vous devez avoir cet appel dans un code de démarrage (ou dans une classe utilitaire) dans votre application sauf si vous utilisez le déploiement JMX avec le service HibernateService présenté plus tard dans ce document.

Si vous utilisez SessionFactory JNDI, un EJB ou n'importe quelle autre classe peut obtenir la SessionFactory en utilisant un lookup JNDI.

Nous recommandons que vous liiez la SessionFactory à JNDI dans les environnements managés et que vous utilisiez un singleton static si ce n'est pas le cas. Pour isoler votre application de ces détails, nous vous recommandons aussi de masquer le code de lookup actuel pour une SessionFactory dans une classe helper, comme HibernateUtil.getSessionFactory(). Notez qu'une telle classe est aussi un moyen efficace de démarrer Hibernate—voir chapitre 1.

## **3.8.3. Association automatique de la Session à JTA**

Le moyen le plus simple de gérer les Sessions et transactions est la gestion automatique de session "courante" offerte par Hibernate. Voir détail à [Section 2.5, « Sessions Contextuelles ».](#page-32-0) En utilisant le contexte de session "jta" session context, s'il n'y a pas de Session associée à la transaction JTA courante, une session sera démarrée et associée à la transaction JTA courante la première fois que vous appelez sessionFactory.getCurrentSession(). Les Sessions obtenue via getCurrentSession() dans une contexte "jta" seront automatiquement flushées avant la validation de la transaction, fermées une fois la transaction complétée, et libéreront les connexions JDBC de manière aggressive après chaque statement. Ceci permet aux Sessions d'être gérées par le cycle de vie de la transaction JTA à la quelle est sont associées, laissant le code de l'utilisateur propre de ce type de gestion. Votre code peut soit utiliser JTA de manière programmatique via UserTransaction, ou (ce qui est recommandé pour la portabilité du code) utiliser l'API Transaction API pour marquer les limites. Si vous exécutez sous un conteneur EJB, la démarcation déclarative des transactions avec CMT est recommandée.

### **3.8.4. Déploiement JMX**

La ligne cfg.buildSessionFactory() doit toujours être exécutée quelque part pour avoir une SessionFactory dans JNDI. Vous pouvez faire cela dans un bloc d'initialisation static (comme celui qui se trouve dans la classe HibernateUtil) ou vous pouvez déployer Hibernate en temps que *service managé*.

Hibernate est distribué avec org.hibernate.jmx.HibernateService pour le déploiement sur un serveur d'application avec le support de JMX comme JBoss AS. Le déploiement et la configuration sont spécifiques à chaque vendeur. Voici un fichier jboss-service.xml d'exemple pour JBoss 4.0.x:

```
<?xml version="1.0"?>
<server>
<mbean code="org.hibernate.jmx.HibernateService"
   name="jboss.jca:service=HibernateFactory,name=HibernateFactory">
    <!-- Required services -->
    <depends>jboss.jca:service=RARDeployer</depends>
    <depends>jboss.jca:service=LocalTxCM,name=HsqlDS</depends>
    <!-- Bind the Hibernate service to JNDI -->
    <attribute name="JndiName">java:/hibernate/SessionFactory</attribute>
    <!-- Datasource settings -->
    <attribute name="Datasource">java:HsqlDS</attribute>
    <attribute name="Dialect">org.hibernate.dialect.HSQLDialect</attribute>
    <!-- Transaction integration -->
    <attribute name="TransactionStrategy">
        org.hibernate.transaction.JTATransactionFactory</attribute>
    <attribute name="TransactionManagerLookupStrategy">
       org.hibernate.transaction.JBossTransactionManagerLookup</attribute>
    <attribute name="FlushBeforeCompletionEnabled">true</attribute>
    <attribute name="AutoCloseSessionEnabled">true</attribute>
    <!-- Fetching options -->
    <attribute name="MaximumFetchDepth">5</attribute>
    <!-- Second-level caching -->
    <attribute name="SecondLevelCacheEnabled">true</attribute>
    <attribute name="CacheProviderClass">org.hibernate.cache.EhCacheProvider</attribute>
    <attribute name="QueryCacheEnabled">true</attribute>
    <!-- Logging -->
    <attribute name="ShowSqlEnabled">true</attribute>
    <!-- Mapping files -->
    <attribute name="MapResources">auction/Item.hbm.xml,auction/Category.hbm.xml</attribute>
</mbean>
</server>
```
Ce fichier est déployé dans un répertoire META-INF et est packagé dans un fichier JAR avec l'extension .sar (service archive). Vous devez également packager Hibernate, les librairies tierces requises, vos classes persistantes compilées et vos fichiers de mapping dans la même archive. Vos beans entreprise (souvent des EJBs session) peuvent rester dans leur propre fichier JAR mais vous pouvez inclure ce fichier JAR dans le jar principal du service pour avoir une seule unité déployable à chaud. Vous pouvez consulter la documentation de JBoss AS pour plus d'information sur les services JMX et le déploiement des EJBs.

# **Chapitre 4. Classes persistantes**

Les classes persistantes sont les classes d'une application qui implémentent les entités d'un problème métier (ex. Client et Commande dans une application de commerce électronique). Toutes les instances d'une classe persistante ne sont pas forcément dans l'état persistant - au lieu de cela, une instance peut être éphémère (NdT : transient) ou détachée.

Hibernate fonctionne de manière optimale lorsque ces classes suivent quelques règles simples, aussi connues comme le modèle de programmation Plain Old Java Object (POJO). Cependant, aucune de ces règles ne sont des besoins absolus. En effet, Hibernate3 suppose très peu de choses à propos de la nature de vos objets persistants. Vous pouvez exprimer un modèle de domaine par d'autres moyens : utiliser des arbres d'instances de Map, par exemple.

## **4.1. Un exemple simple de POJO**

Toute bonne application Java nécessite une classe persistante représentant les félins.

```
package eg;
import java.util.Set;
import java.util.Date;
public class Cat {
   private Long id; // identifier
   private Date birthdate;
   private Color color;
   private char sex;
   private float weight;
   private int litterId;
   private Cat mother;
   private Set kittens = new HashSet();
   private void setId(Long id) {
        this.id=id;
    }
   public Long getId() {
       return id;
    }
    void setBirthdate(Date date) {
       birthdate = date;
    }
   public Date getBirthdate() {
       return birthdate;
    }
   void setWeight(float weight) {
        this.weight = weight;
    }
   public float getWeight() {
       return weight;
    }
   public Color getColor() {
       return color;
    }
   void setColor(Color color) {
        this.color = color;
    }
    void setSex(char sex) {
        this.sex=sex;
```

```
}
   public char getSex() {
       return sex;
    }
   void setLitterId(int id) {
       this.litterId = id;
    }
   public int getLitterId() {
       return litterId;
    }
   void setMother(Cat mother) {
        this.mother = mother;
    }
   public Cat getMother() {
       return mother;
    }
   void setKittens(Set kittens) {
       this.kittens = kittens;
    }
   public Set getKittens() {
       return kittens;
    }
   // addKitten not needed by Hibernate
   public void addKitten(Cat kitten) {
       kitten.setMother(this);
   kitten.setLitterId( kittens.size() );
       kittens.add(kitten);
    }
}
```
Il y a quatre règles à suivre ici :

### **4.1.1. Implémenter un constructeur sans argument**

Cat a un constructeur sans argument. Toutes les classes persistantes doivent avoir un constructeur par défaut (lequel peut ne pas être public) pour qu'Hibernate puissent les instancier en utilisant Constructor.newInstance(). Nous recommandons fortement d'avoir un constructeur par défaut avec au moins une visibilité *paquet* pour la génération du proxy à l'exécution dans Hibernate.

## **4.1.2. Fournir une propriété d'indentifiant (optionnel)**

Cat possède une propriété appelée id. Cette propriété mappe la valeur de la colonne de clé primaire de la table d'une base de données.La propriété aurait pu s'appeler complètement autrement, et son type aurait pu être n'importe quel type primitif, n'importe quel "encapsuleur" de type primitif, java.lang.String ou java.util.Date. (Si votre base de données héritée possède des clés composites, elles peuvent être mappées en utilisant une classe définie par l'utilisateur et possédant les propriétés associées aux types de la clé composite voir la section concernant les identifiants composites plus tard).

La propriété d'identifiant est strictement optionnelle. Vous pouver l'oublier et laisser Hibernate s'occuper des identifiants de l'objet en interne. Toutefois, nous ne le recommandons pas.

En fait, quelques fonctionnalités ne sont disponibles que pour les classes déclarant un identifiant de propriété :

- Les réattachements transitifs pour les objets détachés (mise à jour en cascade ou fusion en cascade) voir [Section 10.11, « Persistance transitive »](#page-131-0)
- Session.saveOrUpdate()
- Session.merge()

Nous recommandons que vous déclariez les propriétés d'identifiant de manière uniforme. Nous recommandons également que vous utilisiez un type nullable (ie. non primitif).

## **4.1.3. Favoriser les classes non finales (optionnel)**

Une fonctionnalité clef d'Hibernate, les *proxies*, nécessitent que la classe persistente soit non finale ou qu'elle soit l'implémentation d'une interface qui déclare toutes les méthodes publiques.

Vous pouvez persister, grâce à Hibernate, les classes final qui n'implémentent pas d'interface, mais vous ne pourrez pas utiliser les proxies pour les chargements d'associations paresseuses - ce qui limitera vos possibilités d'ajustement des performances.

Vous devriez aussi éviter de déclarer des méthodes public final sur des classes non-finales. Si vous voulez utiliser une classe avec une méthode public final, vous devez explicitement désactiver les proxies en paramétrant lazy="false".

## **4.1.4. Déclarer les accesseurs et mutateurs des attributs persistants (optionnel)**

Cat déclare des mutateurs pour toutes ses champs persistants. Beaucoup d'autres solutions de mapping Objet/ relationnel persistent directement les variables d'instance. Nous pensons qu'il est bien mieux de fournir une indirection entre le schéma relationnel et les structures de données internes de la classe. Par défaut, Hibernate persiste les propriétés suivant le style JavaBean, et reconnaît les noms de méthodes de la forme getFoo, isFoo et setFoo. Nous pouvons changer pour un accès direct aux champs pour des propriétés particulières, si besoin est.

Les propriétés *n'ont pas* à être déclarées publiques - Hibernate peut persister une propriété avec un paire de getter/setter de visibilité par défault, protected ou private.

## **4.2. Implémenter l'héritage**

Une sous-classe doit également suivre la première et la seconde règle. Elle hérite sa propriété d'identifiant de Cat.

```
package eg;
public class DomesticCat extends Cat {
        private String name;
        public String getName() {
                return name;
        }
        protected void setName(String name) {
                this.name=name;
        }
}
```
## **4.3. Implémenter equals() et hashCode()**

Vous devez surcharger les méthodes equals() et hashCode() si vous

• avez l'intention de mettre des instances de classes persistantes dans un Set (la manière recommandée pour

représenter des associations pluri-valuées) *et*

• avez l'intention d'utiliser le réattachement d'instances détachées

Hibernate garantit l'équivalence de l'identité persistante (ligne de base de données) et l'identité Java seulement à l'intérieur de la portée d'une session particulière. Donc dès que nous mélangeons des instances venant de différentes sessions, nous devons implémenter equals() et hashCode() si nous souhaitons avoir une sémantique correcte pour les Sets.

La manière la plus évidente est d'implémenter equals()/hashCode() en comparant la valeur de l'identifiant des deux objets. Si cette valeur est identique, les deux doivent représenter la même ligne de base de données, ils sont donc égaux (si les deux sont ajoutés à un set, nous n'aurons qu'un seul élément dans le set). Malheureusement, nous ne pouvons pas utiliser cette approche avec des identifiants générés ! Hibernate n'assignera de valeur d'identifiant qu'aux objets qui sont persistants, une instance nouvellement créée n'aura donc pas de valeur d'identifiant ! De plus, si une instance est non sauvegardée et actuellement dans un Set, le sauvegarder assignera une valeur d'identifiant à l'objet. Si equals() et hashCode() sont basées sur la valeur de l'identifiant, le code de hachage devrait changer, rompant le contrat du Set. Regardez sur le site web d'Hibernate pour une discussion complète de ce problème. Notez que ceci n'est pas un problème d'Hibernate, mais la sémantique normale de Java pour l'identité d'un objet et l'égalité.

Nous recommandons donc d'implémenter equals() et hashCode() en utilisant *l'égalité par clé métier*.L'égalité par clé métier signifie que la méthode equals() compare uniquement les propriétés qui forment une clé métier, une clé qui identifierait notre instance dans le monde réel (une clé candidate *naturelle*) :

```
public class Cat {
    ...
   public boolean equals(Object other) {
        if (this == other) return true;
        if ( !(other instanceof Cat) ) return false;
        final Cat cat = (Cat) other;
        if ( !cat.getLitterId().equals( getLitterId() ) ) return false;
        if ( !cat.getMother().equals( getMother() ) ) return false;
        return true;
    }
   public int hashCode() {
        int result;
        result = getMother().hashCode();
        result = 29 * result + getLitterId();
        return result;
    }
}
```
Notez qu'une clef métier ne doit pas être solide comme une clef primaire de base de données (voir [Section 11.1.3, « L'identité des objets](#page-136-0) »). Les propriétés immuables ou uniques sont généralement de bonnes candidates pour une clef métier.

## <span id="page-53-0"></span>**4.4. Modèles dynamiques**

*Notez que la fonctionnalités suivantes sont actuellement considérées comme expérimentales et peuvent changer dans un futur proche.*

Les entités persistantes ne doivent pas nécessairement être représentées comme des classes POJO ou des objets JavaBean à l'exécution. Hibernate supporte aussi les modèles dynamiques (en utilisant des Maps de Maps à l'exécution) et la représentation des entités comme des arbres DOM4J. Avec cette approche, vous n'écrivez pas de classes persistantes, seulement des fichiers de mapping.

Par défaut, Hibernate fonctionne en mode POJO normal. Vous pouvez paramétrer un mode de représentation d'entité par défaut pour une SessionFactory particulière en utilisant l'option de configuration default\_entity\_mode (voir [Tableau 3.3, « Propriétés de configuration d'Hibernate »\)](#page-37-0).

Les exemples suivants démontrent la représentation utilisant des Maps. D'abord, dans le fichier de mapping, un entity-name doit être déclaré au lieu (ou en plus) d'un nom de classe :

```
<hibernate-mapping>
    <class entity-name="Customer">
        <id name="id"
            type="long"
            column="ID">
            <generator class="sequence"/>
        \langleid>
        <property name="name"
            column="NAME"
            type="string"/>
        <property name="address"
            column="ADDRESS"
            type="string"/>
        <many-to-one name="organization"
            column="ORGANIZATION_ID"
            class="Organization"/>
        <bag name="orders"
            inverse="true"
            lazy="false"
            cascade="all">
            <key column="CUSTOMER_ID"/>
            <one-to-many class="Order"/>
        </bag>
    </class>
</hibernate-mapping>
```
Notez que même si des associations sont déclarées en utilisant des noms de classe cible, le type de cible d'une association peut aussi être une entité dynamique au lieu d'un POJO.

Après avoir configuré le mode d'entité par défaut à dynamic-map pour la SessionFactory, nous pouvons lors de l'exécution fonctionner avec des Maps de Maps :

```
Session s = openSession();
Transaction tx = s.\text{begin}Transaction();
Session s = openSession();
// Create a customer
Map david = new HashMap();
david.put("name", "David");
// Create an organization
Map foobar = new HashMap();
foobar.put("name", "Foobar Inc.");
// Link both
david.put("organization", foobar);
// Save both
s.save("Customer", david);
```

```
s.save("Organization", foobar);
tx.commit();
s.close();
```
Les avantages d'un mapping dynamique sont un gain de temps pour le prototypage sans la nécessité d'implémenter les classes d'entité. Pourtant, vous perdez la vérification du typage au moment de la compilation et aurez plus d'exceptions à gérer lors de l'exécution. Grâce au mapping d'Hibernate, le schéma de la base de données peut facilement être normalisé et solidifié, permettant de rajouter une implémentation propre du modèle de domaine plus tard.

Les modes de représentation d'une entité peut aussi être configuré par session :

```
Session dynamicSession = pojoSession.getSession(EntityMode.MAP);
// Create a customer
Map david = new HashMap();
david.put("name", "David");
dynamicSession.save("Customer", david);
...
dynamicSession.flush();
dynamicSession.close()
...
// Continue on pojoSession
```
Veuillez noter que l'appel à getSession() en utilisant un EntityMode se fait sur l'API Session, pas SessionFactory. De cette manière, la nouvelle Session partage les connexions JDBC, transactions et autres informations de contexte sous-jacentes. Cela signifie que vous n'avez pas à appeler flush() et close() sur la Session secondaire, et laissez aussi la gestion de la transaction et de la connexion à l'unité de travail primaire.

Plus d'informations à propos de la représentation XML peuvent être trouvées dans Chapitre 18, *[Mapping XML](#page-185-0)*.

## **4.5. Tuplizers**

org.hibernate.tuple.Tuplizer, et ses sous-interfaces, sont responsables de la gestion d'une représentation particulière d'un morceau de données, en fonction du org.hibernate.EntityMode de réprésentation. Si un morceau donné de données est pensé comme une structure de données, alors un tuplizer est la chose qui sait comment créer une telle structure de données, comment extraire des valeurs et injecter des valeurs dans une telle structure de données. Par exemple, pour le mode d'entité POJO, le tuplizer correspondant sait comment créer le POJO à travers son constructeur et comment accéder aux propriétés du POJO utilisant les accesseurs de la propriété définie. Il y a deux types de Tuplizers haut niveau, représenté par les interfaces org.hibernate.tuple.EntityTuplizer et org.hibernate.tuple.ComponentTuplizer. Les EntityTuplizers sont responsables de la gestion des contrats mentionnés ci-dessus pour les entités, alors que les ComponentTuplizers s'occupent des composants.

Les utilisateurs peuvent aussi brancher leurs propres tuplizers. Peut-être vous est-il nécessaire qu'une implémentation de java.util.Map autre que java.util.HashMap soit utilisée dans le mode d'entité dynamicmap ; ou peut-être avez-vous besoin de définir une statégie de génération de proxy différente de celle utilisée par défaut. Les deux devraient être effectuées en définissant une implémentation de tuplizer utilisateur. Les définitions de tuplizers sont attachées au mapping de l'entité ou du composant qu'ils sont censés gérer. Retour à l'exemple de notre entité utilisateur :

```
<hibernate-mapping>
    <class entity-name="Customer">
        \lt \vdashOverride the dynamic-map entity-mode
            tuplizer for the customer entity
```

```
--<tuplizer entity-mode="dynamic-map"
                class="CustomMapTuplizerImpl"/>
        <id name="id" type="long" column="ID">
            <generator class="sequence"/>
        \langleid>
        <!-- other properties -->
        ...
    </class>
</hibernate-mapping>
public class CustomMapTuplizerImpl
        extends org.hibernate.tuple.DynamicMapEntityTuplizer {
    // override the buildInstantiator() method to plug in our custom map...
    protected final Instantiator buildInstantiator(
            org.hibernate.mapping.PersistentClass mappingInfo) {
        return new CustomMapInstantiator( mappingInfo );
    }
    private static final class CustomMapInstantiator
            extends org.hibernate.tuple.DynamicMapInstantitor {
        // override the generateMap() method to return our custom map...
        protected final Map generateMap() {
            return new CustomMap();
        }
    }
}
```
TODO: Document user-extension framework in the property and proxy packages

# **Chapitre 5. Mapping O/R basique**

# **5.1. Déclaration de Mapping**

Les mappings Objet/relationnel sont généralement définis dans un document XML. Le document de mapping est conçu pour être lisible et éditable à la main. Le langage de mapping est Java-centrique, c'est à dire que les mappings sont construits à partir des déclarations des classes persistantes et non des déclarations des tables.

Remarquez que même si beaucoup d'utilisateurs de Hibernate préfèrent écrire les fichiers de mappings à la main, plusieurs outils existent pour générer ce document, notamment XDoclet, Middlegen et AndroMDA.

Démarrons avec un exemple de mapping :

```
<?xml version="1.0"?>
<!DOCTYPE hibernate-mapping PUBLIC
      "-//Hibernate/Hibernate Mapping DTD 3.0//EN"
          "http://hibernate.sourceforge.net/hibernate-mapping-3.0.dtd">
<hibernate-mapping package="eg">
        <class name="Cat"
            table="cats"
            discriminator-value="C">
                <id name="id">
                        <generator class="native"/>
                \langleid>
                <discriminator column="subclass"
                     type="character"/>
                <property name="weight"/>
                <property name="birthdate"
                    type="date"
                    not-null="true"
                    update="false"/>
                <property name="color"
                    type="eg.types.ColorUserType"
                    not-null="true"
                    update="false"/>
                <property name="sex"
                    not-null="true"
                    update="false"/>
                <property name="litterId"
                    column="litterId"
                    update="false"/>
                <many-to-one name="mother"
                    column="mother_id"
                    update="false"/>
                <set name="kittens"
                    inverse="true"
                    order-by="litter_id">
                        <key column="mother_id"/>
                        <one-to-many class="Cat"/>
                </set>
                <subclass name="DomesticCat"
                    discriminator-value="D">
```

```
<property name="name"
                            type="string"/>
                </subclass>
        </class>
        <class name="Dog">
                <!-- mapping for Dog could go here -->
        </class>
</hibernate-mapping>
```
Etudions le contenu du document de mapping. Nous décrirons uniquement les éléments et attributs du document utilisés par Hibernate à l'exécution. Le document de mapping contient aussi des attributs et éléments optionnels qui agissent sur le schéma de base de données exporté par l'outil de génération de schéma. (Par exemple l'attribut not-null.)

## **5.1.1. Doctype**

Tous les mappings XML devraient utiliser le doctype indiqué. Ce fichier est présent à l'URL ci-dessus, dans le répertoire hibernate-x.x.x/src/org/hibernate ou dans hibernate3.jar. Hibernate va toujours chercher la DTD dans son classpath en premier lieu. Si vous constatez des recherches de la DTD sur Internet, vérifiez votre déclaration de DTD par rapport au contenu de votre classpath.

## **5.1.2. hibernate-mapping**

Cet élément a plusieurs attributs optionnels. Les attributs schema et catalog indiquent que les tables référencées par ce mapping appartiennent au schéma nommé et/ou au catalogue. S'ils sont spécifiés, les noms de tables seront qualifiés par les noms de schéma et catalogue. L'attribut default-cascade indique quel type de cascade sera utlisé par défaut pour les propriétés et collections qui ne précisent pas l'attribut cascade. L'attribut auto-import nous permet d'utiliser par défaut des noms de classes non qualifiés dans le langage de requête.

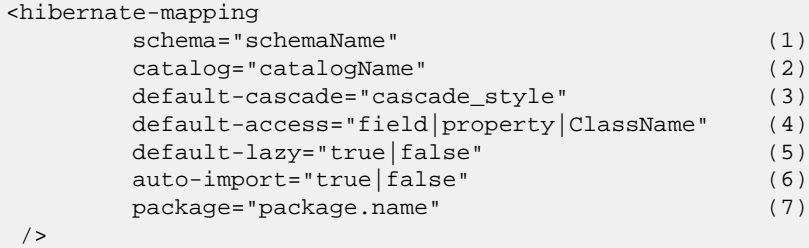

- **(1)** schema (optionnel) : Le nom d'un schéma de base de données.
- **(2)** catalog (optionnel) : Le nom d'un catalogue de base de données.
- **(3)** default-cascade (optionnel par défaut vaut : none) : Un type de cascade par défaut.
- **(4)** default-access (optionnel par défaut vaut : property) : Comment hibernate accèdera aux propriétés. On peut aussi redéfinir sa propre implémentation de PropertyAccessor.
- **(5)** default-lazy (optionnel par défaut vaut : true) : Valeur par défaut pour un attribut lazy non spécifié : celui des mappings de classes et de collection.
- **(6)** auto-import (optionnel par défaut vaut : true) : Spécifie si l'on peut utiliser des noms de classes non qualifiés (des classes de ce mapping) dans le langage de requête.
- **(7)** package (optionnel) : Préfixe de package par défaut pour les noms de classe non qualifiés du document de mapping.

Si deux classes possèdent le même nom de classe (non qualifié), vous devez indiquer auto-import="false". Hibernate lancera une exception si vous essayez d'assigner à deux classes le même nom importé.

Notez que l'élément hibernate-mapping vous permet d'imbriquer plusieurs mappings de <class> persistantes, comme dans l'exemple ci-dessus. Cependant la bonne pratique (ce qui est attendu par certains outils) est de mapper une seule classe (ou une seule hiérarchie de classes) par fichier de mapping et de nommer ce fichier d'après le nom de la superclasse, par exemple Cat.hbm.xml, Dog.hbm.xml, ou en cas d'héritage, Animal.hbm.xml.

## **5.1.3. class**

Déclarez une classe persistante avec l'élément class :

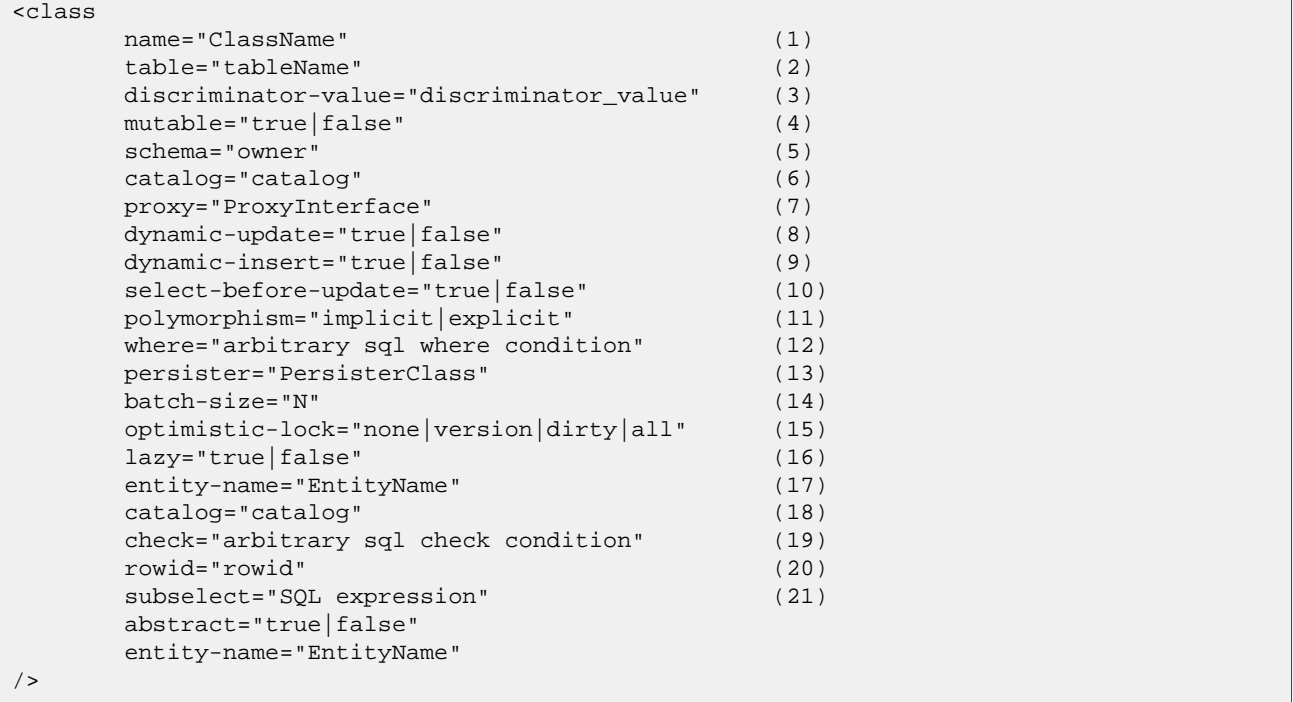

- **(1)** name (optionnel) : Le nom Java complet de la classe (ou interface) persistante. Si cet attribut est absent, il est supposé que ce mapping ne se rapporte pas à une entité POJO.
- **(2)** table (optionnel par défaut le nom (non-qualifié) de la classe) : Le nom de sa table en base de données.
- **(3)** discriminator-value (optionnel par défaut le nom de la classe) : Une valeur permettant de distinguer les sous-classes dans le cas de l'utilisation du polymorphisme. Les valeurs null et not null sont autorisées.
- **(4)** mutable (optionnel, vaut true par défaut) : Spécifie que des instances de la classe sont (ou non) immuables.
- **(5)** schema (optionnel) : Surcharge le nom de schéma spécifié par l'élément racine <hibernate-mapping>.
- **(6)** catalog (optionnel) : Surcharge le nom du catalogue spécifié par l'élément racine <hibernate-mapping>.
- **(7)** proxy (optionnel) : Spécifie une interface à utiliser pour l'initialisation différée (lazy loading) des proxies. Vous pouvez indiquer le nom de la classe elle-même.
- **(8)** dynamic-update (optionnel, par défaut à false) : Spécifie que les UPDATE SQL doivent être générés à l'exécution et contenir uniquement les colonnes dont les valeurs ont été modifiées.
- **(9)** dynamic-insert (optionnel, par défaut à false): Spécifie que les INSERT SQL doivent être générés à l'exécution et ne contenir que les colonnes dont les valeurs sont non nulles.
- **(10)** select-before-update (optionnel, par défaut à false): Spécifie que Hibernate ne doit *jamais* exécuter un UPDATE SQL sans être certain qu'un objet a été réellement modifié. Dans certains cas, (en réalité, seulement quand un objet transient a été associé à une nouvelle session par update()), cela signifie que

Hibernate exécutera un SELECT SQL pour s'assurer qu'un UPDATE SQL est véritablement nécessaire.

- **(11)** polymorphism (optionnel, vaut implicit par défaut) : Détermine si, pour cette classe, une requête polymorphique implicite ou explicite est utilisée.
- **(12)** where (optionnel) spécifie une clause SQL WHERE à utiliser lorsque l'on récupère des objets de cette classe.
- **(13)** persister (optionnel) : Spécifie un ClassPersister particulier.
- **(14)** batch-size (optionnel, par défaut = 1) : spécifie une taille de batch pour remplir les instances de cette classe par identifiant en une seule requête.
- **(15)** optimistic-lock (optionnel, par défaut = version) : Détermine la stratégie de verrou optimiste.
- **(16)** lazy (optionnel) : Déclarer lazy="true" est un raccourci pour spécifier le nom de la classe comme étant l'interface proxy.
- **(17)** entity-name (optionnel) : Hibernate3 permet à une classe d'être mappée plusieurs fois (potentiellement à plusieurs tables), et permet aux mappings d'entité d'être représentés par des Maps ou du XML au niveau Java. Dans ces cas, vous devez indiquer un nom explicite arbitraire pour les entités. Voir Secti[on 4.4,](#page-53-0) [« Modèles dynamiques »](#page-53-0) et Chapitre 18, *[Mapping XML](#page-185-0)* pour plus d'informations.
- **(18)** catalog (optionnel) : The name of a database catalog used for this class and its table.
- **(19)** check (optionnel) : expression SQL utilisée pour générer une contrainte de vérification multi-lignes pour la génération automatique de schéma.
- **(20)** rowid (optionnel) : Hibernate peut utiliser des ROWID sur les bases de données qui utilisent ce mécanisme. Par exemple avec Oracle, Hibernate peut utiliser la colonne additionnelle rowid pour des mises à jour rapides si cette option vaut rowid. Un ROWID représente la localisation physique d'un tuple enregistré.
- **(21)** subselect (optionnel) : Permet de mapper une entité immuable en lecture-seule sur un sous-select de base de données. Utile pour avoir une vue au lieu d'une table en base, mais à éviter. Voir plus bas pour plus d'information.

class abstract (optionnel) : Utilisé pour marquer des superclasses abstraites dans des hiérarchies de 22: <union-subclass>.

???

Il est tout à fait possible d'utiliser une interface comme nom de classe persistante. Vous devez alors déclarer les classes implémentant cette interface en utilisant l'élément <subclass>. Vous pouvez faire persister toute classe interne *static*. Vous devez alors spécifier le nom de la classe par la notation habituelle des classes internes c'est à dire eg.Foo\$Bar.

Les classes immuables, mutable="false", ne peuvent pas être modifiées ou supprimées par l'application. Cela permet à Hibernate de faire quelques optimisations mineures sur les performances.

L'attribut optionnnel proxy permet les intialisations différées des instances persistantes de la classe. Hibernate retournera initialement des proxies CGLIB qui implémentent l'interface nommée. Le véritable objet persistant ne sera chargé que lorsque une méthode du proxy sera appelée. Voir plus bas le paragraphe abordant les proxies et le chargement différé (lazy initialization).

Le polymorphisme *implicite* signifie que les instances de la classe seront retournées par une requête qui utilise les noms de la classe ou de chacune de ses superclasses ou encore des interfaces implémentées par cette classe ou ses superclasses. Les instances des classes filles seront retournées par une requête qui utilise le nom de la classe elle même. Le polymorphisme *explicite* signifie que les instances de la classe ne seront retournées que par une requête qui utilise explicitement son nom et que seules les instances des classes filles déclarées dans les éléments <subclass> ou <joined-subclass> seront retournées. Dans la majorités des cas la valeur par défaut, polymorphism="implicit", est appropriée. Le polymorphisme explicite est utile lorsque deux classes différentes sont mappées à la même table (ceci permet d'écrire une classe "légère" qui ne contient qu'une partie des colonnes de la table - voir la partie design pattern du site communautaire).

L'attribut persister vous permet de customiser la stratégie utilisée pour la classe. Vous pouvez, par exemple, spécifier votre propre sous-classe de org.hibernate.persister.EntityPersister ou vous pourriez aussi créer une nouvelle implémentation de l'interface org.hibernate.persister.ClassPersister qui proposerait une persistance via, par exemple, des appels de procédures stockées, de la sérialisation vers des fichiers plats ou

un annuaire LDAP. Voir org.hibernate.test.CustomPersister pour un exemple simple (d'une "persistance" vers une Hashtable).

Notez que les paramètres dynamic-update et dynamic-insert ne sont pas hérités par les sous-classes et peuvent donc être spécifiés pour les éléments <subclass> ou <joined-subclass> Ces paramètres peuvent améliorer les performances dans certains cas, mais peuvent aussi les amoindrir. A utiliser en connaissance de causes.

L'utilisation de select-before-update va généralement faire baisser les performances. Ce paramètre est pratique pour prévenir l'appel inutile d'un trigger sur modification quand on réattache un graphe d'instances à une Session.

Si vous utilisez le dynamic-update, les différentes stratégies de verrouillage optimiste (optimistic locking) sont les suivantes:

- version vérifie les colonnes version/timestamp
- all vérifie toutes les colonnes
- dirty vérifie les colonnes modifiées, permettant des updates concurrents
- none pas de verrouillage optimiste

Nous encourageons *très* fortement l'utilisation de colonnes de version/timestamp pour le verrouillage optimiste avec Hibernate. C'est la meilleure stratégie en regard des performances et la seule qui gère correctement les modifications sur les objets détachés (c'est à dire lorsqu'on utilise Session.merge()).

Il n'y a pas de différence entre table et vue pour le mapping Hibernate, tant que c'est transparent au niveau base de données (remarquez que certaines BDD ne supportent pas les vues correctement, notamment pour les updates). Vous rencontrerez peut-être des cas où vous souhaitez utiliser une vue mais ne pouvez pas en créer sur votre BDD (par exemple à cause de schémas anciens et figés). Dans ces cas, vous pouvez mapper une entité immuable en lecture seule sur un sous-select SQL donné:

```
<class name="Summary">
    <subselect>
       select item.name, max(bid.amount), count(*)
       from item
        join bid on bid.item_id = item.id
        group by item.name
    </subselect>
    <synchronize table="item"/>
    <synchronize table="bid"/>
    <id name="name"/>
    ...
</class>
```
Déclarez les tables à synchroniser avec cette entité pour assurer que le flush automatique se produise correctement, et pour que les requêtes sur l'entité dérivée ne renvoient pas des données périmées. Le litéral <subselect> est disponible comme attribut ou comme élément de mapping.

## **5.1.4. id**

Les classes mappées *doivent* déclarer la clef primaire de la table en base de données. La plupart des classes auront aussi une propriété de type javabean présentant l'identifiant unique d'une instance. L'élément <id> sert à définir le mapping entre cette propriété et la clef primaire en base.

<id

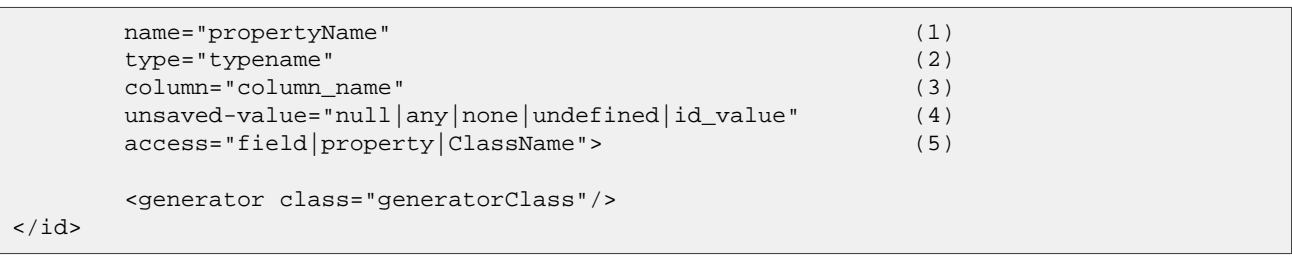

- **(1)** name (optionnel) : Nom de la propriété qui sert d'identifiant.
- **(2)** type (optionnel) : Nom indiquant le type Hibernate.
- **(3)** column (optionnel le nom de la propriété est pris par défaut) : Nom de la clef primaire.
- **(4)** unsaved-value (optionnel par défaut une valeur "bien choisie") : Une valeur de la propriété d'identifiant qui indique que l'instance est nouvellement instanciée (non sauvegardée), et qui la distingue des instances transients qui ont été sauvegardées ou chargées dans une session précédente.
- **(5)** access (optionnel par défaut property) : La stratégie que doit utiliser Hibernate pour accéder aux valeurs des propriétés.

Si l'attribut name est absent, Hibernate considère que la classe ne possède pas de propriété identifiant.

L'attribut unsaved-value est important ! Si l'identifiant de votre classe n'a pas une valeur par défaut compatible avec le comportement standard de Java (zéro ou null), vous devez alors préciser la valeur par défaut.

La déclaration alternative <composite-id> permet l'acccès aux données d'anciens systèmes qui utilisent des clefs composées. Son utilisation est fortement déconseillée pour d'autres cas.

### **5.1.4.1. Generator**

L'élément fils <generator> nomme une classe Java utilisée pour générer les identifiants uniques pour les instances des classes persistantes. Si des paramètres sont requis pour configurer ou initialiser l'instance du générateur, ils sont passés en utilisant l'élément <param>.

```
<id name="id" type="long" column="cat_id">
        <generator class="org.hibernate.id.TableHiLoGenerator">
                <param name="table">uid_table</param>
                <param name="column">next_hi_value_column</param>
        </generator>
\langleid>
```
Tous les générateurs doivent implémenter l'interface org.hibernate.id.IdentifierGenerator. C'est une interface très simple ; certaines applications peuvent proposer leur propre implémentations spécialisées. Cependant, Hibernate propose une série d'implémentations intégrées. Il existe des noms raccourcis pour les générateurs intégrés :

increment

Génère des identifiants de type long, short ou int qui ne sont uniques que si aucun autre processus n'insère de données dans la même table. *Ne pas utiliser en environnement clusterisé.*

identity

Utilisation de la colonne identity de DB2, MySQL, MS SQL Server, Sybase et HypersonicSQL. L'identifiant renvoyé est de type long, short ou int.

#### sequence

Utilisation des séquences dans DB2, PostgreSQL, Oracle, SAP DB, McKoi ou d'un générateur dans Interbase. L'identifiant renvoyé est de type long, short ou int

#### hilo

Utilise un algorithme hi/lo pour générer de façon efficace des identifiants de type long, short ou int, en prenant comme source de valeur "hi" une table et une colonne (par défaut hibernate\_unique\_key et next\_hi respectivement). L'algorithme hi/lo génère des identifiants uniques pour une base de données particulière seulement.

seqhilo

Utilise un algorithme hi/lo pour générer efficacement des identifiants de type long, short ou int, étant donné un nom de séquence en base.

#### uuid

Utilise un algorithme de type UUID 128 bits pour générer des identifiants de type string, unique au sein d'un réseau (l'adresse IP est utilisée). Le UUID en codé en une chaîne de nombre héxadécimaux de longueur 32.

#### guid

Utilise une chaîne GUID générée par la base pour MS SQL Server et MySQL.

native

Choisit identity, sequence ou hilo selon les possibilités offertes par la base de données sous-jacente.

assigned

Laisse l'application affecter un identifiant à l'objet avant que la métode save() soit appelée. Il s'agit de la stratégie par défaut si aucun <generator> n'est spécifié.

select

Récupère une clef primaire assignée par un trigger en sélectionnant la ligne par une clef unique quelconque.

foreign

Utilise l'identifiant d'un objet associé. Habituellement utilisé en conjonction avec une association <one-to-one> sur la clef primaire.

### **5.1.4.2. algorithme Hi/lo**

Les générateurs hilo et seghilo proposent deux implémentations alternatives de l'algorithme hi/lo, une approche largement utilisée pour générer des identifiants. La première implémentation nécessite une table "spéciale" en base pour héberger la prochaine valeur "hi" disponible. La seconde utilise une séquence de type Oracle (quand la base sous-jacente le propose).

```
<id name="id" type="long" column="cat_id">
        <generator class="hilo">
                <param name="table">hi_value</param>
                <param name="column">next_value</param>
                <param name="max_lo">100</param>
        </generator>
\langleid>
```

```
<id name="id" type="long" column="cat_id">
        <generator class="seqhilo">
                <param name="sequence">hi_value</param>
                <param name="max_lo">100</param>
        </generator>
\langleid>
```
Malheureusement, vous ne pouvez pas utilisez hilo quand vous apportez votre propre Connection à Hibernate. Quand Hibernate utilise une datasource du serveur d'application pour obtenir des connexions inscrites avec JTA, vous devez correctement configurer hibernate.transaction.manager\_lookup\_class.

#### **5.1.4.3. UUID algorithm**

Le contenu du UUID est : adresse IP, date de démarrage de la JVM (précis au quart de seconde), l'heure système et un compteur (unique au sein de la JVM). Il n'est pas possible d'obtenir l'adresse MAC ou une adresse mémoire à partir de Java, c'est donc le mieux que l'on puisse faire sans utiliser JNI.

#### **5.1.4.4. Colonnes identifiantes et séquences**

Pour les bases qui implémentent les colonnes "identité" (DB2, MySQL, Sybase, MS SQL), vous pouvez utiliser la génération de clef par identity. Pour les bases qui implémentent les séquences (DB2, Oracle, PostgreSQL, Interbase, McKoi, SAP DB) vous pouvez utiliser la génération de clef par sequence. Ces deux méthodes nécessitent deux requêtes SQL pour insérer un objet.

```
<id name="id" type="long" column="person_id">
        <generator class="sequence">
                <param name="sequence">person_id_sequence</param>
        </generator>
\langleid>
```

```
<id name="id" type="long" column="person_id" unsaved-value="0">
        <generator class="identity"/>
\langleid>
```
Pour le développement multi-plateformes, la stratégie native choisira entre les méthodes identity, sequence et hilo, selon les possibilités offertes par la base sous-jacente.

#### **5.1.4.5. Identifiants assignés**

Si vous souhaitez que l'application assigne des identifiants (par opposition à la génération par Hibernate), vous pouvez utiliser le générateur assigned. Ce générateur spécial utilisera une valeur d'identifiant déjà utilisé par la propriété identifiant l'objet. Ce générateur est utilisé quand la clef primaire est une clef naturelle plutôt qu'une clef secondaire. C'est le comportement par défaut si vous ne précisez pas d'élément <generator>.

Choisir le générateur assigned fait utiliser unsaved-value="undefined" par Hibernate, le forçant à interroger la base pour déterminer si l'instance est transiente ou détachée, à moins d'utiliser une propriété version ou timestamp, ou alors de définir Interceptor.isUnsaved().

#### **5.1.4.6. Clefs primaires assignées par trigger**

Pour les schémas de base hérités d'anciens systèmes uniquement (Hibernate ne génère pas de DDL avec des triggers)

```
<id name="id" type="long" column="person_id">
        <generator class="select">
                <param name="key">socialSecurityNumber</param>
        </generator>
\langleid>
```
Dans l'exemple ci-dessus, socialSecurityNumber a une valeur unique définie par la classe en tant que clef naturelle et person\_id est une clef secondaire dont la valeur est générée par trigger.

### **5.1.5. composite-id**

<composite-id

Hibernate 3.1final 56

```
name="propertyName"
        class="ClassName"
        mapped="true|false"
        access="field|property|ClassName">
        node="element-name|."
        <key-property name="propertyName" type="typename" column="column_name"/>
        <key-many-to-one name="propertyName class="ClassName" column="column_name"/>
        ......
</composite-id>
```
Pour une table avec clef composée, vous pouvez mapper plusieurs attributs de la classe comme propriétés identifiantes. L'élement <composite-id> accepte les mappings de propriétés <key-property> et les mappings <key-many-to-one> comme fils.

```
<composite-id>
       <key-property name="medicareNumber"/>
        <key-property name="dependent"/>
</composite-id>
```
Vos classes persistantes *doivent* surcharger les méthodes equals() et hashCode() pour implémenter l'égalité d'identifiant composé. Elles doivent aussi implenter l'interface Serializable.

Malheureusement cette approche sur les identifiants composés signifie qu'un objet persistant est son propre identifiant. Il n'y a pas d'autre moyen pratique de manipuler l'objet que par l'objet lui-même. Vous devez instancier une instance de la classe persistante elle-même et peupler ses attributs identifiants avant de pouvoir appeler la méthode load() pour charger son état persistant associé à une clef composée. Nous appelons cette approche "identifiant composé *embarqué*" et ne la recommandons pas pour des applications complexes.

Une seconde approche, appelée identifiant composé *mappé*, consiste à encapsuler les propriétés identifiantes (celles contenues dans <composite-id>) dans une classe particulière.

```
<composite-id class="MedicareId" mapped="true">
        <key-property name="medicareNumber"/>
        <key-property name="dependent"/>
</composite-id>
```
Dans cet exemple, la classe d'identifiant composée,MedicareId et la classe mappée elle-même, possèdent les propriétés medicareNumber et dependent. La classe identifiante doit redéfinir equals() et hashCode() et implémenter Serializable. Le désavantage de cette approche est la duplication du code.

Les attributs suivants servent à configurer un identifiant composé mappé :

- mapped (optionnel, défaut à false) : indique qu'un identifiant composé mappé est utilisé, et que les propriétés contenues font référence aux deux classes (celle mappée et la classe identifiante).
- class (optionnel, mais requis pour un identifiant composé mappé) : La classe composant utilisée comme identifiant composé.

Nous décrirons une troisième approche beaucoup plus efficace ou l'identifiant composé est implémenté comme une classe composant dans [Section 8.4, « Utiliser un composant comme identifiant »](#page-112-0). Les attributs décrits ci dessous, ne s'appliquent que pour cette dernière approche :

- name (optionnel, requis pour cette approche) : une propriété de type composant qui contient l'identifiant composé (voir chapitre 9).
- access (optionnel défaut à property) : La stratégie qu'Hibernate utilisera pour accéder à la valeur de la propriété.
- class (optionnel défaut au type de la propriété déterminé par réflexion) : La classe composant utilisée comme identifiant (voir prochaine section).

Cette dernière approche est celle que nous recommandons pour toutes vos applications.

## **5.1.6. discriminator**

L'élément <discriminator> est nécessaire pour la persistance polymorphique qui utilise la stratégie de mapping de table par hiérarchie de classe. La colonne discriminante contient une valeur marqueur qui permet à la couche de persistance de savoir quelle sous-classe instancier pour une ligne particulière de table en base. Un nombre restreint de types peuvent être utilisés : string, character, integer, byte, short, boolean, yes\_no, true false.

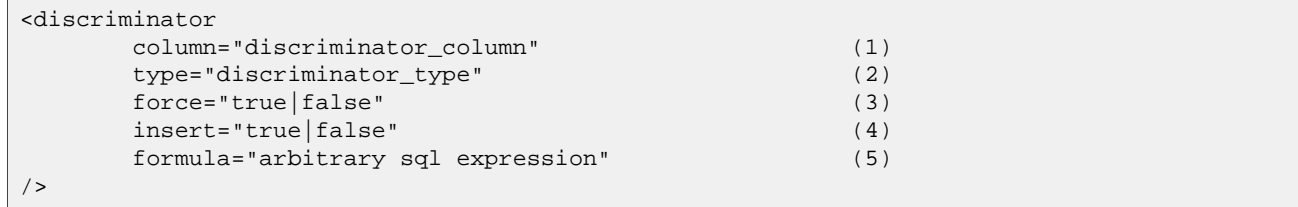

- **(1)** column (optionnel par défaut à class) le nom de la colonne discriminante.
- **(2)** type (optionnel par défaut à string) un nom indiquant le type Hibernate.
- **(3)** force (optionnel par défaut à false) "oblige" Hibernate à spécifier une valeur discriminante autorisée même quand on récupère toutes les instances de la classe de base.
- **(4)** insert (optionnel par défaut à true) à passer à false si la colonne discriminante fait aussi partie d'un identifiant composé mappé (Indique à Hibernate de ne pas inclure la colonne dans les INSERT SQL).
- **(5)** formula (optionnel) une expression SQL arbitraire qui est exécutée quand un type doit être évalué. Permet la discrimination basée sur le contenu.

Les véritables valeurs de la colonne discriminante sont spécifiées par l'attribut discriminator-value des éléments <class> et <subclass>.

L'attribut force n'est utile que si la table contient des lignes avec des valeurs "extra" discriminantes qui ne sont pas mappées à une classe persistante. Ce ne sera généralement pas le cas.

En utilisant l'attribut formula vous pouvez déclarer une expression SQL arbitraire qui sera utilisée pour évaluer le type d'une ligne :

```
<discriminator
   formula="case when CLASS_TYPE in ('a', 'b', 'c') then 0 else 1 end"
    type="integer"/>
```
## **5.1.7. version (optionnel)**

L'élément <version> est optionnel et indique que la table contient des données versionnées. C'est particulièrement utile si vous avez l'intention d'utiliser des *transactions longues* (voir plus-bas).

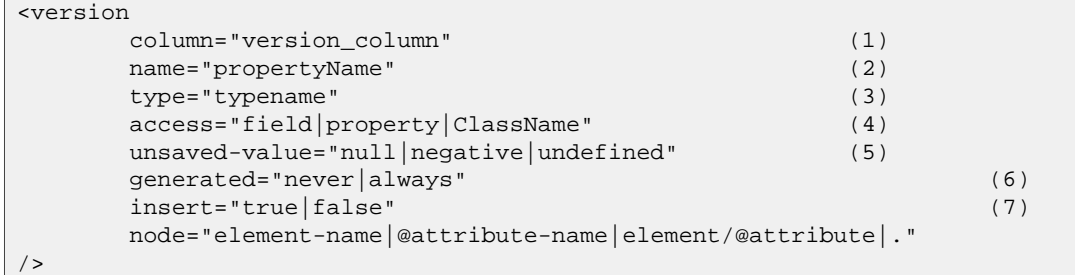

- **(1)** column (optionnel par défaut égal au nom de la propriété) : Le nom de la colonne contenant le numéro de version.
- **(2)** name : Le nom d'un attribut de la classe persistante.
- **(3)** type (optionnel par défaut à integer) : Le type du numéro de version.
- **(4)** access (optionnel par défaut à property) : La stratégie à utiliser par Hibernate pour accéder à la valeur de la propriété.
- **(5)** unsaved-value (optionnel par défaut à undefined) : Une valeur de la propriété d'identifiant qui indique que l'instance est nouvellement instanciée (non sauvegardée), et qui la distingue des instances détachées qui ont été sauvegardées ou chargées dans une session précédente (undefined indique que la valeur de l'atribut identifiant devrait être utilisé).
- **(6)** generated (optional défaut à never) : Indique que la valeur de la propriété version est générée par la base de données cf. [Section 5.6, « Propriétés générées ».](#page-86-0)
- **(7)** insert (optionnel défaut à true) : Indique si la colonne de version doit être incluse dans les ordres insert. Peut être à false si et seulement si la colonne de la base de données est définie avec une valeur par défaut à 0.

Les numéros de version doivent avoir les types Hibernate long, integer, short, timestamp ou calendar.

Une propriété de version ou un timestamp ne doit jamais être null pour une instance détachée, ainsi Hibernate pourra détecter toute instance ayant une version ou un timestamp null comme transient, quelles que soient les stratégies unsaved-value spécifiées. *Déclarer un numéro de version ou un timestamp "nullable" est un moyen pratique d'éviter tout problème avec les réattachements transitifs dans Hibernate, particulièrement utile pour ceux qui utilisent des identifiants assignés ou des clefs composées !*

## **5.1.8. timestamp (optionnel)**

L'élément optionnel <timestamp> indique que la table contient des données horodatées (timestamp). Cela sert d'alternative à l'utilisation de numéros de version. Les timestamps (ou horodatage) sont par nature une implémentation moins fiable pour l'optimistic locking. Cependant, l'application peut parfois utiliser l'horodatage à d'autres fins.

```
<timestamp
     column="timestamp_column" (1)
     name="propertyName" (2)
     access="field|property|ClassName" (3)
     unsaved-value="null|undefined" (4)
     source="vm|db" (5)
     generated="never|always" (6)
     node="element-name|@attribute-name|element/@attribute|."
/>
```
**(1)** column (optionnel - par défaut à le nom de la propriété) : Le nom d'une colonne contenant le timestamp.

- **(2)** name : Le nom d'une propriété au sens JavaBean de type Date ou Timestamp de la classe persistante.
- **(3)** access (optionnel par défaut à property) : La stratégie à utiliser par Hibernate pour accéder à la valeur de la propriété.
- **(4)** unsaved-value (optionnel par défaut à null) : Propriété dont la valeur est un numéro de version qui indique que l'instance est nouvellement instanciée (non sauvegardée), et qui la distingue des instances détachées qui ont été sauvegardées ou chargées dans une session précédente (undefined indique que la valeur de l'attribut identifiant devrait être utilisée).
- **(5)** source (optionnel par défaut à vm) : D'où Hibernate doit-il récupérer la valeur du timestamp? Depuis la base de données ou depuis la JVM d'exécution? Les valeurs de timestamp de la base de données provoquent une surcharge puisque Hibernate doit interroger la base pour déterminer la prochaine valeur mais cela est plus sûr lorsque vous fonctionnez dans un cluster. Remarquez aussi que certains des dialectes ne supportent pas cette fonction, et que d'autres l'implémentent mal, provoquant des erreurs de précision (Oracle 8 par exemple).

**(6)** generated (optional - défaut à never) : Indique que la valeur de ce timestamp est générée par la base de données cf. [Section 5.6, « Propriétés générées »](#page-86-0).

Notez que <timestamp> est équivalent à <version type="timestamp">.

## **5.1.9. property**

L'élément <property> déclare une propriété de la classe au sens JavaBean.

```
<property
     name="propertyName" (1)
     column="column_name" (2)
     type="typename" (3)
     update="true|false" (4)
     insert="true|false" (4)
     formula="arbitrary SQL expression" (5)
     access="field|property|ClassName" (6)
     lazy="true|false" (7)
     unique="true|false" (8)
     not-null="true|false" (9)
     optimistic-lock="true|false" (10)
     generated="never|insert|always" (11)
     node="element-name|@attribute-name|element/@attribute|."
     index="index_name"
     unique_key="unique_key_id"
     length="L"
     precision="P"
     scale="S"
/
```
- **(1)** name : nom de la propriété, avec une lettre initiale en minuscule.
- **(2)** column (optionnel par défaut au nom de la propriété) : le nom de la colonne mappée. Cela peut aussi être indiqué dans le(s) sous-élément(s) <column>.
- **(3)** type (optionnel) : nom indiquant le type Hibernate.
- **(4)** update, insert (optionnel par défaut à true) : indique que les colonnes mappées devraient être incluses dans des UPDATE SQL et/ou des INSERT. Mettre les deux à false empêche la propagation en base de données (utile si vous savez qu'un trigger affectera la valeur à la colonne).
- **(5)** formula (optionnel) : une expression SQL qui définit la valeur pour une propriété *calculée*. Les propriétés calculées ne possède pas leur propre mapping.
- **(6)** access (optionnel par défaut à property): Stratégie que Hibernate doit utiliser pour accéder à cette valeur.
- **(7)** lazy (optionnel par défaut à false): Indique que cette propriété devrait être chargée en différé (lazy loading) quand on accède à la variable d'instance pour la première fois.
- **(8)** unique (optionnel): Génère le DDL d'une contrainte d'unicité pour les colonnes. Permet aussi d'en faire la cible d'un property-ref.
- **(9)** not-null (optionnel): Génère le DDL d'une contrainte de non nullité pour les colonnes.
- **(10)** optimistic-lock (optionnel par défaut à true): Indique que les mises à jour de cette propriété peuvent ou non nécessiter l'acquisition d'un verrou optimiste. En d'autres termes, cela détermine s'il est nécessaire d'incrémenter un numéro de version quand cette propriété est marquée obsolète (dirty).
- **(11)** generated (optional défaut ànever): Indique que la valeur de ce timestamp est générée par la base de données cf. [Section 5.6, « Propriétés générées »](#page-86-0).

*typename* peut être:

- 1. Nom d'un type basique Hibernate (ex: integer, string, character, date, timestamp, float, binary, serializable, object, blob).
- 2. Nom d'une classe Java avec un type basique par défaut (ex: int, float, char, java.lang.String, java.util.Date, java.lang.Integer, java.sql.Clob).
- 3. Nom d'une classe Java sérialisable.
- 4. Nom d'une classe ayant un type spécifique (ex: com.illflow.type.MyCustomType).

Si vous n'indiquez pas un type, Hibernate utlisera la réflexion sur le nom de la propriété pour tenter de trouver le type Hibernate correct. Hibernate essayera d'interprêter le nom de la classe retournée par le getter de la propriété en utilisant les régles 2, 3, 4 dans cet ordre. Cependant, ce n'est pas toujours suffisant. Dans certains cas vous aurez encore besoin de l'attribut type (Par exemple, pour distinguer Hibernate.DATE et Hibernate.TIMESTAMP, ou pour préciser un type spécifique).

L'attribut access permet de contrôler comment Hibernate accèdera à la propriété à l'exécution. Par défaut, Hibernate utilisera les méthodes set/get. Si vous indiquez access="field", Hibernate ignorera les getter/setter et accèdera à la propriété directement en utilisant la réflexion. Vous pouvez spécifier votre propre stratégie d'accès aux propriété en donnant une classe qui implémente l'interface org.hibernate.property.PropertyAccessor.

Une fonctionnalité particulièrement intéressante est les propriétés dérivées. Ces propriétés sont par définition en lecture seule, la valeur de la propriété est calculée au chargement. Le calcul est déclaré comme une expression SQL, qui se traduit par une sous-requête SELECT dans la requête SQL qui charge une instance :

```
<property name="totalPrice"
    formula="( SELECT SUM (li.quantity*p.price) FROM LineItem li, Product p
                WHERE li.productId = p.productId
                AND li.customerId = customerId
                AND li.orderNumber = orderNumber )"/>
```
Remarquez que vous pouvez référencer la propre table des entités en ne déclarant pas un alias sur une colonne particulière (customerId dans l'exemple donné). Notez aussi que vous pouvez utiliser le sous-élément de mapping <formula> plutôt que d'utiliser l'attribut si vous le souhaitez.

## **5.1.10. many-to-one**

Une association ordinaire vers une autre classe persistante est déclarée en utilisant un élément many-to-one. Le modèle relationnel est une association de type many-to-one : une clef étrangère dans une table référence la ou les clef(s) primaire(s) dans la table cible.

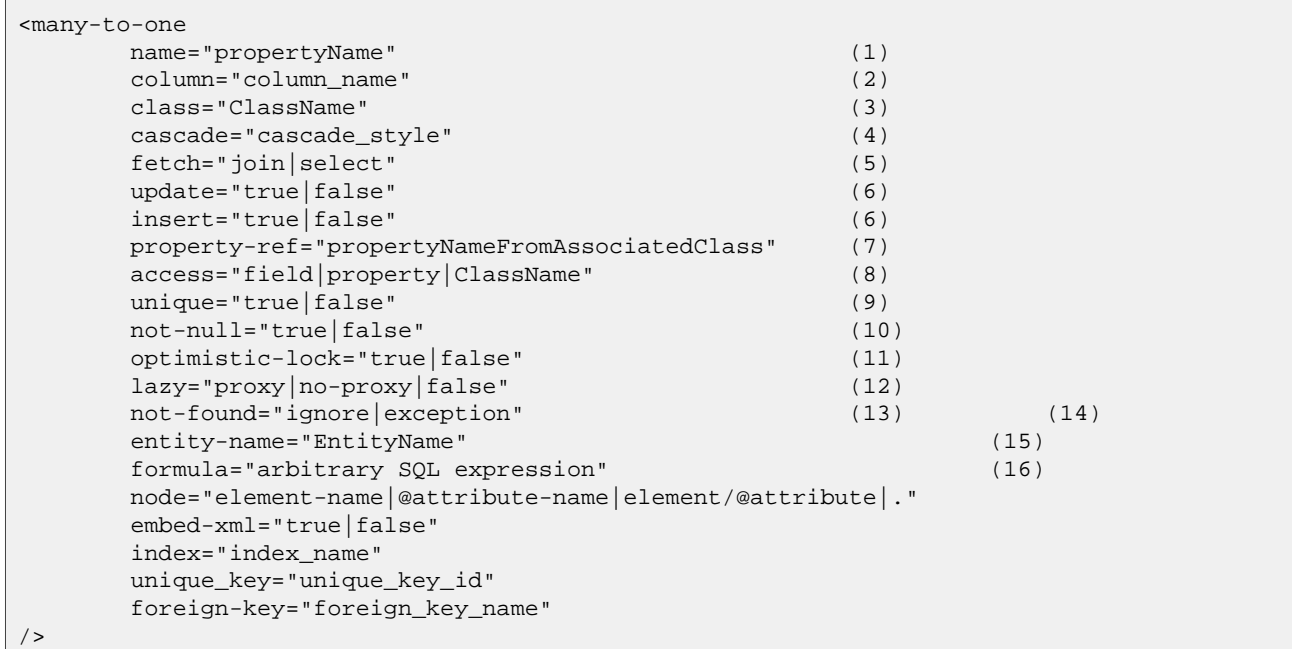

- **(1)** name : Nom de la propriété.
- **(2)** column (optionnel) : Le nom de la clef étrangère. Cela peut être aussi indiqué avec le sous-élément <column>.
- **(3)** class (optionnel par défaut le type de la propriété déterminé par réflexion) : Le nom de la classe associée.
- **(4)** cascade (optionnel) : Indique quelles opérations doivent être propagées de l'objet père vers les objets associés.
- **(5)** fetch (optionnel par défaut à select) : Choisit entre le chargement de type outer-join ou le chargement par select successifs.
- **(6)** update, insert (optionnel par défaut à true) : indique que les colonnes mappées devraient être incluses dans des UPDATE SQL et/ou des INSERT. Mettre les deux à false empêche la propagation en base de données (utile si vous savez qu'un trigger affectera la valeur à la colonne).
- **(7)** property-ref : (optionnel) Le nom d'une propriété de la classe associée qui est liée à cette clef étrangère. Si ce n'est pas spécifié, la clef primaire de la classe associée est utilisée.
- **(8)** access (optionnel par défaut à property) : La stratégie à utiliser par Hibernate pour accéder à la valeur de cette propriété.
- **(9)** unique (optionnel) : Génère le DDL d'une contrainte d'unicité pour la clef étrangère. Permet aussi d'en faire la cible d'un property-ref. Cela permet de créer une véritable association one-to-one.
- **(10)** not-null (optionnel) : Génère le DDL pour une contrainte de non nullité pour la clef étrangère.
- **(11)** optimistic-lock (optionnel par défaut à true) : Indique que les mises à jour de cette propriété requièrent ou non l'acquisition d'un verrou optimiste. En d'autres termes, détermine si un incrément de version doit avoir lieu quand la propriété est marquée obsolète (dirty).
- **(12)** lazy (optionnel par défaut à false) : Indique que cette propriété doit être chargée en différé (lazy loading) au premier accès à la variable d'instance (nécessite une instrumentation du bytecode lors de la phase de construction). Remarquez que cela n'influence pas le comportement du proxy Hibernate comme l'attribut lazy sur des classes ou des mappings de collections, mais utilise l'interception pour le chargement différé. lazy="false" indique que l'association sera toujours chargée.
- **(13)** not-found (optionnel par défaut à exception) : Indique comment les clefs étrangères qui référencent des lignes manquantes doivent être manipulées : ignore traitera une ligne manquante comme une association nulle.
- **(15)** entity-name (optionnel) : Le nom de l'entité de la classe associée.
- **(16)** formula (optionnel) : une expression SQL qui définit la valeur pour une clé étrangère calculée.

Donner une valeur significative à l'attribut cascade autre que none propagera certaines opérations à l'objet associé. Les valeurs significatives sont les noms des opérations Hibernate basiques, persist, merge, delete, save-update, evict, replicate, lock, refresh, ainsi que les valeurs spéciales delete-orphan et all et des combinaisons de noms d'opérations séparées par des virgules, comme par exemple cascade="persist,merge,evict" ou cascade="all,delete-orphan". Voir Sect[ion 10.11, « Persistance](#page-131-0) [transitive »](#page-131-0) pour une explication complète. Notez que les assocations many-to-one et one-to-one ne supportent pas orphan delete.

Une déclaration many-to-one typique est aussi simple que :

<many-to-one name="product" class="Product" column="PRODUCT\_ID"/>

L'attribut property-ref devrait être utilisé pour mapper seulement des données provenant d'un ancien système où les clefs étrangères font référence à une clef unique de la table associée et qui n'est pas la clef primaire. C'est un cas de mauvaise conception relationnelle. Par exemple, supposez que la classe Product a un numéro de série unique qui n'est pas la clef primaire. (L'attribut unique contrôle la génération DDL par Hibernate avec l'outil SchemaExport.)

<property name="serialNumber" unique="true" type="string" column="SERIAL\_NUMBER"/>

Ainsi le mapping pour OrderItem peut utiliser :

```
<many-to-one name="product" property-ref="serialNumber" column="PRODUCT_SERIAL_NUMBER"/>
```
bien que ce ne soit certainement pas encouragé.

Si la clef unique référencée comprend des propriétés multiples de l'entité associée, vous devez mapper ces propriétés à l'intérieur d'un élément <properties>.

## **5.1.11. one-to-one**

Une association one-to-one vers une autre classe persistante est déclarée avec l'élément one-to-one.

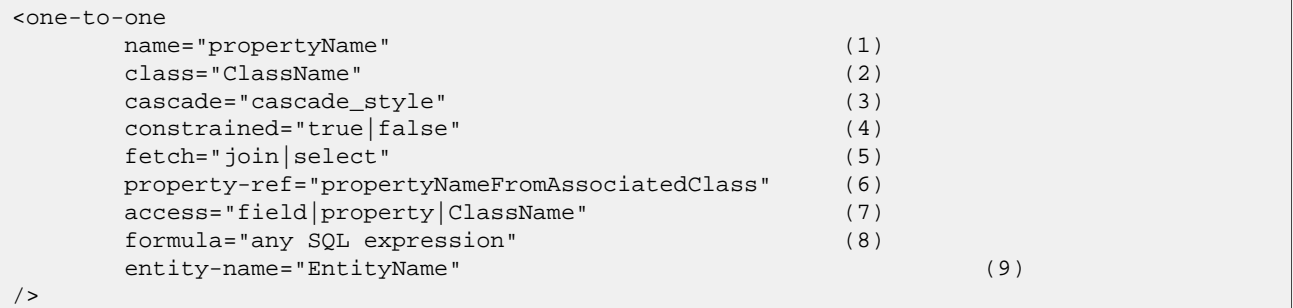

- **(1)** name : Le nom de la propriété.
- **(2)** class (optionnel par défaut du type de la propriété déterminé par réflexion) : Le nom de la classe associée.
- **(3)** cascade (optionnel) : Indique quelles opérations doivent être cascadées de l'objet père vers l'objet associé.
- **(4)** constrained (optionnel) : Indique qu'une contrainte de clef étrangère sur la clef primaire de la table mappée référence la table de la classe associée. Cette option affecte l'ordre dans lequel chaque save() et chaque delete() sont cascadés et détermine si l'association peut utiliser un proxy (aussi utilisé par l'outil d'export de schéma).
- **(5)** fetch (optionnel par défaut à select) : Choisit entre récupération par jointure externe ou select séquentiel.
- **(6)** property-ref (optionnel) : Le nom de la propriété de la classe associée qui est jointe à la clef primaire de cette classe. Si ce n'est pas spécifié, la clef primaire de la classe associée est utilisée.
- **(7)** access (optionnel par défaut à property) : La stratégie à utiliser par Hibernate pour accéder à la valeur de la propriété.
- **(8)** formula (optionnel) : Presque toutes les associations one-to-one pointent sur la clef primaire de l'entité propriétaire. Dans les rares cas différents, vous devez donner une ou plusieurs autres colonnes ou expression à joindre par une formule SQL (voir org.hibernate.test.onetooneformula pour un exemple).
- **(9)** lazy (optionnel par défaut proxy) : Par défaut, les associations simples sont soumise à proxy. lazy="no-proxy" spécifie que la propriété doit être chargée à la demande au premier accès à l'instance. (nécessite l'intrumentation du bytecode à la construction). lazy="false" indique que l'association sera toujours chargée agressivement. *Notez que si* constrained="false"*, l'utilisation de proxy est impossible et Hibernate chargera automatiquement l'association !*
- **(10)** entity-name (optional) : The entity name of the associated class.

Il existe deux types d'associations one-to-one :

associations par clef primaire
association par clef étrangère unique

Les associations par clef primaire ne nécessitent pas une colonne supplémentaire en table ; si deux lignes sont liés par l'association alors les deux lignes de la table partagent la même valeur de clef primaire. Donc si vous voulez que deux objets soient liés par une association par clef primaire, vous devez faire en sorte qu'on leur assigne la même valeur d'identifiant !

Pour une association par clef primaire, ajoutez les mappings suivants à Employee et Person, respectivement.

```
<one-to-one name="person" class="Person"/>
```
<one-to-one name="employee" class="Employee" constrained="true"/>

Maintenant, vous devez faire en sorte que les clefs primaires des lignes liées dans les tables PERSON et EMPLOYEE sont égales. On utilise une stratégie Hibernate spéciale de génération d'identifiants appelée foreign :

```
<class name="person" table="PERSON">
   <id name="id" column="PERSON_ID">
        <generator class="foreign">
           <param name="property">employee</param>
        </generator>
    \langleid>
    ...
    <one-to-one name="employee"
       class="Employee"
        constrained="true"/>
</class>
```
Une instance fraîchement enregistrée de Person se voit alors assignée la même valeur de clef primaire que l'instance de Employee référencée par la propriété employee de cette Person.

Alternativement, une clef étrangère avec contrainte d'unicité de Employee vers Person peut être indiquée ainsi :

<many-to-one name="person" class="Person" column="PERSON\_ID" unique="true"/>

Et cette association peut être rendue bidirectionnelle en ajoutant ceci au mapping de Person :

```
<one-to-one name"employee" class="Employee" property-ref="person"/>
```
#### **5.1.12. natural-id**

```
<natural-id mutable="true|false"/>
        <property ... />
        <many-to-one ... />
        ......
</natural-id>
```
Bien que nous recommandions l'utilisation de clé primaire générée, vous devriez toujours essayer d'identifier des clé métier (naturelles) pour toutes vos entités. Une clé naturelle est une propriété ou une combinaison de propriétés uniques et non nulles. Si elle est aussi immuable, c'est encore mieux. Mappez les propriétés de la clé naturelle dans l'élément <natural-id>. Hibernate générera la clé unique nécessaire et les contraintes de nonnullité, et votre mapping s'auto-documentera.

Nous vous recommandons fortement d'implémenter equals() et hashCode() pour comparer les clés naturelles de l'entité.

Ce mapping n'est pas destiné à être utilisé avec des entités qui ont des clés naturelles.

• mutable (optionel, par défaut à false) : Par défaut, les identifiants naturels sont supposés être immuable (constants).

### **5.1.13. component, dynamic-component**

L'élément <component> mappe les propriétés d'un objet fils aux colonnes d'une classe parente. Les composants peuvent en retour déclarer leurs propres propriétés, composants ou collections. Voir "Components" plus bas.

```
<component
     name="propertyName" (1)
     class="className" (2)
     insert="true|false" (3)
     update="true|false" (4)
     access="field|property|ClassName" (5)
     lazy="true|false" (6)
     optimistic-lock="true|false" (7)
     unique="true|false" (8)
>
      <property ...../>
     <many-to-one .... />
      ........
</component>
```
- **(1)** name : Nom de la propriété
- **(2)** class (optionnel par défaut au type de la propriété déterminé par réflexion) : le nom de la classe (fille) du composant.
- **(3)** insert : Est ce que les colonnes mappées apparaissent dans les INSERTs ?
- **(4)** update: Est ce que les colonnes mappées apparaissent dans les UPDATEs ?
- **(5)** access (optionnel par défaut à property) : La stratégie que Hibernate doit utiliser pour accéder à la valeur de cette propriété.
- **(6)** lazy (optionnel par défaut à false) : Indique que ce composant doit être chargé au premier accès à la variable d'instance (nécessite une instrumentation du bytecode au moment du build).
- **(7)** optimistic-lock (optionnel par défaut à true) : Indique que les mises à jour sur ce composant nécessitent ou non l'acquisition d'un verrou optimiste. En d'autres termes, cela détermine si une incrémentation de version doit avoir lieu quand la propriété est marquée obsolète (dirty).
- **(8)** unique (optionnel par défaut à false) : Indique qu'une contrainte d'unicité existe sur toutes les colonnes mappées de ce composant.

Les tags fils <property> mappent les propriétés de la classe fille sur les colonnes de la table.

L'élément <component> permet de déclarer sous-élément <parent> qui associe une propriété de la classe composant comme une référence arrière vers l'entité contenante.

L'élément <dynamic-component> permet à une Map d'être mappée comme un composant, quand les noms de la propriété font référence aux clefs de cette Map, voir [Section 8.5, « Composant Dynamique »](#page-114-0).

### **5.1.14. properties**

L'élément <properties> permet la définition d'un groupement logique nommé des propriétés d'une classe. L'utilisation la plus importante de cette construction est la possibilité pour une combinaison de propriétés d'être la cible d'un property-ref. C'est aussi un moyen pratique de définir une contrainte d'unicité multi-colonnes.

<properties

```
name="logicalName" (1)<br>insert="true|false" (2)
       insert="true|false" (2)
       update="true|false" (3)
       optimistic-lock="true|false" (4)
       unique="true|false" (5)
>
       <property ...../>
       <many-to-one .... />
       ........
</properties>
```
- **(1)** name : Le nom logique d'un regroupement et *non* le véritable nom d'une propriété.
- **(2)** insert : Est-ce que les colonnes mappées apparaissent dans les INSERTs ?
- **(3)** update : Est-ce que les colonnes mappées apparaissent dans les UPDATEs ?
- **(4)** optimistic-lock (optionnel par défaut à true) : Indique que les mises à jour sur ce composant nécessitent ou non l'acquisition d'un verrou optimiste. En d'autres termes, cela détermine si une incrémentation de version doit avoir lieu quand la propriété est marquée obsolète (dirty).
- **(5)** unique (optionnel par défaut à false) : Indique qu'une contrainte d'unicité existe sur toutes les colonnes mappées de ce composant.

Par exemple, si nous avons le mapping de <properties> suivant :

```
<class name="Person">
   <id name="personNumber"/>
    ...
    <properties name="name"
           unique="true" update="false">
        <property name="firstName"/>
        <property name="initial"/>
        <property name="lastName"/>
    </properties>
</class>
```
Alors nous pourrions avoir une association sur des données d'un ancien système (legacy) qui font référence à cette clef unique de la table Person au lieu de la clef primaire :

```
<many-to-one name="person"
        class="Person" property-ref="name">
   <column name="firstName"/>
    <column name="initial"/>
    <column name="lastName"/>
</many-to-one>
```
Nous ne recommandons pas l'utilisation de ce genre de chose en dehors du contexte de mapping de données héritées d'anciens systèmes.

#### **5.1.15. subclass**

Pour finir, la persistance polymorphique nécessite la déclaration de chaque sous-classe de la classe persistante de base. pour la stratégie de mapping de type table-per-class-hierarchy, on utilise la déclaration <subclass>.

```
<subclass
     name="ClassName" (1)
     discriminator-value="discriminator_value" (2)
     proxy="ProxyInterface" (3)
     lazy="true|false" (4)
     dynamic-update="true|false"
     dynamic-insert="true|false"
     entity-name="EntityName"
     node="element-name"
```

```
extends="SuperclassName">
        <property .... />
        .....
</subclass>
```
- **(1)** name : Le nom complet de la sous-classe.
- **(2)** discriminator-value (optionnel par défaut le nom de la classe) : une valeur qui distingue les différentes sous-classes.
- **(3)** proxy (optionnel) : Indique une classe ou interface à utiliser pour les chargements à la demande des proxies (lazy).
- **(4)** lazy (optionnel, par défaut à true) : Spécifier lazy="false" désactive l'utilisation du chargement à la demande (lazy).

Chaque sous-classe devrait déclarer ses propres propriétés persistantes et sous-classes. Les propriétés <version> et <id> sont implicitement hérités de la classe de base. Chaque sous-classe dans une hiérarchie doit définir une unique discriminator-value. Si aucune n'est spécifiée, le nom complet de la classe Java est utilisé.

Pour plus d'infos sur le mapping d'héritage, voir Chapitre 9, *[Mapping d'héritage de classe](#page-115-0)*.

```
<hibernate-mapping>
    <subclass name="DomesticCat" extends="Cat" discriminator-value="D">
         <property name="name" type="string"/>
    </subclass>
</hibernate-mapping>
```
Pour des informations sur les mappings d'héritage, voir Chapitre 9, *[Mapping d'héritage de classe](#page-115-0)*.

#### **5.1.16. joined-subclass**

Une autre façon possible de faire est la suivante, chaque sous-classe peut être mappée vers sa propre table (stratégie de mapping de type table-per-subclass). L'état hérité est récupéré en joignant la table de la superclasse. L'élément <joined-subclass> est utilisé.

```
<joined-subclass
      name="ClassName" (1)
      table="tablename" (2)
      proxy="ProxyInterface" (3)
      lazy="true|false" (4)
      dynamic-update="true|false"
      dynamic-insert="true|false"
      schema="schema"
      catalog="catalog"
      extends="SuperclassName"
      persister="ClassName"
      subselect="SQL expression"
      entity-name="EntityName">
      <key \dots >
      <property .... />
       .....
</joined-subclass>
```
- **(1)** name : Le nom Java complet de la sous-classe.
- **(2)** table : Le nom de la table de la sous-classe.
- **(3)** proxy (optionnel) : Indique une classe ou interface pour le chargement différé des proxies.
- **(4)** lazy (optionnel, par défaut à true) : Indiquer lazy="false" désactive l'utilisation du chargement à la

#### demande.

Aucune colonne discriminante n'est nécessaire pour cette stratégie de mapping. Cependant, chaque sous-classe doit déclarer une colonne de table contenant l'objet identifiant qui utilise l'élément <key>. Le mapping au début de ce chapitre serait ré-écrit ainsi :

```
<?xml version="1.0"?>
<!DOCTYPE hibernate-mapping PUBLIC
        "-//Hibernate/Hibernate Mapping DTD//EN"
        "http://hibernate.sourceforge.net/hibernate-mapping-3.0.dtd">
<hibernate-mapping package="eg">
        <class name="Cat" table="CATS">
                <id name="id" column="uid" type="long">
                        <generator class="hilo"/>
                \langleid>
                <property name="birthdate" type="date"/>
                <property name="color" not-null="true"/>
                <property name="sex" not-null="true"/>
                <property name="weight"/>
                <many-to-one name="mate"/>
                <set name="kittens">
                        <key column="MOTHER"/>
                         <one-to-many class="Cat"/>
                \langle/set\rangle<joined-subclass name="DomesticCat" table="DOMESTIC_CATS">
                    <key column="CAT"/>
                     <property name="name" type="string"/>
                </joined-subclass>
        </class>
        <class name="eg.Dog">
                <!-- mapping for Dog could go here -->
        </class>
</hibernate-mapping>
```
Pour des informations sur les mappings d'héritage, voir Chapitre 9, *[Mapping d'héritage de classe](#page-115-0)*.

### **5.1.17. union-subclass**

Une troisième option est de seulement mapper vers des tables les classes concrètes d'une hiérarchie d'héritage, (stratégie de type table-per-concrete-class) où chaque table définit tous les états persistants de la classe, y compris les états hérités. Dans Hibernate il n'est absolument pas nécessaire de mapper explicitement de telles hiérarchies d'héritage. Vous pouvez simplement mapper chaque classe avec une déclaration <class> différente. Cependant, si vous souhaitez utiliser des associations polymorphiques (càd une association vers la superclasse de la hiérarchie), vous devez utiliser le mapping <union-subclass>.

```
<union-subclass
      name="ClassName" (1)
      table="tablename" (2)
      proxy="ProxyInterface" (3)
      lazy="true|false" (4)
      dynamic-update="true|false"
      dynamic-insert="true|false"
      schema="schema"
      catalog="catalog"
      extends="SuperclassName"
      abstract="true|false"
      persister="ClassName"
      subselect="SQL expression"
      entity-name="EntityName">
      <property .... />
```

```
.....
</union-subclass>
```
- **(1)** name : Le nom Java complet de la sous-classe.
- **(2)** table : nom de la table de la sous-classe.
- **(3)** proxy (optionnel) : Indique une classe ou interface pour le chargement différé des proxies.
- **(4)** lazy (optionnel, par défaut à true) : Indiquer lazy="false" désactive l'utilisation du chargement à la demande.

Aucune colonne discriminante ou colonne clef n'est requise pour cette stratégie de mapping.

Pour des informations sur les mappings d'héritage, voir Chapitre 9, *[Mapping d'héritage de classe](#page-115-0)*.

#### **5.1.18. join**

En utilisant l'élément  $\langle$ join>, il est possible de mapper des propriétés d'une classe sur plusieurs tables.

```
<join
    table="tablename" (1)
    schema="owner" (2)
    catalog="catalog" (3)
    fetch="join|select" (4)
    inverse="true|false" (5)
    optionnel="true|false"> (6)
     <key \ldots />
    <property ... />
     ...
</join>
```
**(1)** table : Le nom de la table jointe.

- **(2)** schema (optionnel) : court-circuite le nom de schéma spécifié par l'élément de base <hibernate-mapping>.
- **(3)** catalog (optionnel) : court-circuite le nom de catalogue spécifié par l'élément de base <hibernate-mapping>.
- **(4)** fetch (optionnel par défaut à join) : Si positionné à join, Hibernate utilisera une jointure interne pour charger une jointure définie par une classe ou ses super-classes et une jointure externe pour une <jointure> définie par une sous-classe. Si positionné à select alors Hibernate utilisera un select séquentiel pour une <jointure> définie sur une sous-classe, qui ne sera délivrée que si une ligne se représente une instance de la sous-classe. Les jointures internes seront quand même utilisées pour charger une <jointure> définie par une classe et ses super-classes.
- **(5)** inverse (optionnel par défaut à false) : Si positionné à true, Hibernate n'essaiera pas d'insérer ou de mettre à jour les propriétés définies par cette jointure.
- **(6)** optionnel (optionnel par défaut à false) : Si positionné à true, Hibernate insèrera une ligne seulement si les propriétés définies par cette jointure sont non-nulles et utilisera toujours une jointure externe pour charger les propriétés.

Par exemple, les informations d'adresse pour une personne peuvent être mappées vers une table séparée (tout en préservant des sémantiques de type valeur pour toutes ses propriétés) :

```
<class name="Person"
    table="PERSON">
    <id name="id" column="PERSON_ID">...</id>
    <join table="ADDRESS">
        <key column="ADDRESS_ID"/>
```

```
<property name="address"/>
    <property name="zip"/>
    <property name="country"/>
</join>
...
```
Cette fonctionnalité est souvent seulement utile pour les modèles de données hérités d'anciens systèmes (legacy), nous recommandons d'utiliser moins de tables que de classes et un modèle de domaine à granularité fine. Cependant, c'est utile pour passer d'une stratégie de mapping d'héritage à une autre dans une hiérarchie simple ainsi qu'il est expliqué plus tard.

#### **5.1.19. key**

Nous avons rencontré l'élément <key> à plusieurs reprises maintenant. Il apparaît partout que l'élément de mapping parent définit une jointure sur une nouvele table, et définit la clef étrangère dans la table jointe, ce qui référence la clef primaire de la table d'origine.

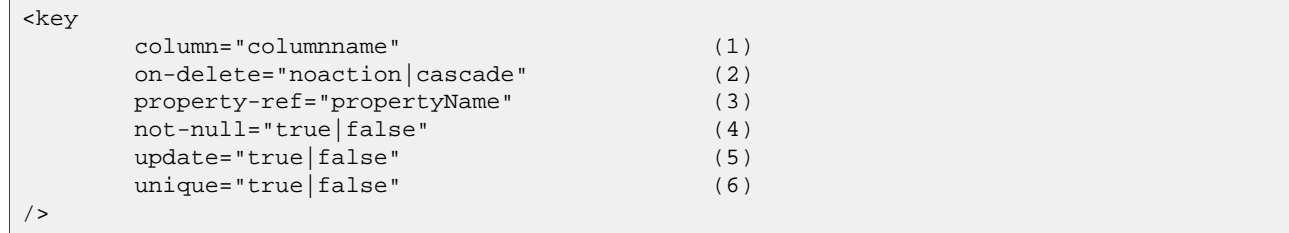

- **(1)** column (optionnel) : Le nom de la colonne de la clef étrangère Cela peut aussi être spécifié par l'élément(s) intégré(s) <column>.
- **(2)** on-delete (optionnel, par défaut à noaction) : Indique si la contrainte de clef étrangère possède la possibilité au niveau base de données de suppression en cascade.
- **(3)** property-ref (optionnel) : Indique que la clef étrangère fait référence à des colonnes qui ne sont pas la clef primaire de la table d'origine (Pour les données de systèmes legacy).
- **(4)** not-null (optionnel) : Indique que les colonnes des clefs étrangères ne peuvent pas être nulles (c'est implicite si la clef étrangère fait partie de la clef primaire).
- **(5)** update (optionnel) : Indique que la clef étrangère ne devrait jamais être mise à jour (implicite si celle-ci fait partie de la clef primaire).
- **(6)** unique (optionnel) : Indique que la clef étrangère doit posséder une contrainte d'unicité (implicite si la clef étrangère est aussi la clef primaire).

Nous recommandons pour les systèmes où les suppressions doivent être performantes de définir toutes les clefs on-delete="cascade", ainsi Hibernate utilisera une contrainte ON CASCADE DELETE au niveau base de données, plutôt que de nombreux DELETE individuels. Attention, cette fonctionnalité court-circuite la stratégie habituelle de verrou optimiste pour les données versionnées.

Les attributs not-null et update sont utiles pour mapper une association one-to-many unidirectionnelle. Si vous mappez un one-to-many unidirectionnel vers une clef étrangère non nulle, vous *devez* déclarer la colonne de la clef en utilisant <key not-null="true">.

#### **5.1.20. éléments column et formula**

Tout élément de mapping qui accepte un attribut column acceptera alternativement un sous-élément <column>. De façon identique, <formula> est une alternative à l'attribut formula.

```
<column
        name="column_name"
```

```
length="N"
precision="N"
scale="N"
not-null="true|false"
unique="true|false"
unique-key="multicolumn_unique_key_name"
index="index_name"
sql-type="sql_type_name"
check="SQL expression"/>
```

```
<formula>SQL expression</formula>
```
Les attributs column et formula peuvent même être combinés au sein d'une même propriété ou mapping d'association pour exprimer, par exemple, des conditions de jointure exotiques.

```
<many-to-one name="homeAddress" class="Address"
        insert="false" update="false">
    <column name="person_id" not-null="true" length="10"/>
   <formula>'MAILING'</formula>
</many-to-one>
```
#### **5.1.21. import**

Supposez que votre application possède deux classes persistantes du même nom, et vous ne voulez pas préciser le nom Java complet (packages inclus) dans les queries Hibernate. Les classes peuvent alors être "importées" explicitement plutôt que de compter sur auto-import="true".Vous pouvez même importer des classes et interfaces qui ne sont pas mappées explicitement.

```
<import class="java.lang.Object" rename="Universe"/>
```

```
<import
     class="ClassName" (1)
     rename="ShortName" (2)
/>
```
**(1)** class : Nom Java complet de la classe.

**(2)** rename (optionnel - par défaut vaut le nom de la classe Java (sans package)) : Nom pouvant être utilisé dans le langage de requête.

### **5.1.22. any**

Il existe encore un type de mapping de propriété. L'élément de mapping <any> définit une association polymorphique vers des classes de tables multiples. Ce type de mapping requiert toujours plus d'une colonne. La première colonne contient le type de l'entité associée. Les colonnes restantes contiennent l'identifiant. il est impossible de spécifier une contrainte de clef étrangère pour ce type d'association, donc ce n'est certainement pas considéré comme le moyen habituel de mapper des associations (polymorphiques). Vous devriez utiliser cela uniquement dans des cas particuliers (par exemple des logs d'audit, des données de session utilisateur, etc...).

L'attribut meta-type permet à l'application de spécifier un type personnalisé qui mappe des valeurs de colonnes de le base de données sur des classes persistantes qui ont un attribut identifiant du type spécifié par id-type. Vous devez spécifier le mapping à partir de valeurs du méta-type sur les noms des classes.

```
<any name="being" id-type="long" meta-type="string">
    <meta-value value="TBL_ANIMAL" class="Animal"/>
    <meta-value value="TBL_HUMAN" class="Human"/>
```

```
<meta-value value="TBL_ALIEN" class="Alien"/>
    <column name="table_name"/>
    <column name="id"/>
</any>
```
<any

```
name="propertyName" (1)
      id-type="idtypename" (2)
      meta-type="metatypename" (3)
      cascade="cascade_style" (4)
      access="field|property|ClassName" (5)
      optimistic-lock="true|false" (6)
\rightarrow<meta-value ... />
      <meta-value ... />
      .....
      <column .... />
      <column .... />
      .....
</any>
```
- **(1)** name : le nom de la propriété.
- **(2)** id-type : le type identifiant.
- **(3)** meta-type (optionnel par défaut à string) : Tout type permis pour un mapping par discriminateur.
- **(4)** cascade (optionnel par défaut à none) : le style de cascade.
- **(5)** access (optionnel par défaut à property) : La stratégie à utiliser par Hibernate pour accéder à cette propriété.
- **(6)** optimistic-lock (optionnel par défaut à true) : Indique que les mises à jour sur cette propriété nécessitent ou non l'acquisition d'un verrou optimiste. En d'autres termes, définit si un incrément de version doit avoir lieu quand cette propriété est marquée dirty.

## **5.2. Hibernate Types**

### **5.2.1. Entités et valeurs**

Pour comprendre le comportement des différents objets Java par rapport au service de persistance, nous avons besoin de les classer en deux groupes :

Une *entité* existe indépendamment de tout autre objet possédant une référence vers l'entité. Comparez cela avec le modèle Java habituel où un objet est supprimé par le garbage collector dès qu'il n'est plus référencé. Les entités doivent être explicitement enregistrées et supprimées (sauf dans les cas où sauvegardes et suppressions sont *cascadées* d'une entité mère vers ses enfants). C'est différent du modèle ODMG de persistance par atteignabilité - et correspond mieux à la façon dont les objets sont habituellement utilisés dans des grands systèmes. Les entités permettent les références circulaires et partagées. Elles peuvent aussi être versionnées.

L'état persistant d'une entité consiste en des références vers d'autres entités et instances de types *valeurs*. Ces valeurs sont des types primitifs, des collections (et non le contenu d'une collection), des composants de certains objets immuables. Contrairement aux entités, les valeurs (et en particulier les collections et composants) *sont* persistés par atteignabiliité. Comme les valeurs (et types primitifs) sont persistés et supprimés avec l'entité qui les contient, ils ne peuvent pas posséder leurs propres versions. Les valeurs n'ont pas d'identité indépendantes, ainsi elles ne peuvent pas être partagées par deux entités ou collections.

Jusqu'à présent nous avons utilisé le terme "classe persistante" pour parler d'entités. Nous allons continuer à faire ainsi. Cependant, au sens strict, toutes les classes définies par un utilisateur possédant un état persistant ne sont pas des entités. Un *composant* est une classe définie par un utilisateur avec les caractéristiques d'une valeur. Une propriété Java de type java.lang.String a aussi les caractéristiques d'une valeur. Given this definition, we can say that all types (classes) provided by the JDK have value type semantics in Java, while user-defined types may be mapped with entity or value type semantics. This decision is up to the application developer. A good hint for an entity class in a domain model are shared references to a single instance of that class, while composition or aggregation usually translates to a value type.

Nous nous pencherons sur ces deux concepts tout au long de la documentation.

Le défi est de mapper les type Javas (et la définition des développeurs des entités et valeurs types) sur les types du SQL ou des bases de données. Le pont entre les deux systèmes est proposé par Hibernate : pour les entités nous utilisons <class>, <subclass> et ainsi de suite. Pour les types valeurs nous utilisons <property>, <component>, etc., habituellement avec un attribut type. La valeur de cet attribut est le nom d'un *type de mapping* Hibernate. Hibernate propose de base de nombreux mappings (pour les types de valeurs standards du JDK). Vous pouvez écrire vos propres types de mappings et implémenter aussi vos propres stratégies de conversion, nous le verrons plus tard.

Tous les types proposés de base par Hibernate à part les collections autorisent la valeur null.

### **5.2.2. Basic value types**

Les *types basiques de mapping* proposés de base peuvent grossièrement être rangés dans les catégories suivantes :

integer, long, short, float, double, character, byte, boolean, yes\_no, true\_false

Les mappings de type des primitives Java ou leurs classes wrappers (ex: Integer pour int) vers les types SQL (propriétaires) appropriés. boolean, yes\_noet true\_false sont tous des alternatives pour les types Java boolean ou java.lang.Boolean.

string

Mapping de type de java.lang.String vers VARCHAR (ou le VARCHAR2 Oracle).

date, time, timestamp

Mappings de type pour java.util.Date et ses sous-classes vers les types SQL DATE, TIME et TIMESTAMP (ou équivalent).

calendar, calendar\_date

Mappings de type pour java.util.Calendar vers les types SQL TIMESTAMP et DATE (ou équivalent).

big\_decimal, big\_integer

Mappings de type pour java.math.BigDecimal et java.math.BigInteger vers NUMERIC (ou le NUMBER Oracle).

locale, timezone, currency

Mappings de type pour java.util.Locale, java.util.TimeZone et java.util.Currency vers VARCHAR (ou le VARCHAR2 Oracle). Les instances de Locale et Currency sont mappées sur leurs codes ISO. Les instances de TimeZone sont mappées sur leur ID.

class

Un type de mapping pour java.lang.Class vers VARCHAR (ou le VARCHAR2 Oracle). Un objet Class est mappé sur son nom Java complet.

binary

Mappe les tableaux de bytes vers le type binaire SQL approprié.

 $t \approx t$ 

Mappe les longues chaînes de caractères Java vers les types SQL CLOB ou TEXT.

serializable

Mappe les types Java sérialisables vers le type SQL binaire approprié. Vous pouvez aussi indiquer le type Hibernate serializable avec le nom d'une classe Java sérialisable ou une interface qui ne soit pas par défaut un type de base.

clob, blob

Mappings de type pour les classes JDBC java.sql.clob and java.sql.Blob. Ces types peuvent ne pas convenir pour certaines applications car un objet blob ou clob peut ne pas être réutilisable en dehors d'une transaction (de plus l'implémentation par les pilotes est moyennement bonne).

imm\_date, imm\_time, imm\_timestamp, imm\_calendar, imm\_calendar\_date, imm\_serializable, imm\_binary

Mappings de type pour ceux qui sont habituellement modifiable, pour lesquels Hibernate effectue certains optimisations convenant seulement aux types Java immuables, et l'application les traite comme immuable. Par exemple, vous ne devriez pas appeler  $Date.setTime()$  sur une instance mappée sur un imm\_timestamp. Pour changer la valeur de la propriété, et faire que cette modification soit persistée, l'application doit assigner un nouvel (non identique) objet à la propriété.

Les identifiants uniques des entités et collections peuvent être de n'importe quel type de base excepté binary, blob et clob (les identifiants composites sont aussi permis, voir plus bas).

Les types de base des valeurs ont des Type constants correspondants définis dans org.hibernate.Hibernate. Par exemple, Hibernate. STRING représenté le type string.

### **5.2.3. Types de valeur définis par l'utilisateur**

Il est assez facile pour les développeurs de créer leurs propres types de valeurs. Par exemple, vous pourriez vouloir persister des propriétés du type java.lang.BigInteger dans des colonnnes VARCHAR. Hibernate ne procure pas par défaut un type pour cela. Mais les types que vous pouvez créer ne se limitent pas à mapper des propriétés (ou élément collection) à une simple colonne d'une table. Donc, par exemple, vous pourriez avoir une propriété Java getName()/setName() de type java.lang.String persistée dans les colonnes FIRST\_NAME, INITIAL, SURNAME.

Pour implémenter votre propre type, vous pouvez soit implémenter org.hibernate.UserType soit org.hibernate.CompositeUserType et déclarer des propriétés utilisant des noms de classes complets du type. Regardez org.hibernate.test.DoubleStringType pour voir ce qu'il est possible de faire.

```
<property name="twoStrings" type="org.hibernate.test.DoubleStringType">
    <column name="first_string"/>
    <column name="second_string"/>
</property>
```
Remarquez l'utilisation des tags <column> pour mapper une propriété sur des colonnes multiples.

Les interfaces CompositeUserType, EnhancedUserType, UserCollectionType, et UserVersionType permettent des utilisations plus spécialisées.

Vous pouvez même donner des paramètres en indiquant UserType dans le fichier de mapping ; Pour cela, votre UserType doit implémenter l'interface org.hibernate.usertype.ParameterizedType. Pour spécifier des paramètres dans votre type propre, vous pouvez utiliser l'élément <type> dans vos fichiers de mapping.

```
<property name="priority">
   <type name="com.mycompany.usertypes.DefaultValueIntegerType">
       <param name="default">0</param>
   </type>
</property>
```
Le UserType permet maintenant de récupérer la valeur pour le paramètre nommé default à partir de l'objet Properties qui lui est passé.

Si vous utilisez fréquemment un UserType, cela peut être utile de lui définir un nom plus court. Vous pouvez faire cela en utilisant l'élément <typedef>. Les typedefs permettent d'assigner un nom à votre type propre et peuvent aussi contenir une liste de valeurs de paramètres par défaut si ce type est paramétré.

```
<typedef class="com.mycompany.usertypes.DefaultValueIntegerType" name="default_zero">
   <param name="default">0</param>
</typedef>
```

```
<property name="priority" type="default_zero"/>
```
Il est aussi possible de redéfinir les paramètres par défaut du typedef au cas par cas en utilisant des paramètres type sur le mapping de la propriété.

Bien que le fait que Hibernate propose de base une riche variété de types, et qu'il supporte les composants signifie que vous aurez très rarement *besoin* d'utiliser un nouveau type propre, il est néanmoins de bonne pratique d'utiliser des types propres pour les classes (non entités) qui apparaissent fréquemment dans votre application. Par exemple une classe MonetaryAmount est un bon candidat pour un CompositeUserType même s'il pourrait facilement être mappé comme un composant. Une motivation pour cela est l'abstraction. Avec un type propre vos documents de mapping sont à l'abri des changements futurs dans votre façon de représenter des valeurs monétaires.

## **5.3. Mapper une classe plus d'une fois**

Il est possible de proposer plus d'un mapping par classe persistante. Dans ce cas, vous devez spécifier un *nom d'entité* pour lever l'ambiguité entre les instances des entités mappées (par défaut, le nom de l'entité est celui de la classe). Hibernate vous permet de spécifier le nom de l'entité lorsque vous utilisez des objets persistants, lorsque vous écrivez des requêtes ou quand vous mappez des associations vers les entités nommées.

```
<class name="Contract" table="Contracts"
        entity-name="CurrentContract">
    ...
    <set name="history" inverse="true"
           order-by="effectiveEndDate desc">
        <key column="currentContractId"/>
        <one-to-many entity-name="HistoricalContract"/>
    \langle/set>
</class>
<class name="Contract" table="ContractHistory"
       entity-name="HistoricalContract">
    ...
    <many-to-one name="currentContract"
           column="currentContractId"
            entity-name="CurrentContract"/>
</class>
```
Remarquez comment les associations sont désormais spécifiées en utilisant entity-name au lieu de class.

## **5.4. SQL quoted identifiers**

Vous pouvez forcer Hibernate à mettre un identifiant entre quotes dans le SQL généré en mettant le nom de la table ou de la colonne entre backticks dans le document de mapping. Hibernate utilisera les bons styles de quotes pour le Dialect SQL (habituellement des doubles quotes, mais des parenthèses pour SQL server et des backticks pour MySQL).

```
<class name="LineItem" table="`Line Item`">
   <id name="id" column="`Item Id`"/><generator class="assigned"/></id>
    <property name="itemNumber" column="`Item #`"/>
    ...
</class>
```
### **5.5. alternatives Metadata**

XML ne convient pas à tout le monde, il y a donc des moyens alternatifs pour définir des metatda de mappings O/R dans Hibernate.

#### **5.5.1. utilisation de XDoclet**

De nombreux utilisateurs de Hibernate préfèrent embarquer les informations de mappings directement au sein du code source en utilisant les tags XDoclet @hibernate.tags. Nous ne couvrons pas cette approche dans ce document cependant, puisque c'est considéré comme faisant partie de XDoclet. Cependant, nous présentons l'exemple suivant de la classe Cat avec des mappings XDoclet.

```
package eg;
import java.util.Set;
import java.util.Date;
/**
 * @hibernate.class
 * table="CATS"
 */
public class Cat {
   private Long id; // identifier
   private Date birthdate;
    private Cat mother;
    private Set kittens
    private Color color;
    private char sex;
    private float weight;
    /*
     * @hibernate.id
       * generator-class="native"
     * column="CAT_ID"
     */
    public Long getId() {
        return id;
    }
    private void setId(Long id) {
        this.id=id;
    }
    /**
     * @hibernate.many-to-one
       * column="PARENT_ID"
     */
    public Cat getMother() {
        return mother;
    }
```

```
void setMother(Cat mother) {
    this.mother = mother;
}
/**
 * @hibernate.property
 * column="BIRTH_DATE"
 */
public Date getBirthdate() {
   return birthdate;
}
void setBirthdate(Date date) {
   bitthdate = date;}
/**
 * @hibernate.property
* column="WEIGHT"
 */
public float getWeight() {
   return weight;
}
void setWeight(float weight) {
   this.weight = weight;
}
/**
 * @hibernate.property
 * column="COLOR"
 * not-null="true"
 */
public Color getColor() {
   return color;
}
void setColor(Color color) {
   this.color = color;
}
7*** @hibernate.set
 * inverse="true"
 * order-by="BIRTH_DATE"
 * @hibernate.collection-key
 * column="PARENT_ID"
 * @hibernate.collection-one-to-many
 */
public Set getKittens() {
   return kittens;
}
void setKittens(Set kittens) {
    this.kittens = kittens;
}
// addKitten not needed by Hibernate
public void addKitten(Cat kitten) {
    kittens.add(kitten);
}
/**
 * @hibernate.property
  * column="SEX"
 * not-null="true"
 * update="false"
 */
public char getSex() {
   return sex;
}
void setSex(char sex) {
    this.sex=sex;
}
```
Voyez le site web de Hibernate pour plus d'exemples sur XDoclet et Hibernate.

}

### **5.5.2. Utilisation des annotations JDK 5.0**

Le JDK 5.0 introduit des annotations proches de celles de XDoclet au niveau java, qui sont type-safe et vérifiées à la compilation. Ce mécanisme est plus puissant que XDoclet et mieux supporté par les outils et IDE. IntelliJ IDEA, par exemple, supporte l'auto-complétion et le surlignement syntaxique des annotations JDK 5.0. La nouvelle révision des spécifications des EJB (JSR-220) utilise les annotations JDK 5.0 comme mécanisme primaire pour les meta-données des beans entités. Hibernate3 implémente l'EntityManager de la JSR-220 (API de persistance), le support du mapping de meta-données est disponible via le package *Hibernate Annotations*, en tant que module séparé à télécharger. EJB3 (JSR-220) et les métadata Hibernate3 sont supportés.

Ceci est un exemple d'une classe POJO annotée comme un EJB entité :

```
@Entity(access = AccessType.FIELD)
public class Customer implements Serializable {
   @Id;
   Long id;
   String firstName;
    String lastName;
   Date birthday;
   @Transient
   Integer age;
   @Embedded
   private Address homeAddress;
    @OneToMany(cascade=CascadeType.ALL)
   @JoinColumn(name="CUSTOMER_ID")
   Set<Order> orders;
    // Getter/setter and business methods
}
```
Notez que le support des annotations JDK 5.0 (et de la JSR-220) est encore en cours et n'est pas terminé. Référez vous au module Hibernate Annotation pour plus de détails.

## **5.6. Propriétés générées**

Les propriétés générées sont des propriétés dont les valeurs sont générées par la base de données. Typiquement, les applications Hibernate avaient besoin d'invoquer refresh sur les instances qui contenaient des propriétés pour lesquelles la base de données générait des valeurs. Marquer les propriétés comme générées permet à l'application de déléguer cette responsabilité à Hibernate. Principalement, à chaque fois qu'Hibernate réalise une insertion ou une mise à jour en base de données pour une entité marquée comme telle, cela provoque immédiatement un select pour récupérer les valeurs générées.

Les propriétés marquées comme générées doivent de plus ne pas être insérables et modifiables Seuls [Section 5.1.7, « version \(optionnel\) »](#page-66-0), [Section 5.1.8, « timestamp \(optionnel\) »,](#page-67-0) et Se[ction 5.1.9, « property »](#page-68-0) peuvent être marqués comme générées.

never (par défaut) - indique la valeur de la propriété n'est pas générée dans la base de données.

insert - indique que la valeur de la propriété donnée est générée à l'insertion mais pas lors des futures mises à jour de l'enregistrement. Les colonnes de type "date de création" sont le cas d'utilisation typique de cette option. Notez que même les propriétés Sect[ion 5.1.7, « version \(optionnel\) »](#page-66-0) et Section 5.[1.8, « timestamp](#page-67-0) [\(optionnel\) »](#page-67-0) peuvent être déclarées comme générées, cette option n'est pas disponible à cet endroit...

always - indique que la valeur de la propriété est générée à l'insert comme aux updates.

## **5.7. Objets auxiliaires de la base de données**

Permettent les ordres CREATE et DROP d'objets arbitraire de la base de donnéées, en conjonction avec les outils Hibernate d'évolutions de schéma, pour permettre de définir complètement un schéma utilisateur au sein des fichiers de mapping Hibernate. Bien que conçu spécifiquement pour créer et supprimer des objets tels que des triggers et des procédures stockées, ou toute commande pouvant être exécutée via une méthode de java.sql.Statement.execute() (ALTERs, INSERTS, etc). Il y a principalement deux modes pour définir les objets auxiliaires de base de données...

Le premier mode est de lister explicitement les commandes CREATE et DROP dans le fichier de mapping:

```
<hibernate-mapping>
    ...
    <database-object>
        <create>CREATE TRIGGER my_trigger ...</create>
        <drop>DROP TRIGGER my_trigger</drop>
    </database-object>
</hibernate-mapping>
```
Le second mode est de fournir une classe particulière qui connait comment construire les commandes CREATE et DROP. Cette classe particulière doit implémenter l'interface org.hibernate.mapping.AuxiliaryDatabaseObject.

```
<hibernate-mapping>
    ...
    <database-object>
        <definition class="MyTriggerDefinition"/>
    </database-object>
</hibernate-mapping>
```
Additionnellement, ces objets de base de données peuvent être optionnellement traités selon l'utilisation de dialectes particuliers..

```
<hibernate-mapping>
    ...
    <database-object>
        <definition class="MyTriggerDefinition"/>
        <dialect-scope name="org.hibernate.dialect.Oracle9Dialect"/>
        <dialect-scope name="org.hibernate.dialect.OracleDialect"/>
    </database-object>
</hibernate-mapping>
```
# **Chapitre 6. Mapping des collections**

## **6.1. Collections persistantes**

Hibernate requiert que les champs contenant des collections persistantes soient déclarés comme des types d'interface, par exemple :

```
public class Product {
   private String serialNumber;
   private Set parts = new HashSet();
   public Set getParts() { return parts; }
   void setParts(Set parts) { this.parts = parts; }
   public String getSerialNumber() { return serialNumber; }
    void setSerialNumber(String sn) { serialNumber = sn; }
}
```
L'interface réelle devrait être java.util.Set, java.util.Collection, java.util.List, java.util.Map, java.util.SortedSet, java.util.SortedMap ou ... n'importe quoi d'autre ! (Où "n'importe quoi d'autre" signifie que vous devrez écrire une implémentation de org.hibernate.usertype.UserCollectionType.)

Notez comment nous avons initialisé les variables d'instance avec une instance de HashSet. C'est le meilleur moyen pour initialiser les collections d'instances nouvellement créées (non persistantes). Quand nous fabriquons l'instance persistante - en appelant persist(), par exemple - Hibernate remplacera réellement le HashSet avec une instance d'une implémentation propre à Hibernate de Set. Prenez garde aux erreurs :

```
Cat cat = new DomesticCat();
Cat kitten = new DomesticCat();
....
Set kittens = new HashSet();
kittens.add(kitten);
cat.setKittens(kittens);
session.persist(cat);
kittens = cat.getKittens(); // Ok, la collection kittens est un Set
(HashSet) cat.getKittens(); // Erreur !
```
Les collections persistantes injectées par Hibernate se comportent de la même manière que HashMap, HashSet, TreeMap, TreeSet ou ArrayList, selon le type de l'interface.

Les instances des collections ont le comportement habituel des types des valeurs. Elles sont automatiquement persistées quand elles sont référencées par un objet persistant et automatiquement effacées quand elles sont déréférencées. Si une collection est passée d'un objet persistant à un autre, ses éléments pourraient être déplacés d'une table à une autre. Deux entités ne peuvent pas partager une référence vers une même instance d'une collection. Dû au modèle relationnel sous-jacent, les propriétés contenant des collections ne supportent pas la sémantique de la valeur null ; Hibernate ne distingue pas une référence vers une collection nulle d'une collection vide.

Vous ne devriez pas vous préoccuper trop de ça. Utilisez les collections persistantes de la même manière que vous utilisez des collections Java ordinaires. Assurez-vous de comprendre la sémantique des associations bidirectionnelles (traitée plus loin).

## **6.2. Mapper une collection**

L'élément de mapping d'Hibernate utilisé pour mapper une collection dépend du type de l'interface. Par

exemple, un élément <set> est utilisé pour mapper des propriétés de type Set.

```
<class name="Product">
    <id name="serialNumber" column="productSerialNumber"/>
    <set name="parts">
        <key column="productSerialNumber" not-null="true"/>
        <one-to-many class="Part"/>
    </set>
</class>
```
À part <set>, il y aussi les éléments de mapping <list>, <map>, <bag>, <array> et <primitive-array>. L'élément <map> est représentatif :

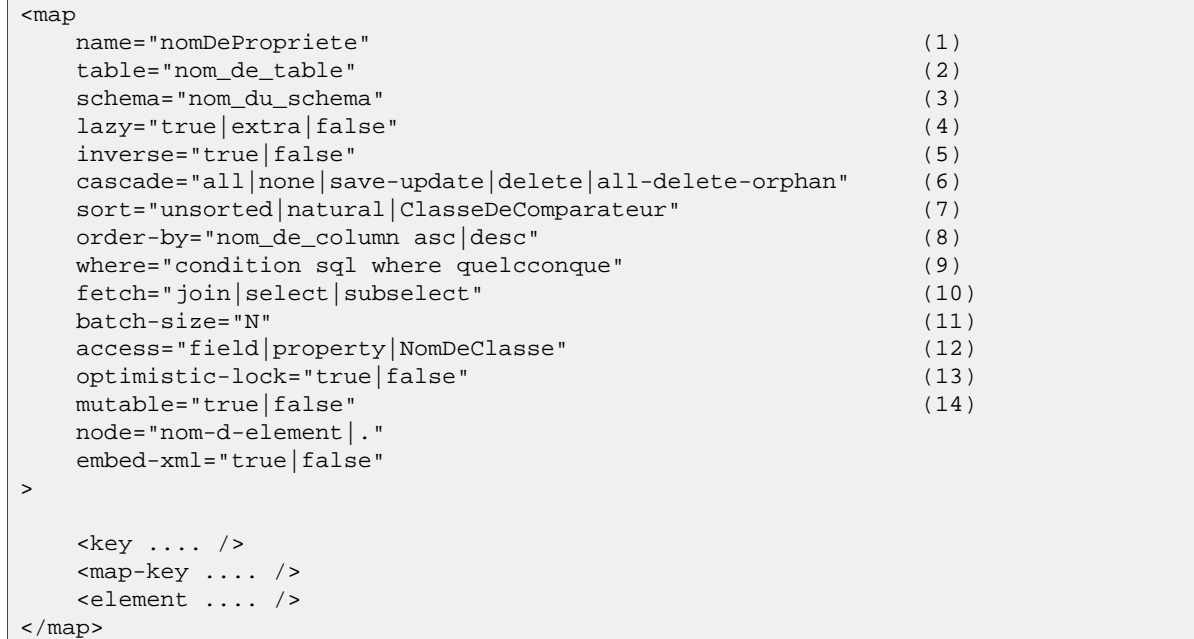

- **(1)** name : le nom de la propriété contenant la collection
- **(2)** table (optionnel par défaut = nom de la propriété) : le nom de la table de la collection (non utilisé pour les associations one-to-many)
- **(3)** schema (optionnel) : le nom du schéma pour surcharger le schéma déclaré dans l'élément racine
- **(4)** lazy (optionnel par défaut = true) : peut être utilisé pour désactiver l'initialisation tardive et spécifier que l'association est toujours rapportée, ou pour activer la récupération extra-paresseuse (NdT : extralazy) où la plupart des opérations n'initialisent pas la collection (approprié pour de très grosses collections)
- **(5)** inverse (optionnel par défaut = false) : définit cette collection comme l'extrêmité "inverse" de l'association bidirectionnelle
- **(6)** cascade (optionnel par défaut = none) : active les opérations de cascade vers les entités filles
- **(7)** sort (optionnel) : spécifie une collection triée via un ordre de tri naturel, ou via une classe comparateur donnée (implémentant Comparator)
- **(8)** order-by (optionnel, seulement à partir du JDK1.4) : spécifie une colonne de table (ou des colonnes) qui définit l'ordre d'itération de Map, Set ou Bag, avec en option asc ou desc
- **(9)** where (optionnel) : spécifie une condition SQL arbitraire WHERE à utiliser au chargement ou à la suppression d'une collection (utile si la collection ne doit contenir qu'un sous ensemble des données disponibles)
- **(10)** fetch (optionnel, par défaut = select) : à choisir entre récupération par jointures externes, récupération par selects séquentiels, et récupération par sous-selects séquentiels
- **(11)** batch-size (optionnel, par défaut = 1) : une taille de batch (batch size) utilisée pour charger plusieurs instances de cette collection en initialisation tardive
- **(12)** access (optionnel par défaut = property) : La stratégie qu'Hibernate doit utiliser pour accéder à la

valeur de la propriété

- **(13)** optimistic-lock (optionnel par défaut = true) : spécifie que changer l'état de la collection entraîne l'incrémentation de la version appartenant à l'entité (Pour une association un vers plusieurs, il est souvent raisonnable de désactiver ce paramètre)
- **(14)** mutable (optionnel par défaut = true) : une valeur à false spécifie que les éléments de la collection ne changent jamais (une optimisation mineure dans certains cas)

#### **6.2.1. Les clefs étrangères d'une collection**

Les instances d'une collection sont distinguées dans la base par la clef étrangère de l'entité qui possède la collection. Cette clef étrangère est référencée comme la(es) *colonne(s) de la clef de la collection* de la table de la collection. La colonne de la clef de la collection est mappée par l'élément <key>.

Il peut y avoir une contrainte de nullité sur la colonne de la clef étrangère. Pour les associations unidirectionnelles un vers plusieurs, la colonne de la clef étrangère peut être nulle par défaut, donc vous pourriez avoir besoin de spécifier not-null="true".

<key column="productSerialNumber" not-null="true"/>

La contraite de la clef étrangère peut utiliser ON DELETE CASCADE.

<key column="productSerialNumber" on-delete="cascade"/>

Voir le chapitre précédent pour une définition complète de l'élément <key>.

#### **6.2.2. Les éléments d'une collection**

Les collections peuvent contenir la plupart des autres types Hibernate, dont tous les types basiques, les types utilisateur, les composants, et bien sûr, les références vers d'autres entités. C'est une distinction importante : un objet dans une collection pourrait être géré avec une sémantique de "valeur" (sa durée de vie dépend complètement du propriétaire de la collection) ou il pourrait avoir une référence vers une autre entité, avec sa propre durée de vie. Dans le dernier cas, seul le "lien" entre les 2 objets est considéré être l'état retenu par la collection.

Le type contenu est référencé comme le *type de l'élément de la collection*. Les éléments de la collections sont mappés par <element> ou <composite-element>, ou dans le cas des références d'entité, avec <one-to-many> ou <many-to-many>. Les deux premiers mappent des éléments avec un sémantique de valeur, les deux suivants sont utilisés pour mapper des associations d'entité.

### **6.2.3. Collections indexées**

Tous les mappings de collection, exceptés ceux avec les sémantiques d'ensemble (NdT : set) et de sac (NdT : bag), ont besoin d'une *colonne d'index* dans la table de la collection - une colonne qui mappe un index de tableau, ou un index de List, ou une clef de Map. L'index d'une Map peut être n'importe quel type basique, mappé avec <map-key>, ça peut être une référence d'entité mappée avec <map-key-many-to-many>, ou ça peut être un type composé, mappé avec <composite-map-key>. L'index d'un tableau ou d'une liste est toujours de type integer et est mappé en utilisant l'élément <list-index>. Les colonnes mappées contiennent des entiers séquentiels (numérotés à partir de zéro par défaut).

```
<list-index
      column="nom_de_colonne" (1)
      base="0|1|..."/>
```
- **(1)** nom\_de\_colonne (requis) : le nom de la colonne contenant les valeurs de l'index de la collection
- **(1)** base (optionnel, par défaut = 0) : la valeur de la colonne de l'index qui correspond au premier élément de la liste ou du tableau

```
<map-key
      column="nom_de_colonne" (1)
      formula="n'importe quelle expression(2) SQL"
      type="nom_du_type" (3)
      node="@nom-d-attribut"
      length="N"/>
```
- **(1)** column (optionnel) : le nom de la colonne contenant les valeurs de l'index de la collection
- **(2)** formula (optionnel) : une formule SQL utilisée pour évaluer la clef de la map
- **(3)** type (reguis): le type des clefs de la map

```
<map-key-many-to-many
       column="nom_de_colonne" (1)
       formula="n'importe quelle expression(2)(3) SQL"
       class="NomDeClasse"
/>
```
- **(1)** column (optionnel) : le nom de la colonne de la clef étrangère pour les valeurs de l'index de la collection
- **(2)** formula (optionnel) : une formulre SQL utilisée pour évaluer la clef étrangère de la clef de la map
- **(3)** class (requis): la classe de l'entité utilisée comme clef de la map

Si votre table n'a pas de colonne d'index, et que vous souhaitez tout de même utiliser List comme type de propriété, vous devriez mapper la propriété comme un *<bag>* Hibernate. Un sac (NdT : bag) ne garde pas son ordre quand il est récupéré de la base de données, mais il peut être optionnellement trié ou ordonné.

Il y a pas mal de variétés de mappings qui peuvent être générés pour les collections, couvrant beaucoup des modèles relationnels communs. Nous vous suggérons d'expérimenter avec l'outil de génération de schéma pour avoir une idée de comment traduire les différentes déclarations de mapping vers des table de la base de données.

#### **6.2.4. Collections de valeurs et associations plusieurs-vers-plusieurs**

N'importe quelle collection de valeurs ou association plusieurs-vers-plusieurs requiert une *table de collection* avec une(des) colonne(s) de clef étrangère, une(des) *colonne(s) d'élément de la collection* ou des colonnes et possiblement une(des) colonne(s) d'index.

Pour une collection de valeurs, nous utilisons la balise <element>.

```
<element
      column="nom_de_colonne" (1)
      formula="n'importe quelle expression SQL"(2)
      type="nomDeType" (3)
      length="L"
      precision="P"
      scale="S"
      not-null="true|false"
      unique="true|false"
      node="nom-d-element"
/>
```
**(1)** column (optionnel) : le nom de la colonne contenant les valeurs de l'élément de la collection

- **(2)** formula (optionnel) : une formule SQL utilisée pour évaluer l'élément
- **(3)** type (requis) : le type de l'élément de la collection

Une *association plusieurs-vers-plusieurs* est spécifiée en utilisant l'élément <many-to-many>.

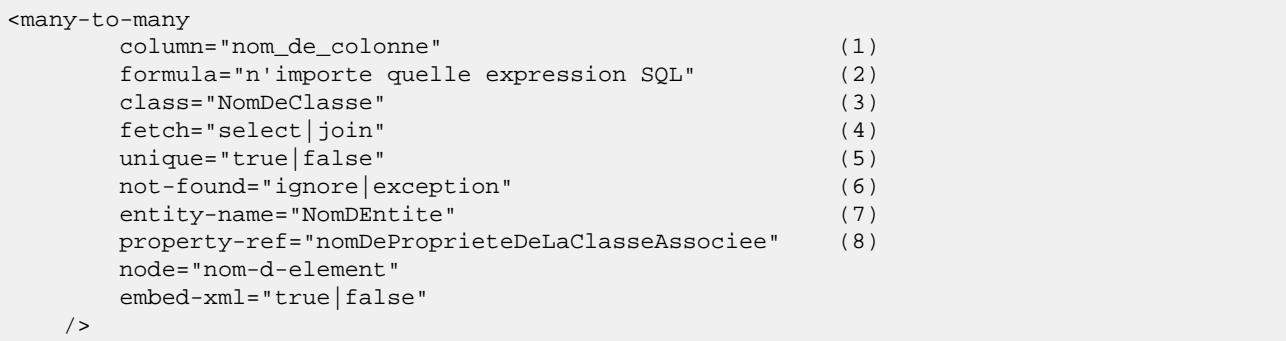

- **(1)** column (optionnel) : le nom de la colonne de la clef étrangère de l'élément
- **(2)** formula (optionnel) : une formule SQL utilisée pour évaluer la valeur de la clef étrangère de l'élément
- **(3)** class (requis) : le nom de la classe associée
- **(4)** fetch (optionnel par défaut join) : active les récupérations par jointures externes ou par selects séquentiels pour cette association. C'est un cas spécial ; pour une récupération complète sans attente (dans un seul SELECT) d'une entité et de ses relations plusieurs-vers-plusieurs vers d'autres entités, vous devriez activer la récupération join non seulement sur la collection elle-même, mais aussi avec cet attribut sur l'élément imbriqué <many-to-many>.
- **(5)** unique (optionnel) : activer la génération DDL d'une contrainte d'unicité pour la colonne de la clef étrangère. Ça rend la pluralité de l'association effectivement un-vers-plusieurs.
- **(6)** not-found (optionnel par défaut exception) : spécifie comment les clefs étrangères qui référencent la lignes manquantes seront gérées : ignore traitera une ligne manquante comme une association nulle.
- **(7)** entity-name (optionnel) : le nom de l'entité de la classe associée, comme une alternative à class
- **(8)** property-ref (optionnel) : le nom d'une propriété de la classe associée qui est jointe à cette clef étrangère. Si non spécifiée, la clef primaire de la classe associée est utilisée.

Quelques exemples, d'abord, un ensemble de chaînes de caractères :

```
<set name="names" table="person_names">
    <key column="person_id"/>
    <element column="person_name" type="string"/>
</set>
```
Un bag contenant des entiers (avec un ordre d'itération déterminé par l'attribut order-by) :

```
<bag name="sizes"
       table="item_sizes"
       order-by="size asc">
    <key column="item_id"/>
    <element column="size" type="integer"/>
</bag>
```
Un tableau d'entités - dans ce cas, une association plusieurs-vers-plusieurs :

```
<array name="addresses"
       table="PersonAddress"
       cascade="persist">
    <key column="personId"/>
    <list-index column="sortOrder"/>
    <many-to-many column="addressId" class="Address"/>
</array>
```
Une map de chaînes de caractères vers des dates :

```
<map name="holidays"
       table="holidays"
        schema="dbo"
       order-by="hol_name asc">
```

```
<key column="id"/>
    <map-key column="hol_name" type="string"/>
    <element column="hol_date" type="date"/>
</map>
```
Une liste de composants (discute dans le prochain chapitre) :

```
<list name="carComponents"
        table="CarComponents">
    <key column="carId"/>
    <list-index column="sortOrder"/>
    <composite-element class="CarComponent">
        <property name="price"/>
        <property name="type"/>
        <property name="serialNumber" column="serialNum"/>
    </composite-element>
\langlelist>
```
#### **6.2.5. Association un-vers-plusieurs**

Une *association un vers plusieurs* lie les tables de deux classes par une clef étrangère, sans l'intervention d'une table de collection. Ce mapping perd certaines sémantiques des collections Java normales :

- Une instance de la classe de l'entité contenue ne peut pas appartenir à plus d'une instance de la collection
- Une instance de la classe de l'entité contenue ne peut pas apparaître plus plus d'une valeur d'index de la collection

Une association de Product vers Part requiert l'existence d'une clef étrangère et possiblement une colonne d'index pour la table Part. Une balise <one-to-many> indique que c'est une association un vers plusieurs.

```
<one-to-many
    class="NomDeClasse" (1)
    not-found="ignore|exception" (2)
     entity-name="NomDEntite" (3)
    node="nom-d-element"
     embed-xml="true|false"
  />
```
- **(1)** class (requis) : le nom de la classe associée
- **(2)** not-found (optionnel par défaut exception) : spécifie comment les identifiants cachés qui référencent des lignes manquantes seront gérés : ignore traitera une ligne manquante comme une association nulle
- **(3)** entity-name (optionnel) : le nom de l'entité de la classe associée, comme une alternative à class.

Notez que l'élément <one-to-many> n'a pas besoin de déclarer de colonnes. Il n'est pas non plus nécessaire de spécifier le nom de la table nulle part.

*Note très importante :* si la colonne de la clef d'une association <one-to-many> est déclarée NOT NULL, vous devez déclarer le mapping de <key> avec not-null="true" ou *utiliser une association bidirectionnelle* avec le mapping de la collection marqué inverse="true". Voir la discussion sur les associations bidirectionnelles plus tard dans ce chapitre.

Cet exemple montre une map d'entités Part par nom (où partName est une propriété persistante de Part). Notez l'utilisation d'un index basé sur une formule.

```
<map name="parts"
       cascade="all">
    <key column="productId" not-null="true"/>
    <map-key formula="partName"/>
    <one-to-many class="Part"/>
```
</map>

## **6.3. Mappings de collection avancés**

### **6.3.1. Collections triées**

Hibernate supporte des collections implémentant java.util.SortedMap et java.util.SortedSet. Vous devez spécifier un comparateur dans le fichier de mapping :

```
<set name="aliases"
           table="person_aliases"
            sort="natural">
    <key column="person"/>
    <element column="name" type="string"/>
</set>
<map name="holidays" sort="my.custom.HolidayComparator">
   <key column="year_id"/>
   <map-key column="hol_name" type="string"/>
    <element column="hol_date" type="date"/>
</map>
```
Les valeurs permises pour l'attribut sort sont unsorted, natural et le nom d'une classe implémentant java.util.Comparator.

Les collections triées se comportent réellement comme java.util.TreeSet ou java.util.TreeMap.

Si vous voulez que la base de données elle-même ordonne les éléments de la collection, utilisez l'attribut order-by des mappings set, bag ou map. Cette solution est seulement disponible à partir du JDK 1.4 (c'est implémenté en utilisant LinkedHashSet ou LinkedHashMap). Ceci exécute le tri dans la requête SQL, pas en mémoire.

```
<set name="aliases" table="person_aliases" order-by="lower(name) asc">
    <key column="person"/>
    <element column="name" type="string"/>
</set>
<map name="holidays" order-by="hol_date, hol_name">
    <key column="year_id"/>
    <map-key column="hol_name" type="string"/>
    <element column="hol_date type="date"/>
</map>
```
Notez que la valeur de l'attribut order-by est un ordre SQL, pas un ordre HQL !

Les associations peuvent même être triées sur des critères arbitraires à l'exécution en utilisant un filter() de collection.

sortedUsers = s.createFilter( group.getUsers(), "order by this.name" ).list();

### **6.3.2. Associations bidirectionnelles**

Une *association bidirectionnelle* permet une navigation à partir de la "fin" de l'association. Deux sortes d'associations bidirectionnelles sont supportées :

un-vers-plusieurs (NdT : one-to-many) ensemble ou sac à une extrémité, une seule valeur à l'autre

```
plusieurs-vers-plusieurs (NdT : many-to-many)
    ensemble ou sac aux deux extrémités
```
Vous pouvez spécifier une association plusieurs-vers-plusieurs bidirectionnelle simplement en mappant deux associations plusieurs-vers-plusieurs vers la même table de base de données et en déclarant une extrémité comme *inverse* (celle de votre choix, mais ça ne peut pas être une collection indexée).

Voici un exemple d'association bidirectionnelle plusieurs-vers-plusieurs ; chaque catégorie peut avoir plusieurs objets et chaque objet peut être dans plusieurs catégories :

```
<class name="Category">
   <id name="id" column="CATEGORY_ID"/>
    ...
    <bag name="items" table="CATEGORY_ITEM">
        <key column="CATEGORY_ID"/>
        <many-to-many class="Item" column="ITEM_ID"/>
    </bag>
</class>
<class name="Item">
   <id name="id" column="CATEGORY_ID"/>
    ...
    <!-- inverse end -->
    <bag name="categories" table="CATEGORY_ITEM" inverse="true">
        <key column="ITEM_ID"/>
        <many-to-many class="Category" column="CATEGORY_ID"/>
    </bag>
</class>
```
Les changements faits uniquement sur l'extréminté inverse de l'association *ne sont pas* persistés. Ceci signifie qu'Hibernate a deux représentations en mémoire pour chaque association bidirectionnelles, un lien de A vers B et un autre de B vers A. C'est plus facile à comprendre si vous pensez au modèle objet de Java et comment nous créons une relation plusieurs-vers-plusieurs en Java :

```
category.getItems().add(item); // La catégorie est maintenant "au courant" de la relation<br>item.getCategories().add(category); // L'objet est maintenant "au courant" de la relation
                                                // L'objet est maintenant "au courant" de la relation
session.persist(item); \frac{1}{2} a relation ne sera pas sauvegardée !
session.persist(category); \sqrt{2} La relation sera sauvegardée
```
La partie non-inverse est utilisée pour sauvegarder la représentation en mémoire dans la base de données.

Vous pouvez définir une association un-vers-plusieurs bidirectionnelle en mappant une association unvers-plusieurs vers la(es) même(s) colonne(s) de table qu'une association plusieurs-vers-un et en déclarant l'extrémité pluri-valuée inverse="true".

```
<class name="Parent">
   <id name="id" column="parent_id"/>
    ....
    <set name="children" inverse="true">
       <key column="parent_id"/>
        <one-to-many class="Child"/>
    </set>
</class>
<class name="Child">
    <id name="id" column="child_id"/>
```

```
....
    <many-to-one name="parent"
       class="Parent"
       column="parent_id"
       not-null="true"/>
</class>
```
Mapper une extrémité d'une association avec inverse="true" n'affecte pas l'opération de cascades, ce sont des concepts orthogonaux !

#### **6.3.3. Associations bidirectionnelles avec des collections indexées**

Une association bidirectionnelle où une extrémité est représentée comme une <list> ou une <map> requiert une considération spéciale. Si il y a une propriété de la classe enfant qui mappe la colonne de l'index, pas de problème, nous pouvons continuer à utiliser inverse="true" sur le mapping de la collection :

```
<class name="Parent">
   <id name="id" column="parent_id"/>
    ....
    <map name="children" inverse="true">
       <key column="parent_id"/>
        <map-key column="name"
           type="string"/>
        <one-to-many class="Child"/>
    </map>
</class>
<class name="Child">
   <id name="id" column="child_id"/>
    ....
    <property name="name"
       not-null="true"/>
    <many-to-one name="parent"
       class="Parent"
       column="parent_id"
       not-null="true"/>
</class>
```
Mais, si il n'y a pas de telle prorpriété sur la classe enfant, nous ne pouvons pas penser à l'association comme vraiment bidirectionnelle (il y a des informations disponibles à une extrémité de l'association qui ne sont pas disponibles à l'autre extrémité). Dans ce cas, nous ne pouvons pas mapper la collection inverse="true". À la place, nous pourrions utiliser le mapping suivant :

```
<class name="Parent">
   <id name="id" column="parent_id"/>
    ....
    <map name="children">
        <key column="parent_id"
           not-null="true"/>
        <map-key column="name"
           type="string"/>
        <one-to-many class="Child"/>
    </map>
</class>
<class name="Child">
   <id name="id" column="child_id"/>
    ....
    <many-to-one name="parent"
       class="Parent"
        column="parent_id"
        insert="false"
        update="false"
       not-null="true"/>
```
#### </class>

Notez que dans ce mapping, l'extrémité de l'association contenant la collection est responsable des mises à jour de la clef étrangère. À faire : cela entraîne-t-il réellement des expressions updates inutiles ?

#### **6.3.4. Associations ternaires**

Il y a trois approches possibles pour mapper une association ternaire. L'une est d'utiliser une Map avec une association en tant qu'index :

```
<map name="contracts">
    <key column="employer_id" not-null="true"/>
    <map-key-many-to-many column="employee_id" class="Employee"/>
    <one-to-many class="Contract"/>
</map>
<map name="connections">
   <key column="incoming_node_id"/>
```

```
<map-key-many-to-many column="outgoing_node_id" class="Node"/>
   <many-to-many column="connection_id" class="Connection"/>
</map>
```
Une seconde approche est simplement de remodeler l'association comme une classe d'entité. C'est l'approche la plus commune.

Une alternative finale est d'utiliser des éléments composites, dont nous discuterons plus tard.

#### **6.3.5. Utiliser un <idbag>**

Si vous embrassez pleinement notre vue que les clefs composées sont une mauvaise chose et que des entités devraient avoir des identifiants artificiels (des clefs subrogées), alors vous pourriez trouver un peu curieux que les associations plusieurs-vers-plusieurs et les collections de valeurs que nous avons montré jusqu'ici mappent toutes des tables avec des clefs composées ! Maintenant, ce point est assez discutable ; une table d'association pure ne semble pas beaucoup bénéficier d'une clef subrogée (bien qu'une collection de valeur composées le *pourrait*). Néanmoins, Hibernate fournit une foncionnalité qui vous permet de mapper des associations plusieurs-vers-plusieurs et des collections de valeurs vers une table avec une clef subrogée.

L'élément <idbag> vous laisse mapper une List (ou une Collection) avec une sémantique de sac.

```
<idbag name="lovers" table="LOVERS">
    <collection-id column="ID" type="long">
       <generator class="sequence"/>
    </collection-id>
    <key column="PERSON1"/>
    <many-to-many column="PERSON2" class="Person" fetch="join"/>
</idbag>
```
Comme vous pouvez voir, un  $\leq$ idbag> a un généréteur d'id artificiel, comme une classe d'entité ! Une clef subrogée différente est assignée à chaque ligne de la collection. Cependant, Hibernate ne fournit pas de mécanisme pour découvrir la valeur d'une clef subrogée d'une ligne particulière.

Notez que les performances de la mise à jour d'un <idbag> sont *bien* meilleures qu'un <br/> <br/>sag> ordinaire ! Hibernate peut localiser des lignes individuelles efficacement et les mettre à jour ou les effacer individuellement, comme une liste, une map ou un ensemble.

Dans l'implémentation actuelle, la stratégie de la génération de l'identifiant native n'est pas supportée pour les

identifiants de collection <idbag>.

## **6.4. Exemples de collections**

Les sections précédentes sont assez confuses. Donc prenons un exemple. Cette classe :

```
package eg;
import java.util.Set;
public class Parent {
   private long id;
   private Set children;
   public long getId() { return id; }
   private void setId(long id) { this.id=id; }
   private Set getChildren() { return children; }
   private void setChildren(Set children) { this.children=children; }
    ....
    ....
}
```
a une collection d'instances de Child. Si chaque enfant a au plus un parent, le mapping le plus naturel est une association un-vers-plusieurs :

```
<hibernate-mapping>
    <class name="Parent">
        <id name="id">
            <generator class="sequence"/>
        \langleid>
        <set name="children">
            <key column="parent_id"/>
            <one-to-many class="Child"/>
        </set>
    </class>
    <class name="Child">
        <id name="id">
            <generator class="sequence"/>
        \langleid>
        <property name="name"/>
    </class>
</hibernate-mapping>
```
Ceci mappe les définitions de tables suivantes :

```
create table parent ( id bigint not null primary key )
create table child ( id bigint not null primary key, name varchar(255), parent_id bigint )
alter table child add constraint childfk0 (parent_id) references parent
```
Si le parent est *requis*, utilisez une association un-vers-plusieurs unidirectionnelle :

```
<hibernate-mapping>
    <class name="Parent">
        <id name="id">
            <generator class="sequence"/>
        </id>
        <set name="children" inverse="true">
            <key column="parent_id"/>
            <one-to-many class="Child"/>
        </set>
```

```
</class>
    <class name="Child">
        <id name="id">
            <generator class="sequence"/>
        \langleid>
        <property name="name"/>
        <many-to-one name="parent" class="Parent" column="parent_id" not-null="true"/>
    </class>
</hibernate-mapping>
```
Notez la contrainte NOT NULL :

```
create table parent ( id bigint not null primary key )
create table child ( id bigint not null
                     primary key,
                    name varchar(255),
                    parent id bigint not null )
alter table child add constraint childfk0 (parent_id) references parent
```
Alternativement, si vous insistez absolument pour que cette association soit unidirectionnelle, vous pouvez déclarer la contrainte NOT NULL sur le mapping <key> :

```
<hibernate-mapping>
    <class name="Parent">
        <id name="id">
            <generator class="sequence"/>
        \langleid>
        <set name="children">
            <key column="parent_id" not-null="true"/>
            <one-to-many class="Child"/>
        </set>
    </class>
    <class name="Child">
        <id name="id">
            <generator class="sequence"/>
        \langleid>
        <property name="name"/>
    </class>
</hibernate-mapping>
```
D'un autre côté, si un enfant pouvait avoir plusieurs parent, une association plusieurs-vers-plusieurs est plus appropriée :

```
<hibernate-mapping>
    <class name="Parent">
        <id name="id">
            <generator class="sequence"/>
        \langleid>
        <set name="children" table="childset">
            <key column="parent_id"/>
            <many-to-many class="Child" column="child_id"/>
        </set>
    </class>
    <class name="Child">
        <id name="id">
            <generator class="sequence"/>
        \langleid>
        <property name="name"/>
    </class>
```
</hibernate-mapping>

Définitions des tables :

```
create table parent ( id bigint not null primary key )
create table child ( id bigint not null primary key, name varchar(255) )
create table childset ( parent_id bigint not null,
                        child_id bigint not null,
                       primary key ( parent_id, child_id ) )
alter table childset add constraint childsetfk0 (parent_id) references parent
alter table childset add constraint childsetfk1 (child_id) references child
```
Pour plus d'exemples et une revue complète du mapping de la relation parent/enfant, voir see Chap[itre 21,](#page-210-0) *[Exemple : Père/Fils](#page-210-0)*.

Des mappings d'association plus exotiques sont possibles, nous cataloguerons toutes les possibilités dans le prochain chapitre.

# **Chapitre 7. Mapper les associations**

## **7.1. Introduction**

Correctement mapper les associations est souvent la tâche la plus difficile. Dans cette section nous traiterons les cas classiques les uns après les autres. Nous commencerons d'abbord par les mappings unidirectionnels, puis nous aborderons la question des mappings bidirectionnels. Nous illustrerons tous nos exemples avec les classes Person et Address.

Nous utiliserons deux critères pour classer les associations : le premier sera de savoir si l'association est bâti sur une table supplémentaire d'association et le deuxieme sera basé sur la multiplicité de cette association.

Autoriser une clé étrangère nulle est considéré comme un mauvais choix dans la construction d'un modèle de données. Nous supposerons donc que dans tous les exemples qui vont suivre on aura interdit la valeur nulle pour les clés étrangères. Attention, ceci ne veut pas dire que Hibernate ne supporte pas les clés étrangères pouvant prendre des valeurs nulles, les exemples qui suivent continueront de fonctionner si vous décidiez ne plus imposer la contrainte de non-nullité sur les clés étrangères.

## **7.2. Association unidirectionnelle**

### **7.2.1. plusieurs à un**

Une *association plusieurs-à-un (many-to-one) unidirectionnelle* est le type que l'on rencontre le plus souvent dans les associations unidirectionnelles.

```
<class name="Person">
    <id name="id" column="personId">
        <generator class="native"/>
    \langleid\rangle<many-to-one name="address"
        column="addressId"
        not-null="true"/>
</class>
<class name="Address">
    <id name="id" column="addressId">
        <generator class="native"/>
    \langleid>
</class>
```
create table Person ( personId bigint not null primary key, addressId bigint not null ) create table Address ( addressId bigint not null primary key )

### **7.2.2. un à un**

une *association un-à-un (one-to-one) sur une clé étrangère* est presque identique. La seule différence est sur la contrainte d'unicité que l'on impose à cette colonne.

```
<class name="Person">
    <id name="id" column="personId">
        <generator class="native"/>
```

```
\leq<many-to-one name="address"
        column="addressId"
        unique="true"
        not-null="true"/>
</class>
<class name="Address">
    <id name="id" column="addressId">
        <generator class="native"/>
    \langleid>
</class>
```

```
create table Person ( personId bigint not null primary key, addressId bigint not null unique )
create table Address ( addressId bigint not null primary key )
```
Une *association un-à-un (one-to-one) unidirectionnelle sur une clé primaire* utilise un générateur d'identifiant particulier. (Remarquez que nous avons inversé le sens de cette association dans cet exemple.)

```
<class name="Person">
    <id name="id" column="personId">
        <generator class="native"/>
    \leqid\leq</class>
<class name="Address">
    <id name="id" column="personId">
        <generator class="foreign">
            <param name="property">person</param>
        </generator>
    </id>
    <one-to-one name="person" constrained="true"/>
</class>
```
create table Person ( personId bigint not null primary key ) create table Address ( personId bigint not null primary key )

#### **7.2.3. un à plusieurs**

Une *association un-à-plusieurs (one-to-many) unidirectionnelle sur une clé étrangère* est vraiment inhabituelle, et n'est pas vraiment recommandée.

```
<class name="Person">
    <id name="id" column="personId">
        <generator class="native"/>
    \langleid>
    <set name="addresses">
        <key column="personId"
            not-null="true"/>
        <one-to-many class="Address"/>
    \langle/set>
</class>
<class name="Address">
    <id name="id" column="addressId">
        <generator class="native"/>
    \langleid>
</class>
```

```
create table Person ( personId bigint not null primary key )
create table Address ( addressId bigint not null primary key, personId bigint not null )
```
Nous pensons qu'il est préférable d'utiliser une table de jointure pour ce type d'association.

## **7.3. Associations unidirectionnelles avec tables de jointure**

#### **7.3.1. un à plusieurs**

Une *association unidirectionnelle un-à-plusieurs (one-to-many) avec une table de jointure* est un bien meilleur choix. Remarquez qu'en spécifiant unique="true", on a changé la multiplicité plusieurs-à-plusieurs (many-to-many) pour un-à-plusieurs (one-to-many).

```
<class name="Person">
    <id name="id" column="personId">
        <generator class="native"/>
    \langleid>
    <set name="addresses" table="PersonAddress">
        <key column="personId"/>
        <many-to-many column="addressId"
            unique="true"
            class="Address"/>
    </set>
</class>
<class name="Address">
    <id name="id" column="addressId">
        <generator class="native"/>
    \langleid>
</class>
```
create table Person ( personId bigint not null primary key ) create table PersonAddress ( personId not null, addressId bigint not null primary key ) create table Address ( addressId bigint not null primary key )

#### **7.3.2. plusieurs à un**

Une *assiociation plusieurs-à-un (many-to-one) unidirectionnelle sur une table de jointure* est très fréquente quand l'association est optionnelle.

```
<class name="Person">
    <id name="id" column="personId">
        <generator class="native"/>
    \langleid>
    <join table="PersonAddress"
        optional="true">
        <key column="personId" unique="true"/>
        <many-to-one name="address"
            column="addressId"
            not-null="true"/>
    </join>
</class>
<class name="Address">
    <id name="id" column="addressId">
        <generator class="native"/>
    \langleid>
```
</class>

```
create table Person ( personId bigint not null primary key )
create table PersonAddress ( personId bigint not null primary key, addressId bigint not null )
create table Address ( addressId bigint not null primary key )
```
#### **7.3.3. un à un**

Une *association unidirectionnelle un-à-un (one-to-one) sur une table de jointure* est extrèmement rare mais envisageable.

```
<class name="Person">
    <id name="id" column="personId">
        <generator class="native"/>
    \langleid>
    <join table="PersonAddress"
        optional="true">
        <key column="personId"
            unique="true"/>
        <many-to-one name="address"
            column="addressId"
            not-null="true"
            unique="true"/>
    </join>
</class>
<class name="Address">
    <id name="id" column="addressId">
        <generator class="native"/>
    \langleid>
</class>
```
create table Person ( personId bigint not null primary key ) create table PersonAddress ( personId bigint not null primary key, addressId bigint not null unique ) create table Address ( addressId bigint not null primary key )

### **7.3.4. plusieurs à plusieurs**

Finallement, nous avons *l'association unidirectionnelle plusieurs-à-plusieurs (many-to-many)*.

```
<class name="Person">
    <id name="id" column="personId">
        <generator class="native"/>
    \langleid>
    <set name="addresses" table="PersonAddress">
        <key column="personId"/>
        <many-to-many column="addressId"
            class="Address"/>
    </set>
</class>
<class name="Address">
    <id name="id" column="addressId">
        <generator class="native"/>
    \langleid>
</class>
```

```
create table Person ( personId bigint not null primary key )
create table PersonAddress ( personId bigint not null, addressId bigint not null, primary key (person
create table Address ( addressId bigint not null primary key )
```
### **7.4. Associations bidirectionnelles**

#### **7.4.1. un à plusieurs / plusieurs à un**

Une *association bidirectionnelle plusieurs à un (many-to-one)* est le type d'association que l'on rencontre le plus souvent. (c'est la façon standard de créer des relations parents/enfants.)

```
<class name="Person">
    <id name="id" column="personId">
        <generator class="native"/>
    \langleid>
    <many-to-one name="address"
       column="addressId"
        not-null="true"/>
</class>
<class name="Address">
    <id name="id" column="addressId">
        <generator class="native"/>
    </id>
    <set name="people" inverse="true">
        <key column="addressId"/>
        <one-to-many class="Person"/>
    </set>
</class>
```
create table Person ( personId bigint not null primary key, addressId bigint not null ) create table Address ( addressId bigint not null primary key )

Si vous utilisez une List (ou toute autre collection indexée) vous devez paramétrer la colonne key de la clé étrangère à not null, et laisser Hibernate gérer l'association depuis l'extrémité collection pour maintenir l'index de chaque élément (rendant l'autre extrémité virtuellement inverse en paramétrant update="false" et insert="false"):

```
<class name="Person">
   <id name="id"/>
   ...
   <many-to-one name="address"
      column="addressId"
      not-null="true"
      insert="false"
      update="false"/>
</class>
<class name="Address">
   <id name="id"/>
   ...
   <list name="people">
      <key column="addressId" not-null="true"/>
      <list-index column="peopleIdx"/>
      <one-to-many class="Person"/>
   </list>
</class>
```
#### **7.4.2. Un à un**

Une *association bidirectionnelle un à un (one-to-one) sur une clé étrangère* est aussi très fréquente.

```
<class name="Person">
    <id name="id" column="personId">
        <generator class="native"/>
    \langleid>
    <many-to-one name="address"
       column="addressId"
       unique="true"
       not-null="true"/>
</class>
<class name="Address">
    <id name="id" column="addressId">
        <generator class="native"/>
    \langleid>
   <one-to-one name="person"
       property-ref="address"/>
</class>
```
create table Person ( personId bigint not null primary key, addressId bigint not null unique ) create table Address ( addressId bigint not null primary key )

Une *association bidirectionnelle un-à-un (one-to-one) sur une clé primaire* utilise un générateur particulier d'id.

```
<class name="Person">
    <id name="id" column="personId">
        <generator class="native"/>
    \langleid>
    <one-to-one name="address"/>
</class>
<class name="Address">
    <id name="id" column="personId">
        <generator class="foreign">
            <param name="property">person</param>
        </generator>
    \langleid>
    <one-to-one name="person"
        constrained="true"/>
</class>
```
create table Person ( personId bigint not null primary key ) create table Address ( personId bigint not null primary key )

### **7.5. Associations bidirectionnelles avec table de jointure**

#### **7.5.1. un à plusieurs / plusieurs à un**

Une *association bidirectionnelle un-à-plusieurs (one-to-many) sur une table de jointure* . Remarquez que inverse="true" peut s'appliquer sur les deux extrémités de l' association, sur la collection, ou sur la jointure.

```
<class name="Person">
   <id name="id" column="personId">
```

```
<generator class="native"/>
    \langleid>
    <set name="addresses"
        table="PersonAddress">
        <key column="personId"/>
        <many-to-many column="addressId"
            unique="true"
            class="Address"/>
    </set>
</class>
<class name="Address">
    <id name="id" column="addressId">
        <generator class="native"/>
    \langleid>
    <join table="PersonAddress"
        inverse="true"
        optional="true">
        <key column="addressId"/>
        <many-to-one name="person"
            column="personId"
            not-null="true"/>
    </join>
</class>
```
create table Person ( personId bigint not null primary key ) create table PersonAddress ( personId bigint not null, addressId bigint not null primary key ) create table Address ( addressId bigint not null primary key )

#### **7.5.2. Un à un**

Une *association bidirectionnelle un-à-un (one-to-one) sur une table de jointure* est extrèmement rare mais envisageable.

```
<class name="Person">
    <id name="id" column="personId">
        <generator class="native"/>
    \langleid>
    <join table="PersonAddress"
        optional="true">
        <key column="personId"
           unique="true"/>
        <many-to-one name="address"
            column="addressId"
            not-null="true"
            unique="true"/>
    </join>
</class>
<class name="Address">
    <id name="id" column="addressId">
        <generator class="native"/>
    \langleid>
    <join table="PersonAddress"
        optional="true"
        inverse="true">
        <key column="addressId"
            unique="true"/>
        <many-to-one name="person"
            column="personId"
            not-null="true"
            unique="true"/>
    </join>
</class>
```
```
create table Person ( personId bigint not null primary key )
create table PersonAddress ( personId bigint not null primary key, addressId bigint not null unique )
create table Address ( addressId bigint not null primary key )
```
### **7.5.3. plusieurs à plusieurs**

Finallement nous avons *l'association bidirectionnelle plusieurs à plusieurs*.

```
<class name="Person">
    <id name="id" column="personId">
        <generator class="native"/>
    \langleid>
    <set name="addresses" table="PersonAddress">
        <key column="personId"/>
        <many-to-many column="addressId"
            class="Address"/>
    </set>
</class>
<class name="Address">
    <id name="id" column="addressId">
        <generator class="native"/>
    \langleid>
    <set name="people" inverse="true" table="PersonAddress">
        <key column="addressId"/>
        <many-to-many column="personId"
            class="Person"/>
    \langle/set\rangle</class>
```
create table Person ( personId bigint not null primary key ) create table PersonAddress ( personId bigint not null, addressId bigint not null, primary key (person create table Address ( addressId bigint not null primary key )

## **7.6. Des mappings plus complexes**

Des associations encore plus complexes sont *extrêmement* rares. Hibernate permet de gérer des situations plus complexes en utilisant des parties SQL dans les fichiers de mapping. Par exemple, si une table avec l'historiques des informations d'un compte définit les colonnes accountNumber, effectiveEndDate et effectiveStartDate, mappées de telle sorte:

```
<properties name="currentAccountKey">
   <property name="accountNumber" type="string" not-null="true"/>
   <property name="currentAccount" type="boolean">
       <formula>case when effectiveEndDate is null then 1 else 0 end</formula>
   </property>
</properties>
<property name="effectiveEndDate" type="date"/>
<property name="effectiveStateDate" type="date" not-null="true"/>
```
alors nous pouvons mapper une association à l'instance *courante* (celle avec une effectiveEndDate) nulle en utilisant:

```
<many-to-one name="currentAccountInfo"
       property-ref="currentAccountKey"
       class="AccountInfo">
    <column name="accountNumber"/>
```

```
<formula>'1'</formula>
</many-to-one>
```
Dans un exemple plus complexe, imaginez qu'une association entre Employee et Organization est gérée dans une table Employment pleines de données historiques. Dans ce cas, une association vers l'employeur *le plus récent* (celui avec la startDate la plus récente) pourrait être mappée comme cela:

```
<join>
    <key column="employeeId"/>
    <subselect>
        select employeeId, orgId
        from Employments
        group by orgId
        having startDate = max(startDate)
    </subselect>
    <many-to-one name="mostRecentEmployer"
            class="Organization"
            column="orgId"/>
</join>
```
Vous pouvez être créatif grace à ces possibilités, mais il est généralement plus pratique d'utiliser des requêtes HQL ou criteria dans ce genre de situation.

# **Chapitre 8. Mapping de composants**

La notion de *composants* est réutilisé dans différents contextes, avec différents objectifs, à travers Hibernate.

# **8.1. Objects dépendants**

Le composant est un objet inclu dans un autre qui est sauvegardé comme une valeur, et non pas comme une entité. Le composant fait référence à la notion (au sens objet) de composition (et non pas de composant au sens d'architecture de composants). Par exemple on pourrait modélisé l'objet personne de cette façon:

```
public class Person
   private java.util.Date birthday;
   private Name name;
   private String key;
   public String getKey() {
        return key;
    }
   private void setKey(String key) {
        this.key=key;
    }
   public java.util.Date getBirthday() {
       return birthday;
    }
   public void setBirthday(java.util.Date birthday) {
       this.birthday = birthday;
    }
   public Name getName() {
       return name;
    }
   public void setName(Name name) {
       this.name = name;
    }
    ......
    ......
}
```

```
public class Name {
   char initial;
   String first;
    String last;
    public String getFirst() {
        return first;
    }
    void setFirst(String first) {
        this.first = first;
    }
    public String getLast() {
       return last;
    }
    void setLast(String last) {
        this.last = last;
    }
    public char getInitial() {
        return initial;
    }
    void setInitial(char initial) {
        this.initial = initial;
    }
}
```
Maintenant Name peut-être sauvegardé comme un composant de Person. Remarquer que Name définit des methodes d'accès et de modification pour ses propriétés persistantes, mais il n'a pas besoin des interfaces ou des propriétés d'identification ( par exemple getId() ) qui sont propres aux entités.

Nous serions alors amené à mapper ce composant de cette façon:

```
<class name="eg.Person" table="person">
   <id name="Key" column="pid" type="string">
       <generator class="uuid"/>
   \langleid>
   <property name="birthday" type="date"/>
    <component name="Name" class="eg.Name"> <!-- class attribute optional -->
        <property name="initial"/>
        <property name="first"/>
       <property name="last"/>
    </component>
</class>
```
La table person aurai les colonnes pid, birthday, initial, first and last.

Comme tous les types valeurs, les composants ne supportent pas les références partagés. En d'autres mots, deux instances de person peuvent avoir un même nom, mais ces noms sont indépendants, ils peuvent être identiques si on les compare par valeur mais ils représentent deux objets distincts en mémoire. La notion de nullité pour un composant est *ad hoc*. Quand il recharge l'objet qui contient le composant, Hibernate supposera que si tous les champs du composants sont nuls alors le composant sera positionné à la valeur null. Ce choix programmatif devrait être satisfaisant dans la plupart des cas.

Les propriétés d'un composant peuvent être de tous les types qu'Hibernate supporte habituellement (collections, many-to-one associations, autres composants, etc). Les composants inclus ne doivent *pas* être vus comme quelque chose d'exotique. Hibernate a été conçu pour supporter un modèle objet très granulaire.

Le <component> peut inclure dans la liste de ses propriétés une référence au <parent> conteneur.

```
<class name="eg.Person" table="person">
    <id name="Key" column="pid" type="string">
        <generator class="uuid"/>
   \langleid>
   <property name="birthday" type="date"/>
    <component name="Name" class="eg.Name" unique="true">
       <parent name="namedPerson"/> <!-- référence arrière à Person -->
        <property name="initial"/>
       <property name="first"/>
       <property name="last"/>
   </component>
</class>
```
## **8.2. Collection d'objets dépendants**

Les collections d'objets dépendants sont supportés (exemple: un tableau de type Name). Déclarer la collection de composants en remplaçant le tag <element> par le tag <composite-element>.

```
<set name="someNames" table="some_names" lazy="true">
   <key column="id"/>
    <composite-element class="eg.Name"> <!-- class attribute required -->
       <property name="initial"/>
       <property name="first"/>
       <property name="last"/>
    </composite-element>
</set>
```
Remarque: Si vous définissez un Set d'élément composite, il est très important d'implémenter la méthode equals() et hashCode() correctement.

Les élements composite peuvent aussi contenir des composants mais pas des collections. Si votre élément composite contient aussi des composants, utilisez l'élément <nested-composite-element> . Une collections de composants qui ccontiennent eux-mêmes des composants est un cas très exotique. A ce stade demandez-vous si une association un-à-plusieurs ne serait pas plus approprié. Essayez de re remodeler votre élément composite comme une entité ( Dans ce cas même si le modèle Java est le même la logique de persitence et de relation sont tout de même différentes)

Remarque, le mapping d'éléments composites ne supporte pas la nullité des propriétés lorsqu'on utilise un <set>. Hibernate lorsqu'il supprime un objet utilise chaque colonne pour identifier un objet (on ne peut pas utiliser des clés primaires distinctes dans une table d'éléments composites), ce qui n'est pas possible avec des valeurs nulles. Vous devez donc choisir d'interdire la nullité des propriétés d'un élément composite ou choisir un autre type de collection comme : <list>, <map>, <br/> <br/> <br/>stadbag>.

Un cas particulier d'élément composite est un élément composite qui inclut un élément <many-to-one>. Un mapping comme celui-ci vous permet d'associer les colonnes d'une table d'association plusieurs à plusieurs (many-to-many) à la classse de l'élément composite. L'exemple suivant est une association plusieurs à plusieurs de Order à Item à purchaseDate, price et quantity sont des propriétés de l'association.

```
<class name="eg.Order" .... >
    ....
    <set name="purchasedItems" table="purchase_items" lazy="true">
       <key column="order_id">
        <composite-element class="eg.Purchase">
           <property name="purchaseDate"/>
            <property name="price"/>
            <property name="quantity"/>
            <many-to-one name="item" class="eg.Item"/> <!-- class attribute is optional -->
        </composite-element>
    </set>
</class>
```
Bien sûr, il ne peut pas y avoir de référence à l'achat (purchase) depuis l'article (item), pour pouvoir naviguer de façon bidirectionnelle dans l'association. N'oubliez pas que les composants sont de type valeurs et n'autorise pas les références partagées.

Même les associations ternaires ou quaternaires sont possibles:

```
<class name="eg.Order" .... >
    ....
    <set name="purchasedItems" table="purchase_items" lazy="true">
       <key column="order_id">
        <composite-element class="eg.OrderLine">
            <many-to-one name="purchaseDetails class="eg.Purchase"/>
            <many-to-one name="item" class="eg.Item"/>
        </composite-element>
    </set>
</class>
```
Les éléments composites peuvent apparaître dans les requêtes en utilisant la même syntaxe que associations

# **8.3. Utiliser les composants comme index de map**

l'élément <composite-map-key> vous permet d'utiliser une classe de composant comme indice de Map. Assurezvous d'avoir surdéfini hashCode() et equals() dans la classe du composant.

# **8.4. Utiliser un composant comme identifiant**

Vous pouvez utiliser un composant comme identifiant d'une entité. Mais pour cela la classe du composant doit respecter certaines règles.

- Elle doit implémenter java.io.Serializable.
- Elle doit redéfinir equals() et hashCode(), de façon cohérente avec le fait qu'elle définit une clé composite dans la base de données.

*Remarque: avec hibernate3, la seconde règle n'est plus absolument necessaire mais faîtes le quand même.*

Vous ne pouvez pas utiliser de IdentifierGenerator pour générer une clé composite, l'application devra définir elle même ses propres identifiants.

Utiliser l'élément <composite-id> (en incluant l'élément <key-property>) à la place de l'habituel déclaration <id>. Par exemple la classe OrderLine qui dépend de la clé primaire (composite) de Order.

```
<class name="OrderLine">
    <composite-id name="id" class="OrderLineId">
        <key-property name="lineId"/>
        <key-property name="orderId"/>
        <key-property name="customerId"/>
    </composite-id>
    <property name="name"/>
    <many-to-one name="order" class="Order"
            insert="false" update="false">
        <column name="orderId"/>
        <column name="customerId"/>
    </many-to-one>
    ....
</class>
```
Maintenant toutes clés étrangères référençant la table OrderLine devra aussi être composite. Vous devez en tenir compte lorsque vous écrivez vos mapping d'association pour les autres classes. Une association à OrderLine devrait être mappé de la façon suivante :

```
<many-to-one name="orderLine" class="OrderLine">
<!-- the "class" attribute is optional, as usual -->
    <column name="lineId"/>
    <column name="orderId"/>
    <column name="customerId"/>
</many-to-one>
```
(Remarque: l'élément <column> est une alternative à l'attribut column que l'on utilise partout.)

Une association plusieurs-à-plusieurs (many-to-many) à OrderLine utilisera aussi une clé étrangère composite:

```
<set name="undeliveredOrderLines">
    <key column name="warehouseId"/>
    <many-to-many class="OrderLine">
        <column name="lineId"/>
        <column name="orderId"/>
        <column name="customerId"/>
    </many-to-many>
</set>
```
La collection des orderLines dans order utilisera:

```
<set name="orderLines" inverse="true">
```

```
<key>
        <column name="orderId"/>
        <column name="customerId"/>
    </key>
    <one-to-many class="OrderLine"/>
</set>
```
(L'élément <one-to-many>, comme d'habitude, ne déclare pas de colonne.)

Si OrderLine lui-même possède une collection, celle-ci aura aussi une clé composite étrangère.

```
<class name="OrderLine">
    ....
    ....
    <list name="deliveryAttempts">
       <key> <!-- a collection inherits the composite key type -->
           <column name="lineId"/>
            <column name="orderId"/>
            <column name="customerId"/>
        </key>
        <list-index column="attemptId" base="1"/>
        <composite-element class="DeliveryAttempt">
            ...
        </composite-element>
    </set>
</class>
```
# **8.5. Composant Dynamique**

Vous pouvez même mapper une propriété de type Map:

```
<dynamic-component name="userAttributes">
   <property name="foo" column="FOO"/>
   <property name="bar" column="BAR"/>
    <many-to-one name="baz" class="Baz" column="BAZ_ID"/>
</dynamic-component>
```
La sémantique de l'association à un <dynamic-component> est identique à celle que l'on utilise pour les composants. L'avantage de ce type de mapping est qu'il pemet de déterminer les véritables propriétés du bean au moment su déploiement en éditant simplement le document de mapping. La manipulation du document de mapping pendant l'execution de l'application est aussi possible en utilisant un parser DOM. Il ya même mieux, vous pouvez accéder (et changer) le metamodel de configuration d'hibernate en utilisant l'objet Configuration

# **Chapitre 9. Mapping d'héritage de classe**

# **9.1. Les trois stratégies**

Hibernate supporte les trois stratégies d'héritage de base :

- une table par hiérarchie de classe (table per class hierarchy)
- une table par classe fille (table per subclass)
- une table par classe concrète (table per concrete class)

Hibernate supporte en plus une quatrièmestratégie, légèrement différente, qui supporte le polymorphisme :

le polymorphisme implicite

Il est possible d'utiliser différentes stratégies de mapping pour différentes branches d'une même hiérarchie d'héritage, et alors d'employer le polymorphisme implicite pour réaliser le polymorphisme à travers toute la hiérarchie. Pourtant, Hibernate ne supporte pas de mélanger des mappings <subclass> et < joined-subclass> et <union-subclass> pour le même élément <class> racine. Il est possible de mélanger ensemble les stratégies d'une table par hiérarchie et d'une table par sous-classe, pour le même élément <class>, en combinant les éléments <subclass> et <join> (voir dessous).

Il est possible de définir des mappings de subclass, union-subclass, et joined-subclass dans des documents de mapping séparés, directement sous hibernate-mapping. Ceci vous permet d'étendre une hiérarchie de classe juste en ajoutant un nouveau fichier de mapping. Vous devez spécifier un attribut extends dans le mapping de la sous-classe, en nommant une super-classe précédemment mappée. Note : précédemment cette foncionnalité rendait l'ordre des documents de mapping important. Depuis Hibernate3, l'ordre des fichier de mapping n'importe plus lors de l'utilisation du mot-clef "extends". L'ordre à l'intérieur d'un simple fichier de mapping impose encore de définir les classes mères avant les classes filles.

```
<hibernate-mapping>
   <subclass name="DomesticCat" extends="Cat" discriminator-value="D">
         <property name="name" type="string"/>
    </subclass>
</hibernate-mapping>
```
### **9.1.1. Une table par hiérarchie de classe**

Supposons que nous ayons une interface Payment, implémentée par CreditCardPayment, CashPayment, ChequePayment. La stratégie une table par hiérarchie serait :

```
<class name="Payment" table="PAYMENT">
   <id name="id" type="long" column="PAYMENT_ID">
       <generator class="native"/>
   \langleid>
    <discriminator column="PAYMENT_TYPE" type="string"/>
    <property name="amount" column="AMOUNT"/>
    ...
    <subclass name="CreditCardPayment" discriminator-value="CREDIT">
        <property name="creditCardType" column="CCTYPE"/>
        ...
    </subclass>
```

```
<subclass name="CashPayment" discriminator-value="CASH">
        ...
    </subclass>
    <subclass name="ChequePayment" discriminator-value="CHEQUE">
        ...
    </subclass>
</class>
```
Une seule table est requise. Une grande limitation de cette stratégie est que les colonnes déclarées par les classes filles, telles que CCTYPE, ne peuvent avoir de contrainte NOT NULL.

#### **9.1.2. Une table par classe fille**

La stratégie une table par classe fille serait :

```
<class name="Payment" table="PAYMENT">
    <id name="id" type="long" column="PAYMENT_ID">
        <generator class="native"/>
    \langleid>
    <property name="amount" column="AMOUNT"/>
    ...
    <joined-subclass name="CreditCardPayment" table="CREDIT_PAYMENT">
        <key column="PAYMENT_ID"/>
        <property name="creditCardType" column="CCTYPE"/>
        ...
    </joined-subclass>
    <joined-subclass name="CashPayment" table="CASH_PAYMENT">
        <key column="PAYMENT_ID"/>
        ...
    </joined-subclass>
    <joined-subclass name="ChequePayment" table="CHEQUE_PAYMENT">
        <key column="PAYMENT_ID"/>
        ...
    </joined-subclass>
</class>
```
Quatre tables sont requises. Les trois tables des classes filles ont une clé primaire associée à la table classe mère (le modèle relationnel est une association un-vers-un).

#### **9.1.3. Une table par classe fille, en utilisant un discriminant**

Notez que l'implémentation Hibernate de la stratégie un table par classe fille ne nécessite pas de colonne discriminante dans la table classe mère. D'autres implémentations de mappers Objet/Relationnel utilisent une autre implémentation de la stratégie une table par classe fille qui nécessite une colonne de type discriminant dans la table de la classe mère. L'approche prise par Hibernate est plus difficile à implémenter mais plus correcte d'une point de vue relationnel. Si vous aimeriez utiliser une colonne discriminante avec la stratégie d'une table par classe fille, vous pourriez combiner l'utilisation de <subclass> et <join>, comme suit :

```
<class name="Payment" table="PAYMENT">
   <id name="id" type="long" column="PAYMENT_ID">
        <generator class="native"/>
    \langleid>
    <discriminator column="PAYMENT_TYPE" type="string"/>
    <property name="amount" column="AMOUNT"/>
    ...
    <subclass name="CreditCardPayment" discriminator-value="CREDIT">
        <join table="CREDIT_PAYMENT">
            <key column="PAYMENT_ID"/>
            <property name="creditCardType" column="CCTYPE"/>
            ...
        </join>
    </subclass>
```

```
<subclass name="CashPayment" discriminator-value="CASH">
        <join table="CASH_PAYMENT">
            <key column="PAYMENT_ID"/>
            ...
        </join>
    </subclass>
    <subclass name="ChequePayment" discriminator-value="CHEQUE">
        <join table="CHEQUE_PAYMENT" fetch="select">
            <key column="PAYMENT_ID"/>
            ...
        </join>
    </subclass>
</class>
```
La déclaration optionnelle fetch="select" indique à Hibernate de ne pas récupérer les données de la classe fille ChequePayment par une jointure externe lors des requêtes sur la classe mère.

### **9.1.4. Mélange d'une table par hiérarchie de classe avec une table par classe fille**

Vous pouvez même mélanger les stratégies d'une table par hiérarchie de classe et d'une table par classe fille en utilisant cette approche :

```
<class name="Payment" table="PAYMENT">
    <id name="id" type="long" column="PAYMENT_ID">
        <generator class="native"/>
    \langleid>
    <discriminator column="PAYMENT_TYPE" type="string"/>
    <property name="amount" column="AMOUNT"/>
    ...
    <subclass name="CreditCardPayment" discriminator-value="CREDIT">
        <join table="CREDIT_PAYMENT">
            <property name="creditCardType" column="CCTYPE"/>
            ...
        </join>
    </subclass>
    <subclass name="CashPayment" discriminator-value="CASH">
        ...
    </subclass>
    <subclass name="ChequePayment" discriminator-value="CHEQUE">
        ...
    </subclass>
</class>
```
Pour importe laquelle de ces stratégies, une association polymorphique vers la classe racine Payment est mappée en utilisant <many-to-one>.

<many-to-one name="payment" column="PAYMENT\_ID" class="Payment"/>

#### **9.1.5. Une table par classe concrète**

Il y a deux manières d'utiliser la stratégie d'une table par classe concrète. La première est d'employer <union-subclass>.

```
<class name="Payment">
    <id name="id" type="long" column="PAYMENT_ID">
        <generator class="sequence"/>
    \langleid>
    <property name="amount" column="AMOUNT"/>
    ...
    <union-subclass name="CreditCardPayment" table="CREDIT_PAYMENT">
```

```
<property name="creditCardType" column="CCTYPE"/>
        ...
    </union-subclass>
    <union-subclass name="CashPayment" table="CASH_PAYMENT">
        ...
    </union-subclass>
    <union-subclass name="ChequePayment" table="CHEQUE_PAYMENT">
        ...
   </union-subclass>
</class>
```
Trois tables sont nécessaires pour les classes filles. Chaque table définit des colonnes pour toutes les propriétés de la classe, incluant les propriétés héritéés.

La limitation de cette approche est que si une propriété est mappée sur la classe mère, le nom de la colonne doit être le même pour toutes les classes filles. (Nous pourrions être plus souple dans une future version d'Hibernate). La stratégie du générateur d'identifiant n'est pas permise dans l'héritage de classes filles par union, en effet la valeur (NdT : seed) de la clef primaire doit être partagée par toutes les classes filles "union" d'une hiérarchie.

Si votre classe mère est abstraite, mappez la avec abstract="true". Bien sûr, si elle n'est pas abstraite, une table supplémentaire (par défaut, PAYMENT dans l'exemple ci-dessus) est requise pour contenir des instances de la classe mère.

### **9.1.6. Une table par classe concrète, en utilisant le polymorphisme implicite**

Une approche alternative est l'emploi du polymorphisme implicite :

```
<class name="CreditCardPayment" table="CREDIT_PAYMENT">
   <id name="id" type="long" column="CREDIT_PAYMENT_ID">
        <generator class="native"/>
    </id>
    <property name="amount" column="CREDIT_AMOUNT"/>
    ...
</class>
<class name="CashPayment" table="CASH_PAYMENT">
   <id name="id" type="long" column="CASH_PAYMENT_ID">
        <generator class="native"/>
    </id>
    <property name="amount" column="CASH_AMOUNT"/>
    ...
</class>
<class name="ChequePayment" table="CHEQUE_PAYMENT">
   <id name="id" type="long" column="CHEQUE_PAYMENT_ID">
       <generator class="native"/>
   </id>
    <property name="amount" column="CHEQUE_AMOUNT"/>
    ...
</class>
```
Notez que nulle part nous ne mentionnons l'interface Payment explicitement. Notez aussi que des propriétés de Payment sont mappées dans chaque classe fille. Si vous voulez éviter des duplications, considérez l'utilisation des entités XML (cf. [ <!ENTITY allproperties SYSTEM "allproperties.xml"> ] dans la déclaration du DOCTYPE et &allproperties; dans le mapping).

L'inconvénient de cette approche est qu'Hibernate ne génère pas d'UNIONs SQL lors de l'exécution des requêtes polymorphiques.

Pour cette stratégie de mapping, une association polymorphique pour Payment est habituellement mappée en utilisant <any>.

```
<any name="payment" meta-type="string" id-type="long">
    <meta-value value="CREDIT" class="CreditCardPayment"/>
   <meta-value value="CASH" class="CashPayment"/>
   <meta-value value="CHEQUE" class="ChequePayment"/>
   <column name="PAYMENT_CLASS"/>
    <column name="PAYMENT_ID"/>
</any>
```
### **9.1.7. Mélange du polymorphisme implicite avec d'autres mappings d'héritage**

Il y a une chose supplémentaire à noter à propos de ce mapping. Puisque les classes filles sont chacune mappées avec leur propre élément <class> (et puisque Payment est juste une interface), chaque classe fille pourrait facilement faire partie d'une autre hiérarchie d'héritage ! (Et vous pouvez encore faire des requêtes polymorphiques pour l'interface Payment).

```
<class name="CreditCardPayment" table="CREDIT_PAYMENT">
    <id name="id" type="long" column="CREDIT_PAYMENT_ID">
        <generator class="native"/>
    \langleid\rangle<discriminator column="CREDIT_CARD" type="string"/>
    <property name="amount" column="CREDIT_AMOUNT"/>
    ...
    <subclass name="MasterCardPayment" discriminator-value="MDC"/>
    <subclass name="VisaPayment" discriminator-value="VISA"/>
</class>
<class name="NonelectronicTransaction" table="NONELECTRONIC_TXN">
    <id name="id" type="long" column="TXN_ID">
        <generator class="native"/>
    \langleid>
    ...
    <joined-subclass name="CashPayment" table="CASH_PAYMENT">
        <key column="PAYMENT_ID"/>
        <property name="amount" column="CASH_AMOUNT"/>
         ...
    </joined-subclass>
    <joined-subclass name="ChequePayment" table="CHEQUE_PAYMENT">
        <key column="PAYMENT_ID"/>
        <property name="amount" column="CHEQUE_AMOUNT"/>
        ...
    </joined-subclass>
</class>
```
Encore une fois, nous ne mentionnons pas explicitement Payment. Si nous exécutons une requête sur l'interface Payment - par exemple, from Payment - Hibernate retournera automatiquement les instances de CreditCardPayment (et ses classes filles puisqu'elles implémentent aussi Payment), CashPayment et ChequePayment mais pas les instances de NonelectronicTransaction.

# **9.2. Limitations**

Il y a certaines limitations à l'approche du "polymorphisme implicite" pour la stratégie de mapping d'une table par classe concrète. Il y a plutôt moins de limitations restrictives aux mappings <union-subclass>.

La table suivante montre les limitations des mappings d'une table par classe concrète, et du polymorphisme implicite, dans Hibernate.

| Stratégie<br>d'héritage                                                 | many-<br>to-one<br>polymorph<br>ique | one-to-one<br>polymorph<br>ique | one-<br>to-many<br>polymorph<br>ique                                                      | many-<br>to-many<br>polymorph<br>ique | load()/get<br>$\left( \right)$<br>polymorph<br>ique                                                         | <b>Requêtes</b><br>polymorph<br>iques | <b>Jointures</b><br>polymorph<br>iques         |
|-------------------------------------------------------------------------|--------------------------------------|---------------------------------|-------------------------------------------------------------------------------------------|---------------------------------------|----------------------------------------------------------------------------------------------------|---------------------------------------|------------------------------------------------|
| une table<br>par<br>hiérarchie<br>de classe                             | <many-to-o<br>ne&gt;</many-to-o<br>  | <one-to-on<br>e</one-to-on<br>  | <one-to-ma<br>ny&gt;</one-to-ma<br>                                                       | <many-to-m<br>any&gt;</many-to-m<br>  | s.get (Paym<br>ent.class,<br>id)                                                                            | from<br>Payment p                     | from Order<br>o join<br>o.payment<br>${\tt p}$ |
| une table<br>par classe<br>fille                                        | <many-to-o<br>ne&gt;</many-to-o<br>  | <one-to-on<br>e</one-to-on<br>  | <one-to-ma<br>ny&gt;</one-to-ma<br>                                                       | <many-to-m<br>any&gt;</many-to-m<br>  | s.get (Paym<br>ent.class,<br>id)                                                                            | from<br>Payment p                     | from Order<br>o join<br>o.payment<br>$\rm p$   |
| une table<br>par classe<br>concrète<br>(union-subc<br>lass)             | <many-to-o<br>ne&gt;</many-to-o<br>  | <one-to-on<br>e</one-to-on<br>  | <one-to-ma<br><math>ny</math> (pour<br/>inverse="t<br/>rue"<br/>seulement)</one-to-ma<br> | <many-to-m<br>any&gt;</many-to-m<br>  | s.get (Paym<br>ent.class,<br>id)                                                                            | from<br>Payment p                     | from Order<br>o join<br>o.payment<br>$\rm p$   |
| une table<br>par classe<br>concrète<br>(polymorph<br>isme<br>implicite) | <any></any>                          | non<br>supporté                 | non<br>supporté                                                                           | <many-to-a<br>ny&gt;</many-to-a<br>   | s.createCr<br>iteria(Pay<br>ment.class<br>$)$ . add $($<br>Restrictio<br>ns.idEq(id<br>).uniqueRe<br>sult() | from<br>Payment p                     | non<br>supportées                              |

**Tableau 9.1. Caractéristiques du mapping d'héritage**

# **Chapitre 10. Travailler avec des objets**

Hibernate est une solution de mapping objet/relationnel complète qui ne masque pas seulement au développpeur les détails du système de gestion de base de données sous-jacent, mais offre aussi *la gestion d'état* des objets. C'est, contrairement à la gestion de statements SQL dans les couches de persistance habituelles JDBC/SQL, une vue orientée objet très naturelle de la persistance dans les applications Java.

En d'autres mots, les développeurs d'applications Hibernate devrait toujours réfléchir à *l'état* de leurs objets, et pas nécessairement à l'exécution des expressions SQL. Cette part est prise en charge pas Hibernate et seulement importante pour les développeurs d'applications lors du réglage de la performance de leur système.

# **10.1. États des objets Hibernate**

Hibernate définit et comprend les états suivants :

- *Éphémère* (NdT : transient) un objet est éphémère s'il a juste été instancié en utilisant l'opérateur new. Il n'a aucune représentation persistante dans la base de données et aucune valeur d'identifiant n'a été assignée. Les instances éphémères seront détruites par le ramasse-miettes si l'application n'en conserve aucune référence. Utilisez la Session d'Hibernate pour rendre un objet persistant (et laisser Hibernate s'occuper des expressions SQL qui ont besoin d'être exécutées pour cette transistion).
- *Persistant* une instance persistante a une représentation dans la base de données et une valeur d'identifiant. Elle pourrait avoir juste été sauvegardée ou chargée, pourtant, elle est par définition dans la portée d'une Session. Hibernate détectera n'importe quels changements effectués sur un objet dans l'état persistant et synchronisera l'état avec la base de données lors de la fin l'unité de travail. Les développeurs n'exécutent pas d'expressions UPDATE ou DELETE manuelles lorsqu'un objet devrait être rendu éphémère.
- *Détaché* une instance détachée est un objet qui a été persistant, mais dont sa session a été fermée. La référence à l'objet est encore valide, bien sûr, et l'instance détachée pourrait même être modifiée dans cet état. Une instance détachée peut être réattachée à une nouvelle Session plus tard dans le temps, la rendant (et toutes les modifications avec) de nouveau persistante. Cette fonctionnalité rend possible un modèle de programmation pour de longues unités de travail qui requièrent un temps de réflexion de l'utilisateur. Nous les appelons des *conversations*, c'est-à-dire une unité de travail du point de vue de l'utilisateur.

Nous alons maintenant dicuster des états et des transitions d'état (et des méthodes d'Hibernate qui déclenchent une transition) plus en détails.

# **10.2. Rendre des objets persistants**

Les instances nouvellement instanciées d'une classe persistante sont considérées *éphémères* par Hibernate. Nous pouvons rendre une instance éphémère *persistante* en l'associant avec une session :

```
DomesticCat fritz = new DomesticCat();
fritz.setColor(Color.GINGER);
fritz.setSex('M');
fritz.setName("Fritz");
Long generatedId = (Lona) sess.save(fritz);
```
Si Cat a un identifiant généré, l'identifiant est généré et assigné au cat lorsque save() est appelée. Si Cat a un identifiant assigned, ou une clef composée, l'identifiant devrait être assigné à l'instance de cat avant d'appeler save(). Vous pouvez aussi utiliser persist() à la place desave(), avec la sémantique définie plus tôt dans le

#### brouillon d'EJB3.

Alternativement, vous pouvez assigner l'identifiant en utilisant une version surchargée de save().

```
DomesticCat pk = new DomesticCat();
pk.setColor(Color.TABBY);
pk.setSex('F');
pk.setName("PK");
pk.setKittens( new HashSet() );
pk.addKitten(fritz);
sess.save( pk, new Long(1234) );
```
Si l'objet que vous rendez persistant a des objets associés (par exemple, la collection kittens dans l'exemple précédent), ces objets peuvent être rendus persistants dans n'importe quel ordre que vous souhaitez à moins que vous ayez une contrainte NOT NULL sur la colonne de la clef étrangère. Il n'y a jamais de risque de violer une contrainte de clef étrangère. Cependant, vous pourriez violer une contrainte NOT NULL si vous appeliez save() sur les objets dans le mauvais ordre.

Habituellement, vous ne vous préoccupez pas de ce détail, puisque vous utiliserez très probablement la fonctionnalité de *persistance transitive* d'Hibernate pour sauvegarder les objets associés automatiquement. Alors, même les violations de contrainte NOT NULL n'ont plus lieu - Hibernate prendra soin de tout. La persistance transitive est traitée plus loin dans ce chapitre.

## **10.3. Chargement d'un objet**

Les méthodes  $load()$  de session vous donnent un moyen de récupérer une instance persistante si vous connaissez déjà son identifiant. load() prend un objet de classe et chargera l'état dans une instance nouvellement instanciée de cette classe, dans un état persistant.

```
Cat fritz = (Cat) sess.load(Cat.class, generatedId);
```

```
// vous avez besoin d'envelopper les identiants primitifs
long pkId = 1234;
DomesticCat pk = (DomesticCat) sess.load( Cat.class, new Long(pkId) );
```
Alternativement, vous pouvez charger un état dans une instance donnée :

```
Cat cat = new DomesticCat();
// load pk's state into cat
sess.load( cat, new Long(pkId) );
Set kittens = cat.getKittens();
```
Notez que load() lèvera une exception irrécupérable s'il n'y a pas de ligne correspondante dans la base de données. Si la classe est mappée avec un proxy, load() retourne juste un proxy non initialisé et n'accède en fait pas à la base de données jusqu'à ce que vous invoquiez une méthode du proxy. Ce comportement est très utile si vous souhaitez créer une association vers un objet sans réellement le charger à partir de la base de données. Cela permet aussi à de multiples instances d'être chargées comme un lot si batch-size est défini pour le mapping de la classe.

Si vous n'êtes pas certain qu'une ligne correspondante existe, vous devriez utiliser la méthode get(), laquelle accède à la base de données immédiatement et retourne null s'il n'y a pas de ligne correspondante.

```
Cat cat = (Cat) sess.get(Cat.class, id);if (cat==null) {
   cat = new Cat();
    sess.save(cat, id);
}
```
return cat;

Vous pouvez même charger un objet en employant un SELECT ... FOR UPDATE SQL, en utilisant un LockMode. Voir la documentation de l'API pour plus d'informations.

```
Cat cat = (Cat) sess.get(Cat.class, id, LockMode.UPGRADE);
```
Notez que n'importe quelles instances associées ou collections contenues *ne sont pas* sélectionnées par FOR UPDATE, à moins que vous ne décidiez de spécifier lock ou all en tant que style de cascade pour l'association.

Il est possible de re-charger un objet et toutes ses collections à n'importe quel moment, en utilisant la méthode refresh(). C'est utile lorsque des "triggers" de base de données sont utilisés pour initiliser certains propriétés de l'objet.

```
sess.save(cat);
sess.flush(); //force the SOL INSERT
sess.refresh(cat); //re-read the state (after the trigger executes)
```
Une question importante apparaît généralement à ce point : combien (NdT : de données) Hibernate charge-t-il de la base de données et combient de SELECTs utilisera-t-il ? Cela dépent de la *stratégie de récupération* et cela est expliqué dans [Section 19.1, « Stratégies de chargement »](#page-189-0).

## **10.4. Requêtage**

Si vous ne connaissez par les identifiants des objets que vous recherchez, vous avez besoin d'une requête. Hibernate supporte un langage de requêtes orientées objet facile à utiliser mais puissant. Pour la création de requêtes par programmation, Hibernate supporte une fonction de requêtage sophistiqué Criteria et Example (QBC et QBE). Vous pouvez aussi exprimez votre requête dans le SQL natif de votre base de données, avec un support optionnel d'Hibernate pour la conversion des ensembles de résultats en objets.

#### **10.4.1. Exécution de requêtes**

Les requêtes HQL et SQL natives sont représentées avec une instance de org.hibernate.Query. L'interface offre des méthodes pour la liaison des paramètres, la gestion des ensembles de resultats, et pour l'exécution de la requête réelle. Vous obtenez toujours une Query en utilisant la Session courante :

```
List cats = session.createQuery(
    "from Cat as cat where cat.birthdate < ?")
    .setDate(0, date)
    .list();
List mothers = session.createQuery(
    "select mother from Cat as cat join cat.mother as mother where cat.name = ?")
    .setString(0, name)
    .list();
List kittens = session.createQuery(
    "from Cat as cat where cat.mother = ?")
    .setEntity(0, pk)
    .list();
Cat mother = (Cat) session.createQuery(
    "select cat.mother from Cat as cat where cat = ?")
    .setEntity(0, izi)
    .uniqueResult();
```
Une requête est généralement exécutée en invoquant list(), le résultat de la requête sera chargée complètement dans une collection en mémoire. Les intances d'entités recupérées par une requête sont dans un état persistant. La méthode uniqueResult() offre un raccourci si vous savez que votre requête retournera seulement un seul objet.

#### **10.4.1.1. Itération de résultats**

Occasionnellement, vous pourriez être capable d'obtenir de meilleures performances en exécutant la requête avec la méthode iterate(). Ce sera généralement seulement le cas si vous espérez que les intances réelles d'entité retournées par la requête soient déjà chargées dans la session ou le cache de second niveau. Si elles ne sont pas cachées, iterate() sera plus lent que list() et pourrait nécessiter plusieurs accès à la base de données pour une simple requête, généralement *1* pour le select initial qui retourne seulement les identifiants, et *n* selects supplémentaires pour initialiser les instances réelles.

```
// fetch ids
Iterator iter = sess.createQuery("from eg.Qux q order by q.likeliness").iterate();
while ( iter.hasNext() ) {
    Qux qux = (Qux) iter.next(); // fetch the object
    // something we couldnt express in the query
    if ( qux.calculateComplicatedAlgorithm() ) {
        // delete the current instance
       iter.remove();
       // dont need to process the rest
       break;
    }
}
```
#### **10.4.1.2. Requêtes qui retournent des tuples**

Les requêtes d'Hibernate retournent parfois des tuples d'objets, auquel cas chaque tuple est retourné comme un tableau :

```
Iterator kittensAndMothers = sess.createQuery(
            "select kitten, mother from Cat kitten join kitten.mother mother")
            .list()
            .iterator();
while ( kittensAndMothers.hasNext() ) {
   Object[] tuple = (Object[]) kittensAndMothers.next();
    Cat kitten = tuple[0];
    Cat mother = tuple[1];
    ....
}
```
#### **10.4.1.3. Résultats scalaires**

Des requêtes peuvent spécifier une propriété d'une classe dans la clause select. Elles peuvent même appeler des fonctions d'aggrégat SQL. Les propriétés ou les aggrégats sont considérés comme des résultats "scalaires" (et pas des entités dans un état persistant).

```
Iterator results = sess.createQuery(
        "select cat.color, min(cat.birthdate), count(cat) from Cat cat " +
        "group by cat.color")
        .list()
        .iterator();
while ( results.hasNext() ) {
   Object[] row = (Object[]) results.next();
   Color type = (Color) row[0];
   Date oldest = (Date) row[1];Integer count = (Integer) row[2];
```
.....

}

#### **10.4.1.4. Lier des paramètres**

Des méthodes de Query sont fournies pour lier des valeurs à des paramètres nommés ou à des paramètres de style JDBC ?. *Contrairement à JDBC, les numéros des paramètres d'Hibernate commencent à zéro.* Les paramètres nommés sont des identifiants de la forme :nom dans la chaîne de caractères de la requête. Les avantages des paramètres nommés sont :

- les paramètres nommés sont insensibles à l'ordre de leur place dans la chaîne de la requête
- ils peuvent apparaître plusieurs fois dans la même requête
- ils sont auto-documentés

```
//paramètre nomme (préféré)
Query q = sess.createQuery("from DomesticCat cat where cat.name = :name");
q.setString("name", "Fritz");
Iterator cats = q.iterate();
```

```
//paramètre positionnel
Query q = sess.createQuery("from DomesticCat cat where cat.name = ?");
q.setString(0, "Izi");
Iterator cats = q.iterate();
```

```
//liste de paramètres nommés
List names = new ArrayList();
names.add("Izi");
names.add("Fritz");
Query q = sess.createQuery("from DomesticCat cat where cat.name in (:namesList)");
q.setParameterList("namesList", names);
List cats = qulist();
```
#### **10.4.1.5. Pagination**

Si vous avez besoin de spécifier des liens sur votre ensemble de résultats (le nombre maximum de lignes que vous voulez récupérez et/ou la première ligne que vous voulez récupérer) vous devriez utiliser des méthodes de l'interface ouery :

```
Query q = sess.createQuery("from DomesticCat cat");
q.setFirstResult(20);
q.setMaxResults(10);
List cats = qulist();
```
Hibernate sait comment traduite cette requête de limite en SQL natif pour votre SGBD.

#### **10.4.1.6. Itération "scrollable"**

Si votre connecteur JDBC supporte les Resultsets "scrollables", l'interface Query peut être utilisée pour obtenir un objet ScrollableResults, lequel permet une navigation flexible dans les résultats de la requête.

```
Query q = sess.createQuery("select cat.name, cat from DomesticCat cat " +
                            "order by cat.name");
ScrollableResults cats = q.scroll();
if ( cats.first() ) {
    // trouve le premier nom sur chaque page d'une liste alphabétique de noms de chats
    firstNamesOfPages = new ArrayList();
    do {
        String name = cats.getString(0);
```

```
firstNamesOfPages.add(name);
    }
   while ( cats.scroll(PAGE_SIZE) );
    // Maintenant, obtiens la première page de chats
   pageOfCats = new ArrayList();
    cats.beforeFirst();
    int i=0;while( ( PAGE_SIZE > i++ ) && cats.next( ) ) pageOfCats.add( cats.get(1) );
}
cats.close()
```
Notez qu'une connexion ouverte (et un curseur) est requise pour cette fonctionnalité, utilisez setMaxResult()/setFirstResult() si vous avez besoin d'une fonctionnalité de pagination hors ligne.

#### **10.4.1.7. Externaliser des requêtes nommées**

Vous pouvez aussi définir des requêtes nommées dans le document de mapping. (Souvenez-vous d'utiliser une section CDATA si votre requête contient des caractères qui pourraient être interprétés comme des éléments XML.)

```
<query name="eg.DomesticCat.by.name.and.minimum.weight"><![CDATA[
    from eg.DomesticCat as cat
       where cat.name = ?
       and cat.weight > ?
] ]></query>
```
La liaison de paramètres et l'exécution sont fait par programmation :

```
Query q = sess.getNamedQuery("eg.DomesticCat.by.name.and.minimum.weight");
q.setString(0, name);
q.setInt(1, minWeight);
List cats = quist();
```
Notez que le code réel du programme est indépendant du langage de requête qui est utilisé, vous pouvez aussi définir des requêtes SQL nativez dans les méta-données, ou migrer des requêtes existantes vers Hibernate en les plaçant dans les fichiers de mapping.

#### **10.4.2. Filtrer des collections**

Un *filtre* de collection est un type spécial de requête qui peut être appliqué à une collection persistante ou à un tableau. La chaîne de requête peut se référer à this, correspondant à l'élément de la collection courant.

```
Collection blackKittens = session.createFilter(
   pk.getKittens(),
    "where this.color = ?")
    .setParameter( Color.BLACK, Hibernate.custom(ColorUserType.class) )
    .list()
);
```
La collection retournée est considérée comme un bag, et c'est une copie de la collection donnée. La collection originale n'est pas modifiée (c'est contraire à l'implication du nom "filtre"; mais cohérent avec le comportement attendu).

Observez que les filtres ne nécessitent pas une clause from (bien qu'ils puissent en avoir une si besoin est). Les filtres ne sont pas limités à retourner des éléments de la collection eux-mêmes.

Collection blackKittenMates = session.createFilter(

```
pk.getKittens(),
"select this.mate where this.color = eg.Color.BLACK.intValue")
.list();
```
Même une requête de filtre vide est utile, par exemple pour charger un sous-ensemble d'éléments dans une énorme collection :

```
Collection tenKittens = session.createFilter(
   mother.getKittens(), "")
    .setFirstResult(0).setMaxResults(10)
    .list();
```
#### **10.4.3. Requêtes Criteria**

HQL est extrêmement puissant mais certains développeurs préfèrent construire des requêtes dynamiquement, en utilisant l'API orientée objet, plutôt que construire des chaînes de requêtes. Hibernate fournit une API intuitive de requête Criteria pour ces cas :

```
Criteria crit = session.createCriteria(Cat.class);
crit.add( Expression.eq( "color", eg.Color.BLACK ) );
crit.setMaxResults(10);
List cats = critu. list();
```
Les APIs Criteria et Example associé sont traitées plus en détail dans Chapitre 15, *[Requêtes par critères](#page-169-0)*.

#### **10.4.4. Requêtes en SQL natif**

Vous pouvez exprimer une requête en SQL, en utilisant createSQLQuery() et laisser Hibernate s'occuper du mapping des résultats vers des objets. Notez que vous pouvez n'importe quand appeler session.connection() et utiliser directement la Connection JDBC. Si vous choisissez d'utiliser l'API Hibernate, vous devez mettre les alias SQL entre accolades :

```
List cats = session.createSQLQuery(
    "SELECT {cat.*} FROM CAT {cat} WHERE ROWNUM<10",
    "cat",
    Cat.class
).list();
```

```
List cats = session.createSQLQuery(
    "SELECT {cat}.ID AS {cat.id}, {cat}.SEX AS {cat.sex}, " +
          "{cat}.MATE AS {cat.mate}, {cat}.SUBCLASS AS {cat.class}, ... " +
    "FROM CAT {cat} WHERE ROWNUM<10",
    "cat",
   Cat.class
).list()
```
Les requêtes SQL peuvent contenir des paramètres nommés et positionnels, comme des requêtes Hibernate. Plus d'informations à propos des requêtes SQL natives dans Hibernate peuvent être trouvées dans [Chapitre 16,](#page-175-0) *[SQL natif](#page-175-0)*.

## **10.5. Modifier des objets persistants**

Les *instances persistantes transactionnelles* (c'est-à-dire des objets chargés, sauvegardés, créés ou requêtés par la Session) peuvent être manipulées par l'application et n'importe quel changement vers l'état persistant sera persisté lorsque la Session est *"flushée"* (traité plus tard dans ce chapitre). Il n'y a pas besoin d'appeler une

méthode particulière (comme update(), qui a un but différent) pour rendre vos modifications persistantes. Donc la manière la plus directe de mettre à jour l'état d'un objet est de le charger avec load(), et puis le manipuler directement, tant que la Session est ouverte :

```
DomesticCat cat = (DomesticCat) sess.load( Cat.class, new Long(69) );
cat.setName("PK");
sess.flush(); // changes to cat are automatically detected and persisted
```
Parfois ce modèle de programmation est inefficace puisqu'il nécessiterait un SELECT SQL (pour charger l'objet) et un UPDATE SQL (pour persister son état mis à jour) dans la même session. Aussi Hibernate offre une autre approche, en utilisant des instances détachées.

*Notez que Hibernate n'offre par sa propre API pour l'exécution directe d'expressions* UPDATE *ou* DELETE*. Hibernate est un service de* gestion d'état*, vous n'avez pas à penser aux* expressions *pour l'utiliser. JDBC est une API parfaite pour exécuter des expressions SQL, vous pouvez obtenir une* Connection *JDBC n'importe quand en appelant* session.connection()*. En outre, la notion d'opérations de masse entre en conflit avec le mapping objet/relationnel pour les applications orientées processus de transactions en ligne. Les futures versions d'Hibernate peuvent cependant fournir des fonctions d'opération de masse. Voir Chapitr[e 13,](#page-151-0) [Traitement par paquet](#page-151-0) pour les astuces possibles d'opérations groupées.*

# **10.6. Modifier des objets détachés**

Beaucoup d'applications ont besoin de récupérer un objet dans une transaction, l'envoyer à la couche interfacée avec l'utilisateur pour les manipulations, puis sauvegarder les changements dans une nouvelle transaction. Les applications qui utilisent cette approche dans un environnement à haute concurrence utilisent généralement des données versionnées pour assurer l'isolation pour les "longues" unités de travail.

Hibernate supporte ce modèle en permettant pour le réattachement d'instances détachées l'utilisation des méthodes Session.update() ou Session.merge() :

```
// dans la première session
Cat cat = (Cat) firstSession.load(Cat.class, catId);
Cat potentialMate = new Cat();
firstSession.save(potentialMate);
// dans une couche plus haute de l'application
cat.setMate(potentialMate);
// plus tard, dans une nouvelle session
secondSession.update(cat); // update cat
secondSession.update(mate); // update mate
```
Si le cat avec l'identifiant catId avait déjà été chargé par secondSession lorsque l'application a essayé de le réattacher, une exception aurait été levée.

Utilisez update() si vous êtes sure que la session ne contient pas déjà une instance persistante avec le même identifiant, et merge() si vous voulez fusionner vos modifications n'importe quand sans considérer l'état de la session. En d'autres mots, update() est généralement la première méthode que vous devriez appeler dans une session fraîche, pour s'assurer que le réattachement de vos instances détachées est la première opération qui est exécutée.

L'application devrait individuellement update() (NdT : mettre à jour) les instances détachées accessibles depuis l'instance détachée donnée si et *seulement* si elle veut que leur état soit aussi mis à jour. Ceci peut être automatisé bien sûr, en utilisant la *persistance transitive*, voir [Section 10.11, « Persistance transitive »](#page-131-0).

La méthode lock() permet aussi à une application de réassocier un objet avec une nouvelle session. Pourtant,

l'instance détachée doit être non modifiée !

```
//réassocie :
sess.lock(fritz, LockMode.NONE);
//fait une vérification de version, puis réassocie :
sess.lock(izi, LockMode.READ);
//fait une vérification de version, en utilisant SELECT ... FOR UPDATE, puis réassocie :
sess.lock(pk, LockMode.UPGRADE);
```
Notez que lock() peut être utilisé avec différents LockModes, voir la documentation de l'API documentation et le chapitre sur la gestion des transactions pour plus d'informations. Le réattachement n'est pas le seul cas d'utilisation pour lock().

D'autres modèles pour de longues unités de travail sont traités dans Se[ction 11.3, « Contrôle de consurrence](#page-142-0) [optimiste »](#page-142-0).

# **10.7. Détection automatique d'un état**

Les utilisateurs d'Hibernate ont demandé une méthode dont l'intention générale serait soit de sauvegarder une instance éphémère en générant un nouvel identifiant, soit mettre à jour/réattacher les instances détachées associées à l'identifiant courant. La méthode saveOrUpdate() implémente cette fonctionnalité.

```
// dans la première session
Cat cat = (Cat) firstSession.load(Cat.class, catID);
// dans une partie plus haute de l'application
Cat mate = new Cat();
cat.setMate(mate);
// plus tard, dans une nouvelle session
secondSession.saveOrUpdate(cat); // met à jour un état existant (cat a un identifiant non-null)
secondSession.saveOrUpdate(mate); // sauvegarde les nouvelles instances (mate a un identiant null)
```
L'usage et la sémantique de saveOrUpdate() semble être confuse pour les nouveaux utilisateurs. Premièrement, aussi longtemps que vous n'essayez pas d'utiliser des instances d'une session dans une autre, vous ne devriez pas avoir besoin d'utiliser update(), saveOrUpdate(), ou merge(). Certaines applications n'utiliseront jamais ces méthodes.

Généralement update() ou saveOrUpdate() sont utilisées dans le scénario suivant :

- l'application charge un objet dans la première session
- l'objet est passé à la couche utilisateur
- certaines modifications sont effectuées sur l'objet
- l'objet est retourné à la couche logique métier
- l'application persiste ces modifications en appelant  $update()$  dans une seconde sessin

saveOrUpdate() s'utilise dans le cas suivant :

- si l'objet est déjà persistant dans cette session, ne rien faire
- si un autre objet associé à la session a le même identifiant, lever une exception
- si l'objet n'a pas de propriété d'identifiant, appeler save()
- si l'identifiant de l'objet a une valeur assignée à un objet nouvellement instancié, appeler save()
- si l'objet est versionné (par <version> ou <timestamp>), et la valeur de la propriété de version est la même valeur que celle assignée à un objet nouvellement instancié, appeler save()
- sinon mettre à jour l'objet avec update()

et merge() est très différent :

- s'il y a une instance persistante avec le même identifiant couramment associée à la session, copier l'état de l'objet donné dans l'instance persistante
- s'il n'y a pas d'instance persistante associée à cette session, essayer de le charger à partir de la base de données, ou créer une nouvelle instance persistante
- l'instance persistante est retournée
- l'instance donnée ne devient pas associée à la session, elle reste détachée

# **10.8. Suppression d'objets persistants**

Session.delete() supprimera l'état d'un objet de la base de données. Bien sûr, votre application pourrait encore conserver une référence vers un objet effacé. Il est mieux de penser à delete() comme rendant une instance persistante éphémère.

sess.delete(cat);

Vous pouvez effacer des objets dans l'ordre que vous voulez, sans risque de violations de contrainte de clef étrangère. Il est encore possible de violer une contrainte NOT NULL sur une colonne de clef étrangère en effaçant des objets dans le mauvais ordre, par exemple si vous effacer le parent, mais oubliez d'effacer les enfants.

# **10.9. Réplication d'objets entre deux entrepôts de données**

Il est occasionnellement utile de pouvoir prendre un graphe d'instances persistantes et de les rendre persistantes dans un entrepôt différent, sans regénérer les valeurs des identifiants.

```
//récupère un cat de la base de données
Session session1 = factory1.openSession();
Transaction tx1 = session1.beginTransaction();
Cat cat = session1.get(Cat.class, catId);
tx1.commit();
session1.close();
// réconcilie la seconde base de données
Session session2 = factory2.openSession();
Transaction tx2 = session2.beginTransformansaction();
session2.replicate(cat, ReplicationMode.LATEST_VERSION);
tx2.commit();
session2.close();
```
Le ReplicationMode détermine comment replicate() traitera les conflits avec les lignes existantes dans la base de données.

- ReplicationMode.IGNORE ignore l'objet s'il y a une ligne existante dans la base de données avec le même identifiant
- ReplicationMode.OVERWRITE écrase n'importe quelle ligne existante dans la base de données avec le même identifiant
- ReplicationMode.EXCEPTION lève une exception s'il y une ligne dans la base de données avec le même identifiant
- ReplicationMode.LATEST\_VERSION écrase la ligne si son numéro de version est plus petit que le numéro de version de l'objet, ou ignore l'objet sinon

Les cas d'utilisation de cette fonctionnalité incluent la réconciliation de données entrées dans différentes base de données, l'extension des informations de configuration du système durant une mise à jour du produit, retour en arrière sur les changements effectués durant des transactions non-ACID, et plus.

# <span id="page-131-1"></span>**10.10. Flush de la session**

De temps en temps la Session exécutera les expressions SQL requises pour syncrhoniser l'état de la connexion JDBC avec l'état des objets retenus en mémoire. Ce processus, *flush*, arrive par défaut aux points suivants :

- lors de certaines exécutions de requête
- lors d'un appel à org.hibernate.Transaction.commit()
- lors d'un appel à Session.flush()

Les expressions SQL sont effectuées dans l'ordre suivant :

- 1. insertion des entités, dans le même ordre que celui des objets correspondants sauvegardés par l'appel à Session.save()
- 2. mise à jours des entités
- 3. suppression des collections
- 4. suppression, mise à jour et insertion des éléments des collections
- 5. insertion des collections
- 6. suppression des entités, dans le même ordre que celui des objets correspondants qui ont été supprimés par l'appel à Session.delete()

(Une exception est que des objets utilisant la génération native d'identifiants sont insérés lorsqu'ils sont sauvegardés.)

Excepté lorsque vous appelez flush() explicitement, il n'y absolument aucune garantie à propos de *quand* la Session exécute les appels JDBC, seulement sur l'*ordre* dans lequel ils sont exécutés. Cependant, Hibernate garantit que Query.list(..) ne retournera jamais de données périmées, ni des données fausses.

Il est possible de changer le comportement par défaut, donc que le flush se produise moins fréquemment. La classe FlushMode définit trois modes différents : flush seulement lors du commit (et seulement quand l'API Transaction d'Hibernate est utilisée), flush automatiquement en utilisant la procédure expliquée, ou jamais de flush à moins que flush() soit appelée explicitement. Le dernier mode est utile pour l'exécution de longues unités de travail, où une Session est gardée ouverte et déconnectée pour un long moment (voir S[ection 11.3.2,](#page-143-0) [« Les sessions longues et le versionnage automatique. »](#page-143-0)).

```
sess = sf.openSession();
Transaction tx = sess.beginTransaction();
sess.setFlushMode(FlushMode.COMMIT); // permet aux requêtes de retourner un état périmé
Cat izi = (Cat) sess.load(Cat.class, id);
izi.setName(iznizi);
// pourrait retourner des données périmées
sess.find("from Cat as cat left outer join cat.kittens kitten");
// le changement pour izi n'est pas flushé !
...
tx.commit(); // le flush se produit
```
Durant le flush, une exception peut se produire (par exemple, si une opération de la DML viole une contrainte). Puisque les exceptions de gestion impliquent une certaine compréhension du comportement transactionnel d'Hibernate, nous le traitons dans Chapitre 11, *[Transactions et accès concurrents](#page-134-0)*.

# <span id="page-131-0"></span>**10.11. Persistance transitive**

Il est assez pénible de sauvegarder, supprimer, ou réattacher des objets un par un, surtout si vous traitez un

graphe d'objets associés. Un cas habituel est une relation parent/enfant. Considérez l'exemple suivant :

Si les enfants de la relation parent/enfant étaient des types de valeur (par exemple, une collection d'adresses ou de chaînes de caractères), leur cycle de vie dépendraient du parent et aucune action ne serait requise pour "cascader" facilement les changements d'état. Si le parent est sauvegardé, les objets enfants de type de valeur sont sauvegardés également, si le parent est supprimé, les enfants sont supprimés, etc. Ceci fonctionne même pour des opérations telles que la suppression d'un enfant de la collection ; Hibernate détectera cela et, puisque les objets de type de valeur ne peuvent pas avoir des références partagées, supprimera l'enfant de la base de données.

Maintenant considérez le même scénario avec un parent et dont les objets enfants sont des entités, et non des types de valeur (par exemple, des catégories et des objets, ou un parent et des chatons). Les entités ont leur propre cycle de vie, supportent les références partagées (donc supprimer une entité de la collection ne signifie pas qu'elle peut être supprimée), et il n'y a par défaut pas de cascade d'état d'une entité vers n'importe quelle entité associée. Hibernate n'implémente pas la *persistance par accessibilité* par défaut.

Pour chaque opération basique de la session d'Hibernate - incluant persist(), merge(), saveOrUpdate(), delete(),  $lock()$ ,  $refresh()$ ,  $evict()$ ,  $replicate() - il y a un style de cascade correspondant.$ Respectivement, les styles de cascade s'appellent persist, merge, save-update, delete, lock, refresh, evict, replicate. Si vous voulez qu'une opération soit cascadée le long d'une association, vous devez l'indiquer dans le document de mapping. Par exemple :

<one-to-one name="person" cascade="persist"/>

Les styles de cascade peuvent être combinés :

<one-to-one name="person" cascade="persist,delete,lock"/>

Vous pouvez même utiliser cascade="all" pour spécifier que *toutes* les opérations devraient être cascadées le long de l'association. La valeur par défaut cascade="none" spécifie qu'aucune opération ne sera cascadée.

Une style de cascade spécial, delete-orphan, s'applique seulement aux associations un-vers-plusieurs, et indique que l'opération delete() devrait être appliquée à n'importe quel enfant qui est supprimé de l'association.

Recommandations :

- Cela n'a généralement aucun sens d'activer la cascade sur une association <many-to-one> ou <many-to-many>. Les cascades sont souvent utiles pour des associations <one-to-one> et <one-to-many>.
- Si la durée de vie de l'objet enfant est liée à la durée de vie de l'objet parent, faites en un *objet du cycle de vie* en spécifiant cascade="all,delete-orphan".
- Sinon, vous pourriez ne pas avoir besoin de cascade du tout. Mais si vous pensez que vous travaillerez souvent avec le parent et les enfants ensemble dans la même transaction, et que vous voulez vous éviter quelques frappes, considérez l'utilisation de cascade="persist,merge,save-update".

Mapper une association (soit une simple association valuée, soit une collection) avec cascade="all" marque l'association comme une relation de style *parent/enfant* où la sauvegarde/mise à jour/suppression du parent entraîne la sauvegarde/mise à jour/suppression de l'enfant ou des enfants.

En outre, une simple référence à un enfant d'un parent persistant aura pour conséquence la sauvegarde/mise à jour de l'enfant. Cette métaphore est cependant incomplète. Un enfant qui devient non référencé par son parent *n'est pas* automatiquement supprimée, excepté dans le cas d'une association <one-to-many> mappée avec cascade="delete-orphan". La sémantique précise des opérations de cascade pour une relation parent/enfant est la suivante :

- Si un parent est passé à persist(), tous les enfant sont passés à persist()
- Si un parent est passé à merge(), tous les enfants sont passés à merge()
- Si un parent est passé à save(), update() ou saveOrUpdate(), tous les enfants sont passés à saveOrUpdate()
- Si un enfant détaché ou éphémère devient référencé par un parent persistant, il est passé à saveOrUpdate()
- Si un parent est supprimé, tous les enfants sont passés à delete()
- Si un enfant est déréférencé par un parent persistant, *rien de spécial n'arrive* l'application devrait explicitement supprimer l'enfant si nécessaire - à moins que cascade="delete-orphan" soit paramétré, au quel cas l'enfant "orphelin" est supprimé.

Enfin, la cascade des opérations peut être effectuée sur un graphe donné lors de l'*appel de l'opération* or lors du *flush* suivant. Toutes les opérations, lorsque cascadées, le sont sur toutes les entités associées atteignables lorsque l'opétation est exécutée. Cependant save-upate et delete-orphan sont cascadées à toutes les entités associées atteignables lors du flush de la Session.

# **10.12. Utilisation des méta-données**

Hibernate requiert un modèle de méta-niveau très riche de toutes les entités et types valués. De temps en temps, ce modèle est très utile à l'application elle même. Par exemple, l'application pourrait utiliser les méta-données d'Hibernate pour implémenter un algorithme de copie en profondeur "intelligent" qui comprendrait quels objets devraient copiés (par exemple les types de valeur mutables) et lesquels ne devraient pas l'être (par exemple les types de valeurs immutables et, possiblement, les entités associées).

Hibernate expose les méta-données via les interfaces ClassMetadata et CollectionMetadata et la hiérarchie Type. Les instances des interfaces de méta-données peuvent être obtenues à partir de la SessionFactory.

```
Cat fritz = \dots \dots;
ClassMetadata catMeta = sessionfactory.getClassMetadata(Cat.class);
Object[] propertyValues = catMeta.getPropertyValues(fritz);
String[] propertyNames = catMeta.getPropertyNames();
Type[] propertyTypes = catMeta.getPropertyTypes();
// récupère une Map de toutes les propriétés qui ne sont pas des collections ou des associations
Map namedValues = new HashMap();
for ( int i=0; i<propertyNames.length; i++ ) {
    if ( !propertyTypes[i].isEntityType() && !propertyTypes[i].isCollectionType() ) {
        namedValues.put( propertyNames[i], propertyValues[i] );
    }
}
```
# <span id="page-134-0"></span>**Chapitre 11. Transactions et accès concurrents**

L'un des principaux avantages du mécanisme de contrôle des accès concurrents d'Hibernate est qu'il est très facile à comprendre. Hibernate utilise directement les connexions JDBC ainsi que les ressources JTA sans y ajouter davantage de mécanisme de blocage. Nous vous recommandons de vous familiariser avec les spécifications JDBC, ANSI et d'isolement de transaction de la base de données que vous utilisez.

Hibernate ne vérouille pas vos objets en mémoire. Votre application peut suivre le comportement défini par le niveau d'isolation de vos transactions de base de données. Notez que grâce à la Session, qui est aussi un cache de scope transaction, Hibernate fournit des lectures répétées pour les récupération par identifiants et les requêtes d'entités (pas celle de valeurs scalaires).

En addition au versionning pour le controle automatique de concurrence, Hibernate fournit une API (mineure) pour le verrouillage perssimiste des enregistrements, en générant une syntaxe SELECT FOR UPDATE. Le controle de concurrence optimiste et cette API seront détaillés plus tard dans ce chapitre.

Nous aborderons la gestion des accès concurrents en discutant de la granularité des objets Configuration, SessionFactory, et Session, ainsi que de certains concepts relatifs à la base de données et aux longues transactions applicatives.

# **11.1. Gestion de session et délimitation de transactions**

Il est important de savoir qu'un objet SessionFactory est un objet complexe et optimisé pour fonctionner avec les threads(thread- safe). Il est coûteux à créer et est ainsi prévu pour n'être instancié qu?une seule fois via un objet Configuration au démarrage de l'application, et être partagé par tous les threads d'une application.

Un objet Session est relativement simple et n'est threadsafe. Il est également peu coûteux à créer. Il devrait n'être utilisé qu'une seule fois, pour un processus d'affaire ou une unité de travail ou une conversation et ensuite être relâché. Un objet Session ne tentera pas d'obtenir de connexion ( Connection ) JDBC (ou de Datasource ) si ce n'est pas nécessaire.

Afin de compléter ce tableau, vous devez également penser aux transactions de base de données. Une transaction de base de données se doit d'être la plus courte possible afin de réduire les risques de collision sur des enregistrements verrouillés. De longues transactions à la base de données nuiront à l'extensibilité de vos applications lorsque confrontées à de hauts niveaux de charge. Par conséquent, il n'est jamais bon de maintenir une transaction ouverte pendant la durée de reflexion de l'utilisateur, jusqu'a ce que l'unité de travail soit achevée.

Maintenant, comment délimiter une unité de travail? Est-ce qu'une instance de Session peut avoir une durée de vie dépassant plusieurs transactions à la base de données, ou bien est-ce que celles-ci doivent être liées une à une? Quand faut-il ouvrir et fermer une Session ? Comment définir la démarcation de vos transactions à la base de données?

### **11.1.1. Unité de travail**

Il est important de mentionner que d'utiliser un paradigme *session-par-operation* est un anti-pattern. Autrement dit: n'ouvrez et ne fermez pas la Session à chacun de vos accès simples à la base de données dans un même thread! Bien sûr, le même raisonnement s'applique sur la gestion des transactions à la base de données. Les appels à la base de données devraient être faits en ordre et selon une séquence définie. Ils devraient également être regroupés en des unités de travail atomiques. (Notez que l?utilisation d?une connexion auto-commit constitue le même anti-pattern. Ce mode de fonctionnement existe pour les applications émettant des

commandes SQL à partir d?une console. Hibernate désengage le mode auto-commit et s'attend à ce qu'un serveur d'applications le fasse également.) Les transactions avec la base de données ne sont jamais optionnelles, toute communication avec une base de données doit se dérouler dans une transaction, peu importe si vous lisez ou écrivez des données. Comme évoqué, le comportement auto-commit pour lire les données devrait être évité, puisque plusieurs petites transactions ne seront jamais aussi efficaces qu'une seule plus grosse clairement définie comme unité de travail. Ce dernier choix et en plus beaucoup plus facile a maintenir et à faire évoluer.

Le pattern d'utilisation le plus fréquemment rencontré dans des applications clients serveur multi-usagers est le *session-per-request* (littéralement : Session par requête). Dans ce modèle, la requête d'un client est envoyée à un serveur (Où la couche de persistance est implémentée via Hibernate), une nouvelle Session est ouverte et toutes les opérations d'accès à la base de données sont exécutées à l'intérieur de celle-ci. Lorsque le travail est terminé (et que les réponses à envoyer au client ont été préparées), la session est flushée et fermée. Une seule transaction à la base de données peut être utilisée pour répondre à la requête du client. La transaction est démarrée et validée au même moment où la Session est ouverte et fermée. La relation entre la Session et la Transaction est donc one-to-one. Ce modèle permet de répondre parfaitement aux attentes de la grande majorité des applications.

Le défi réside dans l'implémentation. Hibernate fournit une fonction de gestion de la "session courante" pour simplifier ce pattern. Tout ce que vous devez faire est démarrer une transaction lorsqu'une requête est traitée par le serveur, et la terminer avant que la réponse ne soit envoyée au client. Vous pouvez le faire de la manière que vous voulez, les solutions communes sont un ServletFilter, l'interception via AOP avec une pointcut sur les méthodes de type "service", ou un conteneur avec interception/proxy. Un conteneur EJB est un moyen standard d'implémenter ce genre d'acpect tranverse comme la démarcation des transactions sur les EJBs session, de manière déclarative avec CMT. Si vous décidez d'utiliser la démarcation programmatique des transactions, préferrez l'API Hibernate Transaction détaillée plus tard dans ce chapitre, afin de facilité l'utilisation et la portabilité du code.

Votre application peut accéder la "session courante" pour exécuter une requête en invoquant simplement sessionFactory.getCurrentSession() n'importe où et autant de fois que souhaité. Vous obtiendrez toujours une Session dont le scope est la transaction courante avec la base de données. Ceci doit être configuré soit dans les ressources local ou dans l'environnement JTA, voir [Section 2.5, « Sessions Contextuelles ».](#page-32-0)

Il est parfois utile d'étendre le scope d'une Session et d'une transaction à la base de données jusqu'à ce que "la vue soit rendue". Ceci est particulièrement utile dans des applications à base de servlet qui utilisent une phase de rendue séparée une fois que la réponse a été préparée. Etendre la transaction avec la base de données jusqu'à la fin du rendering de la vue est aisé si vous implémentez votre propre intercepteur. Cependant, ce n'est pas facile si vous vous appuyez sur les EJBs avec CMT, puisqu'une transaction sera achevée au retour de la méthode EJB, avant le rendu de la vue. Rendez vous sur le site Hibernate et sur le forum pour des astuces et des exemples sur le pattern *Open Session in View* pattern..

### **11.1.2. Longue conversation**

Le paradigme *session-per-request* n'est pas le seul élément à utiliser dans le design de vos unités de travail. Plusieurs processus d'affaire requièrent toute une série d'interactions avec l'utilisateur, entrelacées d'accès à la base de donnée. Dans une application Web ou une application d'entreprise, il serait inacceptable que la durée de vie d'une transaction s'étale sur plusieurs interactions avec l'usager. Considérez l'exemple suivant:

- Un écran s'affiche. Les données vues par l'usager ont été chargées dans l'instance d'un objet Session , dans le cadre d'une transaction de base de données. L'usager est libre de modifier ces objets.
- L'usager clique "Sauvegarder" après 5 minutes et souhaite persister les modifications qu'il a apportées. Il s'attend à être la seule personne a avoir modifié ces données et qu'aucune modification conflictuelle ne se soit produite durant ce laps de temps.

Ceci s'appelle une unité de travail. Du point de vue de l'utilisateur: une *conversation* (ou *transaction d'application*). Il y a plusieurs façon de mettre ceci en place dans votre application.

Une première implémentation naïve pourrait consister à garder la Session et la transaction à la base de données ouvertes durant le temps de travail de l'usager, à maintenir les enregistrements verrouillés dans la base de données afin d'éviter des modifications concurrentes et de maintenir l'isolation et l'atomicité de la transaction de l'usager. Ceci est un anti-pattern à éviter, puisque le verrouillage des enregistrements dans la base de données ne permettrait pas à l'application de gérer un grand nombre d'usagers concurrents.

Il apparaît donc évident qu'il faille utiliser plusieurs transactions BDD afin d'implémenter la conversation. Dans ce cas, maintenir l'isolation des processus d'affaire devient partiellement la responsabilité de la couche applicative. Ainsi, la durée de vie d'une conversation devrait englober celle d'une ou de plusieurs transactions de base de données. Celle-ci sera atomique seulement si l'écriture des données mises à jour est faite exclusivement par la dernière transaction BDD la composant. Toutes les autres sous transactions BD ne doivent faire que la lecture de données. Ceci est relativement facile à mettre en place, surtout avec l'utilisation de certaines fonctionnalités d'Hibernate:

- *Versionnage Automatique* Hibernate peut gérer automatiquement les accès concurrents de manière optimiste et détecter si une modification concurrente s'est produite durant le temps de réflexion d'un usager.
- *Objets Détachés* Si vous décidez d'utiliser le paradigme *session-par-requête* discuté plus haut, toutes les entités chargées en mémoire deviendront des objets détachés durant le temps de réflexion de l'usager. Hibernate vous permet de rattacher ces objets et de persister les modifications y ayant été apportées. Ce pattern est appelé: *session-per- request-with-detached-objects* (littéralement: session- parrequête-avec-objets-détachés). Le versionnage automatique est utilisé afin d'isoler les modifications concurrentes.
- *Session Longues (conversation)* Une Session Hibernate peut être déconnectée de la couche JDBC sousjacente après que commit() ait été appelé sur une transaction à la base de données et reconnectée lors d'une nouvelle requête-client. Ce pattern s'appelle: *session-per-conversation* (Littéralement: session-parconversation) et rend superflu le rattachement des objets. Le versionnage automatique est utilisé afin d'isoler les modifications concurrentes.

Les deux patterns *session-per-request-with- detached- objects* (session-par-requête-avec-objets- détachés) et *session-per-conversation* (session-par-conversation) ont chacun leurs avantages et désavantages qui seront exposés dans ce même chapitre, dans la section au sujet du contrôle optimiste de concurrence.

### **11.1.3. L'identité des objets**

Une application peut accéder à la même entité persistante de manière concurrente dans deux Session s différentes. Toutefois, une instance d'une classe persistante n'est jamais partagée par deux instances distinctes de la classe Session . Il existe donc deux notions de l'identité d'un objet:

#### Identité BD

```
foo.getId().equals( bar.getId() )
```
#### Identité JVM

foo==bar

Ainsi, pour des objets attachés à une Session *précise* (dans la cadre d'exécution (scope) d'une instance de Session ), ces deux notions d'identité sont équivalentes et garanties par Hibernate. Par contre, si une application peut accéder de manière concurrente à la même entité persistante dans deux sessions différentes, les deux instances seront en fait différentes (en ce qui a trait à l'identité JVM). Les conflits sont résolus automatiquement par approche optimiste grâce au système de versionnage automatique lorsque Session.flush() ou Transaction.commit() est appelé.

Cette approche permet de reléguer à Hibernate et à la base de données sous-jacente le soin de gérer les problèmes d'accès concurrents. Cette manière de faire assure également une meilleure extensibilité de l'application puisque assurer l'identité JVM dans un thread ne nécessite pas de mécanismes de verrouillage coûteux ou d'autres dispositifs de synchronisation. Une application n'aura jamais le besoin de synchroniser des objets d'affaire tant qu'elle peut garantir qu'un seul thread aura accès à une instance de Session . Dans le cadre d'exécution d'un objet Session , l'application peut utiliser en toute sécurité == pour comparer des objets.

Une application qui utiliserait  $=$  à l'extérieur du cadre d'exécution d'une session pourrait obtenir des résultats inattendus et causer certains effets de bords. Par exemple, si vous mettez 2 objets dans le même Set , ceux-ci pourraient avoir la même identité BD (i.e. ils représentent le même enregistrement), mais leur identité JVM pourrait être différente (elle ne peut, par définition, pas être garantie sur deux objets détachés). Le développeur doit donc redéfinir l'implémentation des méthodes equals() et hashcode() dans les classes persistantes et y adjoindre sa propre notion d'identité. Il existe toutefois une restriction: Il ne faut jamais utiliser uniquement l'identifiant de la base de données dans l'implémentation de l'égalité; Il faut utiliser une clé d'affaire, généralement une combinaison de plusieurs attributs uniques, si possible immuables. Les identifiants de base de données vont changer si un objet transitoire (transient) devient persistant. Si une instance transitoire est contenue dans un Set , changer le hashcode brisera le contrat du Set . Les attributs pour les clés d'affaire n'ont pas à être aussi stables que des clés primaires de bases de données. Il suffit simplement qu'elles soient stables tant et aussi longtemps que les objets sont dans le même Set . Veuillez consulter le site web Hibernate pour des discussions plus pointues à ce sujet. Notez que ce concept n'est pas propre à Hibernate mais bien général à l'implémentation de l'identité et de l'égalité en Java.

### **11.1.4. Problèmes communs**

Bien qu'il puisse y avoir quelques rares exceptions à cette règle, il est recommandé de ne jamais utiliser les anti-patterns *session-per- user-session* et *session-per-application* . Vous trouverez ici- bas quelques problèmes que vous risquez de rencontrer si vous en faite l?utilisation. (Ces problèmes pourraient quand même survenir avec des patterns recommandés) Assurez-vous de bien comprendre les implications de chacun des patterns avant de prendre votre décision.

- L'objet Session n?est pas conçu pour être utilisé par de multiples threads. En conséquence, les objets potentiellement multi-thread comme les requêtes HTTP, les EJB Session et Swing Worker, risquent de provoquer des conditions de course dans la Session si celle-ci est partagée. Dans un environnement web classique, il serait préférable de synchroniser les accès à la session http afin d?éviter qu?un usager ne recharge une page assez rapidement pour que deux requêtes s?exécutant dans des threads concurrents n?utilisent la même Session .
- Lorsque Hibernate lance une exception, le roll back de la transaction en cours doit être effectué et la Session doit être immédiatement fermée. (Ceci sera exploré plus tard dans le chapitre.) Si la Session est directement associée à une application, il faut arrêter l?application. Le roll back de la transaction ne remettra pas les objets dans leur état du début de la transaction. Ainsi, ceux-ci pourraient être désynchronisés d?avec les enregistrements. (Généralement, cela ne cause pas de réels problèmes puisque la plupart des exceptions sont non traitables et requièrent la reprise du processus d?affaire ayant échoué.)
- La Session met en mémoire cache tous les objets persistants (les objets surveillés et dont l'état est géré par Hibernate.) Si la session est ouverte indéfiniment ou si une trop grande quantité d'objets y est chargée, l?utilisation de la mémoire peut potentiellement croître jusqu?à atteindre le maximum allouable à l?application (java.lang.OutOfMemoryError.) Une solution à ce problème est d?appeler les méthodes

Session.clear() et Session.evict() pour gérer la mémoire cache de la Session . Vous pouvez également utiliser des stored procedures si vous devez lancer des traitements sur de grandes quantités d?informations. Certaines solutions sont décrites ici : Chapitre 13, *[Traitement par paquet](#page-151-0)* . Garder une Session ouverte pour toute la durée d?une session usager augmente également considérablement le risque de travailler avec de l?information périmée.

# **11.2. Démarcation des transactions**

La démarcation des transactions est importante dans le design d?une application. Aucune communication avec la base de données ne peut être effectuée à l?extérieur du cadre d?une transaction. (Il semble que ce concept soit mal compris par plusieurs développeurs trop habitués à utiliser le mode auto-commit.) Même si certains niveaux d'isolation et certaines possibilités offertes par les bases de données permettent de l?éviter, il n'est jamais désavantageux de toujours explicitement indiquer les bornes de transaction pour les opérations complexes comme pour les opérations simples de lecture.

Une application utilisant Hibernate peut s'exécuter dans un environnement léger n?offrant pas la gestion automatique des transactions (application autonome, application web simple ou applications Swing) ou dans un environnement J2EE offrant des services de gestion automatique des transactions JTA. Dans un environnement simple, Hibernate a généralement la responsabilité de la gestion de son propre pool de connexions à la base de données. Le développeur de l'application doit manuellement délimiter les transactions. En d'autres mots, il appartient au développeur de gérer les appels à Transaction.begin() , Transaction.commit() et Transaction.rollback() . Un environnement transactionnel J2EE (serveur d'application J2EE) doit offrir la gestion des transactions au niveau du container J2EE. Les bornes de transaction peuvent normalement être définies de manière déclarative dans les descripteurs de déploiement d'EJB Session, par exemple. La gestion programmatique des transactions n'y est donc pas nécessaire. Même les appels à Session.flush() sont faits automatiquement.

Il peut être requis d'avoir une couche de persistance portable. Hibernate offre donc une API appelée Transaction qui sert d'enveloppe pour le système de transaction natif de l'environnement de déploiement. Il n'est pas obligatoire d'utiliser cette API mais il est fortement conseillé de le faire, sauf lors de l'utilisation de CMT Session Bean (EJB avec transactions gérées automatiquement par le container EJB).

Il existe quatre étapes disctinctes lors de la fermeture d'une Session

- flush de la session
- commit de la transaction
- Fermeture de la session (Close)
- Gestion des exceptions

La synchronisation de bdd depuis la session (flush) a déjà été expliqué, nous nous attarderons maintenant à la démarcation des transactions et à la gestion des exceptions dans les environnements légers et les environnements J2EE.

### **11.2.1. Environnement non managé**

Si la couche de persistance Hibernate s'exécute dans un environnement non managé, les connexions à la base de données seront généralement prises en charge par le mécanisme de pool d'Hibernate. La gestion de la session et de la transaction se fera donc de la manière suivante:

```
// Non-managed environment idiom
Session sess = factory.openSession();
Transaction tx = null;
try {
```

```
tx = sess.beginTransaction();
    // do some work
    ...
    tx.commit();
}
catch (RuntimeException e) {
    if (tx != null) tx.rollback();
    throw e; // or display error message
}
finally {
    sess.close();
}
```
Vous n'avez pas à invoquer flush() explicitement sur la Session - l'appel de commit() déclenchera automatiquement la synchronisation (selon le [Section 10.10, « Flush de la session »](#page-131-1) de la session. Un appel à close() marque la fin de la session. La conséquence directe est que la connexion à la base de données sera relachée par la session. Ce code est portable est fonctionne dans les environnements non managé ET les environnements JTA.

Une solution plus flexible est la gestion par contexte fourni par Hibernate que nous avons déjà rencontré:

```
// Non-managed environment idiom with getCurrentSession()
try {
    factory.getCurrentSession().beginTransaction();
    // do some work
    ...
    factory.getCurrentSession().getTransaction().commit();
}
catch (RuntimeException e) {
    factory.getCurrentSession().getTransaction().rollback();
    throw e; // or display error message
}
```
Vous ne verrez probablement jamais ces exemples de code dans les applications; les exceptions fatales (exceptions du système) ne devraient être traitées que dans la couche la plus "haute". En d'autres termes, le code qui exécute les appels à Hibernate (à la couche de persistance) et le code qui gère les RuntimeException (qui ne peut généralement effectuer qu'un nettoyage et une sortie) sont dans des couches différentes. La gestion du contexte courant par Hibernate peut simplifier notablement ce design, puisque vous devez accéder à la gestion des exceptions de la SessionFactory, ce qui est décrit plus tard dans ce chapitre.

Notez que vous devriez sélectionner org.hibernate.transaction.JDBCTransactionFactory (le défaut), pour le second exemple "thread" comme hibernate.current\_session\_context\_class.

#### **11.2.2. Utilisation de JTA**

Si votre couche de persistance s'exécute dans un serveur d'application (par exemple, derrière un EJB Session Bean), toutes les datasource utilisées par Hibernate feront automatiquement partie de transactions JTA globales. Hibernate propose deux stratégies pour réussir cette intégration.

Si vous utilisez des transactions gérées par un EJB (bean managed transactions - BMT), Hibernate informera le serveur d'application du début et de la fin des transactions si vous utilisez l'API Transaction . Ainsi, le code de gestion des transactions sera identique dans les deux types d'environnements.

```
// BMT idiom
Session sess = factory.openSession();
Transaction tx = null;
```

```
try {
    tx = sess.beginTransaction();
    // do some work
    ...
    tx.commit();
}
catch (RuntimeException e) {
    if (tx != null) tx.rollback();
    throw e; // or display error message
}
finally {
    sess.close();
}
```
Ou encore, avec la gestion automatique de contexte:

```
// BMT idiom with getCurrentSession()
try {
    factory.getCurrentSession().beginTransaction();
    // do some work
    ...
    factory.getCurrentSession().getTransaction().commit();
}
catch (RuntimeException e) {
    factory.getCurrentSession().getTransaction().rollback();
    throw e; // or display error message
}
```
Avec CMT, la démarcation des transactions est faite dans les descripteurs de déploiement des Beans Sessions et non de manière programmmatique, ceci réduit le code:

```
// CMT idiom
Session sess = factory.getCurrentSession();
// do some work
 ...
```
Dans un EJB CMT même le rollback intervient automatiquement, puisqu'une RuntimeException non traitée et soulevée par une méthode d'un bean session indique au conteneur d'annuler la transaction globale. *Ceci veut donc dire que vous n'avez pas à utiliser l'API* Transaction *d'Hibernate dans CMT.*

Notez que le fichier de configuration Hibernate devrait contenir les valeurs org.hibernate.transaction.JTATransactionFactory dans un environnement BMT ou org.hibernate.transaction.CMTTransactionFactory dans un environnement CMT là où vous configurez votre transaction factory Hibernate. N'oubliez pas non plus de spécifier le paramètre org.hibernate.transaction.manager\_lookup\_class . De plus, assurez vous de fixez votre hibernate.current\_session\_context\_class soit à "jta" ou de ne pas le configurer (compatibilité avec les versions précédentes).

La méthode getCurrentSession() a un inconvénient dans les environnement JTA. Il y a une astuce qui est d'utiliser un mode de libération de connexion after\_statement , qui est alors utilisé par défaut. Du à une étrange limitation de la spec JTA, il n'est pas possible pour Hibernate de nettoyer et ferme automatiquement un ScrollableResults ouvert ou une instance d'Iterator retournés scroll() ou iterate(). Vous *devez* libérer le curseur base de données sous jacent ou invoquer Hibernate.close(Iterator) explicitement depuis un bloc finally. (Bien sur, la plupart des applications peuvent éviter d'uiliser scroll() ou iterate() dans un code CMT.)

### **11.2.3. Gestion des exceptions**

Si une Session lance une exception (incluant les exceptions du type SQLException ou d'un sous-type), vous devez immédiatement faire le rollback de la transaction, appeler Session.close() et relâcher les références sur l'objet Session . La Session contient des méthodes pouvant la mettre dans un état inutilisable. Vous devez considérer qu'*aucune* exception lancée par Hibernate n'est traitable. Assurez-vous de fermer la session en faisant l'appel à close() dans un bloc finally .

L'exception HibernateException , qui englobe la plupart des exceptions pouvant survenir dans la couche de persistance Hibernate, est une exception non vérifiée (Ceci n'était pas le cas dans certaines versions antérieures de Hibernate.) Il est de notre avis que nous ne devrions pas forcer un développeur à gérer une exception qu'il ne peut de toute façon pas traiter dans une couche technique. Dans la plupart des applications, les exceptions non vérifiées et les exceptions fatales sont gérées en amont du processus (dans les couches hautes) et un message d'erreur est alors affiché à l'usager (ou un traitement alternatif est invoqué.) Veuillez noter qu'Hibernate peut également lancer des exceptions non vérifiées d'un autre type que HibernateException . Celles-ci sont également non traitables et vous devez les traiter comme telles.

Hibernate englobe les SQLException s lancées lors des interactions directes avec la base de données dans des exceptions de type: JDBCException . En fait, Hibernate essaiera de convertir l'exception dans un sous-type plus significatif de JDBCException . L'exception SQLException sous-jacente est toujours disponible via la méthode JDBCException.getCause() . Cette conversion est faite par un objet de type SQLExceptionConverter , qui est rattaché à l'objet SessionFactory . Par défaut, le SQLExceptionConverter est associé au dialecte de BD configuré dans Hibernate. Toutefois, il est possible de fournir sa propre implémentation de l'interface. (Veuillez vous référer à la javadoc sur la classe SQLExceptionConverterFactory pour plus de détails. Les sous-types standard de JDBCException sont:

- JDBCConnectionException Indique une erreur de communication avec la couche JDBC sous-jacente.
- SQLGrammarException Indique un problème de grammaire ou de syntaxe avec la requête SQL envoyée.
- ConstraintViolationException Indique une violation de contrainte d'intégrité.
- LockAcquisitionException Indique une erreur de verrouillage lors de l'éxécution de la requête.
- GenericJDBCException Indique une erreur générique JDBC d'une autre catégorie.

### **11.2.4. Timeout de transaction**

L'un des avantages fournis par les environnements transactionnels JTA (tels les containers EJB) est la gestion du timeout de transaction. La gestion des dépassements de temps de transaction vise à s'assurer qu'une transaction agissant incorrectement ne viendra pas bloquer indéfiniment les ressources de l'application. Hibernate ne peut fournir cette fonctionnalité dans un environnement transactionnel non-JTA. Par contre, Hibernate gère les opérations d'accès aux données en allouant un temps maximal aux requêtes pour s'exécuter. Ainsi, une requête créant de l'inter blocage ou retournant de très grandes quantités d'information pourrait être interrompue. Dans un environnement transactionnel JTA, Hibernate peut déléguer au gestionnaire de transaction le soin de gérer les dépassements de temps. Cette fonctionnalité est abstraite par l'objet Transaction .

```
Session sess = factory.openSession();
try {
    //mettre le timeout à 3 secondes.
    sess.getTransaction().setTimeout(3);
    sess.getTransaction().begin();
    // Effectuer le travail ...
    sess.getTransaction().commit()
}
```

```
catch (RuntimeException e) {
    if ( sess.getTransaction().isActive() ) {
        sess.getTransaction().rollback();
    }
    throw e;
    // ou afficher le message d'erreur.
}
finally {
    sess.close();
}
```
<span id="page-142-0"></span>Notez que setTimeout() ne peut pas être appelé d'un EJB CMT, puisque le timeout des transaction doit être spécifié de manière déclarative.

## **11.3. Contrôle de consurrence optimiste**

La gestion optimiste des accès concurrents avec versionnage est la seule approche pouvant garantir l'extensibilité des applications à haut niveau de charge. Le système de versionnage utilise des numéros de version ou l'horodatage pour détecter les mises à jour causant des conflits avec d'autres actualisations antérieures. Hibernate propose trois approches pour l'écriture de code applicatif utilisant la gestion optimiste d'accès concurrents. Le cas d'utilisation décrit plus bas fait mention de conversation, mais le versionnage peut également améliorer la qualité d'une application en prévenant la perte de mises à jour.

### **11.3.1. Gestion du versionnage au niveau applicatif**

Dans cet exemple d'implémentation utilisant peu les fonctionnalités d'Hibernate, chaque interaction avec la base de données se fait en utilisant une nouvelle Session et le développeur doit recharger les données persistantes à partir de la BD avant de les manipuler. Cette implémentation force l'application à vérifier la version des objets afin de maintenir l'isolation transactionnelle. Cette approche, semblable à celle retrouvée pour les EJB, est la moins efficace de celles présentées dans ce chapitre.

```
// foo est une instance chargée antérieurement par une autre
Session session = factory.openSession();
Transaction t = session.beginTransaction();
int oldVersion = foo.getVersion();
session.load( foo, foo.getKey() ); // Charger l'état courant
if ( oldVersion!=foo.getVersion )
    throw new StaleObjectStateException();
foo.setProperty("bar");
t.commit();
session.close();
```
Le mapping de la propriété version est fait via <version> et Hibernate l'incrémentera automatiquement à chaque flush() si l'entité doit être mise à jour.

Bien sûr, si votre application ne fait pas face à beaucoup d'accès concurrents et ne nécessite pas l'utilisation du versionnage, cette approche peut également être utilisée, il n'y a qu'à ignorer le code relié au versionnage. Dans ce cas, la stratégie du *last commit wins* (littéralement: le dernier commit l'emporte) sera utilisée pour les conversations (longues transactions applicatives). Gardez à l'esprit que cette approche pourrait rendre perplexe les utilisateurs de l'application car ils pourraient perdre des données mises à jour sans qu'aucun message d'erreur ne leur soit présenté et sans avoir la possibilité de fusionner les données.

Il est clair que la gestion manuelle de la vérification du versionnage des objets ne peut être effectuée que dans

certains cas triviaux et que cette approche n'est pas valable pour la plupart des applications. De manière générale, les applications ne cherchent pas à actualiser de simples objets sans relations, elles le font généralement pour de larges graphes d'objets. Pour toute application utilisant le paradigme des conversations ou des objets détachés, Hibernate peut gérer automatiquement la vérification des versions d'objets.

### <span id="page-143-0"></span>**11.3.2. Les sessions longues et le versionnage automatique.**

Dans ce scénario, une seule instance de Session et des objets persistants est utilisée pour toute l'application. Hibernate vérifie la version des objets persistants avant d'effectuer le flush() et lance une exception si une modification concurrente est détectée. Il appartient alors au développeur de gérer l'exception. Les traitements alternatifs généralement proposés sont alors de permettre à l'usager de faire la fusion des données ou de lui offrir de recommencer son travail à partie des données les plus récentes dans la BD.

Il est à noter que lorsqu'une application est en attente d'une action de la part de l?usager, La Session n'est pas connectée à la couche JDBC sous-jacente. C'est la manière la plus efficace de gérer les accès à la base de données. L'application ne devrait pas se préoccuper du versionnage des objets, de la réassociation des objets détachés, ni du rechargement de tous les objets à chaque transaction.

> // foo est une instance chargée antérieurement par une autre session session.reconnect();// Obtention d'une nouvelle connexion JDBC Transaction t = session.beginTransaction(); foo.setProperty("bar"); t.commit(); //Terminer la transaction, propager les changements et vérifier les versions. session.disconnect(); // Retourner la connexion JDBC

L'objet foo sait quel objet Session l'a chargé. Session.reconnect() obtient une nouvelle connexion (celle-ci peut être également fournie) et permet à la session de continuer son travail. La méthode Session.disconnect() déconnecte la session de la connexion JDBC et retourne celle-ci au pool de connexion (à moins que vous ne lui ayez fourni vous même la connexion.) Après la reconnexion, afin de forcer la vérification du versionnage de certaines entités que vous ne cherchez pas à actualiser, vous pouvez faire un appel à Session.lock() en mode LockMode.READ pour tout objet ayant pu être modifié par une autre transaction. Il n'est pas nécessaire de verrouiller les données que vous désirez mettre à jour.

Si des appels implicites aux méthodes disconnect() et reconnect() sont trop coûteux, vous pouvez les éviter en utilisant hibernate.connection.release\_mode .

Ce pattern peut présenter des problèmes si la Session est trop volumineuse pour être stockée entre les actions de l'usager. Plus spécifiquement, une session HttpSession se doit d'être la plus petite possible. Puisque la Session joue obligatoirement le rôle de mémoire cache de premier niveau et contient à ce titre tous les objets chargés, il est préférable de n'utiliser cette stratégie que pour quelques cycles de requêtes car les objets risquent d'y être rapidement périmés.

Notez que la Session déconnectée devrait être conservée près de la couche de persistance. Autrement dit, utilisez un EJB stateful pour conserver la Session et évitez de la sérialiser et de la transférer à la couche de présentation (i.e. Il est préférable de ne pas la conserver dans la session HttpSession .)

### **11.3.3. Les objets détachés et le versionnage automatique**

Chaque interaction avec le système de persistance se fait via une nouvelle session. Toutefois, les mêmes instances d'objets persistants sont réutilisées pour chacune de ces interactions. L'application doit pouvoir manipuler l'état des instances détachées ayant été chargées antérieurement via une autre session. Pour ce faire,
ces objets persistants doivent être rattachés à la Session courante en utilisant Session.update() , Session.saveOrUpdate() , ou Session.merge() .

```
// foo est une instance chargée antérieurement par une autre session
foo.setProperty("bar");
session = factory.openSession();
Transaction t = session.beginTransaction();
session.saveOrUpdate(foo); //Utiliser merge() si "foo" pourrait avoir été chargé précédem
t.commit();
session.close();
```
Encore une fois, Hibernate vérifiera la version des instances devant être actualisées durant le flush(). Une exception sera lancée si des conflits sont détectés.

Vous pouvez également utiliser lock() au lieu de update() et utiliser le mode LockMode.READ (qui lancera une vérification de version, en ignorant tous les niveaux de mémoire cache) si vous êtes certain que l'objet n'a pas été modifié.

#### **11.3.4. Personnaliser le versionnage automatique**

Vous pouvez désactiver l'incrémentation automatique du numéro de version de certains attributs et collections en mettant la valeur du paramètre de mapping optimistic-lock à false. Hibernate cessera ainsi d'incrémenter leur numéro de version s'ils sont mis à jour.

Certaines entreprises possèdent de vieux systèmes dont les schémas de bases de données sont statiques et ne peuvent être modifiés. Il existe aussi des cas où plusieurs applications doivent accéder à la même base de données, mais certaines d'entre elles ne peuvent gérer les numéros de version ou les champs horodatés. Dans les deux cas, le versionnage ne peut être implanté par le rajout d'une colonne dans la base de données. Afin de forcer la vérification de version dans un système sans en faire le mapping, mais en forçant une comparaison des états de tous les attributs d'une entité, vous pouvez utiliser l'attribut optimistic- lock="all" sous l'élément <class> . Veuillez noter que cette manière de gérer le versionnage ne peut être utilisée que si l'application utilises de longues sessions, lui permettant de comparer l'ancien état et le nouvel état d'une entité. L'utilisation d'un pattern session-per-request-with-detached- objects devient alors impossible.

Il peut être souhaitable de permettre les modifications concurrentes lorsque des champs distincts sont modifiés. En mettant la propriété optimistic-lock="dirty" dans l'élément <class> , Hibernate ne fera la comparaison que des champs devant être actualisés lors du flush().

Dans les deux cas: en utilisant une colonne de version/horodatée ou via la comparaison de l'état complet de l'objet ou de ses champs modifiés, Hibernate ne créera qu'une seule commande d'UPDATE par entité avec la clause WHERE appropriée pour mettre à jour l'entité *ET* en vérifier la version. Si vous utilisez la persistance transitive pour propager l'évènement de rattachement à des entités associées, il est possible qu'Hibernate génère des commandes d'UPDATE inutiles. Ceci n'est généralement pas un problème, mais certains déclencheurs *on update* dans la base de données pourraient être activés même si aucun changement n'était réellement persisté sur des objets associés. Vous pouvez personnaliser ce comportement en indiquant select-beforeupdate="true" dans l'élément de mapping <class> . Ceci forcera Hibernate à faire le SELECT de l'instance afin de s'assurer que l'entité doit réellement être actualisée avant de lancer la commande d'UPDATE.

#### **11.4. Verouillage pessimiste**

Il n'est nécessaire de s'attarder à la stratégie de verrouillage des entités dans une application utilisant Hibernate. Il est généralement suffisant de définir le niveau d'isolation pour les connexions JDBC et de laisser ensuite la base de donnée effectuer son travail. Toutefois, certains utilisateurs avancés peuvent vouloir obtenir un verrouillage pessimiste exclusif sur un enregistrement et le réobtenir au lancement d'une nouvelle transaction.

Hibernate utilisera toujours le mécanisme de verrouillage de la base de données et ne verrouillera jamais les objets en mémoire!

La classe LockMode définit les différents niveaux de verrouillage pouvant être obtenus par Hibernate. Le verrouillage est obtenu par les mécanismes suivants:

- LockMode. WRITE est obtenu automatiquement quand Hibernate actualise ou insert un enregistrement.
- LockMode.UPGRADE peut être obtenu de manière explicite via la requête en utilisant SELECT ... FOR UPDATE sur une base de données supportant cette syntaxe.
- LockMode.UPGRADE\_NOWAIT peut être obtenu de manière explicite en utilisant SELECT ... FOR UPDATE NOWATT sur Oracle.
- LockMode.READ est obtenu automatiquement quand Hibernate lit des données dans un contexte d'isolation Repeatable Read ou Serializable . Peut être réobtenu explicitement via une requête.
- LockMode.NONE représente l'absence de verouillage. Tous les objets migrent vers ce mode a la fin d'une Transaction . Les objets associés à une session via un appel à saveOrUpdate() commencent également leur cycle de vie dans cet état.

Les niveaux de verrouillage peuvent être explicitement obtenus de l'une des manières suivantes:

- Un appel à Session.load() , en spécifiant un niveau verrouillage LockMode .
- Un appel à Session.lock().
- Une appel à Query.setLockMode().

Si Session.load() est appelé avec le paramètre de niveau de verouillage UPGRADE ou UPGRADE\_NOWAIT et que l'objet demandé n'est pas présent dans la session, celui-ci sera chargé à l'aide d'une requête SELECT ... FOR UPDATE . Si la méthode load() est appelée pour un objet déjà en session avec un verrouillage moindre que celui demandé, Hibernate appellera la méthode lock() pour cet objet.

Session.lock() effectue une vérification de version si le niveau de verrouillage est READ , UPGRADE ou UPGRADE\_NOWAIT . (Dans le cas des niveaux UPGRADE ou UPGRADE\_NOWAIT , une requête SELECT ... FOR UPDATE sera utilisée.)

Si une base de données ne supporte pas le niveau de verrouillage demandé, Hibernate utilisera un niveau alternatif convenable au lieux de lancer une exception. Ceci assurera la portabilité de votre application.

### **11.5. Mode de libération de Connection**

Le comportement original (2.x) d'Hibernate pour la gestion des connexions JDBC était que la session obtenait une connexion dès qu'elle en avait besoin et la libérait une fois la session fermée. Hibernate 3 a introduit les modes de libération de connexion pour indiquer à la session comment gérer les transactions JDBC. Notez que la discussion suivante n'est pertinente que pour des connexions fournies par un ConnectionProvider, celles gérées par l'utilisateur sont en dehors du scope de cette discussion. Les différents modes sont définies par org.hibernate.ConnectionReleaseMode:

- ON\_CLOSE est essentiellement le comportement passé. La session Hibernate obtient une connexion lorsqu'elle en a besoin et la garde jusqu'à ce que la session se ferme.
- AFTER\_TRANSACTION indique de relacher la connexion après qu'une org.hibernate.Transaction se soit achevée.
- AFTER\_STATEMENT (aussi appelé libération brutale) indique de relacher les connexions après chaque exécution d'un statement. Ce relachement aggressif est annulé si ce statement laisse des ressources

associées à une session donnée ouvertes, actuellement ceci n'arrive que lors de l'utilisation de org.hibernate.ScrollableResults.

Le paramètre de configuration hibernate.connection.release\_mode est utilisé pour spécifier quel mode de libération doit être utiliser. Les valeurs possibles sont:

- auto (valeur par défaut) ce choix délègue le choix de libération à la méthode org.hibernate.transaction.TransactionFactory.getDefaultReleaseMode() Pour la JTATransactionFactory, elle retourne ConnectionReleaseMode.AFTER\_STATEMENT; pour JDBCTransactionFactory, elle retourne ConnectionReleaseMode.AFTER\_TRANSACTION. C'est rarement une bonne idée de changer ce comportement par défaut puisque les erreurs soulevées par ce paramétrage tend à prouver une erreur dans le code de l'utilisateur.
- on\_close indique d'utiliser ConnectionReleaseMode.ON\_CLOSE. Ce paramétrage existe pour garantir la compatibilité avec les versions précédentes, mais ne devrait plus être utilisé.
- after\_transaction indique d'utiliser ConnectionReleaseMode.AFTER\_TRANSACTION. Ne devrait pas être utilisé dans les environnements JTA. Notez aussi qu'avec ConnectionReleaseMode.AFTER\_TRANSACTION, si une session est considérée comme étant en mode auto-commit les connexions seront relachées comme si le mode était AFTER\_STATEMENT.
- after\_statement indique d'utiliser ConnectionReleaseMode.AFTER\_STATEMENT. Additonnellement, le ConnectionProvider utilisé est consulté pour savoir s'il supporte ce paramétrage (supportsAggressiveRelease()). Si ce n'est pas le cas, le mode de libération est ré initialisé à ConnectionReleaseMode.AFTER\_TRANSACTION. Ce paramétrage n'est sûr que dans les environnements où il est possible d'obtenir à nouveau la même connexion JDBC à chaque fois que l'on fait un appel de ConnectionProvider.getConnection() ou dans les envrionnements auto-commit où il n'est pas important d'obtenir plusieurs fois la même connexion.

# **Chapitre 12. Les intercepteurs et les événements**

Il est souvent utile pour l'application de réagir à certains événements qui surviennent dans Hibernate. Cela autorise l'implémentation de certaines sortes de fonctionnalités génériques, et d'extensions de fonctionnalités d'Hibernate.

## **12.1. Intercepteurs**

L'interface Interceptor fournit des "callbacks" de la session vers l'application et permettent à l'application de consulter et/ou de manipuler des propriétés d'un objet persistant avant qu'il soit sauvegardé, mis à jour, supprimé ou chargé. Une utilisation possible de cette fonctionnalité est de tracer l'accès à l'information. Par exemple, l'Interceptor suivant positionne createTimestamp quand un Auditable est créé et met à jour la propriété lastUpdateTimestamp quand un Auditable est mis à jour.

Vous pouvez soit implémenter Interceptor directement ou (mieux) étendre EmptyInterceptor.

```
package org.hibernate.test;
import java.io.Serializable;
import java.util.Date;
import java.util.Iterator;
import org.hibernate.EmptyInterceptor;
import org.hibernate.Transaction;
import org.hibernate.type.Type;
public class AuditInterceptor extends EmptyInterceptor {
   private int updates;
   private int creates;
   private int loads;
   public void onDelete(Object entity,
                         Serializable id,
                         Object[] state,
                         String[] propertyNames,
                         Type[] types) {
        // ne fait rien
    }
   public boolean onFlushDirty(Object entity,
                                 Serializable id,
                                 Object[] currentState,
                                 Object[] previousState,
                                 String[] propertyNames,
                                 Type[] types) {
        if ( entity instanceof Auditable ) {
            updates++;
            for ( int i=0; i < propertyNames.length; i++ ) {
                if ( "lastUpdateTimestamp".equals( propertyNames[i] ) ) {
                    currentState[i] = new Date();
                    return true;
                }
            }
        }
        return false;
    }
   public boolean onLoad(Object entity,
                          Serializable id,
                          Object[] state,
                          String[] propertyNames,
```

```
Type[] types) {
        if ( entity instanceof Auditable ) {
            loads++;
        }
        return false;
    }
   public boolean onSave(Object entity,
                          Serializable id,
                          Object[] state,
                           String[] propertyNames,
                          Type[] types) {
        if ( entity instanceof Auditable ) {
            creates++;
            for ( int i=0; i<propertyNames.length; i++ ) {
                if ( "createTimestamp".equals( propertyNames[i] ) ) {
                    state[i] = new Date();
                    return true;
                }
            }
        }
        return false;
    }
   public void postFlush(Iterator entities) {
        System.out.println("Creations: " + creates + ", Updates: " + updates);
    }
   public void afterTransactionCompletion(Transaction tx) {
        if ( tx.wasCommitted() ) {
            System.out.println("Creations: " + creates + ", Updates: " + updates, "Loads: " + loads);
        }
        updates=0;
        creates=0;
        loads=0;
    }
}
```
L'intercepteur doit être spécifié quand une session est créée.

Session session = sf.openSession( new AuditInterceptor() );

Vous pouvez aussi mettre un intercepteur au niveau global, en utilisant l'objet Configuration. Dans ce cas, l'intercepteur doit être "threadsafe".

```
new Configuration().setInterceptor( new AuditInterceptor() );
```
# **12.2. Système d'événements**

Si vous devez réagir à des événements particuliers dans votre couche de persistance, vous pouvez aussi utiliser l'architecture d'*événements* d'Hibernate3. Le système d'événements peut être utilisé en supplément ou en remplacement des interceptors.

Essentiellement toutes les méthodes de l'interface Session sont corrélées à un événement. Vous avez un LoadEvent, un FlushEvent, etc (consultez la DTD du fichier de configuration XML ou le paquet org.hibernate.event pour avoir la liste complète des types d'événement définis). Quand une requête est faite à partir d'une de ces méthodes, la Session Hibernate génère un événement approprié et le passe au listener configuré pour ce type. Par défaut, ces listeners implémentent le même traitement dans lequel ces méthodes aboutissent toujours. Cependant, vous êtes libre d'implémenter une version personnalisée d'une de ces

interfaces de listener (c'est-à-dire, le LoadEvent est traité par l'implémentation de l'interface LoadEventListener déclarée), dans quel cas leur implémentation devrait être responsable du traitement des requêtes load() faites par la Session.

Les listeners devraient effectivement être considérés comme des singletons ; dans le sens où ils sont partagés entre des requêtes, et donc ne devraient pas sauvegarder des états de variables d'instance.

Un listener personnalisé devrait implémenter l'interface appropriée pour l'événement qu'il veut traiter et/ou étendre une des classes de base (ou même l'événement prêt à l'emploi utilisé par Hibernate comme ceux déclarés non-finaux à cette intention). Les listeners personnalisés peuvent être soit inscrits par programmation à travers l'objet Configuration, ou spécifiés la configuration XML d'Hibernate (la configuration déclarative à travers le fichier de propriétés n'est pas supportée). Voici un exemple de listener personnalisé pour l'événement de chargement :

```
public class MyLoadListener implements LoadEventListener {
    // C'est une simple méthode définie par l'interface LoadEventListener
   public void onLoad(LoadEvent event, LoadEventListener.LoadType loadType)
            throws HibernateException {
        if ( !MySecurity.isAuthorized( event.getEntityClassName(), event.getEntityId() ) ) {
            throw MySecurityException("Unauthorized access");
        }
    }
}
```
Vous avez aussi besoin d'une entrée de configuration disant à Hibernate d'utiliser ce listener en plus du listener par défaut :

```
<hibernate-configuration>
   <session-factory>
        ...
        <event type="load">
            <listener class="com.eg.MyLoadListener"/>
            <listener class="org.hibernate.event.def.DefaultLoadEventListener"/>
        </event>
    </session-factory>
</hibernate-configuration>
```
Vous pouvez aussi l'inscrire par programmation :

```
Configuration cfg = new Configuration();
LoadEventListener[] stack = { new MyLoadListener(), new DefaultLoadEventListener() };
cfg.EventListeners().setLoadEventListeners(stack);
```
Les listeners inscrits déclarativement ne peuvent pas partager d'instances. Si le même nom de classe est utilisée dans plusieurs éléments <listener/>, chaque référence sera une instance distincte de cette classe. Si vous avez besoin de la faculté de partager des instances de listener entre plusieurs types de listener, vous devez utiliser l'approche d'inscription par programmation.

Pourquoi implémenter une interface et définir le type spécifique durant la configuration ? Une implémentation de listener pourrait implémenter plusieurs interfaces de listener d'événements. Avoir en plus le type défini durant l'inscription rend plus facile l'activation ou la désactivation pendant la configuration.

# **12.3. Sécurité déclarative d'Hibernate**

Généralement, la sécurité déclarative dans les applications Hibernate est gérée dans la couche de session. Maintenant, Hibernate3 permet à certaines actions d'être approuvées via JACC, et autorisées via JAAS. Cette fonctionnalité optionnelle est construite au dessus de l'architecture d'événements.

D'abord, vous devez configurer les listeners d'événements appropriés pour permettre l'utilisation d'autorisations JAAS.

```
<listener type="pre-delete" class="org.hibernate.secure.JACCPreDeleteEventListener"/>
<listener type="pre-update" class="org.hibernate.secure.JACCPreUpdateEventListener"/>
<listener type="pre-insert" class="org.hibernate.secure.JACCPreInsertEventListener"/>
<listener type="pre-load" class="org.hibernate.secure.JACCPreLoadEventListener"/>
```
Notez que <listener type="..." class="..."/> est juste un raccourci pour <event type="..."><listener class="..."/></event> quand il y a exactement un listener pour un type d'événement particulier.

Ensuite, toujours dans hibernate.cfg.xml, lier les permissions aux rôles :

```
<grant role="admin" entity-name="User" actions="insert,update,read"/>
<grant role="su" entity-name="User" actions="*"/>
```
Les noms de rôle sont les rôles compris par votre fournisseur JAAC.

# **Chapitre 13. Traitement par paquet**

Une approche naïve pour insérer 100 000 lignes dans la base de données en utilisant Hibernate pourrait ressembler à ça :

```
Session session = sessionFactory.openSession();
Transaction tx = session.beginTransaction();
for ( int i=0; i<100000; i++ ) {
   Customer customer = new Customer(.....);
    session.save(customer);
}
tx.commit();
session.close();
```
Ceci devrait s'écrouler avec une outofMemoryException quelque part aux alentours de la 50 000ème ligne. C'est parce qu'Hibernate cache toutes les instances de Customer nouvellement insérées dans le cache de second niveau.

Dans ce chapitre nous montrerons comment éviter ce problème. D'abord, cependant, si vous faites des traitements par batch, il est absolument critique que vous activiez l'utilisation ds paquet JDBC (NdT : JDBC batching), si vous avez l'intention d'obtenir des performances raisonnables. Configurez la taille du paquet JDBC avec un nombre raisonnable (disons, 10-50) :

hibernate.jdbc.batch\_size 20

Vous pourriez aussi vouloir faire cette sorte de travail dans un traitement où l'interaction avec le cache de second niveau est complètement désactivé :

```
hibernate.cache.use_second_level_cache false
```
# **13.1. Insertions en paquet**

Lorsque vous rendez des nouveaux objets persistants, vous devez régulièrement appeler flush() et puis clear() sur la session, pour contrôler la taille du cache de premier niveau.

```
Session session = sessionFactory.openSession();
Transaction tx = session.beginTransaction();
for ( int i=0; i<100000; i++ ) {
    Customer customer = new Customer(.....);
   session.save(customer);
   if ( i % 20 == 0 ) { //20, même taille que la taille du paquet JDBC
        //flush un paquet d'insertions et libère la mémoire :
        session.flush();
        session.clear();
    }
}
tx.commit();
session.close();
```
### **13.2. Paquet de mises à jour**

Pour récupérer et mettre à jour des données les mêmes idées s'appliquent. En plus, vous avez besoin d'utiliser scroll() pour tirer partie des curseurs côté serveur pour les requêtes qui retournent beaucoup de lignes de

données.

```
Session session = sessionFactory.openSession();
Transaction tx = session.beginTransaction();
ScrollableResults customers = session.getNamedQuery("GetCustomers")
    .setCacheMode(CacheMode.IGNORE)
    .scroll(ScrollMode.FORWARD_ONLY);
int count=0;
while ( customers.next() ) {
   Customer customer = (Customer) customers.get(0);
   customer.updateStuff(...);
    if ( +-count % 20 == 0 ) {
        //flush un paquet de mises à jour et libère la mémoire :
        session.flush();
        session.clear();
    }
}
tx.commit();
session.close();
```
### **13.3. L'interface StatelessSession**

Alternativement, Hibernate fournit une API orientée commande qui peut être utilisée avec des flux de données pour et en provenance de la base de données sous la forme d'objets détachés. Une stateless Session n'a pas de contexte de persistance associé et ne fournit pas beaucoup de sémantique de durée de vie de haut niveau. En particulier, une session sans état n'implémente pas de cache de premier niveau et n'interagit pas non plus avec un cache de seconde niveau ou un cache de requêtes. Elle n'implémente pas les transactions ou la vérification sale automatique (NdT : automatic dirty checking). Les opérations réalisées avec une session sans état ne sont jamais répercutées en cascade sur les instances associées. Les collections sont ignorées par une session sans état. Les opérations exécutées via une session sans état outrepasse le modèle d'événements d'Hibernate et les intercepteurs. Les sessions sans état sont vulnérables aux effets de modification des données, ceci est dû au manque de cache de premier niveau. Une session sans état est une abstraction bas niveau, plus proche de la couche JDBC sous-jacente.

```
StatelessSession session = sessionFactory.openStatelessSession();
Transaction tx = session.beginTransaction();
ScrollableResults customers = session.getNamedQuery("GetCustomers")
    .scroll(ScrollMode.FORWARD_ONLY);
while ( customers.next() ) {
   Customer customer = (Customer) customers.get(0);
   customer.updateStuff(...);
   session.update(customer);
}
tx.commit();
session.close();
```
Notez que dans le code de l'exemple, les intances de Customer retournées par la requête sont immédiatement détachées. Elles ne sont jamais associées à un contexte de persistance.

Les opérations insert(), update() et delete() définies par l'interface StatelessSession sont considérées comme des opérations d'accès direct aux lignes de la base de données, ce qui résulte en une exécution immédiate du SQL INSERT, UPDATE ou DELETE respectif. De là, elles ont des sémantiques tres différentes des opérations save(), saveOrUpdate() et delete() définies par l'interface Session.

# <span id="page-152-0"></span>**13.4. Opérations de style DML**

Comme déjà discuté avant, le mapping objet/relationnel automatique et transparent est intéressé par la gestion de l'état de l'objet. Ceci implique que l'état de l'objet est disponible en mémoire, d'où manipuler (en utilisant des expressions du langage de manipulation de données - Data Manipulation Language (DML) - SQL) les données directement dans la base n'affectera pas l'état en mémoire. Pourtant, Hibernate fournit des méthodes pour l'exécution d'expression DML de style SQL lesquelles sont réalisées à travers le langage de requête d'Hibernate (Chapitre 14, *[HQL: Langage de requêtage d'Hibernate](#page-155-0)*).

La pseudo-syntaxe pour les expressions UPDATE et DELETE est : ( UPDATE | DELETE ) FROM? EntityName (WHERE where\_conditions)?. Certains points sont à noter :

- Dans la clause from, le mot-clef FROM est optionnel
- Il ne peut y avoir qu'une seule entité nommée dans la clause from ; elle peut optionnellement avoir un alias. Si le nom de l'entité a un alias, alors n'importe quelle référence de propriété doit être qualifiée en ayant un alias ; si le nom de l'entité n'a pas d'alias, alors il est illégal pour n'importe quelle référence de propriété d'être qualifiée.
- Aucune jointure (implicite ou explicite) ne peut être spécifiée dans une requête HQL. Les sous-requêtes peuvent être utilisées dans la clause where ; les sous-requêtes, elles-mêmes, peuvent contenir des jointures.
- La clause where est aussi optionnelle.

Par exemple, pour exécuter un UPDATE HQL, utilisez la méthode Query.executeUpdate() (la méthode est données pour ceux qui sont familiers avec PreparedStatement.executeUpdate() de JDBC) :

```
Session session = sessionFactory.openSession();
Transaction tx = session.beginTransaction();
String hqlUpdate = "update Customer c set c.name = :newName where c.name = :oldName";
// ou String hqlUpdate = "update Customer set name = :newName where name = :oldName";
int updatedEntities = s.createQuery( hqlUpdate )
        .setString( "newName", newName )
        .setString( "oldName", oldName )
        .executeUpdate();
tx.commit();
session.close();
```
Pour exécuter un DELETE HQL, utilisez la même méthode Query. executeUpdate() :

```
Session session = sessionFactory.openSession();
Transaction tx = session.beginTransaction();
String hqlDelete = "delete Customer c where c.name = :oldName";
// or String hqlDelete = "delete Customer where name = :oldName";
int deletedEntities = s.createQuery( hqlDelete )
        .setString( "oldName", oldName )
        .executeUpdate();
tx.commit();
session.close();
```
La valeur du int retourné par la méthode <sub>Query</sub>. executeUpdate() indique le nombre d'entités affectées par l'opération. Considérez que cela peut ou pas corréler le nombre de lignes affectés dans la base de données. Une opération HQL pourrait entraîner l'exécution de multiples expressions SQL réelles, pour des classes filles mappées par jointure (NdT: join-subclass), par exemple. Le nombre retourné indique le nombre d'entités réelles affectées par l'expression. Retour à l'exemple de la classe fille mappée par jointure, un effacement d'une des classes filles peut réellement entraîner des suppressions pas seulement dans la table qui mappe la classe fille, mais aussi dans la table "racine" et potentillement dans les tables des classes filles plus bas dans la hiérarchie d'héritage.

La pseudo-syntaxe pour l'expression INSERT est : INSERT INTO EntityName properties\_list select\_statement. Quelques points sont à noter :

Seule la forme INSERT INTO ... SELECT ... est supportée ; pas la forme INSERT INTO ... VALUES ... .

La properties list est analogue à la spécification de la colonne The properties list is analogous to the column speficiation dans l'expression SQL INSERT. Pour les entités impliquées dans un héritage mappé, seules les propriétés directement définies à ce niveau de classe donné peuvent être utilisées dans properties\_list. Les propriétés de la classe mère ne sont pas permises ; et les propriétés des classes filles n'ont pas de sens. En d'autres mots, les expressions INSERT par nature non polymorphiques.

- select statement peut être n'importe quelle requête de sélection HQl valide, avec l'avertissement que les types de retour doivent correspondre aux types attendus par l'insertion. Actuellement, c'est vérifié durant la compilation de la requête plutôt que la vérification soit reléguée à la base de données. Notez cependant que cela pourrait poser des problèmes entre les Types d'Hibernate qui sont *équivalents* opposé à *égaux*. Cela pourrait poser des problèmes avec des disparités entre une propriété définie comme un org.hibernate.type.DateType et une propriété définie comme un org.hibernate.type.TimestampType, même si la base de données ne ferait pas de distinction ou ne serait pas capable de gérer la conversion.
- Pour la propriéte id, l'expression d'insertion vous donne deux options. Vous pouvez soit spécifier explicitement la propriété id dans properties\_list (auquel cas sa valeur est extraite de l'expression de sélection correspondante), soit l'omettre de properties\_list (auquel cas une valeur générée est utilisée). Cette dernière option est seulement disponible en utilisant le générateur d'identifiant qui opère dans la base de données ; tenter d'utiliser cette option avec n'importe quel type de générateur "en mémoire" causera une exception durant l'analyse. Notez que pour les buts de cette discussion, les générateurs "en base" sont considérés être org.hibernate.id.SequenceGenerator (et ses classes filles) et n'importe quelles implémentations de org.hibernate.id.PostInsertIdentifierGenerator. L'exception la plus notable ici est org.hibernate.id.TableHiLoGenerator, qu ne peut pas être utilisée parce qu'il ne propose pas un moyen de d'exposer ses valeurs par un select.
- Pour des propriétés mappées comme version ou timestamp, l'expression d'insertion vous donne deux options. Vous pouvez soit spécifier la propriété dans properties\_list (auquel cas sa valeur est extraite des expressions select correspondantes), soit l'omettre de properties\_list (auquel cas la valeur de graine (NdT : seed value) définie par le org.hibernate.type.VersionType est utilisée).

Un exemple d'exécution d'une expression INSERT HQL :

```
Session session = sessionFactory.openSession();
Transaction tx = session.beginTransaction();
String hqlInsert = "insert into DelinquentAccount (id, name) select c.id, c.name from Customer c where
int createdEntities = s.createQuery( hqlInsert )
        .executeUpdate();
tx.commit();
session.close();
```
# <span id="page-155-0"></span>**Chapitre 14. HQL: Langage de requêtage d'Hibernate**

Hibernate fourni un langage d'interrogation extrêmement puissant qui ressemble (et c'est voulu) au SQL. Mais ne soyez pas distraits par la syntaxe ; HQL est totalement orienté objet, comprenant des notions d'héritage, de polymorphisme et d'association.

# **14.1. Sensibilité à la casse**

Les requêtes sont insensibles à la casse, à l'exception des noms des classes Java et des propriétés. Ainsi, SeLeCT est identique à sELEct et à SELECT mais net.sf.hibernate.eg.FOO n'est pas identique net.sf.hibernate.eg.Foo et foo.barSet n'est pas identique à foo.BARSET.

Ce guide utilise les mots clés HQL en minuscule. Certains utilisateurs trouvent les requêtes écrites avec les mots clés en majuscule plus lisibles, mais nous trouvons cette convention pénible lorsqu'elle est lue dans du code Java.

### **14.2. La clause from**

La requête Hibernate la plus simple est de la forme :

from eg.Cat

qui retourne simplement toutes les instances de la classe eg.Cat. Nous n'avons pas besoin d'habitude de qualifier le nom de la classe, puisque auto-import est la valeur par défaut. Donc nous écrivons presque toujours :

from Cat

La plupart du temps, vous devrez assigner un *alias* puisque vous voudrez faire référence à Cat dans d'autres parties de la requête.

from Cat as cat

Cette requête assigne l'alias cat à l'instance Cat, nous pouvons donc utiliser cet alias ailleurs dans la requête. Le mot clé as est optionnel ; nous aurions pu écrire :

from Cat cat

Plusieurs classes peuvent apparaître, ce qui conduira à un produit cartésien (encore appelé jointures croisées).

```
from Formula, Parameter
```
from Formula as form, Parameter as param

C'est une bonne pratique que de nommer les alias dans les requêtes en utilisant l'initiale en miniscule, ce qui a le mérite d'être en phase avec les standards de nommage Java pour les variables locales (domesticCat).

### **14.3. Associations et jointures**

On peut aussi assigner des alias à des entités associées, ou même aux éléments d'une collection de valeurs, en utilisant un join (jointure).

```
from Cat as cat
   inner join cat.mate as mate
    left outer join cat.kittens as kitten
```
from Cat as cat left join cat.mate.kittens as kittens

from Formula form full join form.parameter param

Les types de jointures supportées sont celles de ANSI SQL

- inner join (jointure fermée)
- left outer join (jointure ouverte par la gauche)
- right outer join (jointure ouverte par la droite)
- full join (jointure ouverte totalement généralement inutile)

Les constructions des jointures inner join, left outer join et right outer join peuvent être abbrégées.

```
from Cat as cat
    join cat.mate as mate
    left join cat.kittens as kitten
```
Nous pouvons soumettre des conditions de jointure supplémentaires en utilisant le mot-clef HQL with.

```
from Cat as cat
    left join cat.kittens as kitten
        with kitten.bodyWeight > 10.0
```
Par ailleurs, une jointure "fetchée" (rapportée) permet d'initialiser les associations ou collections de valeurs en même temps que leur objet parent, le tout n'utilisant qu'un seul Select. Ceci est particulièrement utile dans le cas des collections. Ce système permet de surcharger les déclarations "lazy" et "outer-join" des fichiers de mapping pour les associations et collections. Voir Sec[tion 19.1, « Stratégies de chargement »](#page-189-0) pour plus d'informations.

```
from Cat as cat
    inner join fetch cat.mate
    left join fetch cat.kittens
```
Une jointure "fetchée" (rapportée) n'a généralement pas besoin de se voir assigner un alias puisque les objets associés n'ont pas à être utilisés dans les autres clauses. Notez aussi que les objets associés ne sont pas retournés directement dans le résultat de la requête mais l'on peut y accéder via l'objet parent. La seule raison pour laquelle nous pourrions avoir besoin d'un alias est si nous récupérions récursivement une collection supplémentaire :

```
from Cat as cat
   inner join fetch cat.mate
    left join fetch cat.kittens child
    left join fetch child.kittens
```
Notez que la construction de fetch ne peut pas être utilisée dans les requêtes appelées par scroll() ou iterate(). fetch ne devrait pas non plus être utilisé avec setMaxResults() ou setFirstResult(). fetch ne

peut pas non plus être utilisé avec une condition with ad hoc. Il est possible de créer un produit cartésien par jointure en récupérant plus d'une collection dans une requête, donc faites attention dans ce cas. Récupérer par jointure de multiples collections donne aussi parfois des résultats inattendus pour des mappings de bag, donc soyez prudent lorsque vous formulez vos requêtes dans de tels cas. Finalement, notez que full join fetch et right join fetch ne sont pas utiles en général.

Si vous utilisez un chargement retardé pour les propriétés (avec une instrumentation par bytecode), il est possible de forcer Hibernate à récupérer les propriétés non encore chargées immédiatement (dans la première requête) en utilisant fetch all properties.

from Document fetch all properties order by name

from Document doc fetch all properties where lower(doc.name) like '%cats%'

# **14.4. Formes de syntaxes pour les jointures**

HQL supporte deux formes pour joindre les associations: implicite et explicite.

Les requêtes présentes dans la section précédente utilisent la forme explicite où le mode clé join est explicitement utilisé dans la clause from. C'est la forme recommandée.

La forme implicite n'utilise pas le mot clé join. A la place, les associations sont "déréférencées" en utilisant le notation '.'. Ces jointures peuvent apparaitre dans toutes les clauses. Les jointures implicites résultent en des inner join dans le SQL généré.

from Cat as cat where cat.mate.name like '%s%'

# **14.5. La clause select**

La clause select sélectionne les objets et propriétés qui doivent être retournés dans le résultat de la requête. Soit :

```
select mate
from Cat as cat
   inner join cat.mate as mate
```
La requête recherchera les mates liés aux cats. Vous pouvez explimer la requête d'une manière plus compacte :

select cat.mate from Cat cat

Les requêtes peuvent retourner des propriétés de n'importe quel type, même celles de type composant (component) :

```
select cat.name from DomesticCat cat
where cat.name like 'fri%'
```
select cust.name.firstName from Customer as cust

Les requêtes peuvent retourner plusieurs objets et/ou propriétés sous la forme d'un tableau du type  $\delta_{\text{block}}[$ ,

```
select mother, offspr, mate.name
from DomesticCat as mother
   inner join mother.mate as mate
```
left outer join mother.kittens as offspr

ou sous la forme d'une List,

```
select new list(mother, offspr, mate.name)
from DomesticCat as mother
   inner join mother.mate as mate
   left outer join mother.kittens as offspr
```
ou sous la forme d'un objet Java typé,

```
select new Family(mother, mate, offspr)
from DomesticCat as mother
    join mother.mate as mate
    left join mother.kittens as offspr
```
à condition que la classe Family possède le constructeur approprié.

Vous pouvez assigner des alias aux expressions sélectionnées en utilisant as :

```
select max(bodyWeight) as max, min(bodyWeight) as min, count(*) as n
from Cat cat
```
C'est surtout utile lorsque c'est utilisé avec select new map :

```
select new map( max(bodyWeight) as max, min(bodyWeight) as min, count(*) as n )
from Cat cat
```
Cette requête retourne une Map à partir des alias vers les valeurs sélectionnées.

### **14.6. Fonctions d'aggrégation**

Les requêtes HQL peuvent aussi retourner le résultat de fonctions d'aggrégation sur les propriétés :

```
select avg(cat.weight), sum(cat.weight), max(cat.weight), count(cat)
from Cat cat
```
Les fonctions supportées sont

```
\text{avg}(\ldots), \text{sum}(\ldots), \text{min}(\ldots), \text{max}(\ldots)• count(*)
count(...), count(distinct ...), count(all...)
```
Vous pouvez utiliser des opérateurs arithmétiques, la concaténation, et des fonctions SQL reconnues dans la clause select :

```
select cat.weight + sum(kitten.weight)
from Cat cat
   join cat.kittens kitten
group by cat.id, cat.weight
```
select firstName||' '||initial||' '||upper(lastName) from Person

Les mots clé distinct et all peuvent être utilisés et ont la même signification qu'en SQL.

select distinct cat.name from Cat cat

select count(distinct cat.name), count(cat) from Cat cat

### **14.7. Requêtes polymorphiques**

Une requête comme:

from Cat as cat

retourne non seuleument les instances de Cat, mais aussi celles des sous classes comme DomesticCat. Les requêtes Hibernate peuvent nommer n'importe quelle classe ou interface Java dans la clause from. La requête retournera les instances de toutes les classes persistantes qui étendent cette classe ou implémente cette interface. La requête suivante retournera tous les objets persistants :

from java.lang.Object o

L'interface Named peut être implémentée par plusieurs classes persistantes :

from Named n, Named m where n.name = m.name

Notez que ces deux dernières requêtes nécessitent plus d'un SELECT SQL. Ce qui signifie que la clause order by ne trie pas correctement la totalité des résultats (cela signifie aussi que vous ne pouvez exécuter ces requêtes en appelant Query.scroll()).

#### **14.8. La clause where**

La clause where vous permet de réduire la liste des instances retournées. Si aucun alias n'existe, vous pouvez vous référer aux propriétés par leur nom :

from Cat where name='Fritz'

S'il y a un alias, utilisez un nom de propriété qualifié :

from Cat as cat where cat.name='Fritz'

retourne les instances de Cat dont name est égale à 'Fritz'.

```
select foo
from Foo foo, Bar bar
where foo.startDate = bar.date
```
retournera les instances de Foo pour lesquelles il existe une instance de bar avec la propriété date est égale à la propriété startDate de Foo. Les expressions utilisant la navigation rendent la clause where extrêmement puissante. Soit :

from Cat cat where cat.mate.name is not null

Cette requête se traduit en SQL par une jointure interne à une table. Si vous souhaitez écrire quelque chose comme :

from Foo foo where foo.bar.baz.customer.address.city is not null vous finiriez avec une requête qui nécessiterait quatre jointures en SQL.

L'opérateur = peut être utilisé pour comparer aussi bien des propriétés que des instances :

```
from Cat cat, Cat rival where cat.mate = rival.mate
```

```
select cat, mate
from Cat cat, Cat mate
where cat.mate = mate
```
La propriété spéciale (en minuscule) id peut être utilisée pour faire référence à l'identifiant d'un objet (vous pouvez aussi utiliser le nom de cette propriété).

```
from Cat as cat where cat.id = 123
from Cat as cat where cat.mate.id = 69
```
La seconde requête est particulièrement efficace. Aucune jointure n'est nécessaire !

Les propriétés d'un identifiant composé peuvent aussi être utilisées. Supposez que Person ait un identifiant composé de country et medicareNumber.

```
from bank.Person person
where person.id.country = 'AU'
   and person.id.medicareNumber = 123456
```

```
from bank.Account account
where account.owner.id.country = 'AU'
   and account.owner.id.medicareNumber = 123456
```
Une fois de plus, la seconde requête ne nécessite pas de jointure.

De même, la propriété spéciale class interroge la valeur discriminante d'une instance dans le cas d'une persistance polymorphique. Le nom d'une classe Java incorporée dans la clause where sera traduite par sa valeur discriminante.

```
from Cat cat where cat.class = DomesticCat
```
Vous pouvez aussi spécifier les propriétés des composants ou types utilisateurs composés (components, composite user types etc). N'essayez jamais d'utiliser un expression de navigation qui se terminerait par une propriété de type composant (qui est différent d'une propriété d'un composant). Par exemple, si store.owner est une entité avec un composant address

store.owner.address.city // okay store.owner.address // error!

Un type "any" possède les propriétés spéciales id et class, qui nous permettent d'exprimer une jointure de la manière suivante (où AuditLog.item est une propriété mappée avec <any>).

```
from AuditLog log, Payment payment
where log.item.class = 'Payment' and log.item.id = payment.id
```
Dans la requête précédente, notez que log.item.class et payment.class feraient référence à des valeurs de colonnes de la base de données complètement différentes.

### **14.9. Expressions**

Les expressions permises dans la clause where incluent la plupart des choses que vous pouvez utiliser en SQL :

- opérateurs mathématiques  $+$ ,  $-$ ,  $*$ , /
- opérateur de comparaison binaire =, >=, <=, <>, !=, like
- opérateurs logiques and, or, not
- Parenthèses (), indiquant un regroupement
- in, not in, between, is null, is not null, is empty, is not empty, member of and not member of
- "Simple" case, case ... when ... then ... else ... end, and "searched" case, case when ... then ... else ... end
- concatenation de chaîne de caractères ...||... ou concat(...,...)
- current\_date(), current\_time(), current\_timestamp()
- $second(...), minute(...), hour(...), day(...), month(...), year(...),$
- N'importe quel fonction ou opérateur défini par EJB-QL 3.0 : substring(), trim(), lower(), upper(), length(), locate(), abs(), sqrt(), bit\_length(), mod()
- coalesce() et nullif()
- str() pour convertir des valeurs numériques ou temporelles vers une chaîne de caractères lisible
- cast(... as ...), où le second argument est le nom d'un type Hibernate, et extract(... from ...) si le cast() ANSI et extract() sont supportés par la base de données sous-jacente
- La fonction  $HQL$  index(), qui s'applique aux alias d'une collection indexée jointe
- Les fonctions HQL qui s'appliquent expressions représentant des collections :  $size()$ , minelement(), maxelement(), minindex(), maxindex(), ainsi que les fonctions spéciales elements() et indices qui peuvent être quantifiées en utilisant some, all, exists, any, in.
- N'importe quelle fonction scalaire supportée par la base de données comme sign(), trunc(), rtrim(), sin()
- Les paramètres positionnels de JDBC ?
- paramètres nommés :name, :start\_date, :x1
- littéral SQL 'foo', 69, '1970-01-01 10:00:01.0'
- Constantes Java public static final eq.Color.TABBY

in et between peuvent être utilisés comme suit :

from DomesticCat cat where cat.name between 'A' and 'B'

from DomesticCat cat where cat.name in ( 'Foo', 'Bar', 'Baz' )

#### et la forme négative peut être écrite

from DomesticCat cat where cat.name not between 'A' and 'B'

from DomesticCat cat where cat.name not in ( 'Foo', 'Bar', 'Baz' )

De même, is null et is not null peuvent être utilisés pour tester les valeurs nulle.

Les booléens peuvent être facilement utilisés en déclarant les substitutions de requêtes dans la configuration Hibernate :

<property name="hibernate.query.substitutions">true 1, false 0</property>

Ce qui remplacera les mots clés true et false par 1 et 0 dans la traduction SQL du HQL suivant :

```
from Cat cat where cat.alive = true
```
Vous pouvez tester la taille d'une collection par la propriété spéciale size, ou la fonction spéciale size().

```
from Cat cat where cat.kittens.size > 0
from Cat cat where size(cat.kittens) > 0
```
Pour les collections indexées, vous pouvez faire référence aux indices minimum et maximum en utilisant les fonctions minindex and maxindex. De manière similaire, vous pouvez faire référence aux éléments minimum et maximum d'une collection de type basiques en utilisant les fonctions minelement et maxelement.

from Calendar cal where maxelement(cal.holidays) > current date

```
from Order order where maxindex(order.items) > 100
```
from Order order where minelement(order.items) > 10000

Les fonctions SQL any, some, all, exists, in supportent que leur soient passées l'élément, l'index d'une collection (fonctions elements et indices) ou le résultat d'une sous requête (voir ci dessous).

select mother from Cat as mother, Cat as kit where kit in elements(foo.kittens)

```
select p from NameList list, Person p
where p.name = some elements(list.names)
```
from Cat cat where exists elements(cat.kittens)

from Player p where 3 > all elements(p.scores)

from Show show where 'fizard' in indices(show.acts)

Notez que l'écriture de - size, elements, indices, minindex, maxindex, minelement, maxelement - peuvent seulement être utilisée dans la clause where dans Hibernate3.

Les éléments de collections indexées (arrays, lists, maps) peuvent être référencés via index (dans une clause where seulement) :

from Order order where order.items[0].id = 1234

```
select person from Person person, Calendar calendar
where calendar.holidays['national day'] = person.birthDay
   and person.nationality.calendar = calendar
```

```
select item from Item item, Order order
where order.items[ order.deliveredItemIndices[0] ] = item and order.id = 11
```

```
select item from Item item, Order order
where order.items[ maxindex(order.items) ] = item and order.id = 11
```
L'expression entre [] peut même être une expression arithmétique.

```
select item from Item item, Order order
where order.items[ size(order.items) - 1 ] = item
```
HQL propose aussi une fonction index() interne, pour les éléments d'une association one-to-many ou d'une collections de valeurs.

```
select item, index(item) from Order order
    join order.items item
where index(item) < 5
```
Les fonctions SQL scalaires supportées par la base de données utilisée peuvent être utilisées

```
from DomesticCat cat where upper(cat.name) like 'FRI%'
```
Si vous n'êtes pas encore convaincu par tout cela, imaginez la taille et l'illisibilité qui caractériseraient la transformation SQL de la requête HQL suivante :

```
select cust
from Product prod,
   Store store
   inner join store.customers cust
where prod.name = 'widget'
   and store.location.name in ( 'Melbourne', 'Sydney' )
   and prod = all elements(cust.currentOrder.lineItems)
```
*Un indice :* cela donnerait quelque chose comme

```
SELECT cust.name, cust.address, cust.phone, cust.id, cust.current_order
FROM customers cust,
   stores store,
   locations loc,
   store_customers sc,
   product prod
WHERE prod.name = 'widget'
   AND store.loc_id = loc.id
   AND loc.name IN ( 'Melbourne', 'Sydney' )
   AND sc.store_id = store.id
   AND sc.cust_id = cust.id
   AND prod.id = ALL(
       SELECT item.prod_id
       FROM line_items item, orders o
       WHERE item.order_id = o.id
           AND cust.current_order = o.id
    )
```
#### **14.10. La clause order by**

La liste retounée par la requête peut être triée par n'importe quelle propriété de la classe ou du composant retourné :

```
from DomesticCat cat
order by cat.name asc, cat.weight desc, cat.birthdate
```
Le mot optionnel asc ou desc indique respectivement si le tri doit être croissant ou décroissant.

#### **14.11. La clause group by**

Si la requête retourne des valeurs aggrégées, celles ci peuvent être groupées par propriété ou composant :

```
select cat.color, sum(cat.weight), count(cat)
from Cat cat
```
group by cat.color

```
select foo.id, avg(name), max(name)
from Foo foo join foo.names name
group by foo.id
```
Une clause having est aussi permise.

```
select cat.color, sum(cat.weight), count(cat)
from Cat cat
group by cat.color
having cat.color in (eg.Color.TABBY, eg.Color.BLACK)
```
Les fonctions SQL et les fonctions d'aggrégations sont permises dans les clauses having et order by, si elles sont supportées par la base de données (ce que ne fait pas MySQL par exemple).

```
select cat
from Cat cat
    join cat.kittens kitten
group by cat
having avg(kitten.weight) > 100
order by count(kitten) asc, sum(kitten.weight) desc
```
Notez que ni la clause group by ni la clause order by ne peuvent contenir d'expressions arithmétiques.

#### **14.12. Sous-requêtes**

Pour les bases de données le supportant, Hibernate supporte les sous requêtes dans les requêtes. Une sous requête doit être entre parenthèses (souvent pour un appel à une fonction d'agrégation SQL) Même les sous requêtes corrélées (celles qui font référence à un alias de la requête principale) sont supportées.

```
from Cat as fatcat
where fatcat.weight > (
    select avg(cat.weight) from DomesticCat cat
)
```

```
from DomesticCat as cat
where cat.name = some (
    select name.nickName from Name as name
)
```

```
from Cat as cat
where not exists (
   from Cat as mate where mate.mate = cat
)
```

```
from DomesticCat as cat
where cat.name not in (
    select name.nickName from Name as name
\lambda
```

```
select cat.id, (select max(kit.weight) from cat.kitten kit)
from Cat as cat
```
Notez que les sous-requêtes HQL peuvent arriver seulememnt dans les clauses select ou where.

Pour des sous-requêtes avec plus d'une expression dans le select, vous pouvez utiliser un constructeur de tuples

```
from Cat as cat
where not ( cat.name, cat.color ) in (
    select cat.name, cat.color from DomesticCat cat
)
```
Notez que sur certaines bases de données (mais par Oracle ou HSQL), vous pouvez utiliser des constructeurs de tuples dans d'autres contextes, par exemple lors du requêtage de composants ou de types utilisateur composites :

from Person where name = ('Gavin', 'A', 'King')

Ce qui est équivalent à la forme plus verbeuse suivante :

from Person where name.first = 'Gavin' and name.initial = 'A' and name.last = 'King')

Il y a deux bonnes raisons que vous ne puissiez ne pas vouloir faire cette sorte de choses : d'abord, ce n'est pas complètement portable entre les plateformes de base de données ; deuxièmement, la requête est maintenant dépendante de l'ordre des propriétés dans le document de mapping.

#### **14.13. Exemples HQL**

:

Les requêtes Hibernate peuvent être relativement puissantes et complexes. En fait, la puissance du langage de requêtage est l'un des avantages principaux d'Hibernate. Voici quelques exemples très similaires aux requêtes que nous avons utilisées lors d'un récent projet. Notez que la plupart des requêtes que vous écrirez seront plus simples que les exemples suivantes !

La requête suivante retourne l'id de commande (order), le nombre d'articles (items) et la valeur totale de la commande (order) pour toutes les commandes non payées d'un client (customer) particulier pour un total minimum donné, le tout trié par la valeur totale. La requête SQL générée sur les tables ORDER, ORDER\_LINE, PRODUCT, CATALOG et PRICE est composée de quatre jointures interne ainsi que d'une sous-requête (non corrélée).

```
select order.id, sum(price.amount), count(item)
from Order as order
    join order.lineItems as item
    join item.product as product,
    Catalog as catalog
    join catalog.prices as price
where order.paid = false
   and order.customer = :customer
    and price.product = product
    and catalog.effectiveDate < sysdate
    and catalog.effectiveDate >= all (
        select cat.effectiveDate
        from Catalog as cat
        where cat.effectiveDate < sysdate
    )
group by order
having sum(price.amount) > :minAmount
order by sum(price.amount) desc
```
Quel monstre ! En principe, nous ne sommes pas très fan des sous-requêtes, la requête ressemblait donc plutôt à cela :

```
select order.id, sum(price.amount), count(item)
from Order as order
    join order.lineItems as item
```

```
join item.product as product,
   Catalog as catalog
   join catalog.prices as price
where order.paid = false
   and order.customer = :customer
   and price.product = product
   and catalog = :currentCatalog
group by order
having sum(price.amount) > :minAmount
order by sum(price.amount) desc
```
La requête suivante compte le nombre de paiements (payments) pour chaque status, en excluant les paiements dans le status AWAITING\_APPROVAL où le changement de status le plus récent à été fait par l'utilisateur courant. En SQL, cette requête effectue deux jointures internes et des sous requêtes corrélées sur les tables PAYMENT, PAYMENT\_STATUS et PAYMENT\_STATUS\_CHANGE.

```
select count(payment), status.name
from Payment as payment
    join payment.currentStatus as status
    join payment.statusChanges as statusChange
where payment.status.name <> PaymentStatus.AWAITING_APPROVAL
   or (
        statusChange.timeStamp = (
            select max(change.timeStamp)
            from PaymentStatusChange change
            where change.payment = payment
        )
        and statusChange.user <> :currentUser
    )
group by status.name, status.sortOrder
order by status.sortOrder
```
Si nous avions mappé la collection statusChanges comme une liste, au lieu d'un ensemble, la requête aurait été plus facile à écrire.

```
select count(payment), status.name
from Payment as payment
    join payment.currentStatus as status
where payment.status.name <> PaymentStatus.AWAITING_APPROVAL
   or payment.statusChanges[ maxIndex(payment.statusChanges) ].user <> :currentUser
group by status.name, status.sortOrder
order by status.sortOrder
```
La requête qui suit utilise la fonction de MS SQL isNull() pour retourner tous les comptes (accounts) et paiements (payments) impayés pour l'organisation à laquelle l'uilisateur (user) courant appartient. Elle est traduite en SQL par trois jointures internes, une jointure externe ainsi qu'une sous requête sur les tables ACCOUNT, PAYMENT, PAYMENT\_STATUS, ACCOUNT\_TYPE, ORGANIZATION et ORG\_USER.

```
select account, payment
from Account as account
   left outer join account.payments as payment
where :currentUser in elements(account.holder.users)
   and PaymentStatus.UNPAID = isNull(payment.currentStatus.name, PaymentStatus.UNPAID)
order by account.type.sortOrder, account.accountNumber, payment.dueDate
```
Pour d'autres base de données, nous aurions dû faire sans la sous-requête (corrélée).

```
select account, payment
from Account as account
   join account.holder.users as user
   left outer join account.payments as payment
where :currentUser = user
   and PaymentStatus.UNPAID = isNull(payment.currentStatus.name, PaymentStatus.UNPAID)
order by account.type.sortOrder, account.accountNumber, payment.dueDate
```
#### **14.14. Mise à jour et suppression**

HQL supporte maintenant les expressions update, delete et insert ... select .... Voir Sectio[n 13.4,](#page-152-0) [« Opérations de style DML »](#page-152-0) pour les détails.

### **14.15. Trucs & Astuces**

Vous pouvez compter le nombre de résultats d'une requête sans les retourner :

```
( (Integer) session.iterate("select count(*) from ....").next() ).intValue()
```
Pour trier les résultats par la taille d'une collection, utilisez la requête suivante :

```
select usr.id, usr.name
from User as usr
   left join usr.messages as msg
group by usr.id, usr.name
order by count(msg)
```
Si votre base de données supporte les sous-requêtes, vous pouvez placer des conditions sur la taille de la sélection dans la clause where de votre requête:

from User usr where size(usr.messages) >= 1

Si votre base de données ne supporte pas les sous-requêtes, utilisez la requête suivante :

```
select usr.id, usr.name
from User usr.name
   join usr.messages msg
group by usr.id, usr.name
having count(msg) >= 1
```
Cette solution ne peut pas retourner un User avec zéro message à cause de la jointure interne, la forme suivante peut donc être utile :

```
select usr.id, usr.name
from User as usr
   left join usr.messages as msg
group by usr.id, usr.name
having count(msq) = 0
```
Les propriétés d'un JavaBean peuvent être injectées dans les paramètres nommés d'un requête :

```
Query q = s.createQuery("from foo Foo as foo where foo.name=:name and foo.size=:size");
q.setProperties(fooBean); // fooBean has getName() and getSize()
List foos = quist();
```
Les collections sont paginables via l'utilisation de l'interface Query avec un filtre :

```
Query q = s.createFilter( collection, "" ); // the trivial filter
q.setMaxResults(PAGE_SIZE);
q.setFirstResult(PAGE_SIZE * pageNumber);
List page = qulist();
```
Les éléments d'une collection peuvent être triés ou groupés en utilisant un filtre de requête :

Collection orderedCollection = s.filter( collection, "order by this.amount" ); Collection counts = s.filter( collection, "select this.type, count(this) group by this.type<sup>"</sup> );

Vous pouvez récupérer la taille d'une collection sans l'initialiser :

```
( (Integer) session.iterate("select count(*) from ....").next() ).intValue();
```
# **Chapitre 15. Requêtes par critères**

Hibernate offre une API d'interrogation par critères intuitive et extensible.

#### **15.1. Créer une instance de Criteria**

L'interface net.sf.hibernate.Criteria représente une requête sur une classe persistente donnée. La Session fournit les instances de Criteria.

```
Criteria crit = sess.createCriteria(Cat.class);
crit.setMaxResults(50);
List cats = crit.list();
```
# **15.2. Restriction du résultat**

Un criterion (critère de recherche) est une instance de l'interface org.hibernate.criterion.Criterion. La classe org.hibernate.criterion.Restrictions définit des méthodes pour obtenir des types de Criterion pré-définis.

```
List cats = sess.createCriteria(Cat.class)
    .add( Restrictions.like("name", "Fritz%") )
    .add( Restrictions.between("weight", minWeight, maxWeight) )
    .list();
```
Les restrictions peuvent être goupées de manière logique.

```
List cats = sess.createCriteria(Cat.class)
    .add( Restrictions.like("name", "Fritz%") )
    .add( Restrictions.or(
        Restrictions.eq( "age", new Integer(0) ),
        Restrictions.isNull("age")
    ) )
    .list();
```

```
List cats = sess.createCriteria(Cat.class)
    .add( Restrictions.in( "name", new String[] { "Fritz", "Izi", "Pk" } ) )
    .add( Restrictions.disjunction()
        .add( Restrictions.isNull("age") )
        .add( Restrictions.eq("age", new Integer(0) ) )
        .add( Restrictions.eq("age", new Integer(1) ) )
        .add( Restrictions.eq("age", new Integer(2) ) )
    ) )
    .list();
```
Il y a plusieurs types de criterion pré-définis (sous classes de Restriction), mais l'une d'entre elle particulièrement utile vous permet de spécifier directement du SQL.

```
List cats = sess.createCriteria(Cat.class)
    .add( Restrictions.sql("lower({alias}.name) like lower(?)", "Fritz%", Hibernate.STRING) )
    .list();
```
La zone {alias} sera remplacée par l'alias de colonne de l'entité que l'on souhaite intérroger.

Une autre approche pour obtenir un criterion est de le récupérer d'une instance de *Property*. Vous pouvez créer une Property en appelant Property.forName().

```
Property age = Property.forName("age");
List cats = sess.createCriteria(Cat.class)
    .add( Restrictions.disjunction()
        .add( age.isNull() )
        .add( age.eq( new Integer(0) ) )
        .add( age.eq( new Integer(1) ) )
        .add( age.eq( new Integer(2) ) )
    ) )
    .add( Property.forName("name").in( new String[] { "Fritz", "Izi", "Pk" } ) )
    .list();
```
#### **15.3. Trier les résultats**

Vous pouvez trier les résultats en utilisant org.hibernate.criterion.Order.

```
List cats = sess.createCriteria(Cat.class)
    .add( Restrictions.like("name", "F%")
    .addOrder( Order.asc("name") )
    .addOrder( Order.desc("age") )
    .setMaxResults(50)
    .list();
```

```
List cats = sess.createCriteria(Cat.class)
    .add( Property.forName("name").like("F%") )
    .addOrder( Property.forName("name").asc() )
    .addOrder( Property.forName("age").desc() )
    .setMaxResults(50)
    .list();
```
# **15.4. Associations**

Vous pouvez facilement spécifier des contraintes sur des entités liées, par des associations en utilisant createCriteria().

```
List cats = sess.createCriteria(Cat.class)
    .add( Restrictions.like("name", "F%")
    .createCriteria("kittens")
        .add( Restrictions.like("name", "F%")
    .list();
```
Notez que la seconde createCriteria() retourne une nouvelle instance de Criteria, qui se rapporte aux éléments de la collection kittens.

La forme alternative suivante est utile dans certains cas.

```
List cats = sess.createCriteria(Cat.class)
    .createAlias("kittens", "kt")
    .createAlias("mate", "mt")
    .add( Restrictions.eqProperty("kt.name", "mt.name") )
    .list();
```
(createAlias() ne crée pas de nouvelle instance de Criteria.)

Notez que les collections kittens contenues dans les instances de Cat retournées par les deux précédentes requêtes ne sont *pas* pré-filtrées par les critères ! Si vous souhaitez récupérer uniquement les kittens qui correspondent à la criteria, vous devez utiliser ResultTransformer.

```
List cats = sess.createCriteria(Cat.class)
    .createCriteria("kittens", "kt")
        .add( Restrictions.eq("name", "F%") )
    .setResultTransformer(Criteria.ALIAS_TO_ENTITY_MAP)
    .list();
Iterator iter = cats.iterator();
while ( iter.hasNext() ) {
   Map map = (Map) iter.next();
   Cat cat = (Cat) map.get(Criteria.ROOT_ALIAS);
   Cat kitten = (Cat) map.get("kt");
}
```
#### **15.5. Peuplement d'associations de manière dynamique**

Vous pouvez spéficier au moment de l'exécution le peuplement d'une association en utilisant setFetchMode() (c'est-à-dire le chargement de celle-ci). Cela permet de surcharger les valeurs "lazy" et "outer-join" du mapping.

```
List cats = sess.createCriteria(Cat.class)
    .add( Restrictions.like("name", "Fritz%") )
    .setFetchMode("mate", FetchMode.EAGER)
    .setFetchMode("kittens", FetchMode.EAGER)
    .list();
```
Cette requête recherchera mate et kittens via les jointures externes. Voir Sectio[n 19.1, « Stratégies de](#page-189-0) [chargement »](#page-189-0) pour plus d'informations.

### **15.6. Requêtes par l'exemple**

La classe org.hibernate.criterion.Example vous permet de construire un critère suivant une instance d'objet donnée.

```
Cat cat = new Cat();
cat.setSex('F');
cat.setColor(Color.BLACK);
List results = session.createCriteria(Cat.class)
    .add( Example.create(cat) )
    .list();
```
Les propriétés de type version, identifiant et association sont ignorées. Par défaut, les valeurs null sont exclues.

Vous pouvez ajuster la stratégie d'utilisation de valeurs de l'Exemple.

```
Example example = Example.create(cat)
   .excludeZeroes() //exclude zero valued properties
   .excludeProperty("color") //exclude the property named "color"
   .ignoreCase() //perform case insensitive string comparisons
   .enableLike(); //use like for string comparisons
List results = session.createCriteria(Cat.class)
   .add(example)
   .list();
```
Vous pouvez utiliser les "exemples" pour des critères sur les objets associés.

```
List results = session.createCriteria(Cat.class)
    .add( Example.create(cat) )
    .createCriteria("mate")
        .add( Example.create( cat.getMate() ) )
    .list();
```
## **15.7. Projections, agrégation et regroupement**

La classe org.hibernate.criterion.Projections est une fabrique d'instances de Projection. Nous appliquons une projection sur une requête en appelant setProjection().

```
List results = session.createCriteria(Cat.class)
    .setProjection( Projections.rowCount() )
    .add( Restrictions.eq("color", Color.BLACK) )
    .list();
```

```
List results = session.createCriteria(Cat.class)
    .setProjection( Projections.projectionList()
        .add( Projections.rowCount() )
        .add( Projections.avg("weight") )
        .add( Projections.max("weight") )
        .add( Projections.groupProperty("color") )
    )
    .list();
```
Il n'y a pas besoin de "group by" explicite dans une requête par critère. Certains types de projection sont définis pour être des *projections de regroupement*, lesquels apparaissent aussi dans la clause group by SQL.

Un alias peut optionnellement être assigné à une projection, ainsi la valeur projetée peut être référencée dans des restrictions ou des tris. Voici deux façons différentes de faire ça :

```
List results = session.createCriteria(Cat.class)
    .setProjection( Projections.alias( Projections.groupProperty("color"), "colr" ) )
    .addOrder( Order.asc("colr") )
    .list();
```

```
List results = session.createCriteria(Cat.class)
    .setProjection( Projections.groupProperty("color").as("colr") )
    .addOrder( Order.asc("colr") )
    .list();
```
Les méthodes alias() et as() enveloppe simplement une instance de projection dans une autre instance (aliasée) de Projection. Comme un raccourci, vous pouvez assignez un alias lorsque vous ajoutez la projection à la liste de projections :

```
List results = session.createCriteria(Cat.class)
    .setProjection( Projections.projectionList()
        .add( Projections.rowCount(), "catCountByColor" )
        .add( Projections.avg("weight"), "avgWeight" )
        .add( Projections.max("weight"), "maxWeight" )
        .add( Projections.groupProperty("color"), "color" )
    \lambda.addOrder( Order.desc("catCountByColor") )
    .addOrder( Order.desc("avgWeight") )
    .list();
```

```
List results = session.createCriteria(Domestic.class, "cat")
    .createAlias("kittens", "kit")
    .setProjection( Projections.projectionList()
        .add( Projections.property("cat.name"), "catName" )
        .add( Projections.property("kit.name"), "kitName" )
    )
    .addOrder( Order.asc("catName") )
    .addOrder( Order.asc("kitName") )
    .list();
```
Vous pouvez aussi utiliser Property.forName() pour formuler des projections :

```
List results = session.createCriteria(Cat.class)
    .setProjection( Property.forName("name") )
    .add( Property.forName("color").eq(Color.BLACK) )
    .list();
List results = session.createCriteria(Cat.class)
    .setProjection( Projections.projectionList()
        .add( Projections.rowCount().as("catCountByColor") )
        .add( Property.forName("weight").avg().as("avgWeight") )
        .add( Property.forName("weight").max().as("maxWeight") )
        .add( Property.forName("color").group().as("color" )
    )
    .addOrder( Order.desc("catCountByColor") )
    .addOrder( Order.desc("avgWeight") )
    .list();
```
#### **15.8. Requêtes et sous-requêtes détachées**

La classe DetachedCriteria vous laisse créer une requête en dehors de la portée de la session, et puis l'exécuter plus tard en utilisant n'importe quelle Session arbitraire.

```
DetachedCriteria query = DetachedCriteria.forClass(Cat.class)
    .add( Property.forName("sex").eq('F') );
Session session = ....;
Transaction txn = session.beginTransaction();
List results = query.getExecutableCriteria(session).setMaxResults(100).list();
txn.commit();
session.close();
```
Une DetachedCriteria peut aussi être utilisée pour exprimer une sous-requête. Des instances de criterion impliquant des sous-requêtes peuvent être obtenues via Subqueries ou Property.

```
DetachedCriteria avgWeight = DetachedCriteria.forClass(Cat.class)
    .setProjection( Property.forName("weight").avg() );
session.createCriteria(Cat.class)
    .add( Property.forName("weight).gt(avgWeight) )
    .list();
```

```
DetachedCriteria weights = DetachedCriteria.forClass(Cat.class)
    .setProjection( Property.forName("weight") );
session.createCriteria(Cat.class)
    .add( Subqueries.geAll("weight", weights) )
    .list();
```
Même des requêtes corrélées sont possibles :

```
DetachedCriteria avgWeightForSex = DetachedCriteria.forClass(Cat.class, "cat2")
    .setProjection( Property.forName("weight").avg() )
    .add( Property.forName("cat2.sex").eqProperty("cat.sex") );
session.createCriteria(Cat.class, "cat")
    .add( Property.forName("weight).gt(avgWeightForSex) )
    .list();
```
#### **15.9. Requêtes par identifiant naturel**

Pour la plupart des requêtes, incluant les requêtes par critère, le cache de requêtes n'est pas très efficace, parce que l'invalidation du cache de requêtes arrive trop souvent. Cependant, il y a une sorte spéciale de requête où

nous pouvons optimiser l'algorithme d'invalidation du cache : les recherches sur une clef naturelle constante. Dans certaines applications, cette sorte de requête se produit fréquemment. L'API de critère fournit une provision spéciale pour ce cas d'utilisation.

D'abord vous devriez mapper la clef naturelle de votre entité en utilisant <natural-id>, et activer l'utilisation du cache de second niveau.

```
<class name="User">
    <cache usage="read-write"/>
    <id name="id">
        <generator class="increment"/>
    \langleid>
    <natural-id>
        <property name="name"/>
        <property name="org"/>
    </natural-id>
    <property name="password"/>
</class>
```
Notez que cette fonctionnalité n'est pas prévue pour l'utilisation avec des entités avec des clefs naturelles *mutables*.

Ensuite, activez le cache de requête d'Hibernate.

Maintenant Restrictions.naturalId() nous permet de rendre l'utilisation de l'algorithme de cache plus efficace.

```
session.createCriteria(User.class)
    .add( Restrictions.naturalId()
        .set("name", "gavin")
        .set("org", "hb")
    ).setCacheable(true)
    .uniqueResult();
```
# **Chapitre 16. SQL natif**

Vous pouvez aussi écrire vos requêtes dans le dialecte SQL natif de votre base de données. Ceci est utile si vous souhaitez utiliser les fonctionnalités spécifiques de votre base de données comme le mot clé CONNECT d'Oracle. Cette fonctionnalité offre par ailleurs un moyen de migration plus propre et doux d'une application basée sur SQL/JDBC vers une application Hibernate.

Hibernate3 vous permet de spécifier du SQL écrit à la main (incluant les procédures stockées) pour toutes les opérations de création, mise à jour, suppression et chargement.

### **16.1. Utiliser une SQLQuery**

L'exécution des requêtes en SQL natif est contrôlée par l'interface SQLQuery, laquelle est obtenue en appelant Session.createSQLQuery(). Dans des cas extrêmement simples, nous pouvons utiliser la forme suivante :

```
List cats = sess.createSQLQuery("select * from cats")
    .addEntity(Cat.class)
    .list();
```
Cette requête a spécifié :

- la requête SQL
- l'entité retournée par la requête

Ici, les noms de colonne des résultats sont supposés être les mêmes que les noms de colonne spécifiés dans le document de mapping. Cela peut être problématique pour des requêtes SQL qui joignent de multiple tables, puisque les mêmes noms de colonne peuvent apparaître dans plus d'une table. La forme suivante n'est pas vulnérable à la duplication des noms de colonne :

```
List cats = sess.createSQLQuery("select \{cat.*\} from cats cat")
    .addEntity("cat", Cat.class)
    .list();
```
Cette requête a spécifié :

- la requête SQL, avec un paramètre fictif pour Hibernate pour injecter les alias de colonne
- l'entité retournée par la requête, et son alias de table SQL

La méthode addEntity() associe l'alias de la table SQL avec la classe de l'entité retournée, et détermine la forme de l'ensemble des résultats de la requête.

La méthode addJoin() peut être utilisée pour charger des associations vers d'autres entités et collections.

```
List cats = sess.createSQLQuery(
        "select \{cat.*\}, \{kitten.*\} from cats cat, cats kitten where kitten.mother = cat.id
    )
    .addEntity("cat", Cat.class)
    .addJoin("kitten", "cat.kittens")
    .list();
```
Une requête SQL native pourrait retourner une simple valeur scalaire ou une combinaison de scalaires et

d'entités.

```
Double max = (Double) sess.createSQLQuery("select max(cat.weight) as maxWeight from cats cat")
        .addScalar("maxWeight", Hibernate.DOUBLE);
        .uniqueResult();
```
Vous pouvez alternativement décrire les informations de mapping des résultats dans vos fichiers hbm et les utiliser pour vos requêtes.

```
List cats = sess.createSQLQuery(
        "select \{cat.*\}, \{kitten.*\} from cats cat, cats kitten where kitten.mother = cat.id
    )
    .setResultSetMapping("catAndKitten")
    .list();
```
### **16.2. Alias et références de propriété**

La notation {cat.\*} utilisée au-dessus est un raccourci pour "toutes les propriétés". Alternativement, vous pouvez lister explicitement les colonnes, mais même ce cas que nous laissons à Hibernate injecte des alias de colonne SQL pour chaque propriété. Le remplaçant pour un alias de colonne est juste le nom de la propriété qualifié par l'alias de la table. Dans l'exemple suivant, nous récupérons des Cats à partir d'une table différente (cat\_log) de celle déclarée dans les méta-données de mapping. Notez que nous pouvons même utiliser les alias de propriété dans la clause "where" si nous le souhaitons.

La syntaxe { *\ n'est pas* requise pour le requêtes nommées. Voir [Section 16.3, « Requêtes SQL nommées ».](#page-177-0)

```
String sql = "select cat.originalId as {cat.id}, " +
    "cat.mateid as \{cat.mate\}, cat.sex as \{cat.sex\},
    "cat.weight*10 as {cat.weight}, cat.name as {cat.name} " +
    "from cat_log cat where {cat.mate} = :catId"
List loggedCats = sess.createSQLQuery(sql)
    .addEntity("cat", Cat.class)
    .setLong("catId", catId)
    .list();
```
*À noter :* si vous listez chaque propriété explicitement, vous devez inclure toutes les propriétés de la classe *et ses sous-classes* !

La table suivante montre les différentes possibilités d'utilisation de l'injection d'alias. À noter : les noms des alias dans le résultat sont des exemples, chaque alias aura un nom unique et probablement différent lors de l'utilisation.

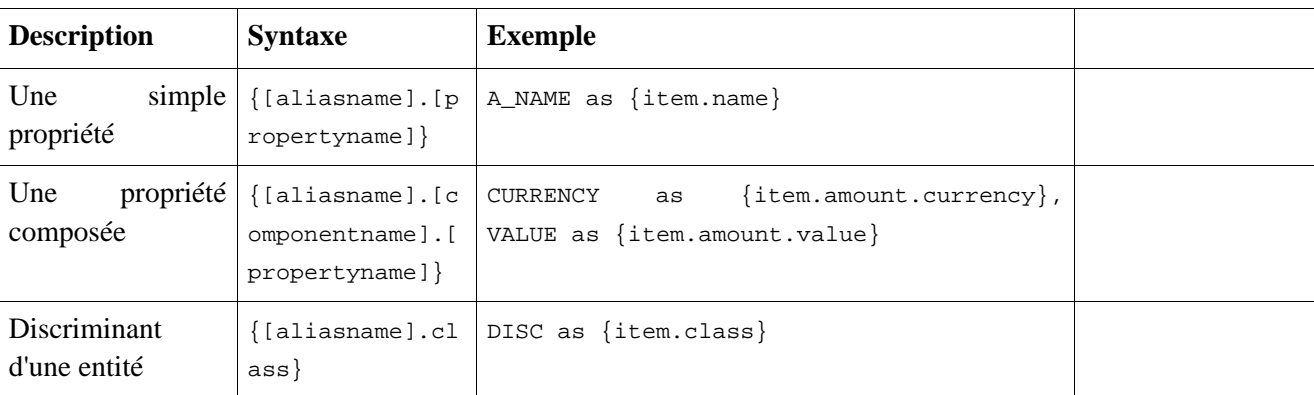

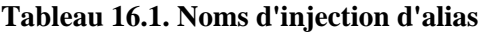

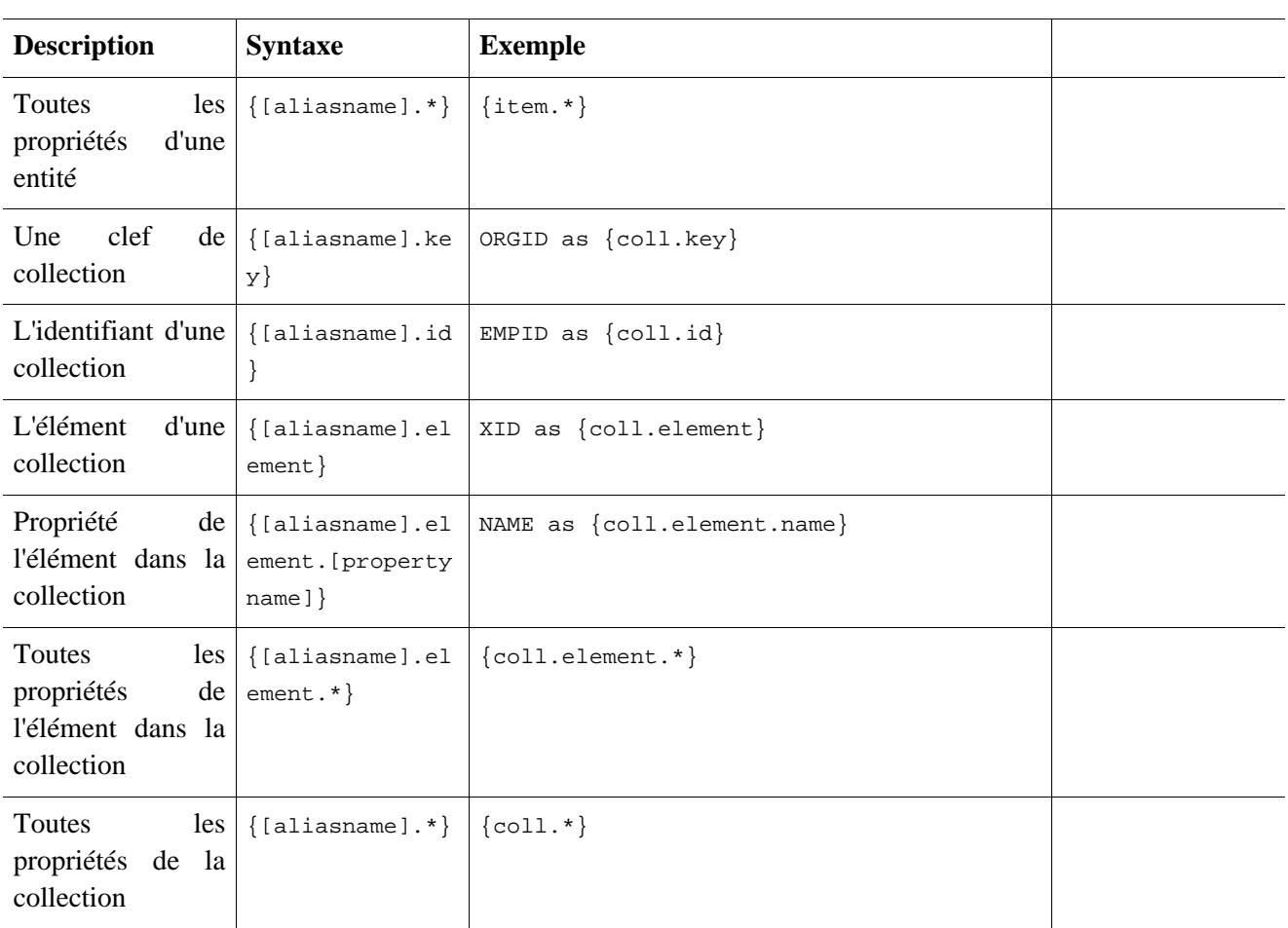

### <span id="page-177-0"></span>**16.3. Requêtes SQL nommées**

Les requêtes SQL nommées peuvent être définies dans le document de mapping et appelées exactement de la même manière qu'un requête HQL nommée. Dans ce cas, nous *n'avons pas besoin* d'appeler addEntity().

```
<sql-query name="persons">
    <return alias="person" class="eg.Person"/>
    SELECT person.NAME AS {person.name},
           person.AGE AS {person.age},
           person.SEX AS {person.sex}
    FROM PERSON person
   WHERE person.NAME LIKE :namePattern
</sql-query>
```

```
List people = sess.getNamedQuery("persons")
    .setString("namePattern", namePattern)
    .setMaxResults(50)
    .list();
```
Les éléments <return-join> et <load-collection> sont respectivement utilisés pour lier des associations et définir des requêtes qui initialisent des collections.

```
<sql-query name="personsWith">
   <return alias="person" class="eg.Person"/>
    <return-join alias="address" property="person.mailingAddress"/>
   SELECT person.NAME AS {person.name},
          person.AGE AS {person.age},
           person.SEX AS {person.sex},
           adddress.STREET AS {address.street},
           adddress.CITY AS {address.city},
           adddress.STATE AS {address.state},
```

```
adddress.ZIP AS {address.zip}
   FROM PERSON person
   JOIN ADDRESS adddress
       ON person.ID = address.PERSON_ID AND address.TYPE='MAILING'
   WHERE person.NAME LIKE :namePattern
</sql-query>
```
Une requête SQL nommée peut retourner une valeur scalaire. Vous devez spécifier l'alias de colonne et le type Hibernate utilisant l'élément <return-scalar> :

```
<sql-query name="mySqlQuery">
   <return-scalar column="name" type="string"/>
    <return-scalar column="age" type="long"/>
   SELECT p.NAME AS name,
          p.AGE AS age,
   FROM PERSON p WHERE p.NAME LIKE 'Hiber%'
</sql-query>
```
Vous pouvez externaliser les informations de mapping des résultats dans un élément <resultset> pour soit les réutiliser dans différentes requêtes nommées, soit à travers l'API setResultSetMapping().

```
<resultset name="personAddress">
    <return alias="person" class="eg.Person"/>
    <return-join alias="address" property="person.mailingAddress"/>
</resultset>
<sql-query name="personsWith" resultset-ref="personAddress">
    SELECT person.NAME AS {person.name},
          person.AGE AS {person.age},
          person.SEX AS {person.sex},
           adddress.STREET AS {address.street},
           adddress.CITY AS {address.city},
           adddress.STATE AS {address.state},
           adddress.ZIP AS {address.zip}
    FROM PERSON person
   JOIN ADDRESS adddress
       ON person.ID = address.PERSON_ID AND address.TYPE='MAILING'
   WHERE person.NAME LIKE :namePattern
</sql-query>
```
#### **16.3.1. Utilisation de return-property pour spécifier explicitement les noms des colonnes/alias**

Avec <return-property> vous pouvez explicitement dire à Hibernate quels alias de colonne utiliser, plutot que d'employer la syntaxe {} pour laisser Hibernate injecter ses propres alias.

```
<sql-query name="mySqlQuery">
    <return alias="person" class="eg.Person">
       <return-property name="name" column="myName"/>
       <return-property name="age" column="myAge"/>
       <return-property name="sex" column="mySex"/>
    </return>
   SELECT person.NAME AS myName,
          person.AGE AS myAge,
          person.SEX AS mySex,
   FROM PERSON person WHERE person. NAME LIKE : name
</sql-query>
```
<return-property> fonctionne aussi avec de multiple colonnes. Cela résout une limitation de la syntaxe {} qui ne peut pas permettre une bonne granularité des propriétés multi-colonnes.

<sql-query name="organizationCurrentEmployments">

```
<return alias="emp" class="Employment">
       <return-property name="salary">
            <return-column name="VALUE"/>
            <return-column name="CURRENCY"/>
       </return-property>
       <return-property name="endDate" column="myEndDate"/>
    </return>
       SELECT EMPLOYEE AS {emp.employee}, EMPLOYER AS {emp.employer},
       STARTDATE AS {emp.startDate}, ENDDATE AS {emp.endDate},
       REGIONCODE as {emp.regionCode}, EID AS {emp.id}, VALUE, CURRENCY
       FROM EMPLOYMENT
       WHERE EMPLOYER = id and enddate is null.
       ORDER BY STARTDATE ASC
</sql-query>
```
Notez que dans cet exemple nous avons utilisé <return-property> en combinaison avec la syntaxe {} pour l'injection. Cela autorise les utilisateurs à choisir comment ils veulent référencer les colonnes et les propriétés.

Si votre mapping a un discriminant vous devez utiliser «return-discriminator» pour spécifier la colonne discriminante.

#### **16.3.2. Utilisation de procédures stockées pour les requêtes**

Hibernate 3 introduit le support des requêtes via procédures stockées et les fonctions. La documentation suivante est valable pour les deux. Les procédures stockées/fonctions doivent retourner l'ensemble de résultats en tant que premier paramètre sortant (NdT: "out-parameter") pour être capable de fonctionner avec Hibernate. Un exemple d'une telle procédure stockée en Oracle 9 et version supérieure :

```
CREATE OR REPLACE FUNCTION selectAllEmployments
   RETURN SYS_REFCURSOR
AS
    st_cursor SYS_REFCURSOR;
BEGIN
   OPEN st_cursor FOR
SELECT EMPLOYEE, EMPLOYER,
STARTDATE, ENDDATE,
REGIONCODE, EID, VALUE, CURRENCY
FROM EMPLOYMENT;
     RETURN st_cursor;
 END;
```
Pour utiliser cette requête dans Hibernate vous avez besoin de la mapper via une requête nommée.

```
<sql-query name="selectAllEmployees_SP" callable="true">
    <return alias="emp" class="Employment">
       <return-property name="employee" column="EMPLOYEE"/>
       <return-property name="employer" column="EMPLOYER"/>
       <return-property name="startDate" column="STARTDATE"/>
       <return-property name="endDate" column="ENDDATE"/>
       <return-property name="regionCode" column="REGIONCODE"/>
       <return-property name="id" column="EID"/>
       <return-property name="salary">
           <return-column name="VALUE"/>
            <return-column name="CURRENCY"/>
       </return-property>
    </return>
    { ? = call selectAllEmplopments() }</sql-query>
```
Notez que les procédures stockées retournent, pour le moment, seulement des scalaires et des entités. <return-join> et <load-collection> ne sont pas supportés.
#### **16.3.2.1. Règles/limitations lors de l'utilisation des procédures stockées**

Pur utiliser des procédures stockées avec Hibernate, les procédures doivent suivre certaines règles. Si elles ne suivent pas ces règles, elles ne sont pas utilisables avec Hibernate. Si vous voulez encore utiliser ces procédures vous devez les exécuter via session.connection(). Les règles sont différentes pour chaque base de données, puisque les vendeurs de base de données ont des sémantiques/syntaxes différentes pour les procédures stockées.

Les requêtes de procédures stockées ne peuvent pas être paginées avec setFirstResult()/setMaxResults().

Pour Oracle les règles suivantes s'appliquent :

• La procédure doit retourner un ensemble de résultats. Le prmeier paramètre d'une procédure doit être un OUT qui retourne un ensemble de résultats. Ceci est fait en retournant un SYS\_REFCURSOR dans Oracle 9 ou 10. Dans Oracle vous avez besoin de définir un type REF CURSOR.

Pour Sybase ou MS SQL server les règles suivantes s'appliquent :

- La procédure doit retourner un ensemble de résultats. Notez que comme ces serveurs peuvent retourner de multiples ensembles de résultats et mettre à jour des compteurs, Hibernate itérera les résultats et prendra le premier résultat qui est un ensemble de résultat comme valeur de retour. Tout le reste sera ignoré.
- Si vous pouvez activer SET NOCOUNT ON dans votre procédure, elle sera probablement plus efficace, mais ce n'est pas une obligation.

# **16.4. SQL personnalisé pour créer, mettre à jour et effacer**

Hibernate3 peut utiliser des expression SQL personnalisées pour des opérations de création, de mise à jour, et de suppression. Les objets persistants les classes et les collections dans Hibernate contiennent déjà un ensemble de chaînes de caractères générées lors de la configuration (insertsql, deletesql, updatesql, etc). Les tages de mapping <sql-insert>, <sql-delete>, et <sql-update> surchargent ces chaînes de caractères :

```
<class name="Person">
   <id name="id">
       <generator class="increment"/>
   \langleid>
   <property name="name" not-null="true"/>
    <sql-insert>INSERT INTO PERSON (NAME, ID) VALUES ( UPPER(?), ? )</sql-insert>
    <sql-update>UPDATE PERSON SET NAME=UPPER(?) WHERE ID=?</sql-update>
    <sql-delete>DELETE FROM PERSON WHERE ID=?</sql-delete>
</class>
```
Le SQL est directement exécuté dans votre base de données, donc vous êtes libre d'utiliser le dialecte que vous souhaitez. Cela réduira bien sûr la portabilité de votre mapping si vous utilisez du SQL spécifique à votre base de données.

Les procédures stockées sont supportées si l'attribut callable est paramétré :

```
<class name="Person">
    <id name="id">
        <generator class="increment"/>
    </id>
    <property name="name" not-null="true"/>
    \sqrt{s} <sql-insert callable="true">{call createPerson (?, ?)}</sql-insert>
    <sql-delete callable="true">{? = call deletePerson (?)}</sql-delete>
    \sqrt{sq}-update callable="true">{? = call updatePerson (?, ?)}</sql-update>
</class>
```
L'ordre des paramètres positionnels est actuellement vital, car ils doivent être dans la même séquence

qu'Hibernate les attend.

Vous pouvez voir l'ordre attendu en activant les journaux de debug pour le niveau org.hibernate.persister.entity level. Avec ce niveau activé, Hibernate imprimera le SQL statique qui est utilisé pour créer, mettre à jour, supprimer, etc. des entités. (Pour voir la séquence attendue, rappelez-vous de ne pas inclure votre SQL personnalisé dans les fichiers de mapping de manière à surcharger le SQL statique généré par Hibernate.)

Les procédures stockées sont dans la plupart des cas (lire : il vaut mieux le faire) requises pour retourner le nombre de lignes insérées/mises à jour/supprimées, puisque Hibernate fait quelques vérifications de succès lors de l'exécution de l'expression. Hibernate inscrit toujours la première expression comme un paramètre de sortie numérique pour les opérations CUD :

```
CREATE OR REPLACE FUNCTION updatePerson (uid IN NUMBER, uname IN VARCHAR2)
   RETURN NUMBER IS
BEGIN
    update PERSON
    set
        NAME = \text{uname}where
        ID = uid;return SQL%ROWCOUNT;
END updatePerson;
```
## **16.5. SQL personnalisé pour le chargement**

Vous pouvez aussi déclarer vos propres requêtes SQL (ou HQL) pour le chargement d'entité :

```
<sql-query name="person">
   <return alias="pers" class="Person" lock-mode="upgrade"/>
   SELECT NAME AS {pers.name}, ID AS {pers.id}
   FROM PERSON
   WHERE ID=?
   FOR UPDATE
</sql-query>
```
Ceci est juste une déclaration de requête nommée, comme vu plus tôt. Vous pouvez référencer cette requête nommée dans un mapping de classe :

```
<class name="Person">
   <id name="id">
        <generator class="increment"/>
    \langleid>
    <property name="name" not-null="true"/>
    <loader query-ref="person"/>
</class>
```
Ceci fonctionne même avec des procédures stockées.

Vous pouvez même définir une requête pour le chargement d'une collection :

```
<set name="employments" inverse="true">
   <key/><one-to-many class="Employment"/>
   <loader query-ref="employments"/>
</set>
```

```
<sql-query name="employments">
   <load-collection alias="emp" role="Person.employments"/>
   SELECT {emp.*}
   FROM EMPLOYMENT emp
   WHERE EMPLOYER = :id
   ORDER BY STARTDATE ASC, EMPLOYEE ASC
</sql-query>
```
Vous pourriez même définir un chargeur d'entité qui charge une collection par jointure :

```
<sql-query name="person">
   <return alias="pers" class="Person"/>
   <return-join alias="emp" property="pers.employments"/>
   SELECT NAME AS {pers.*}, {emp.*}
   FROM PERSON pers
   LEFT OUTER JOIN EMPLOYMENT emp
       ON pers.ID = emp.PERSON_ID
   WHERE ID=?
</sql-query>
```
# **Chapitre 17. Filtrer les données**

Hibernate3 fournit une nouvelle approche innovatrice pour gérer des données avec des règles de "visibilité". Un *filtre Hibernate* est un filtre global, nommé, paramétré qui peut être activé ou désactivé pour une session Hibernate particulière.

# **17.1. Filtres Hibernate**

Hibernate3 ajoute la capacité de prédéfinir des critères de filtre et d'attacher ces filtres à une classe ou à une collection. Un critère de filtre est la faculté de définir une clause de restriction très similaire à l'attribut "where" existant disponible sur une classe et divers éléments d'une collection. Mis à part que ces conditions de filtre peuvent être paramétrées. L'application peut alors prendre la décision à l'exécution si des filtres donnés devraient être activés et quels devraient être leurs paramètres. Des filtres peuvent être utilisés comme des vues de base de données, mais paramétrées dans l'application.

Afin d'utiliser des filtres, ils doivent d'abord être définis, puis attachés aux éléments de mapping appropriés. Pour définir un filtre, utilisez l'élément <filter-def/> dans un élément <hibernate-mapping/> :

```
<filter-def name="myFilter">
   <filter-param name="myFilterParam" type="string"/>
</filter-def>
```
Puis, ce filtre peut être attaché à une classe :

```
<class name="myClass" ...>
    ...
    <filter name="myFilter" condition=":myFilterParam = MY_FILTERED_COLUMN"/>
</class>
```
ou à une collection :

```
\text{cset} \dots<filter name="myFilter" condition=":myFilterParam = MY_FILTERED_COLUMN"/>
\langle/set>
```
ou même aux deux (ou à plusieurs de chaque) en même temps.

Les méthodes sur Session sont : enableFilter(String filterName), getEnabledFilter(String filterName), et disableFilter(String filterName). Par défaut, les filtres *ne sont pas* activés pour une session donnée ; ils doivent être explicitement activés en appelant la méthode Session.enabledFilter(), laquelle retourne une instance de l'interface Filter. Utiliser le simple filtre défini au-dessus ressemblerait à :

session.enableFilter("myFilter").setParameter("myFilterParam", "some-value");

Notez que des méthodes sur l'interface org.hibernate.Filter autorisent le chaînage de beaucoup de méthodes communes d'Hibernate.

Un exemple complet, utilisant des données temporelles avec une structure de date d'enregistrement effectif :

```
<filter-def name="effectiveDate">
    <filter-param name="asOfDate" type="date"/>
</filter-def>
<class name="Employee" ...>
...
```

```
<many-to-one name="department" column="dept_id" class="Department"/>
    <property name="effectiveStartDate" type="date" column="eff_start_dt"/>
    <property name="effectiveEndDate" type="date" column="eff_end_dt"/>
...
    < 1 - -Note that this assumes non-terminal records have an eff_end_dt set to
       a max db date for simplicity-sake
    --<filter name="effectiveDate"
            condition=":asOfDate BETWEEN eff_start_dt and eff_end_dt"/>
</class>
<class name="Department" ...>
...
    <set name="employees" lazy="true">
        <key column="dept_id"/>
        <one-to-many class="Employee"/>
        <filter name="effectiveDate"
               condition=":asOfDate BETWEEN eff_start_dt and eff_end_dt"/>
    </set>
</class>
```
Puis, afin de s'assurer que vous pouvez toujours récupérer les enregistrements actuellement effectifs, activez simplement le filtre sur la session avant de récupérer des données des employés :

```
Session session = ...;
session.enabledFilter("effectiveDate").setParameter("asOfDate", new Date());
List results = session.createQuery("from Employee as e where e.salary > :targetSalary")
         .setLong("targetSalary", new Long(1000000))
         .list();
```
Dans le HQL ci-dessus, bien que nous ayons seulement mentionné une contrainte de salaire sur les resultats, à cause du filtre activé, la requête retournera seulement les employés actuellement actifs qui ont un salaire supérieur à un million de dollars.

A noter : si vous prévoyez d'utiliser des filtres avec des jointures externes (soit à travers HQL, soit par le chargement) faites attention à la direction de l'expression de condition. Il est plus sûr de la positionner pour les jointures externes à gauche ; en général, placez le paramètre d'abord, suivi du(des) nom(s) de colonne après l'opérateur.

# **Chapitre 18. Mapping XML**

*Notez que cette fonctionnalité est expérimentale dans Hibernate 3.0 et est en développement extrêmement actif.*

# **18.1. Travailler avec des données XML**

Hibernate vous laisse travailler avec des données XML persistantes de la même manière que vous travaillez avec des POJOs persistants. Un arbre XML peut être vu comme une autre manière de représenter les données relationnelles au niveau objet, à la place des POJOs.

Hibernate supporte dom4j en tant qu'API pour la manipulation des arbres XML. Vous pouvez écrire des requêtes qui récupèrent des arbres dom4j à partie de la base de données, et avoir toutes les modifications que vous faites sur l'arbre automatiquement synchronisées dans la base de données. Vous pouvez même prendre un document XML, l'analyser en utilisant dom4j, et l'écrire dans la base de données via les opérations basiques d'Hibernate : persist(), saveOrUpdate(), merge(), delete(), replicate() (merge() n'est pas encore supporté).

Cette fonctionnalité a plusieurs applications dont l'import/export de données, l'externalisation d'entités via JMS ou SOAP et les rapports XSLT.

Un simple mapping peut être utilisé pour simultanément mapper les propriétés d'une classe et les noeuds d'un document XML vers la base de données, ou, si il n'y a pas de classe à mapper, il peut être utilisé juste pour mapper le XML.

## **18.1.1. Spécifier le mapping XML et le mapping d'une classe ensemble**

Voici un exemple de mapping d'un POJO et du XML simultanément :

```
<class name="Account"
        table="ACCOUNTS"
        node="account">
    <id name="accountId"
            column="ACCOUNT_ID"
            node="@id"/>
    <many-to-one name="customer"
            column="CUSTOMER_ID"
            node="customer/@id"
            embed-xml="false"/>
    <property name="balance"
           column="BALANCE"
            node="balance"/>
    ...
</class>
```
## **18.1.2. Spécifier seulement un mapping XML**

Voici un exemple dans lequel il n'y a pas de class POJO :

```
<class entity-name="Account"
        table="ACCOUNTS"
        node="account">
```

```
<id name="id"
            column="ACCOUNT_ID"
            node="@id"
            type="string"/>
    <many-to-one name="customerId"
            column="CUSTOMER_ID"
            node="customer/@id"
            embed-xml="false"
            entity-name="Customer"/>
    <property name="balance"
            column="BALANCE"
            node="balance"
            type="big_decimal"/>
    ...
</class>
```
Ce mapping vous permet d'accéder aux données comme un arbre dom4j, ou comme un graphe de paire nom de propriété/valeur (Maps java). Les noms des propriétés sont des constructions purement logiques qui peuvent être référées des dans requêtes HQL.

# **18.2. Métadonnées du mapping XML**

Plusieurs éléments du mapping Hibernate acceptent l'attribut node. Ceci vous permet de spécifier le nom d'un attribut XML ou d'un élément qui contient la propriété ou les données de l'entité. Le format de l'attribut node doit être un des suivants :

- "element-name" mappe vers l'élément XML nommé
- "@attribute-name" mappe vers l'attribut XML nommé
- "." mappe vers le parent de l'élément
- "element-name/@attribute-name" mappe vers l'élément nommé de l'attribut nommé

Pour des collections et de simples associations valuées, il y a un attribut embed-xml supplémentaire. Si embedxml="true", qui est la valeur par défaut, l'arbre XML pour l'entité associée (ou la collection des types de valeurs) sera embarquée directement dans l'arbre XML pour l'entité qui possède l'association. Sinon, si embedxml="false", alors seule la valeur de l'identifiant référencé apparaîtra dans le XML pour de simples associations de points, et les collections n'appraîtront simplement pas.

Vous devriez faire attention à ne pas laisser embed-xml="true" pour trop d'associations, puisque XML ne traite pas bien les liens circurlaires.

```
<class name="Customer"
       table="CUSTOMER"
       node="customer">
    <id name="id"
            column="CUST_ID"
            node="@id"/>
    <map name="accounts"
           node="."
            embed-xml="true">
        <key column="CUSTOMER_ID"
                not-null="true"/>
        <map-key column="SHORT_DESC"
               node="@short-desc"
                type="string"/>
```

```
<one-to-many entity-name="Account"
                embed-xml="false"
                node="account"/>
    </map>
    <component name="name"
           node="name">
        <property name="firstName"
               node="first-name"/>
        <property name="initial"
               node="initial"/>
        <property name="lastName"
               node="last-name"/>
    </component>
    ...
</class>
```
dans ce cas, nous avons décidé d'embarquer la collection d'identifiants de compte, mais pas les données actuelles du compte. La requête HQL suivante :

from Customer c left join fetch c.accounts where c.lastName like : lastName

devrait retourner l'ensemble de données suivant :

```
<customer id="123456789">
    <account short-desc="Savings">987632567</account>
    <account short-desc="Credit Card">985612323</account>
    <name>
        <first-name>Gavin</first-name>
        <initial>A</initial>
        <last-name>King</last-name>
    </name>
    ...
</customer>
```
Si vous positionnez embed-xml="true" sur le mapping <one-to-many>, les données pourraient ressembler plus à ça :

```
<customer id="123456789">
    <account id="987632567" short-desc="Savings">
        <customer id="123456789"/>
        <balance>100.29</balance>
    </account>
    <account id="985612323" short-desc="Credit Card">
        <customer id="123456789"/>
        <balance>-2370.34</balance>
    </account>
    <name>
        <first-name>Gavin</first-name>
        <initial>A</initial>
        <last-name>King</last-name>
    </name>
    ...
</customer>
```
## **18.3. Manipuler des données XML**

Relisons et mettons à jour des documents XML dans l'application. Nous faisons ça en obtenant une session dom4j :

```
Document doc = \dots;
Session session = factory.openSession();
Session dom4jSession = session.getSession(EntityMode.DOM4J);
Transaction tx = session.beginTransaction();
List results = dom4jSession
    .createQuery("from Customer c left join fetch c.accounts where c.lastName like :lastName")
    .list();
for ( int i=0; i<results.size(); i++ ) {
    //add the customer data to the XML document
   Element customer = (Element) results.get(i);
   doc.add(customer);
}
tx.commit();
session.close();
Session session = factory.openSession();
```

```
Session dom4jSession = session.getSession(EntityMode.DOM4J);
Transaction tx = session.beginTransaction();
Element cust = (Element) dom4jSession.get("Customer", customerId);
for ( int i=0; i<results.size(); i++ ) {
    Element customer = (Element) results.get(i);
    //change the customer name in the XML and database
    Element name = \text{customer}.\text{element} ("name");
    name.element("first-name").setText(firstName);
    name.element("initial").setText(initial);
    name.element("last-name").setText(lastName);
}
tx.commit();
session.close();
```
Il est extrêmement utile de combiner cette fonctionnalité avec l'opération replicate() d'Hibernate pour implémenter des imports/exports de données XML.

# **Chapitre 19. Améliorer les performances**

# **19.1. Stratégies de chargement**

Une *stratégie de chargement* est une stratégie qu'Hibernate va utiliser pour récupérer des objets associés si l'application à besoin de naviguer à travers une association. Les stratégies de chargement peuvent être déclarées dans les méta-données de l'outil de mapping objet relationnel ou surchargées par une requête de type HQL ou Criteria particulière.

Hibernate3 définit les stratégies de chargement suivantes :

- *Chargement par jointure* Hibernate récupère l'instance associée ou la collection dans un même SELECT, en utilisant un OUTER JOIN.
- *Chargement par select* Un second SELECT est utilisé pour récupérer l'instance associée ou la collection. A moins que vous ne désactiviez explicitement le chargement tardif en spécifiant lazy="false", ce second select ne sera exécuté que lorsque vous accéderez réellement à l'association.
- *Chargement par sous-select* Un second SELECT est utilisé pour récupérer les associations pour toutes les entités récupérées dans une requête ou un chargement préalable. A moins que vous ne désactiviez explicitement le chargement tardif en spécifiant lazy="false", ce second select ne sera exécuté que lorsque vous accéderez réellement à l'association.
- *Chargement par lot* Il s'agit d'une stratégie d'optimisation pour le chargement par select Hibernate récupère un lot d'instances ou de collections en un seul SELECT en spécifiant une liste de clé primaire ou de clé étrangère.

Hibernate fait également la distinction entre :

- *Chargement immédiat* Une association, une collection ou un attribut est chargé immédiatement lorsque l'objet auquel appartient cet élément est chargé.
- *Chargement tardif d'une collection* Une collection est chargée lorque l'application invoque une méthode sur cette collection (il s'agit du mode de chargement par défaut pour les collections).
- *Chargement "super tardif" d'une collection* les éléments de la collection sont récupérés individuellement depuis la base de données lorsque nécessaire. Hibernate essaie de ne pas charger toute la collection en mémoire sauf si cela est absolument nécessaire (bien adapté aux très grandes collections).
- *Chargement par proxy* une association vers un seul objet est chargée lorsqu'une méthode autre que le getter sur l'identifiant est appelée sur l'objet associé.
- *Chargement "sans proxy"* une association vers un seul objet est chargée lorsque l'on accède à cet objet. Par rapport au chargement par proxy, cette approche est moins tardif (l'association est quand même chargée même si on n'accède qu'à l'identifiant) mais plus transparente car il n'y a pas de proxy visible dans l'application. Cette approche requiert une instrumentation du bytecode à la compilation et est rarement nécessaire.
- *Chargement tardif des attributs* Un attribut ou un objet associé seul est chargé lorsque l'on y accède. Cette approche requiert une instrumentation du bytecode à la compilation et est rarement nécessaire.

Nous avons ici deux notions orthogonales : *quand* l'association est chargée et *comment* (quelle requête SQL est utilisée). Il ne faut pas confondre les deux. Le mode de chargement est utilisé pour améliorer les performances. On peut utiliser le mode tardif pour définir un contrat sur quelles données sont toujours accessibles sur une instance détachée d'une classe particulière.

#### **19.1.1. Travailler avec des associations chargées tardivement**

Par défaut, Hibernate3 utilise le chargement tardif par select pour les collections et le chargement tardif par proxy pour les associations vers un seul objet. Ces valeurs par défaut sont valables pour la plupart des associations dans la plupart des applications.

*Note :* si vous définissez hibernate.default\_batch\_fetch\_size, Hibernate va utiliser l'optimisation du chargement par lot pour le chargement tardif (cette optimisation peut aussi être activée à un niveau de granularité plus fin).

Cependant, le chargement tardif pose un problème qu'il faut connaitre. L'accès à une association définie comme "tardive", hors du contexte d'une session hibernate ouverte, va conduire à une exception. Par exemple :

```
s = sessions.openSession();
Transaction tx = s.\text{begin}Transaction();
User u = (User) s.createQuery("from User u where u.name=:userName")
   .setString("userName", userName).uniqueResult();
Map permissions = u.getPermissions();
tx.commit();
s.close();
Integer accessLevel = (Integer) permissions.get("accounts"); // Error!
```
Etant donné que la collection des permissions n'a pas été initialisée avant que la Session soit fermée, la collection n'est pas capable de se charger. *Hibernate ne supporte pas le chargement tardif pour des objets détachés*. La solution à ce problème est de déplacer le code qui lit la collection avant le "commit" de la transaction.

Une autre alternative est d'utiliser une collection ou une association non "tardive" en spécifiant lazy="false" dans le mapping de l'association. Cependant il est prévu que le chargement tardif soit utilisé pour quasiment toutes les collections ou associations. Si vous définissez trop d'associtions non "tardives" dans votre modèle objet, Hibernate va finir par devoir charger toute la base de données en mémoire à chaque transaction !

D'un autre côté, on veut souvent choisir un chargement par jointure (qui est par défaut non tardif) à la place du chargement par select dans une transaction particulière. Nous allons maintenant voir comment adapter les stratégies de chargement. Dans Hibernate3 les mécanismes pour choisir une stratégie de chargement sont identiques que l'on ait une association vers un objet simple ou vers une collection.

#### **19.1.2. Personnalisation des stratégies de chargement**

Le chargement par select (mode par défaut) est très vulnérable au problème du N+1 selects, du coup vous pouvez avoir envie d'activer le chargement par jointure dans les fichiers de mapping :

```
<set name="permissions"
           fetch="join">
    <key column="userId"/>
    <one-to-many class="Permission"/>
</set
```
<many-to-one name="mother" class="Cat" fetch="join"/>

La stratégie de chargement définie à l'aide du mot fetch dans les fichiers de mapping affecte :

- La récupération via get() ou load()
- La récupération implicite lorsque l'on navigue à travers une association
- Les requêtes de type Criteria
- Les requêtes HQL si l'on utilise le chargement par subselect

Quelle que soit la stratégie de chargement que vous utilisez, la partie du graphe d'objets qui est définie comme non "tardive" sera chargée en mémoire. Cela peut mener à l'exécution de plusieurs selects successifs pour une seule requête HQL.

On n'utilise pas souvent les documents de mapping pour adapter le chargement. Au lieu de cela, on conserve le comportement par défaut et on le surcharge pour une transaction particulière en utilisant left join fetch dans les requêtes HQL. Cela indique à hibernate à Hibernate de charger l'association de manière agressive lors du premier select en utilisant une jointure externe. Dans l'API Criteria vous pouvez utiliser la méthode setFetchMode(FetchMode.JOIN)

Si vous ne vous sentez pas prêt à modifier la stratégie de chargement utilisé par get() ou load(), vous pouvez juste utiliser une requête de type Criteria comme par exemple :

```
User user = (User) session.createCriteria(User.class)
                .setFetchMode("permissions", FetchMode.JOIN)
                .add( Restrictions.idEq(userId) )
                .uniqueResult();
```
(Il s'agit de l'équivalent pour Hibernate de ce que d'autres outils de mapping appellent un "fetch plan" ou "plan de chargement")

Une autre manière complètement différente d'éviter le problème des N+1 selects est d'utiliser le cache de second niveau.

#### **19.1.3. Proxys pour des associations vers un seul objet**

Le chargement tardif des collections est implémenté par Hibernate en utilisant ses propres implémentations pour des collections persistantes. Si l'on veut un chargement tardif pour des associations vers un seul objet métier il faut utiliser un autre mécanisme. L'entité qui est pointée par l'association doit être masquée derrière un proxy. Hibernate implémente l'initialisation tardive des proxys sur des objets persistents via une mise à jour à chaud du bytecode (à l'aide de l'excellente librairie CGLIB).

Par défaut, Hibernate génère des proxys (au démarrage) pour toutes les classes persistantes et les utilise pour activer le chargement tardif des associations many-to-one et one-to-one.

Le fichier de mapping peut déclarer une interface qui sera utilisée par le proxy d'interfaçage pour cette classe à l'aide de l'attribut proxy. Par défaut Hibernate utilises une sous classe de la classe persistante. *Il faut que les classes pour lesquelles on ajoute un proxy implémentent un constructeur par défaut de visibilité au moins package. Ce constructeur est recommandé pour toutes les classes persistantes !*

Il y a quelques précautions à prendre lorsque l'on étend cette approche à des classes polymorphiques, exemple :

```
<class name="Cat" proxy="Cat">
```

```
......
    <subclass name="DomesticCat" proxy="DomesticCat">
        .....
    </subclass>
</class>
```
Tout d'abord, les instances de Cat ne pourront jamais être "castées" en DomesticCat, même si l'instance sous jacente est une instance de DomesticCat :

```
Cat cat = (Cat) session.load(Cat.class, id); // instancie un proxy (n'interroge pas la base de donnée
if ( cat.isDomesticCat() ) { \qquad // interroge la base de données pour initialiser le proxy
   DomesticCat dc = (DomesticCat) cat; // Erreur !
   ....
}
```
Deuxièmement, il est possible de casser la notion d'== des proxy.

```
Cat cat = (Cat) session.load(Cat.class, id); // instancie un proxy Cat
DomesticCat dc =
   (DomesticCat) session.load(DomesticCat.class, id); // acquiert un nouveau proxy DomesticCat
System.out.println(cat==dc); // faux
```
Cette situation n'est pas si mauvaise qu'il n'y parait. Même si nous avons deux références à deux objets proxys différents, l'instance de base sera quand même le même objet :

```
cat.setWeight(11.0); // interroge la base de données pour initialiser le proxy
System.out.println( dc.getWeight() ); // 11.0
```
Troisièmement, vous ne pourrez pas utiliser un proxy CGLIB pour une classe final ou pour une classe contenant la moindre méthode final.

Enfin, si votre objet persistant obtient une ressource à l'instanciation (par example dans les initialiseurs ou dans le contructeur par défaut), alors ces ressources seront aussi obtenues par le proxy. La classe proxy est vraiment une sous classe de la classe persistante.

Ces problèmes sont tous dus aux limitations fondamentales du modèle d'héritage unique de Java. Si vous souhaitez éviter ces problèmes, vos classes persistantes doivent chacune implémenter une interface qui déclare ses méthodes métier. Vous devriez alors spécifier ces interfaces dans le fichier de mapping :

```
<class name="CatImpl" proxy="Cat">
    ......
    <subclass name="DomesticCatImpl" proxy="DomesticCat">
       .....
   </subclass>
</class>
```
où CatImpl implémente l'interface Cat et DomesticCatImpl implémente l'interface DomesticCat. Ainsi, des proxys pour les instances de Cat et DomesticCat pourraient être retournées par load() ou iterate() (Notez que list() ne retourne généralement pas de proxy).

```
Cat cat = (Cat) session.load(CatImpl.class, catid);
Iterator iter = session.iterate("from CatImpl as cat where cat.name='fritz'");
Cat fritz = (Cat) iter.next();
```
Les relations sont aussi initialisées tardivement. Ceci signifie que vous devez déclarer chaque propriété comme étant de type Cat, et non CatImpl.

Certaines opérations ne nécessitent pas l'initialisation du proxy

- equals(), si la classe persistante ne surcharge pas equals()
- hashCode(), si la classe persistante ne surcharge pas hashCode()
- Le getter de l'identifiant

Hibernate détectera les classes qui surchargent equals() ou hashCode().

Eh choisissant lazy="no-proxy" au lieu de lazy="proxy" qui est la valeur par défaut, il est possible d'éviter les problèmes liés au transtypage. Il faudra alors une instrumentation du bytecode à la compilation et toutes les opérations résulterons immédiatement en une initialisation du proxy.

#### **19.1.4. Initialisation des collections et des proxys**

Une exception de type LazyInitializationException sera renvoyée par hibernate si une collection ou un proxy non initialisé est accédé en dehors de la portée de la Session, e.g. lorsque l'entité à laquelle appartient la collection ou qui a une référence vers le proxy est dans l'état "détachée".

Parfois, nous devons nous assurer qu'un proxy ou une collection est initialisée avant de fermer la session. Bien sûr, nous pouvons toujours forcer l'initialisation en appelant par exemple  $cat.getSex()$  ou cat.getKittens().size(). Mais ceci n'est pas très lisible pour les personnes parcourant le code et n'est pas très générique.

Les méthodes statiques Hibernate.initialize() et Hibernate.isInitialized() fournissent à l'application un moyen de travailler avec des proxys ou des collections initialisés. Hibernate.initialize(cat) forcera l'initialisation d'un proxy de cat, si tant est que sa Session est ouverte. Hibernate.initialize( cat.getKittens() ) a le même effet sur la collection kittens.

Une autre option est de conserver la Session ouverte jusqu'à ce que toutes les collections et tous les proxys aient été chargés. Dans certaines architectures applicatives, particulièrement celles ou le code d'accès aux données via hiberante et le code qui utilise ces données sont dans des couches applicatives différentes ou des processus physiques différents, il peut devenir problématique de garantir que la Session est ouverte lorsqu'une collection est initialisée. Il y a deux moyens de traiter ce problème :

- Dans une application web, un filtre de servlet peut être utilisé pour fermer la Session uniquement lorsque la requête a été entièrement traitée, lorsque le rendu de la vue est fini (il s'agit du pattern *Open Session in View*). Bien sûr, cela demande plus d'attention à la bonne gestion des exceptions de l'application. Il est d'une importance vitale que la Session soit fermée et la transaction terminée avant que l'on rende la main à l'utilisateur même si une exception survient durant le traitement de la vue. Voir le wiki Hibernate pour des exemples sur le pattern "Open Session in View".
- Dans une application avec une couche métier séparée, la couche contenant la logique métier doit "préparer" toutes les collections qui seront nécessaires à la couche web avant de retourner les données. Cela signifie que la couche métier doit charger toutes les données et retourner toutes les données déjà initialisées à la couche de présentation/web pour un cas d'utilisation donné. En général l'application appelle la méthode Hibernate.initialize() pour chaque collection nécessaire dans la couche web (cet appel doit être fait avant la fermeture de la session) ou bien récupère les collections de manière agressive à l'aide d'une requête HQL avec une clause FETCH ou à l'aide du mode FetchMode.JOIN pour une requête de type Criteria. Cela est en général plus facile si vous utilisez le pattern *Command* plutôt que *Session Facade*.
- Vous pouvez également attacher à une Session un objet chargé au préalable à l'aide des méthodes merge() ou lock() avant d'accéder aux collections (ou aux proxys) non initialisés. Non, Hibernate ne fait pas, et ne doit pas faire, cela automatiquement car cela pourrait introduire une sémantique transactionnelle ad hoc.

Parfois, vous ne voulez pas initialiser une grande collection mais vous avez quand même besoin d'informations

sur elle (comme sa taille) ou un sous ensemble de ses données

Vous pouvez utiliser un filtre de collection pour récupérer sa taille sans l'initialiser :

```
( (Integer) s.createFilter( collection, "select count(*)" ).list().get(0) ).intValue()
```
La méthode createFilter() est également utilisée pour récupérer de manière efficace des sous ensembles d'une collection sans avoir besoin de l'initialiser dans son ensemble.

s.createFilter( lazyCollection, "").setFirstResult(0).setMaxResults(10).list();

#### **19.1.5. Utiliser le chargement par lot**

Pour améliorer les performances, Hibernate peut utiliser le chargement par lot ce qui veut dire qu'Hibernate peut charger plusieurs proxys (ou collections) non initialisés en une seule requête lorsque l'on accède à l'un de ces proxys. Le chargement par lot est une optimisation intimement liée à la stratégie de chargement tardif par select. Il y a deux moyens d'activer le chargement par lot : au niveau de la classe et au niveau de la collection.

Le chargement par lot pour les classes/entités est plus simple à comprendre. Imaginez que vous ayez la situation suivante à l'exécution : vous avez 25 instances de cat chargées dans une session, chaque cat a une référence à son owner, une Person. La classe Person est mappée avec un proxy, lazy="true". Si vous itérez sur tous les cats et appelez getOwner() sur chacun d'eux, Hibernate exécutera par défaut 25 SELECT, pour charger les owners (initialiser le proxy). Vous pouvez paramétrer ce comportement en spécifiant une batchsize (taille du lot) dans le mapping de Person :

<class name="Person" batch-size="10">...</class>

Hibernate exécutera désormais trois requêtes, en chargeant respectivement 10, 10, et 5 entités.

Vous pouvez aussi activer le chargement par lot pour les collections. Par exemple, si chaque Person a une collection chargée tardivement de Cats, et que 10 personnes sont actuellement chargées dans la Session, itérer sur toutes les persons générera 10 SELECTs, un pour chaque appel de getCats(). Si vous activez le chargement par lot pour la collection cats dans le mapping de Person, Hibernate pourra précharger les collections :

```
<class name="Person">
    <set name="cats" batch-size="3">
        ...
    </set>
</class>
```
Avec une taille de lot (batch-size) de 8, Hibernate chargera respectivement 3, 3, 3, et 1 collections en quatre SELECTs. Encore une fois, la valeur de l'attribut dépend du nombre de collections non initialisées dans une Session particulière.

Le chargement par lot de collections est particulièrement utile si vous avez des arborescenses récursives d'éléments (typiquement, le schéma facture de matériels). (Bien qu'un *sous ensemble* ou un *chemin matérialisé* est sans doute une meilleure option pour des arbres principalement en lecture.)

#### **19.1.6. Utilisation du chargement par sous select**

Si une collection ou un proxy vers un objet doit être chargé, Hibernate va tous les charger en ré-exécutant la requête orignial dans un sous select. Cela fonctionne de la même manière que le chargement par lot sans la possibilité de fragmenter le chargement.

### **19.1.7. Utiliser le chargement tardif des propriétés**

Hibernate3 supporte le chargement tardif de propriétés individuelles. La technique d'optimisation est également connue sous le nom de *fetch groups* (groupes de chargement). Il faut noter qu'il s'agit principalement d'une fonctionnalité marketing car en pratique l'optimisation de la lecture d'un enregistrement est beaucoup plus importante que l'optimisation de la lecture d'une colonne. Cependant, la restriction du chargement à certaines colonnes peut être pratique dans des cas extrèmes, lorsque des tables "legacy" possèdent des centaines de colonnes et que le modèle de données ne peut pas être amélioré.

Pour activer le chargement tardif d'une propriété, il faut mettre l'attribut lazy sur une propriété particulière du mapping :

```
<class name="Document">
       <id name="id">
        <generator class="native"/>
    \langleid>
    <property name="name" not-null="true" length="50"/>
    <property name="summary" not-null="true" length="200" lazy="true"/>
    <property name="text" not-null="true" length="2000" lazy="true"/>
</class>
```
Le chargement tardif des propriétés requiert une instrumentation du bytecode lors de la compilation ! Si les classes persistantes ne sont pas instrumentées, Hibernate ignorera de manière silencieuse le mode tardif et retombera dans le mode de chargement immédiat.

Pour l'instrumentation du bytecode vous pouvez utiliser la tâche Ant suivante :

```
<target name="instrument" depends="compile">
    <taskdef name="instrument" classname="org.hibernate.tool.instrument.InstrumentTask">
        <classpath path="${jar.path}"/>
        <classpath path="${classes.dir}"/>
        <classpath refid="lib.class.path"/>
    </taskdef>
    <instrument verbose="true">
        <fileset dir="${testclasses.dir}/org/hibernate/auction/model">
            <include name="*.class"/>
        </fileset>
    </instrument>
</target>
```
Une autre façon (meilleure ?) pour éviter de lire plus de colonnes que nécessaire au moins pour des transactions en lecture seule est d'utiliser les fonctionnalités de projection des requêtes HQL ou Criteria. Cela évite de devoir instrumenter le bytecode à la compilation et est certainement une solution préférable.

Vous pouvez forcer le mode de chargement agressif des propriétés en utilisant fetch all properties dans les requêts HQL.

## **19.2. Le cache de second niveau**

Une Session Hibernate est un cache de niveau transactionnel des données persistantes. Il est possible de configurer un cache de cluster ou de JVM (de niveau SessionFactory pour être exact) défini classe par classe et collection par collection. Vous pouvez même utiliser votr choix de cache en implémentant le pourvoyeur (provider) associé. Faites attention, les caches ne sont jamais avertis des modifications faites dans la base de données par d'autres applications (ils peuvent cependant être configurés pour régulièrement expirer les données en cache).

Par défaut, Hibernate utilise EHCache comme cache de niveau JVM (le support de JCS est désormais déprécié et sera enlevé des futures versions d'Hibernate). Vous pouvez choisir une autre implémentation en spécifiant le nom de la classe qui implémente org.hibernate.cache.CacheProvider en utilisant la propriété hibernate.cache.provider\_class.

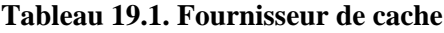

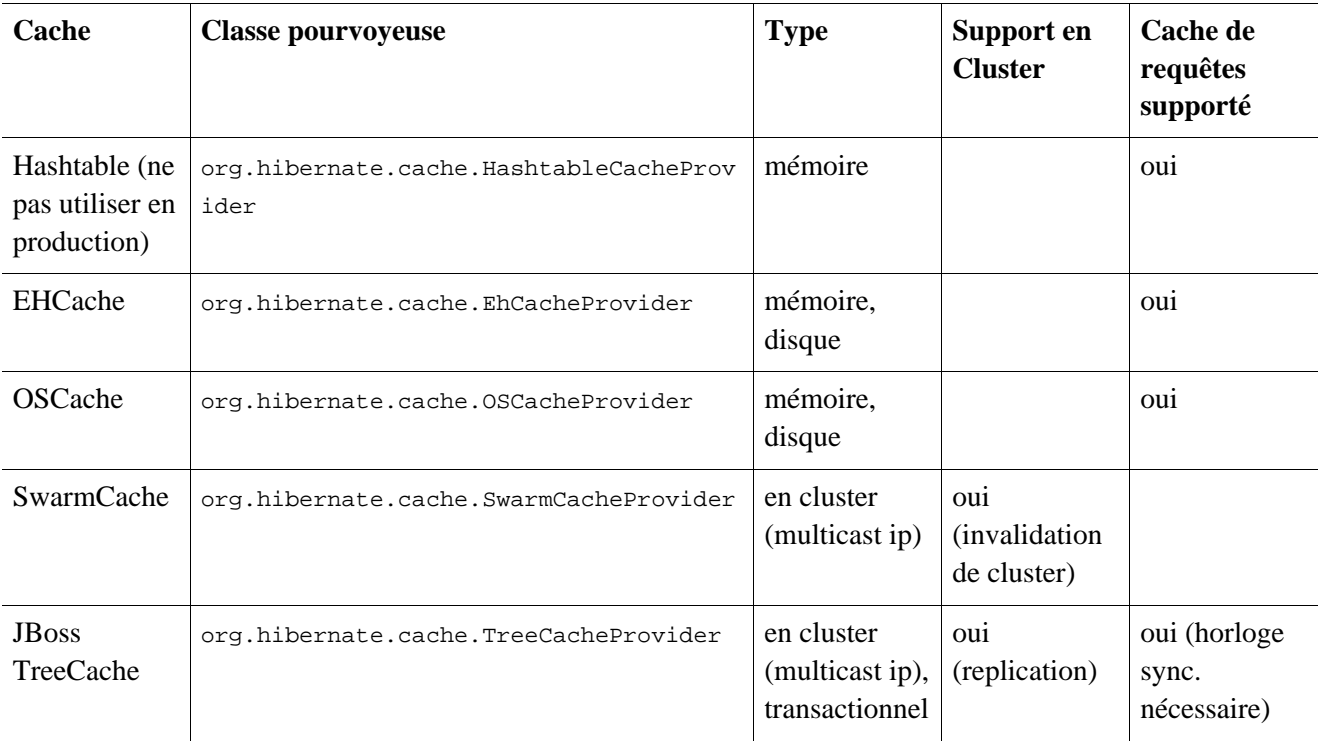

#### **19.2.1. Mapping de Cache**

L'élément <cache> d'une classe ou d'une collection à la forme suivante :

```
<cache
  usage="transactional|read-write|nonstrict-read-write|read-only" (1)
  region="RegionName" (2)
  include="all|non-lazy" (3)
/>
```
- **(1)** usage (requis) spécifie la stratégie de cache : transactionel, lecture-écriture, lecture-écriture non stricte ou lecture seule
- **(2)** region (optionnel, par défaut il s'agit du nom de la classe ou du nom de role de la collection) spécifie le nom de la région du cache de second niveau
- **(3)** include (optionnel, par défaut all) non-lazy spécifie que les propriétés des entités mappées avec lazy="true" ne doivent pas être mises en cache lorsque le chargement tardif des attributs est activé.

Alternativement (voir préférentiellement), vous pouvez spécifier les éléments <class-cache> et <collection-cache> dans hibernate.cfg.xml.

L'attribut usage spécifie une *stratégie de concurrence d'accès au cache*.

#### **19.2.2. Strategie : lecture seule**

Si votre application a besoin de lire mais ne modifie jamais les instances d'une classe, un cache read-only peut être utilisé. C'est la stratégie la plus simple et la plus performante. Elle est même parfaitement sûre dans un cluster.

```
<class name="eg.Immutable" mutable="false">
    <cache usage="read-only"/>
    ....
</class>
```
### **19.2.3. Stratégie : lecture/écriture**

Si l'application a besoin de mettre à jour des données, un cache read-write peut être approprié. Cette stratégie ne devrait jamais être utilisée si votre application nécessite un niveau d'isolation transactionnelle sérialisable. Si le cache est utilisé dans un environnement JTA, vous devez spécifier hibernate.transaction.manager\_lookup\_class, fournissant une stratégie pour obtenir le TransactionManager JTA. Dans d'autres environnements, vous devriez vous assurer que la transation est terminée à l'appel de Session.close() ou Session.disconnect(). Si vous souhaitez utiliser cette stratégie dans un cluster, vous devriez vous assurer que l'implémentation de cache utilisée supporte le vérrouillage. Ce que ne font *pas* les pourvoyeurs caches fournis.

```
<class name="eg.Cat" .... >
    <cache usage="read-write"/>
    ....
    <set name="kittens" ... >
        <cache usage="read-write"/>
        ....
    </set>
</class>
```
#### **19.2.4. Stratégie : lecture/écriture non stricte**

Si l'application besoin de mettre à jour les données de manière occasionnelle (qu'il est très peu probable que deux transactions essaient de mettre à jour le même élément simultanément) et qu'une isolation transactionnelle stricte n'est pas nécessaire, un cache nonstrict-read-write peut être approprié. Si le cache est utilisé dans un environnement JTA, vous devez spécifier hibernate.transaction.manager\_lookup\_class. Dans d'autres environnements, vous devriez vous assurer que la transation est terminée à l'appel de Session.close() ou Session.disconnect()

#### **19.2.5. Stratégie : transactionelle**

La stratégie de cache transactional supporte un cache complètement transactionnel comme, par exemple, JBoss TreeCache. Un tel cache ne peut être utilisé que dans un environnement JTA et vous devez spécifier hibernate.transaction.manager\_lookup\_class.

Aucun des caches livrés ne supporte toutes les stratégies de concurrence. Le tableau suivant montre quels caches sont compatibles avec quelles stratégies de concurrence.

#### **Tableau 19.2. Stratégie de concurrence du cache**

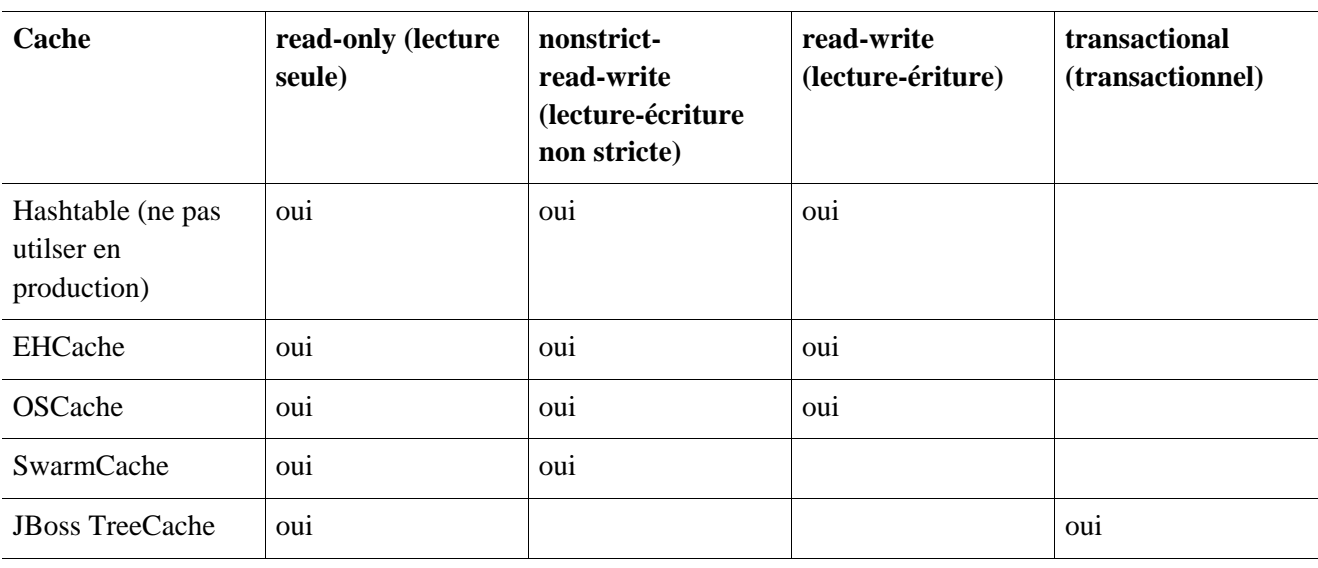

## **19.3. Gérer les caches**

A chaque fois que vous passez un objet à la méthode save(), update() ou saveOrUpdate() et à chaque fois que vous récupérez un objet avec load(), get(), list(), iterate() or scroll(), cet objet est ajouté au cache interne de la Session.

Lorsqu'il y a un appel à la méthode flush(), l'état de cet objet va être synchronisé avec la base de données. Si vous ne voulez pas que cette synchronisation ait lieu ou si vous traitez un grand nombre d'objets et que vous avez besoin de gérer la mémoire de manière efficace, vous pouvez utiliser la méthode evict() pour supprimer l'objet et ses collections dépendantes du cache de la session

```
ScrollableResult cats = sess.createQuery("from Cat as cat").scroll(); //a huge result set
while ( \text{cats.next}() ) {
    Cat cat = (Cat) cats.get(0);
    doSomethingWithACat(cat);
    sess.evict(cat);
}
```
La Session dispose aussi de la méthode contains() pour déterminer si une instance appartient au cache de la session.

Pour retirer tous les objets du cache session, appelez Session.clear()

Pour le cache de second niveau, il existe des méthodes définies dans SessionFactory pour retirer des instances du cache, la classe entière, une instance de collection ou le rôle entier d'une collection.

```
sessionFactory.evict(Cat.class, catId); //evict a particular Cat
sessionFactory.evict(Cat.class); //evict all Cats
sessionFactory.evictCollection("Cat.kittens", catId); //evict a particular collection of kittens
sessionFactory.evictCollection("Cat.kittens"); //evict all kitten collections
```
Le CacheMode contrôle comme une session particulière interragit avec le cache de second niveau

- CacheMode.NORMAL lit et écrit les items dans le cache de second niveau
- CacheMode.GET lit les items dans le cache de second niveau mais ne les écrit pas sauf dans le cache d'une mise à jour d'une donnée
- CacheMode.PUT écrit les items dans le cache de second niveau mais ne les lit pas dans le cache de second niveau
- CacheMode.REFRESH écrit les items dans le cache de second niveau mais ne les lit pas dans le cache de second niveau, outrepasse l'effet dehibernate.cache.use\_minimal\_puts, en forçant un rafraîchissement du cache de second niveau pour chaque item lu dans la base

Pour parcourir le contenu du cache de second niveau ou la région du cache dédiée au requêtes, vous pouvez utiliser l'API Statistics API:

```
Map cacheEntries = sessionFactory.getStatistics()
        .getSecondLevelCacheStatistics(regionName)
        .getEntries();
```
Vous devez pour cela activer les statistiques et optionnellement forcer Hibernate à conserver les entrées dans le cache sous un format plus compréhensible pour l'utilisateur :

```
hibernate.generate_statistics true
hibernate.cache.use_structured_entries true
```
## **19.4. Le cache de requêtes**

Les résultats d'une requête peuvent aussi être placés en cache. Ceci n'est utile que pour les requêtes qui sont exécutées avec les mêmes paramètres. Pour utiliser le cache de requêtes, vous devez d'abord l'activer :

hibernate.cache.use\_query\_cache true

Ce paramètre amène la création de deux nouvelles régions dans le cache, une qui va conserver le résultat des requêtes mises en cache (org.hibernate.cache.StandardQueryCache) et l'autre qui va conserver l'horodatage des mises à jour les plus récentes effectuées sur les tables requêtables (org.hibernate.cache.UpdateTimestampsCache). Il faut noter que le cache de requête ne conserve pas l'état des entités, il met en cache uniquement les valeurs de l'identifiant et les valeurs de types de base (?). Le cache de requête doit toujours être utilisé avec le cache de second niveau pour être efficace.

La plupart des requêtes ne retirent pas de bénéfice pas du cache, donc par défaut les requêtes ne sont pas mises en cache. Pour activer le cache, appelez Query.setCacheable(true). Cet appel permet de vérifier si les résultats sont en cache ou non, voire d'ajouter ces résultats si la requête est exécutée.

Si vous avez besoin de contrôler finement les délais d'expiration du cache, vous pouvez spécifier une région de cache nommée pour une requête particulière en appelant Query.setCacheRegion().

```
List blogs = sess.createQuery("from Blog blog where blog.blogger = :blogger")
    .setEntity("blogger", blogger)
    .setMaxResults(15)
    .setCacheable(true)
    .setCacheRegion("frontpages")
    .list();
```
Si une requête doit forcer le rafraîchissement de sa région de cache, vous devez appeler Query.setCacheMode(CacheMode.REFRESH). C'est particulièrement utile lorsque les données peuvent avoir été mises à jour par un processus séparé (e.g. elles n'ont pas été modifiées par Hibernate). Cela permet à l'application de rafraîchir de manière sélective les résultats d'une requête particulière. Il s'agit d'une alternative plus efficace à l'éviction d'une région du cache à l'aide de la méthode SessionFactory.evictQueries().

# **19.5. Comprendre les performances des Collections**

Nous avons déjà passé du temps à discuter des collections. Dans cette section, nous allons traiter du comportement des collections à l'exécution.

## **19.5.1. Classification**

Hibernate définit trois types de collections :

- les collections de valeurs
- les associations un-vers-plusieurs
- les associations plusieurs-vers-plusieurs

Cette classification distingue les différentes relations entre les tables et les clés étrangères mais ne nous apprend rien de ce que nous devons savoir sur le modèle relationnel. Pour comprendre parfaitement la structure relationnelle et les caractéristiques des performances, nous devons considérer la structure de la clé primaire qui est utilisée par Hibernate pour mettre à jour ou supprimer les éléments des collections. Celà nous amène aux classifications suivantes :

- collections indexées
- sets
- bags

Toutes les collections indexées (maps, lists, arrays) ont une clé primaire constituée des colonnes clé (<key>) et <index>. Avec ce type de clé primaire, la mise à jour de collection est en général très performante - la clé primaire peut être indexées efficacement et un élément particulier peut être localisé efficacement lorsqu'Hibernate essaie de le mettre à jour ou de le supprimer.

Les Sets ont une clé primaire composée de «Rey» et des colonnes représentant l'élément. Elle est donc moins efficace pour certains types de collections d'éléments, en particulier les éléments composites, les textes volumineux ou les champs binaires ; la base de données peut ne pas être capable d'indexer aussi efficacement une clé primaire aussi complexe. Cependant, pour les associations un-vers-plusieurs ou plusieursvers-plusieurs, spécialement lorsque l'on utilise des entités ayant des identifiants techniques, il est probable que cela soit aussi efficace (note : si vous voulez que SchemaExport créé effectivement la clé primaire d'un <set> pour vous, vous devez déclarer toutes les colonnes avec not-null="true").

Le mapping à l'aide d'<idbag> définit une clé de substitution ce qui leur permet d'être très efficaces lors de la mise à jour. En fait il s'agit du meilleur cas de mise à jour d'une collection

Le pire cas intervient pour les Bags. Dans la mesure où un bag permet la duplications des éléments et n'a pas de colonne d'index, aucune clé primaire ne peut être définie. Hibernate n'a aucun moyen de distinguer des enregistrements dupliqués. Hibernate résout ce problème en supprimant complètement les enregistrements (via un simple DELETE), puis en recréant la collection chaque fois qu'elle change. Ce qui peut être très inefficace.

Notez que pour une relation un-vers-plusieurs, la "clé primaire" peut ne pas être la clé primaire de la table en base de données - mais même dans ce cas, la classification ci-dessus reste utile (Elle explique comment Hibernate "localise" chaque enregistrement de la collection).

## **19.5.2. Les lists, les maps, les idbags et les sets sont les collections les plus efficaces pour la mise à jour**

La discussion précédente montre clairement que les collections indexées et (la plupart du temps) les sets, permettent de réaliser le plus efficacement les opérations d'ajout, de suppression ou de modification d'éléments.

Il existe un autre avantage qu'ont les collections indexées sur les Sets dans le cadre d'une association plusieurs vers plusieurs ou d'une collection de valeurs. A cause de la structure inhérente d'un Set, Hibernate n'effectue jamais d'UPDATE quand un enregistrement est modifié. Les modifications apportées à un Set se font via un INSERT et DELETE (de chaque enregistrement). Une fois de plus, ce cas ne s'applique pas aux associations un vers plusieurs.

Après s'être rappelé que les tableaux ne peuvent pas être chargés tardivement, nous pouvons conclure que les lists, les maps et les idbags sont les types de collections (non inversées) les plus performants, avec les sets pas loin derrières. Les sets son le type de collection le plus courant dans les applications Hibernate. Cela est du au fait que la sémantique des "set" est la plus naturelle dans le modèle relationnel.

Cependant, dans des modèles objet bien conçus avec Hibernate, on voit souvent que la plupart des collections sont en fait des associations "un-vers-plusieurs" avec inverse="true". Pour ces associations, les mises à jour sont gérées au niveau de l'association "plusieurs-vers-un" et les considérations de performance de mise à jour des collections ne s'appliquent tout simplement pas dans ces cas là.

## **19.5.3. Les Bags et les lists sont les plus efficaces pour les collections inverse**

Avant que vous n'oubliez les bags pour toujours, il y a un cas précis où les bags (et les lists) sont bien plus performants que les sets. Pour une collection marquée comme inverse="true" (le choix le plus courant pour un relation un vers plusieurs bidirectionnelle), nous pouvons ajouter des éléments à un bag ou une list sans avoir besoin de l'initialiser (fetch) les éléments du sac! Ceci parce que Collection.add() ou Collection.addAll() doit toujours retourner vrai pour un bag ou une List (contrairement au Set). Cela peut rendre le code suivant beaucoup plus rapide.

```
Parent p = (Parent) sess.load(Parent.class, id);Child c = new Child();
    c.setParent(p);
    p.getChildren().add(c); // pass besoin de charge <math>l</math> a collection !sess.flush();
```
### **19.5.4. Suppression en un coup**

Parfois, effacer les éléments d'une collection un par un peut être extrêmement inefficace. Hibernate n'est pas totalement stupide, il sait qu'il ne faut pas le faire dans le cas d'une collection complètement vidée (lorsque vous appellez list.clear(), par exemple). Dans ce cas, Hibernate fera un simple DELETE et le travail est fait !

Supposons que nous ajoutions un élément dans une collection de taille vingt et que nous enlevions ensuite deux éléments. Hibernate effectuera un INSERT puis deux DELETE (à moins que la collection ne soit un bag). Ce qui est souhaitable.

Cependant, supposons que nous enlevions dix huit éléments, laissant ainsi deux éléments, puis que nous ajoutions trois nouveaux éléments. Il y a deux moyens de procéder.

• effacer dix huit enregistrements un à un puis en insérer trois

• effacer la totalité de la collection (en un DELETE SQL) puis insérer les cinq éléments restant un à un

Hibernate n'est pas assez intelligent pour savoir que, dans ce cas, la seconde méthode est plus rapide (Il plutôt heureux qu'Hibernate ne soit pas trop intelligent ; un tel comportement pourrait rendre l'utilisation de triggers de bases de données plutôt aléatoire, etc...).

Heureusement, vous pouvez forcer ce comportement lorsque vous le souhaitez, en liberant (c'est-à-dire en déréférençant) la collection initiale et en retournant une collection nouvellement instanciée avec les éléments restants. Ceci peut être très pratique et très puissant de temps en temps.

Bien sûr, la suppression en un coup ne s'applique pas pour les collections qui sont mappées avec inverse="true".

## **19.6. Moniteur de performance**

L'optimisation n'est pas d'un grand intérêt sans le suivi et l'accès aux données de performance. Hibernate fournit toute une panoplie de rapport sur ses opérations internes. Les statistiques dans Hibernate sont fournies par SessionFactory.

#### **19.6.1. Suivi d'une SessionFactory**

Vous pouvez accéder au métriques d'une SessionFactory de deux manières. La première option est d'appeler sessionFactory.getStatistics() et de lire ou d'afficher les Statistics vous même.

Hibernate peut également utiliser JMX pour publier les métriques si vous activez le MBean StatisticsService. Vous pouvez activer un seul MBean pour toutes vos SessionFactory ou un par factory. Voici un code qui montre un exemple de configuration minimaliste :

```
// MBean service registration for a specific SessionFactory
Hashtable tb = new Hashtable();
tb.put("type", "statistics");
tb.put("sessionFactory", "myFinancialApp");
ObjectName on = new ObjectName("hibernate", tb); // MBean object name
StatisticsService stats = new StatisticsService(); // MBean implementation
stats.setSessionFactory(sessionFactory); // Bind the stats to a SessionFactory
server.registerMBean(stats, on); // Register the Mbean on the server
```

```
// MBean service registration for all SessionFactory's
Hashtable tb = new Hashtable();
tb.put("type", "statistics");
tb.put("sessionFactory", "all");
ObjectName on = new ObjectName("hibernate", tb); // MBean object name
StatisticsService stats = new StatisticsService(); // MBean implementation
server.registerMBean(stats, on); // Register the MBean on the server
```
TODO: Cela n'a pas de sens : dans le premier cs on récupère et on utilise le MBean directement. Dans le second, on doit fournir le nom JNDI sous lequel est retenu la fabrique de session avant de l'utiliser. Pour cela il faut utiliser hibernateStatsBean.setSessionFactoryJNDIName("my/JNDI/Name")

Vous pouvez (dés)activer le suivi pour une SessionFactory

• au moment de la configuration en mettant hibernate.generate\_statistics à false

```
• à chaud avec sf.getStatistics().setStatisticsEnabled(true) ou
hibernateStatsBean.setStatisticsEnabled(true)
```
Les statistiques peuvent être remises à zéro de manière programmatique à l'aide de la méthode clear() Un résumé peut être envoyé à un logger (niveau info) à l'aide de la méthode logSummary()

#### **19.6.2. Métriques**

Hibernate fournit un certain nombre de métriques, qui vont des informations très basiques aux informations très spécialisées qui ne sont appropriées que dans certains scenarii. Tous les compteurs accessibles sont décrits dans l'API de l'interface Statistics dans trois catégories :

- Les métriques relatives à l'usage général de la session comme le nombre de sessions ouvertes, le nombre de connexions JDBC récupérées, etc...
- Les métriques relatives aux entités, collections, requêtes et caches dans leur ensemble (métriques globales),
- Les métriques détaillées relatives à une entité, une collection, une requête ou une région de cache particulière.

Par exemple, vous pouvez vérifier l'accès au cache ainsi que le taux d'éléments manquants et de mise à jour des entités, collections et requêtes et le temps moyen que met une requête. Il faut faire attention au fait que le nombre de millisecondes est sujet à approximation en Java. Hibernate est lié à la précision de la machine virtuelle, sur certaines plateformes, cela n'offre qu'une précision de l'ordre de 10 secondes.

Des accesseurs simples sont utilisés pour accéder aux métriques globales (e.g. celles qui ne sont pas liées à une entité, collection ou région de cache particulière). Vous pouvez accéder aux métriques d'une entité, collection, région de cache particulière à l'aide de son nom et à l'aide de sa représentation HQL ou SQL pour une requête. Référez vous à la javadoc des APIS Statistics, EntityStatistics, CollectionStatistics, SecondLevelCacheStatistics, and QueryStatistics pour plus d'informations. Le code ci-dessous montre un exemple simple :

```
Statistics stats = HibernateUtil.sessionFactory.getStatistics();
double queryCacheHitCount = stats.getQueryCacheHitCount();
double queryCacheMissCount = stats.getQueryCacheMissCount();
double queryCacheHitRatio =
  queryCacheHitCount / (queryCacheHitCount + queryCacheMissCount);
log.info("Query Hit ratio:" + queryCacheHitRatio);
EntityStatistics entityStats =
 stats.getEntityStatistics( Cat.class.getName() );
long changes =
       entityStats.getInsertCount()
        + entityStats.getUpdateCount()
        + entityStats.getDeleteCount();
log.info(Cat.class.getName() + " changed " + changes + "times" );
```
Pour travailler sur toutes les entités, collections, requêtes et régions de cache, vous pouvez récupérer la liste des noms des entités, collections, requêtes et régions de cache avec les méthodes : getQueries(), getEntityNames(), getCollectionRoleNames(), et getSecondLevelCacheRegionNames().

# **Chapitre 20. Guide des outils**

Des outils en ligne de commande, des plugins Eclipse ainsu que des tâches Ant permettent de gérer de cycles de développement complet de projets utilisant Hibernate.

Les *outils Hibernate* actuels incluent des plugins pour l'IDE Eclipse ainsi que des tâches Ant pour l'ingénierie inverse de bases de données existantes :

- *Mapping Editor :* un éditeur pour les fichiers de mapping XML Hibernate, supportant l'auto-complétion et la mise en valeur de la syntaxe. Il supporte aussi l'auto-complétion automatique pour les noms de classes et les noms de propriété/champ, le rendant beaucoup plus polyvalent qu'un éditeurXML normal.
- *Console :* la console est une nouvelle vue d'Eclipse. En plus de la vue d'ensemble arborescente de vos configurations de console, vous obtenez aussi une vue interactive de vos classes persistantes et de leurs relations. La console vous permet d'exécuter des requête HQL dans votre base de données et de parcourir les résultats directement dans Eclipse.
- *Development Wizards :* plusieurs assistants sont fournis avec les outils d'Hibernate pour Eclipse ; vous pouvez utiliser un assistant pour générer rapidement les fichiers de configuration d'Hibernate (cfg.xml), ou vous pouvez même complètement générer les fichiers de mapping Hibernate et les sources des POJOs à partir d'un schéma de base de données existant. L'assistant d'ingénierie inverse supporte les modèles utilisateur.
- *Tâches Ant :*

Veuillez-vous référer au paquet *outils Hibernate* et sa documentation pour plus d'informations.

Pourtant, le paquet principal d'Hibernate arrive avec un lot d'outils intégrés (il peut même être utilisé de "l'intérieur" d'Hibernate à la volée) : *SchemaExport* aussi connu comme hbm2ddl.

# **20.1. Génération automatique du schéma**

La DDL peut être générée à partir de vos fichiers de mapping par un utilitaire d'Hibernate. Le schéma généré inclut les contraintes d'intégrité référentielle (clefs primaires et étrangères) pour les tables d'entités et de collections. Les tables et les séquences sont aussi créées pour les générateurs d'identifiant mappés.

Vous *devez* spécifier un Dialect SQL via la propriété hibernate.dialect lors de l'utilisation de cet outils, puisque la DDL est fortement dépendante de la base de données.

D'abord, personnalisez vos fichiers de mapping pour améliorer le schéma généré.

### **20.1.1. Personnaliser le schéma**

Plusieurs éléments du mapping hibernate définissent des attributs optionnels nommés length, precision et scale. Vous pouvez paramétrer la longueur, la précision,... d'une colonne avec ces attributs.

<property name="zip" length="5"/>

<property name="balance" precision="12" scale="2"/>

Certains éléments acceptent aussi un attribut not-null (utilisé pour générer les contraintes de colonnes NOT

NULL) et un attribut unique (pour générer une contrainte de colonne UNIQUE).

```
<many-to-one name="bar" column="barId" not-null="true"/>
<element column="serialNumber" type="long" not-null="true" unique="true"/>
```
Un attribut unique-key peut être utilisé pour grouper les colonnes en une seule contrainte d'unicité. Actuellement, la valeur spécifiée par l'attribut unique-key n'est *pas* utilisée pour nommer la contrainte dans le DDL généré, elle sert juste à grouper les colonnes dans le fichier de mapping.

```
<many-to-one name="org" column="orgId" unique-key="OrgEmployeeId"/>
            <property name="employeeId" unique-key="OrgEmployee"/>
```
Un attribut index indique le nom d'un index qui sera créé en utilisant la ou les colonnes mappées. Plusieurs colonnes peuvent être groupées dans un même index, en spécifiant le même nom d'index.

```
<property name="lastName" index="CustName"/>
<property name="firstName" index="CustName"/>
```
Un attribut foreign-key peut être utilisé pour surcharger le nom des clés étrangères générées.

<many-to-one name="bar" column="barId" foreign-key="FKFooBar"/>

Plusieurs éléments de mapping acceptent aussi un élément fils <column>. Ceci est utile pour les type multicolonnes:

```
<property name="name" type="my.customtypes.Name"/>
    <column name="last" not-null="true" index="bar_idx" length="30"/>
    <column name="first" not-null="true" index="bar_idx" length="20"/>
   <column name="initial"/>
</property>
```
L'attribut default vous laisse spécifier une valeur par défaut pour une colonnes (vous devriez assigner la même valeur à la propriété mappée avant de sauvegarder une nouvelle instance de la classe mappée).

```
<property name="credits" type="integer" insert="false">
   <column name="credits" default="10"/>
</property>
```

```
<version name="version" type="integer" insert="false">
   <column name="version" default="0"/>
</property>
```
L'attribut sql-type laisse l'utilisateur surcharger le mapping par défaut du type Hibernate vers un type SQL.

```
<property name="balance" type="float">
   <column name="balance" sql-type="decimal(13,3)"/>
</property>
```
L'attribut check permet de spécifier une contrainte de vérification.

```
<property name="foo" type="integer">
   <column name="foo" check="foo > 10"/>
</property>
```

```
<class name="Foo" table="foos" check="bar < 100.0">
    ...
   <property name="bar" type="float"/>
</class>
```
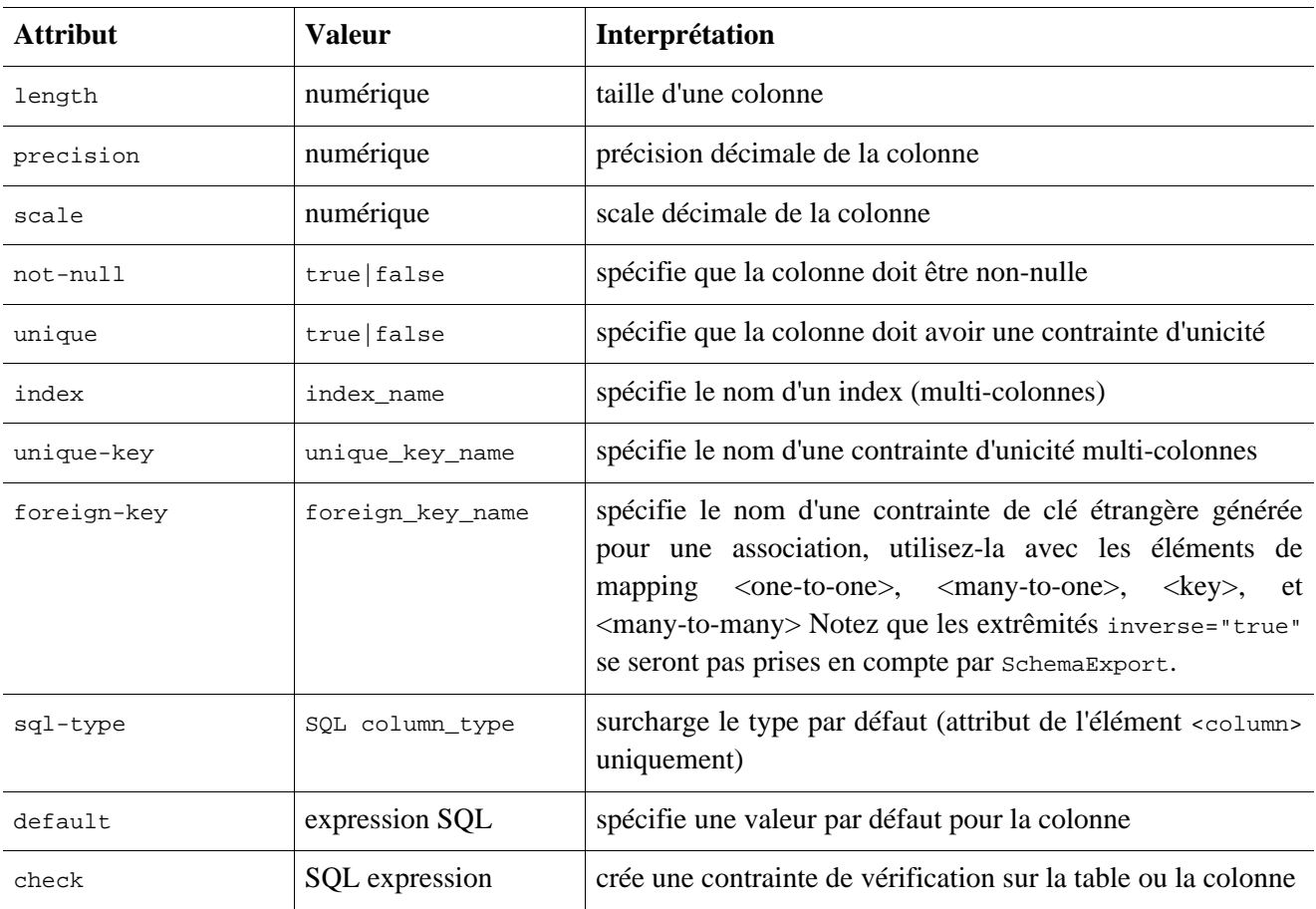

#### **Tableau 20.1. Summary**

L'élément <comment> vous permet de spécifier un commentaire pour le schéma généré.

```
<class name="Customer" table="CurCust">
    <comment>Current customers only</comment>
    ...
</class>
```

```
<property name="balance">
   <column name="bal">
        <comment>Balance in USD</comment>
   </column>
</property>
```
Ceci a pour résultat une expression comment on table ou comment on column dans la DDL générée (où supportée).

### **20.1.2. Exécuter l'outil**

L'outil SchemaExport génère un script DDL vers la sortie standard et/ou exécute les ordres DDL.

java -cp *classpath\_hibernate* net.sf.hibernate.tool.hbm2ddl.SchemaExport *options fichiers\_de\_mapping*

#### **Tableau 20.2. SchemaExport Options de la ligne de commande**

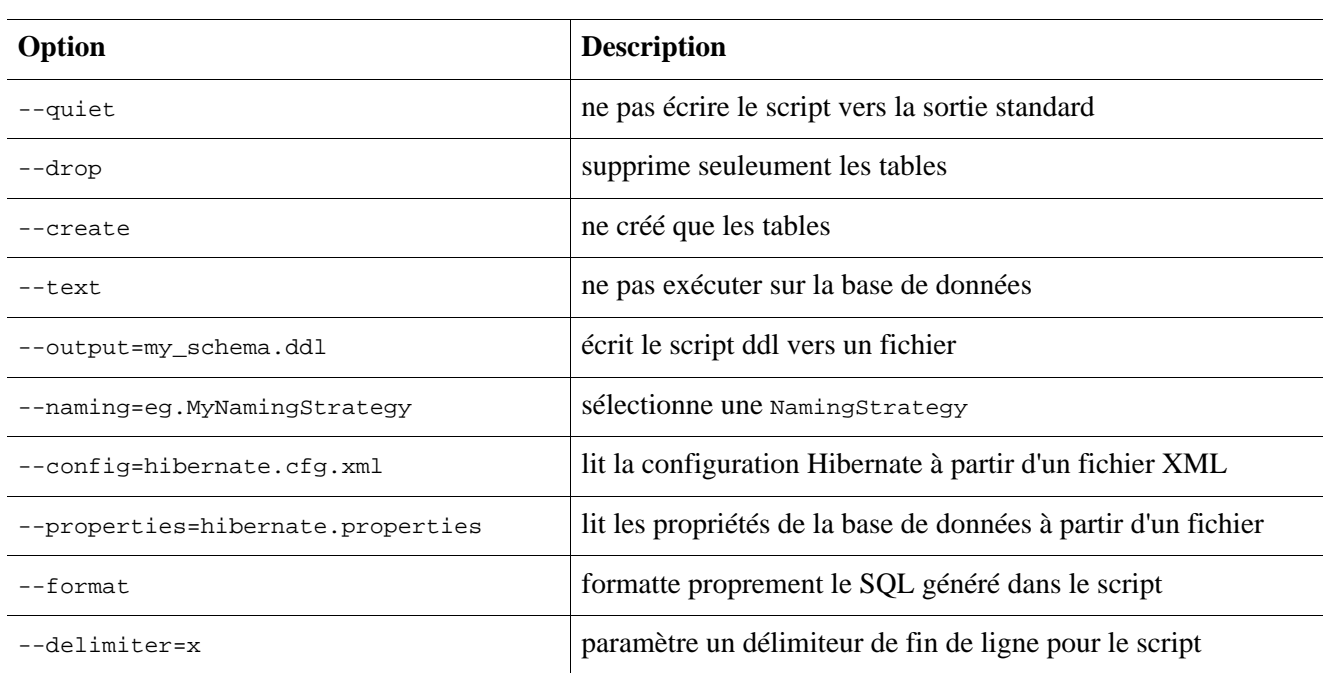

Vous pouvez même intégrer SchemaExport dans votre application :

```
Configuration cfg = \dots;
new SchemaExport(cfg).create(false, true);
```
## **20.1.3. Propriétés**

Les propriétés de la base de données peuvent être spécifiées

- comme propriétés système avec -D*<property>*
- dans hibernate.properties
- dans un fichier de propriétés déclaré avec --properties

Les propriétés nécessaires sont :

**Tableau 20.3. SchemaExport Connection Properties**

| Nom de la propriété               | <b>Description</b>                |
|-----------------------------------|-----------------------------------|
| hibernate.connection.driver class | classe du driver JDBC             |
| hibernate.connection.url          | URL JDBC                          |
| hibernate.connection.username     | utilisateur de la base de données |
| hibernate.connection.password     | mot de passe de l'utilisateur     |
| hibernate.dialect                 | dialecte                          |

## **20.1.4. Utiliser Ant**

Vous pouvez appeler SchemaExport depuis votre script de construction Ant :

```
<target name="schemaexport">
    <taskdef name="schemaexport"
```

```
classname="org.hibernate.tool.hbm2ddl.SchemaExportTask"
        classpathref="class.path"/>
    <schemaexport
       properties="hibernate.properties"
       quiet="no"
        text="no"
        drop="no"
       delimiter=";"
        output="schema-export.sql">
        <fileset dir="src">
            <include name="**/*.hbm.xml"/>
        </fileset>
    </schemaexport>
</target>
```
#### **20.1.5. Mises à jour incrémentales du schéma**

L'outil SchemaUpdate mettra à jour un schéma existant en effectuant les changement par "incrément". Notez que SchemaUpdate dépends beaucoup de l'API JDBC metadata, il ne fonctionnera donc pas avec tous les drivers JDBC.

java -cp *classpath\_hibernate* net.sf.hibernate.tool.hbm2ddl.SchemaUpdate *options fichiers\_de\_mapping*

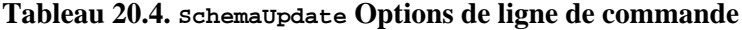

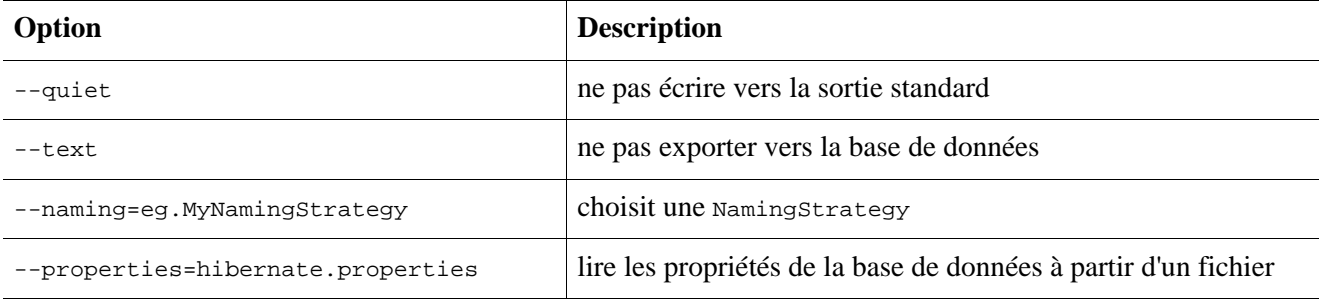

Vous pouvez intégrer SchemaUpdate dans votre application :

```
Configuration cfg = ...new SchemaUpdate(cfg).execute(false);
```
#### **20.1.6. Utiliser Ant pour des mises à jour de schéma par incrément**

Vous pouvez appeler SchemaUpdate depuis le script Ant :

```
<target name="schemaupdate">
   <taskdef name="schemaupdate"
       classname="org.hibernate.tool.hbm2ddl.SchemaUpdateTask"
       classpathref="class.path"/>
    <schemaupdate
       properties="hibernate.properties"
       quiet="no">
       <fileset dir="src">
           <include name="**/*.hbm.xml"/>
       </fileset>
   </schemaupdate>
</target>
```
### **20.1.6.1. Validation du schéma**

L'outil SchemaValidator validera que le schéma existant correspond à vos documents de mapping. Notez que le SchemaValidator dépends de l'API metadata de JDBC, il ne fonctionnera donc pas avec tous les drivers JDBC. Cet outil est extrêmement utile pour tester.

java -cp *hibernate\_classpaths* org.hibernate.tool.hbm2ddl.SchemaValidator *options mapping\_files*

**Tableau 20.5. SchemaValidator Options de ligne de commande**

| Option                            | <b>Description</b>                                                          |
|-----------------------------------|-----------------------------------------------------------------------------|
| --naming=eg.MyNamingStrateqy      | Indique une NamingStrategy                                                  |
| --properties=hibernate.properties | lit les propriétés de la base de données depuis un fichier de<br>propriétés |
| --config=hibernate.cfg.xml        | indique un fichier .cfg.xml                                                 |

Vous pouvez inclure SchemaValidator dans votre application:

```
Configuration cfg = ...;
new SchemaValidator(cfg).validate();
```
## **20.1.7. Utiliser Ant pour la validation du Schéma**

Vous pouvez appeler SchemaValidator depuis le script Ant:

```
<target name="schemavalidate">
    <taskdef name="schemavalidator"
        classname="org.hibernate.tool.hbm2ddl.SchemaValidatorTask"
        classpathref="class.path"/>
    <schemavalidator
        properties="hibernate.properties">
        <fileset dir="src">
            <include name="**/*.hbm.xml"/>
        </fileset>
    </schemaupdate>
</target>
```
# **Chapitre 21. Exemple : Père/Fils**

L'une des premières choses que les nouveaux utilisateurs essaient de faire avec Hibernate est de modéliser une relation père/fils. Il y a deux approches différentes pour cela. Pour un certain nombre de raisons, la méthode la plus courante, en particulier pour les nouveaux utilisateurs, est de modéliser les deux relations Père et Fils comme des classes entités liées par une association <one-to-many> du Père vers le Fils (l'autre approche est de déclarer le Fils comme un <composite-element>). Il est évident que le sens de l'association un vers plusieurs (dans Hibernate) est bien moins proche du sens habituel d'une relation père/fils que ne l'est celui d'un élément cmposite. Nous allons vous expliquer comment utiliser une association *un vers plusieurs bidirectionnelle avec cascade* afin de modéliser efficacement et élégamment une relation père/fils, ce n'est vraiment pas difficile !

## **21.1. Une note à propos des collections**

Les collections Hibernate sont considérées comme étant une partie logique de l'entité dans laquelle elles sont contenues ; jamais des entités qu'elle contient. C'est une distinction crutiale ! Les conséquences sont les suivantes :

- Quand nous ajoutons / retirons un objet d'une collection, le numéro de version du propriétaire de la collection est incrémenté.
- Si un objet qui a été enlevé d'une collection est une instance de type valeur (ex : élément composite), cet objet cessera d'être persistant et son état sera complètement effacé de la base de données. Par ailleurs, ajouter une instance de type valeur dans une collection aura pour conséquence que son état sera immédiatement persistant.
- Si une entité est enlevée d'une collection (association un-vers-plusieurs ou plusieurs-vers-plusieurs), par défaut, elle ne sera pas effacée. Ce comportement est complètement logique - une modification de l'un des états internes d'une entité ne doit pas causer la disparition de l'entité associée ! De même, l'ajout d'une entité dans une collection n'engendre pas, par défaut, la persistence de cette entité.

Le comportement par défaut est donc que l'ajout d'une entité dans une collection créé simplement le lien entre les deux entités, et qu'effacer une entité supprime ce lien. C'est le comportement le plus approprié dans la plupart des cas. Ce comportement n'est cependant pas approprié lorsque la vie du fils est liée au cycle de vie du père.

# **21.2. un-vers-plusieurs bidirectionnel**

Supposons que nous ayons une simple association  $\langle$ one-to-many> de Parent vers Child.

```
<set name="children">
                 <key column="parent_id"/>
                 <one-to-many class="Child"/>
             \langle/set>
```
Si nous executions le code suivant

```
Parent p = \ldotsChild c = new Child();
p.getChildren().add(c);
session.save(c);
session.flush();
```
Hibernate exécuterait deux ordres SQL:

- un INSERT pour créer l'enregistrement pour c
- un UPDATE pour créer le lien de p vers c

Ceci est non seuleument inefficace, mais viole aussi toute contrainte NOT NULL sur la colonne parent<sub>id</sub>. Nous pouvons réparer la contrainte de nullité en spécifiant not-null="true" dans le mapping de la collection :

```
<set name="children">
    <key column="parent_id" not-null="true"/>
    <one-to-many class="Child"/>
\epsilon/set>
```
Cependant ce n'est pas la solution recommandée.

La cause sous jacente à ce comportement est que le lien (la clé étrangère parent\_id) de p vers c n'est pas considérée comme faisant partie de l'état de l'objet Child et n'est donc pas créé par l'INSERT. La solution est donc que ce lien fasse partie du mapping de Child.

<many-to-one name="parent" column="parent\_id" not-null="true"/>

(Nous avons aussi besoin d'ajouter la propriété parent dans la classe Child).

Maintenant que l'état du lien est géré par l'entité Child, nous spécifions à la collection de ne pas mettre à jour le lien. Nous utilisons l'attribut inverse.

```
<set name="children" inverse="true">
   <key column="parent_id"/>
    <one-to-many class="Child"/>
</set>
```
Le code suivant serait utilisé pour ajouter un nouveau child

```
Parent p = (Parent) session.load(Parent.class, pid);
Child c = new Child();
c.setParent(p);
p.getChildren().add(c);
session.save(c);
session.flush();
```
Maintenant, seul un INSERT SQL est nécessaire !

Pour alléger encore un peu les choses, nous devrions créer une méthode addChild() dans Parent.

```
public void addChild(Child c) {
    c.setParent(this);
    children.add(c);
}
```
Le code d'ajout d'un Child serait alors

```
Parent p = (Parent) session.load(Parent.class, pid);
Child c = new Child();
p.addChild(c);
session.save(c);
session.flush();
```
## **21.3. Cycle de vie en cascade**

L'appel explicite de save() est un peu fastidieux. Nous pouvons simplifier cela en utilisant les cascades.

```
<set name="children" inverse="true" cascade="all">
    <key column="parent_id"/>
    <one-to-many class="Child"/>
</set>
```
Simplifie le code précédent en

```
Parent p = (Parent) session.load(Parent.class, pid);
Child c = new Child();
p.addChild(c);
session.flush();
```
De la même manière, nous n'avons pas à itérer sur les fils lorsque nous sauvons ou effacons un Parent. Le code suivant efface p et tous ses fils de la base de données.

```
Parent p = (Parent) session.load(Parent.class, pid);
session.delete(p);
session.flush();
```
Par contre, ce code

```
Parent p = (Parent) session.load(Parent.class, pid);
Child c = (Child) p.getChildren().iterator().next();
p.getChildren().remove(c);
c.setParent(null);
session.flush();
```
n'effacera pas c de la base de données, il enlèvera seulement le lien vers  $p$  (et causera une violation de contrainte NOT NULL, dans ce cas). Vous devez explicitement utiliser delete() sur Child.

```
Parent p = (Parent) session.load(Parent.class, pid);
Child c = (Child) p.getChildren().iterator().next();
p.getChildren().remove(c);
session.delete(c);
session.flush();
```
Dans notre cas, un Child ne peut pas vraiment exister sans son père. Si nous effacons un Child de la collection, nous voulons vraiment qu'il soit effacé. Pour cela, nous devons utiliser cascade="all-delete-orphan".

```
<set name="children" inverse="true" cascade="all-delete-orphan">
    <key column="parent_id"/>
    <one-to-many class="Child"/>
</set>
```
A noter : même si le mapping de la collection spécifie inverse="true", les cascades sont toujours assurées par l'itération sur les éléments de la collection. Donc, si vous avez besoin qu'un objet soit enregistré, effacé ou mis à jour par cascade, vous devez l'ajouter dans la colleciton. Il ne suffit pas d'appeler explicitement setParent().

## **21.4. Cascades et unsaved-value**

Supposons que nous ayons chargé un Parent dans une Session, que nous l'ayons ensuite modifié et que voulions persiter ces modifications dans une nouvelle session en appelant update(). Le Parent contiendra une

collection de fils et, puisque la cascade est activée, Hibernate a besoin de savoir quels fils viennent d'être instanciés et quels fils proviennent de la base de données. Supposons aussi que Parent et Child ont tous deux des identifiants du type Long. Hibernate utilisera la propriété de l'identifiant et la propriété de la version/ horodatage pour déterminer quels fils sont nouveaux (vous pouvez aussi utiliser la propriété version ou timestamp, voir ???). *Dans Hibernate3, il n'est plus nécessaire de spécifier une* unsaved-value *explicitement.*

Le code suivant mettra à jour parent et child et insérera newChild.

```
//parent et child ont été chargés dans une session précédente
parent.addChild(child);
Child newChild = new Child();
parent.addChild(newChild);
session.update(parent);
session.flush();
```
Ceci est très bien pour des identifiants générés, mais qu'en est-il des identifiants assignés et des identifiants composés ? C'est plus difficile, puisqu'Hibernate ne peut pas utiliser la propriété de l'identifiant pour distinguer un objet nouvellement instancié (avec un identifiant assigné par l'utilisateur) d'un objet chargé dans une session précédente. Dans ce cas, Hibernate utilisera soit la propriété de version ou d'horodatage, soit effectuera vraiment une requête au cache de second niveau, soit, dans le pire des cas, à la base de données, pour voir si la ligne existe.

# **21.5. Conclusion**

Il y a quelques principes à maîtriser dans ce chapitre et tout cela peut paraître déroutant la première fois. Cependant, dans la pratique, tout fonctionne parfaitement. La plupart des applications Hibernate utilisent le pattern père / fils.

Nous avons évoqué une alternative dans le premier paragraphe. Aucun des points traités précédemment n'existe dans le cas d'un mapping <composite-element> qui possède exactement la sémantique d'une relation père / fils. Malheureusement, il y a deux grandes limitations pour les classes éléments composites : les éléments composites ne peuvent contenir de collections, et ils ne peuvent être les fils d'entités autres que l'unique parent.

# **Chapitre 22. Exemple : application Weblog**

# **22.1. Classes persistantes**

Les classes persistantes representent un weblog, et un article posté dans un weblog. Il seront modélisés comme une relation père/fils standard, mais nous allons utiliser un "bag" trié au lieu d'un set.

```
package eg;
import java.util.List;
public class Blog {
   private Long _id;
   private String _name;
   private List _items;
    public Long getId() {
        return _id;
    }
    public List getItems() {
       return _items;
    }
    public String getName() {
        return _name;
    }
    public void setId(Long long1) {
        _id = long1;}
    public void setItems(List list) {
        _items = list;
    }
    public void setName(String string) {
        name = string;}
}
```
package eg;

```
import java.text.DateFormat;
import java.util.Calendar;
public class BlogItem {
   private Long _id;
   private Calendar _datetime;
   private String _text;
   private String _title;
   private Blog _blog;
   public Blog getBlog() {
       return _blog;
    }
   public Calendar getDatetime() {
       return _datetime;
    }
   public Long getId() {
       return _id;
    }
   public String getText() {
       return _text;
    }
   public String getTitle() {
        return _title;
    }
   public void setBlog(Blog blog) {
        _b\log = b\log
```

```
}
   public void setDatetime(Calendar calendar) {
        _datetime = calendar;
    }
   public void setId(Long long1) {
        _id = long1;}
   public void setText(String string) {
        _text = string;
    }
   public void setTitle(String string) {
        _title = string;
    }
}
```
## **22.2. Mappings Hibernate**

Le mapping XML doit maintenant être relativement simple à vos yeux.

```
<?xml version="1.0"?>
<!DOCTYPE hibernate-mapping PUBLIC
    "-//Hibernate/Hibernate Mapping DTD 3.0//EN"
    "http://hibernate.sourceforge.net/hibernate-mapping-3.0.dtd">
<hibernate-mapping package="eg">
    <class
        name="Blog"
        table="BLOGS">
        <id
            name="id"
            column="BLOG_ID">
            <generator class="native"/>
        \langleid>
        <property
           name="name"
            column="NAME"
            not-null="true"
            unique="true"/>
        <bag
            name="items"
            inverse="true"
            order-by="DATE_TIME"
            cascade="all">
            <key column="BLOG_ID"/>
            <one-to-many class="BlogItem"/>
        </bag>
    </class>
</hibernate-mapping>
<?xml version="1.0"?>
```

```
<!DOCTYPE hibernate-mapping PUBLIC
    "-//Hibernate/Hibernate Mapping DTD 3.0//EN"
    "http://hibernate.sourceforge.net/hibernate-mapping-3.0.dtd">
<hibernate-mapping package="eg">
```
```
<class
        name="BlogItem"
        table="BLOG_ITEMS"
        dynamic-update="true">
        <id
            name="id"
            column="BLOG_ITEM_ID">
            <generator class="native"/>
        \langleid>
        <property
            name="title"
            column="TITLE"
            not-null="true"/>
        <property
            name="text"
            column="TEXT"
            not-null="true"/>
        <property
            name="datetime"
            column="DATE_TIME"
            not-null="true"/>
        <many-to-one
           name="blog"
            column="BLOG_ID"
            not-null="true"/>
    </class>
</hibernate-mapping>
```
## **22.3. Code Hibernate**

La classe suivante montre quelques utilisations que nous pouvons faire de ces classes.

```
package eg;
import java.util.ArrayList;
import java.util.Calendar;
import java.util.Iterator;
import java.util.List;
import org.hibernate.HibernateException;
import org.hibernate.Query;
import org.hibernate.Session;
import org.hibernate.SessionFactory;
import org.hibernate.Transaction;
import org.hibernate.cfg.Configuration;
import org.hibernate.tool.hbm2ddl.SchemaExport;
public class BlogMain {
   private SessionFactory _sessions;
   public void configure() throws HibernateException {
        _sessions = new Configuration()
            .addClass(Blog.class)
            .addClass(BlogItem.class)
            .buildSessionFactory();
    }
```

```
public void exportTables() throws HibernateException {
    Configuration cfg = new Configuration()
        .addClass(Blog.class)
        .addClass(BlogItem.class);
    new SchemaExport(cfg).create(true, true);
}
public Blog createBlog(String name) throws HibernateException {
    Blog blog = new Blog();
    blog.setName(name);
    blog.setItems( new ArrayList() );
    Session session = _sessions.openSession();
    Transaction tx = null;
    try {
        tx = session.beginTransaction();
        session.persist(blog);
        tx.commit();
    }
    catch (HibernateException he) {
        if (tx!=null) tx.rollback();
        throw he;
    }
    finally {
        session.close();
    }
    return blog;
}
public BlogItem createBlogItem(Blog blog, String title, String text)
                    throws HibernateException {
    BlogItem item = new BlogItem();
    item.setTitle(title);
    item.setText(text);
    item.setBlog(blog);
    item.setDatetime( Calendar.getInstance() );
    blog.getItems().add(item);
    Session session = _sessions.openSession();
    Transaction tx = null;
    try {
        tx = session.beginTransaction();
        session.update(blog);
        tx.commit();
    }
    catch (HibernateException he) {
        if (tx!=null) tx.rollback();
        throw he;
    }
    finally {
        session.close();
    }
    return item;
}
public BlogItem createBlogItem(Long blogid, String title, String text)
                    throws HibernateException {
    BlogItem item = new BlogItem();
    item.setTitle(title);
    item.setText(text);
    item.setDatetime( Calendar.getInstance() );
    Session session = _sessions.openSession();
    Transaction tx = null;
    try {
        tx = session.beginTransaction();
        Blog blog = (Blog) session.load(Blog.class, blogid);
        item.setBlog(blog);
```

```
blog.getItems().add(item);
        tx.commit();
    }
    catch (HibernateException he) {
        if (tx!=null) tx.rollback();
        throw he;
    }
    finally {
        session.close();
    }
    return item;
}
public void updateBlogItem(BlogItem item, String text)
                throws HibernateException {
    item.setText(text);
    Session session = _sessions.openSession();
    Transaction tx = null;
    try {
        tx = session.beginTransaction();
        session.update(item);
        tx.commit();
    }
    catch (HibernateException he) {
        if (tx!=null) tx.rollback();
        throw he;
    }
    finally {
        session.close();
    }
}
public void updateBlogItem(Long itemid, String text)
                throws HibernateException {
    Session session = sessions.openSession();
    Transaction tx = null;
    try {
        tx = session.beginTransaction();
        BlogItem item = (BlogItem) session.load(BlogItem.class, itemid);
        item.setText(text);
        tx.commit();
    }
    catch (HibernateException he) {
        if (tx!=null) tx.rollback();
        throw he;
    }
    finally {
        session.close();
    }
}
public List listAllBlogNamesAndItemCounts(int max)
                throws HibernateException {
    Session session = _sessions.openSession();
    Transaction tx = null;
    List result = null;
    try {
        tx = session.beginTransaction();
        Query q = session.createQuery(
            "select blog.id, blog.name, count(blogItem) " +
            "from Blog as blog " +
            "left outer join blog.items as blogItem " +
            "group by blog.name, blog.id " +
            "order by max(blogItem.datetime)"
        );
        q.setMaxResults(max);
        result = quist();
```

```
tx.commit();
    }
    catch (HibernateException he) {
        if (tx!=null) tx.rollback();
        throw he;
    }
    finally {
        session.close();
    }
    return result;
}
public Blog getBlogAndAllItems(Long blogid)
                throws HibernateException {
    Session session = _sessions.openSession();
    Transaction tx = null;
    Blog blog = null;
    try {
        tx = session.beginTransaction();
        Query q = session.createQuery(
            "from Blog as blog " +
            "left outer join fetch blog.items " +
            "where blog.id = :blogid"
        );
        q.setParameter("blogid", blogid);
        blog = (Blog) q.uniqueResult();
        tx.commit();
    }
    catch (HibernateException he) {
        if (tx!=null) tx.rollback();
        throw he;
    }
    finally {
        session.close();
    }
    return blog;
}
public List listBlogsAndRecentItems() throws HibernateException {
    Session session = _sessions.openSession();
    Transaction tx = null;
    List result = null;
    try {
        tx = session.beginTransaction();
        Query q = session.createQuery(
            "from Blog as blog " +
            "inner join blog.items as blogItem " +
            "where blogItem.datetime > :minDate"
        );
        Calendar cal = Calendar.getInstance();
        cal.roll(Calendar.MONTH, false);
        q.setCalendar("minDate", cal);
        result = qulist();
        tx.commit();
    }
    catch (HibernateException he) {
        if (tx!=null) tx.rollback();
        throw he;
    }
    finally {
        session.close();
    }
    return result;
}
```
}

# **Chapitre 23. Exemple : quelques mappings**

Ce chapitre montre quelques mappings plus complexes.

# **23.1. Employeur/Employé (Employer/Employee)**

Le modèle suivant de relation entre Employer et Employee utilise une vraie classe entité (Employment) pour représenter l'association. On a fait cela parce qu'il peut y avoir plus d'une période d'emploi pour les deux mêmes parties. Des composants sont utilisés pour modéliser les valeurs monétaires et les noms des employés.

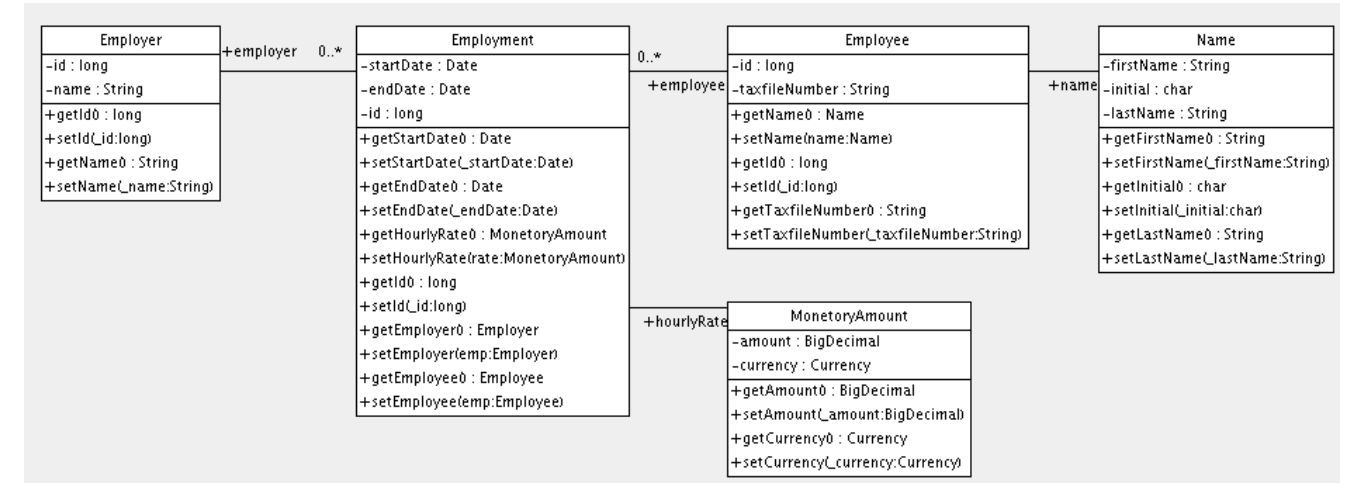

Voici un document de mapping possible :

```
<hibernate-mapping>
    <class name="Employer" table="employers">
        <id name="id">
            <generator class="sequence">
               <param name="sequence">employer_id_seq</param>
            </generator>
        \langleid>
        <property name="name"/>
    </class>
    <class name="Employment" table="employment_periods">
        <id name="id">
            <generator class="sequence">
                <param name="sequence">employment_id_seq</param>
            </generator>
        \langleid>
        <property name="startDate" column="start_date"/>
        <property name="endDate" column="end_date"/>
        <component name="hourlyRate" class="MonetaryAmount">
            <property name="amount">
                <column name="hourly_rate" sql-type="NUMERIC(12, 2)"/>
            </property>
            <property name="currency" length="12"/>
        </component>
        <many-to-one name="employer" column="employer_id" not-null="true"/>
        <many-to-one name="employee" column="employee_id" not-null="true"/>
    </class>
    <class name="Employee" table="employees">
        <id name="id">
```

```
<generator class="sequence">
                <param name="sequence">employee_id_seq</param>
            </generator>
        \langleid>
        <property name="taxfileNumber"/>
        <component name="name" class="Name">
            <property name="firstName"/>
            <property name="initial"/>
            <property name="lastName"/>
        </component>
    </class>
</hibernate-mapping>
```
Et voici le schéma des tables générées par SchemaExport.

```
create table employers (
   id BIGINT not null,
   name VARCHAR(255),
   primary key (id)
)
create table employment_periods (
   id BIGINT not null,
   hourly_rate NUMERIC(12, 2),
   currency VARCHAR(12),
   employee_id BIGINT not null,
   employer_id BIGINT not null,
   end_date TIMESTAMP,
   start_date TIMESTAMP,
   primary key (id)
)
create table employees (
   id BIGINT not null,
   firstName VARCHAR(255),
    initial CHAR(1),
   lastName VARCHAR(255),
   taxfileNumber VARCHAR(255),
   primary key (id)
)
alter table employment_periods
   add constraint employment_periodsFK0 foreign key (employer_id) references employers
alter table employment_periods
   add constraint employment_periodsFK1 foreign key (employee_id) references employees
create sequence employee_id_seq
create sequence employment_id_seq
create sequence employer_id_seq
```
## **23.2. Auteur/Travail (Author/Work)**

Soit le modèle de la relation entre Work, Author et Person. Nous représentons la relation entre Work et Author comme une association plusieurs-vers-plusieurs. Nous avons choisi de représenter la relation entre Author et Person comme une association un-vers-un. Une autre possibilité aurait été que Author hérite de Person.

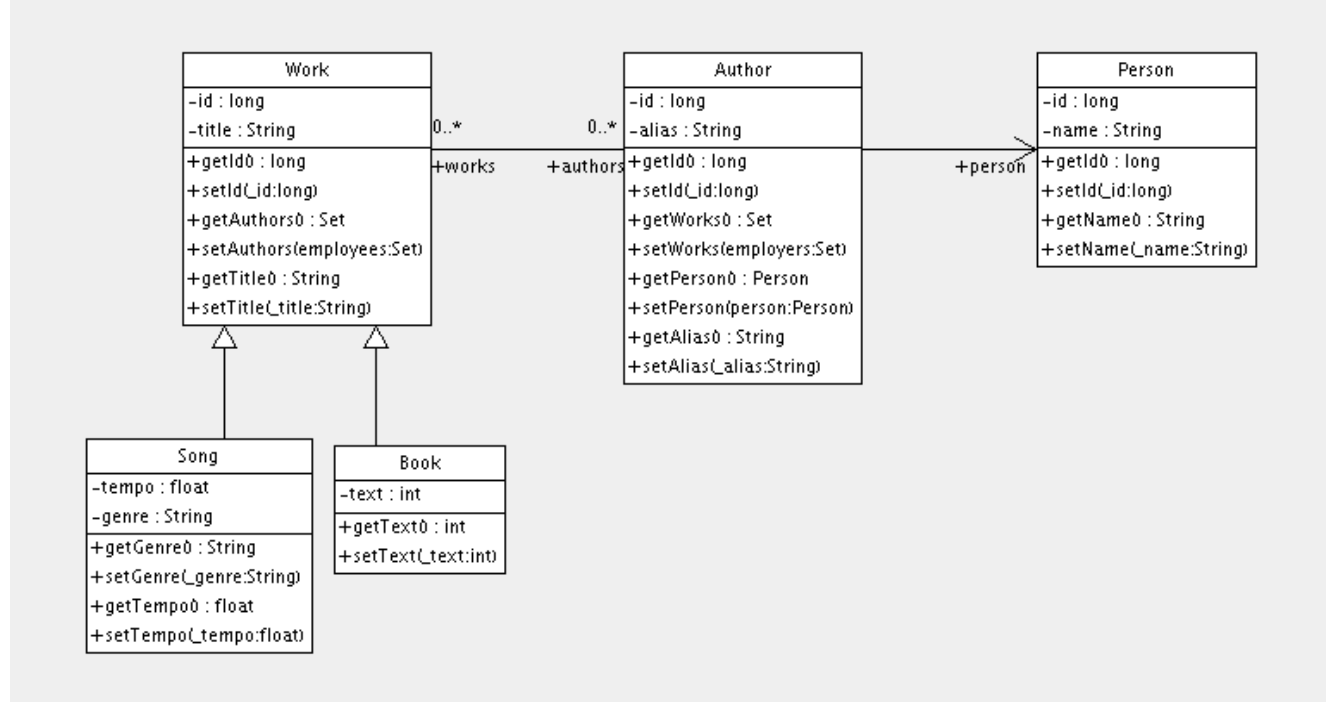

Le mapping suivant représente exactement ces relations :

```
<hibernate-mapping>
    <class name="Work" table="works" discriminator-value="W">
        <id name="id" column="id">
            <generator class="native"/>
        </id>
        <discriminator column="type" type="character"/>
        <property name="title"/>
        <set name="authors" table="author_work">
            <key column name="work_id"/>
            <many-to-many class="Author" column name="author_id"/>
        \epsilon/set>
        <subclass name="Book" discriminator-value="B">
            <property name="text"/>
        </subclass>
        <subclass name="Song" discriminator-value="S">
            <property name="tempo"/>
            <property name="genre"/>
        </subclass>
    </class>
    <class name="Author" table="authors">
        <id name="id" column="id">
            <!-- The Author must have the same identifier as the Person -->
            <generator class="assigned"/>
        \langleid>
        <property name="alias"/>
        <one-to-one name="person" constrained="true"/>
        <set name="works" table="author_work" inverse="true">
            <key column="author_id"/>
            <many-to-many class="Work" column="work_id"/>
        </set>
    </class>
```

```
<class name="Person" table="persons">
        <id name="id" column="id">
            <generator class="native"/>
        \langleid>
        <property name="name"/>
    </class>
</hibernate-mapping>
```
Il y a quatre tables dans ce mapping. works, authors et persons qui contiennent respectivement les données de work, author et person. author\_work est une table d'association qui lie authors à works. Voici le schéma de tables, généré par SchemaExport.

```
create table works (
    id BIGINT not null generated by default as identity,
    tempo FLOAT,
    genre VARCHAR(255),
    text INTEGER,
    title VARCHAR(255),
    type CHAR(1) not null,
    primary key (id)
)
create table author_work (
   author_id BIGINT not null,
    work_id BIGINT not null,
    primary key (work_id, author_id)
\rightarrowcreate table authors (
   id BIGINT not null generated by default as identity,
    alias VARCHAR(255),
    primary key (id)
)
create table persons (
   id BIGINT not null generated by default as identity,
   name VARCHAR(255),
   primary key (id)
\lambdaalter table authors
   add constraint authorsFK0 foreign key (id) references persons
alter table author_work
   add constraint author_workFK0 foreign key (author_id) references authors
alter table author_work
   add constraint author_workFK1 foreign key (work_id) references works
```
### **23.3. Client/Commande/Produit (Customer/Order/Product)**

Imaginons maintenant le modèle de relation entre Customer, Order, LineItem et Product. Il y a une association un-vers-plusieurs entre Customer et Order, mais comment devrions nous représenter Order / LineItem / Product? J'ai choisi de mapper LineItem comme une classe d'association représentant l'association plusieursvers-plusieurs entre Order et Product. Dans Hibernate, on appelle cela un élément composite.

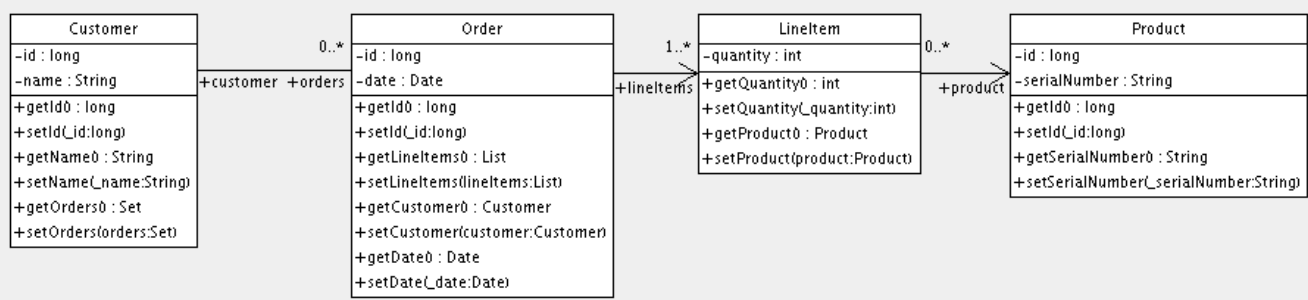

#### Le document de mapping :

```
<hibernate-mapping>
    <class name="Customer" table="customers">
        <id name="id">
            <generator class="native"/>
        \langleid>
        <property name="name"/>
        <set name="orders" inverse="true">
            <key column="customer_id"/>
            <one-to-many class="Order"/>
        </set>
    </class>
    <class name="Order" table="orders">
        <id name="id">
            <generator class="native"/>
        \langleid>
        <property name="date"/>
        <many-to-one name="customer" column="customer_id"/>
        <list name="lineItems" table="line_items">
            <key column="order_id"/>
            <list-index column="line_number"/>
            <composite-element class="LineItem">
                <property name="quantity"/>
                <many-to-one name="product" column="product_id"/>
            </composite-element>
        </list>
    </class>
    <class name="Product" table="products">
        <id name="id">
            <generator class="native"/>
        \langleid>
        <property name="serialNumber"/>
    </class>
</hibernate-mapping>
```
customers, orders, line\_items et products contiennent les données de customer, order, order line item et product. line\_items est aussi la table d'association liant orders à products.

```
create table customers (
   id BIGINT not null generated by default as identity,
    name VARCHAR(255),
    primary key (id)
\lambdacreate table orders (
    id BIGINT not null generated by default as identity,
    customer_id BIGINT,
   date TIMESTAMP,
   primary key (id)
\lambdacreate table line_items (
    line_number INTEGER not null,
```

```
order_id BIGINT not null,
   product_id BIGINT,
   quantity INTEGER,
   primary key (order_id, line_number)
)
create table products (
   id BIGINT not null generated by default as identity,
   serialNumber VARCHAR(255),
   primary key (id)
)
alter table orders
   add constraint ordersFK0 foreign key (customer_id) references customers
alter table line_items
   add constraint line_itemsFK0 foreign key (product_id) references products
alter table line items
   add constraint line_itemsFK1 foreign key (order_id) references orders
```
### **23.4. Divers mappings d'exemple**

Ces exemples sont tous pris de la suite de tests d'Hibernate. Vous en trouverez beaucoup d'autres. Regardez dans le dossier test de la distribution d'Hibernate.

TODO: put words around this stuff

#### **23.4.1. "Typed" one-to-one association**

```
<class name="Person">
   <id name="name"/>
    <one-to-one name="address"
           cascade="all">
        <formula>name</formula>
        <formula>'HOME'</formula>
    </one-to-one>
    <one-to-one name="mailingAddress"
           cascade="all">
        <formula>name</formula>
        <formula>'MAILING'</formula>
    </one-to-one>
</class>
<class name="Address" batch-size="2"
       check="addressType in ('MAILING', 'HOME', 'BUSINESS')">
    <composite-id>
       <key-many-to-one name="person"
               column="personName"/>
        <key-property name="type"
               column="addressType"/>
    </composite-id>
    <property name="street" type="text"/>
    <property name="state"/>
    <property name="zip"/>
</class>
```
### **23.4.2. Exemple de clef composée**

```
<class name="Customer">
    <id name="customerId"
        length="10">
        <generator class="assigned"/>
```

```
\langleid>
    <property name="name" not-null="true" length="100"/>
    <property name="address" not-null="true" length="200"/>
    <list name="orders"
            inverse="true"
            cascade="save-update">
        <key column="customerId"/>
        <index column="orderNumber"/>
        <one-to-many class="Order"/>
    </list>
</class>
<class name="Order" table="CustomerOrder" lazy="true">
    <synchronize table="LineItem"/>
    <synchronize table="Product"/>
    <composite-id name="id"
            class="Order$Id">
        <key-property name="customerId" length="10"/>
        <key-property name="orderNumber"/>
    </composite-id>
    <property name="orderDate"
            type="calendar_date"
            not-null="true"/>
    <property name="total">
        <formula>
            ( select sum(li.quantity*p.price)
            from LineItem li, Product p
            where li.productId = p.productId
                and li.customerId = customerId
                and li.orderNumber = orderNumber )
        </formula>
    </property>
    <many-to-one name="customer"
            column="customerId"
            insert="false"
            update="false"
            not-null="true"/>
    <bag name="lineItems"
            fetch="join"
            inverse="true"
            cascade="save-update">
        <key>
            <column name="customerId"/>
            <column name="orderNumber"/>
        </key>
        <one-to-many class="LineItem"/>
    </bag>
</class>
<class name="LineItem">
    <composite-id name="id"
            class="LineItem$Id">
        <key-property name="customerId" length="10"/>
        <key-property name="orderNumber"/>
        <key-property name="productId" length="10"/>
    </composite-id>
    <property name="quantity"/>
    <many-to-one name="order"
            insert="false"
```

```
update="false"
            not-null="true">
        <column name="customerId"/>
        <column name="orderNumber"/>
    </many-to-one>
    <many-to-one name="product"
            insert="false"
            update="false"
            not-null="true"
            column="productId"/>
</class>
<class name="Product">
    <synchronize table="LineItem"/>
    <id name="productId"
        length="10">
        <generator class="assigned"/>
    \langleid>
    <property name="description"
       not-null="true"
       length="200"/>
    <property name="price" length="3"/>
    <property name="numberAvailable"/>
    <property name="numberOrdered">
        <formula>
            ( select sum(li.quantity)
            from LineItem li
            where li.productId = productId )
        </formula>
    </property>
</class>
```
### **23.4.3. Many-to-many avec une clef composée partagée**

```
<class name="User" table="`User`">
    <composite-id>
        <key-property name="name"/>
        <key-property name="org"/>
    </composite-id>
    <set name="groups" table="UserGroup">
        <key>
            <column name="userName"/>
            <column name="org"/>
        </key>
        <many-to-many class="Group">
            <column name="groupName"/>
            <formula>org</formula>
        </many-to-many>
    </set>
</class>
<class name="Group" table="`Group`">
    <composite-id>
        <key-property name="name"/>
        <key-property name="org"/>
    </composite-id>
    <property name="description"/>
    <set name="users" table="UserGroup" inverse="true">
        <key>
            <column name="groupName"/>
            <column name="org"/>
        </key>
```

```
<many-to-many class="User">
            <column name="userName"/>
            <formula>org</formula>
        </many-to-many>
    </set>
</class>
```
#### **23.4.4. Contenu basé sur une discrimination**

```
<class name="Person"
   discriminator-value="P">
    <id name="id"
        column="person_id"
        unsaved-value="0">
        <generator class="native"/>
    \langleid>
    <discriminator
        type="character">
        <formula>
            case
                when title is not null then 'E'
                when salesperson is not null then 'C'
                else 'P'
            end
        </formula>
    </discriminator>
    <property name="name"
       not-null="true"
        length="80"/>
    <property name="sex"
       not-null="true"
        update="false"/>
    <component name="address">
        <property name="address"/>
        <property name="zip"/>
        <property name="country"/>
    </component>
    <subclass name="Employee"
        discriminator-value="E">
            <property name="title"
                length="20"/>
            <property name="salary"/>
            <many-to-one name="manager"/>
    </subclass>
    <subclass name="Customer"
        discriminator-value="C">
            <property name="comments"/>
            <many-to-one name="salesperson"/>
    </subclass>
</class>
```
### **23.4.5. Associations sur des clefs alternées**

```
<class name="Person">
    <id name="id">
        <generator class="hilo"/>
```

```
\langleid>
    <property name="name" length="100"/>
    <one-to-one name="address"
       property-ref="person"
       cascade="all"
       fetch="join"/>
    <set name="accounts"
       inverse="true">
        <key column="userId"
            property-ref="userId"/>
        <one-to-many class="Account"/>
    </set>
    <property name="userId" length="8"/>
</class>
<class name="Address">
   <id name="id">
       <generator class="hilo"/>
    \langleid>
   <property name="address" length="300"/>
   <property name="zip" length="5"/>
    <property name="country" length="25"/>
    <many-to-one name="person" unique="true" not-null="true"/>
</class>
<class name="Account">
   <id name="accountId" length="32">
        <generator class="uuid"/>
    \langleid>
    <many-to-one name="user"
       column="userId"
       property-ref="userId"/>
   <property name="type" not-null="true"/>
</class>
```
# **Chapitre 24. Meilleures pratiques**

Découpez finement vos classes et mappez les en utilisant <component>.

Utilisez une classe Adresse pour encapsuler Rue, Region, CodePostal. Ceci permet la réutilisation du code et simplifie la maintenance.

Déclarez des propriétés d'identifiants dans les classes persistantes.

Hibernate rend les propriétés d'identifiants optionnelles. Il existe beaucoup de raisons pour lesquelles vous devriez les utiliser. Nous recommandons que vous utilisiez des identifiants techniques (générés, et sans connotation métier).

Identifiez les clefs naturelles.

Identifiez les clefs naturelles pour toutes les entités, et mappez les avec <natural-id>. Implémentez equals() et hashCode() pour comparer les propriétés qui composent la clef naturelle.

Placez chaque mapping de classe dans son propre fichier.

N'utilisez pas un unique document de mapping. Mappez com.eg.Foo dans le fichier com/eg/Foo.hbm.xml. Cela prend tout son sens lors d'un travail en équipe.

Chargez les mappings comme des ressources.

Déployez les mappings en même temps que les classes qu'ils mappent.

Pensez à externaliser les chaînes de caractères.

Ceci est une bonne habitude si vos requêtes appellent des fonctions SQL qui ne sont pas au standard ANSI. Cette externalisation dans les fichiers de mapping rendra votre application plus portable.

Utilisez les variables "bindées".

Comme en JDBC, remplacez toujours les valeurs non constantes par "?". N'utilisez jamais la manipulation des chaînes de caractères pour remplacer des valeurs non constantes dans une requête ! Encore mieux, utilisez les paramètres nommés dans les requêtes.

Ne gérez pas vous même les connexions JDBC.

Hibernate laisse l'application gérer les connexions JDBC. Vous ne devriez gérer vos connexions qu'en dernier recours. Si vous ne pouvez pas utiliser les systèmes de connexions livrés, réfléchissez à l'idée de fournir votre propre implémentation de org.hibernate.connection.ConnectionProvider.

Pensez à utiliser les types utilisateurs.

Supposez que vous ayez une type Java, de telle bibliothèque, qui a besoin d'être persisté mais qui ne fournit pas les accesseurs nécessaires pour le mapper comme composant. Vous devriez implémenter org.hibernate.UserType.Cette approche libère le code de l'application de l'implémentation des transformations vers / depuis les types Hibernate.

Utilisez du JDBC pur dans les goulets d'étranglement.

Dans certaines parties critiques de votre système d'un point de vue performance, quelques opérations peuvent tirer partie d'un appel JDBC natif. Mais attendez de *savoir* que c'est un goulet d'étranglement. Ne supposez jamais qu'un appel JDBC sera forcément plus rapide. Si vous avez besoin d'utiliser JDBC directement, ouvrez une Session Hibernate et utilisez la connexion SQL sous-jacente. Ainsi vous pourrez utiliser la même stratégie de transation et la même gestion des connexions.

Comprendre le flush de Session.

De temps en temps la Session synchronise ses états persistants avec la base de données. Les performances seront affectées si ce processus arrive trop souvent. Vous pouvez parfois minimiser les flush non nécessaires en désactivant le flush automatique ou même en changeant l'ordre des opérations menées dans

une transaction particulière.

Dans une architecture à trois couches, pensez à utiliser saveOrUpdate().

Quand vous utilisez une architecture à base de servlet / session bean, vous pourriez passer des objets chargés dans le bean session vers et depuis la couche servlet / JSP. Utilisez une nouvelle session pour traiter chaque requête. Utilisez Session.merge() ou Session.saveOrUpdate() pour synchroniser les objets avec la base de données.

Dans une architecture à deux couches, pensez à utiliser la déconnexion de session.

Les transactions de bases de données doivent être aussi courtes que possible pour une meilleure montée en charge.Cependant, il est souvent nécessaire d'implémenter de longues *transactions applicatives*, une simple unité de travail du point de vue de l'utilisateur. Une transaction applicative peut s'étaler sur plusieurs cycles de requêtes/réponses du client. Il est commun d'utiliser des objets détachés pour implémenter des transactions applicatives. Une alternative, extrêmement appropriée dans une architecture à 2 couches, est de maintenir un seul contact de persistance ouvert (session) pour toute la durée de vie de la transaction applicative et simplement se déconnecter de la connexion JDBC à la fin de chaque requête, et se reconnecter au début de la requête suivante. Ne partagez jamais une seule session avec plus d'une transaction applicative, ou vous travaillerez avec des données périmées.

Considérez que les exceptions ne sont pas rattrapables.

Il s'agit plus d'une pratique obligatoire que d'une "meilleure pratique". Quand une exception intervient, il faut faire un rollback de la Transaction et fermer la Session. Sinon, Hibernate ne peut garantir l'intégrité des états persistants en mémoire. En particulier, n'utilisez pas Session.load() pour déterminer si une instance avec un identifiant donné existe en base de données, utilisez session.get() ou un requête.

Préférez le chargement tardif des associations.

Utilisez le chargement complet avec modération. Utilisez les proxies et les collections chargées tardivement pour la plupart des associations vers des classes qui ne sont pas susceptibles d'être complètement retenues dans le cache de second niveau. Pour les assocations de classes en cache, où il y a une extrêmement forte probabilité que l'élément soit en cache, désactivez explicitement le chargement par jointures ouvertes en utilisant outer-join="false". Lorsqu'un chargement par jointure ouverte est approprié pour un cas d'utilisation particulier, utilisez une requête avec un left join fetch.

Utilisez le pattern *d'une ouverture de session dans une vue*, ou une *phase d'assemblage* disciplinée pour éviter des problèmes avec des données non rapatriées.

Hibernate libère les développeurs de l'écriture fastidieuse des *objets de transfert de données (NdT : Data Transfer Objects)* (DTO). Dans une architecture EJB traditionnelle, les DTOs ont deux buts : premièrement, ils contournent le problème des "entity bean" qui ne sont pas sérialisables ; deuxièmement, ils définissent implicitement une phase d'assemblage où toutes les données utilisées par la vue sont rapatriées et organisées dans les DTOs avant de retourner sous le contrôle de la couche de présentation. Hibernate élimine le premier but. Pourtant, vous aurez encore besoin d'une phase d'assemblage (pensez vos méthodes métier comme ayant un contrat strict avec la couche de présentation à propos de quelles données sont disponibles dans les objets détachés) à moins que vous soyez préparés à garder le contexte de persistance (la session) ouvert à travers tout le processus de rendu de la vue.

#### Pensez à abstraite votre logique métier d'Hibernate.

Cachez le mécanisme d'accès aux données (Hibernate) derrière une interface. Combinez les patterns *DAO* et *Thread Local Session*. Vous pouvez même avoir quelques classes persistées par du JDBC pur, associées à Hibernate via un UserType (ce conseil est valable pour des applications de taille respectables ; il n'est pas valable pour une application avec cinq tables).

#### N'utilisez pas d'associations de mapping exotiques.

De bons cas d'utilisation pour de vraies associations plusieurs-vers-plusieurs sont rares. La plupart du temps vous avez besoin d'informations additionnelles stockées dans la table d'association. Dans ce cas, il est préférable d'utiliser deux associations un-vers-plusieurs vers une classe de liaisons intermédiaire. En fait, nous pensons que la plupart des associations sont de type un-vers-plusieurs ou plusieurs-vers-un, vous devez être très attentifs lorsque vous utilisez autre chose et vous demander si c'est vraiment nécessaire.

#### Préférez les associations bidirectionnelles.

Les associations unidirectionnelles sont plus difficiles à questionner. Dans une grande application, la plupart des associations devraient être navigables dans les deux directions dans les requêtes.